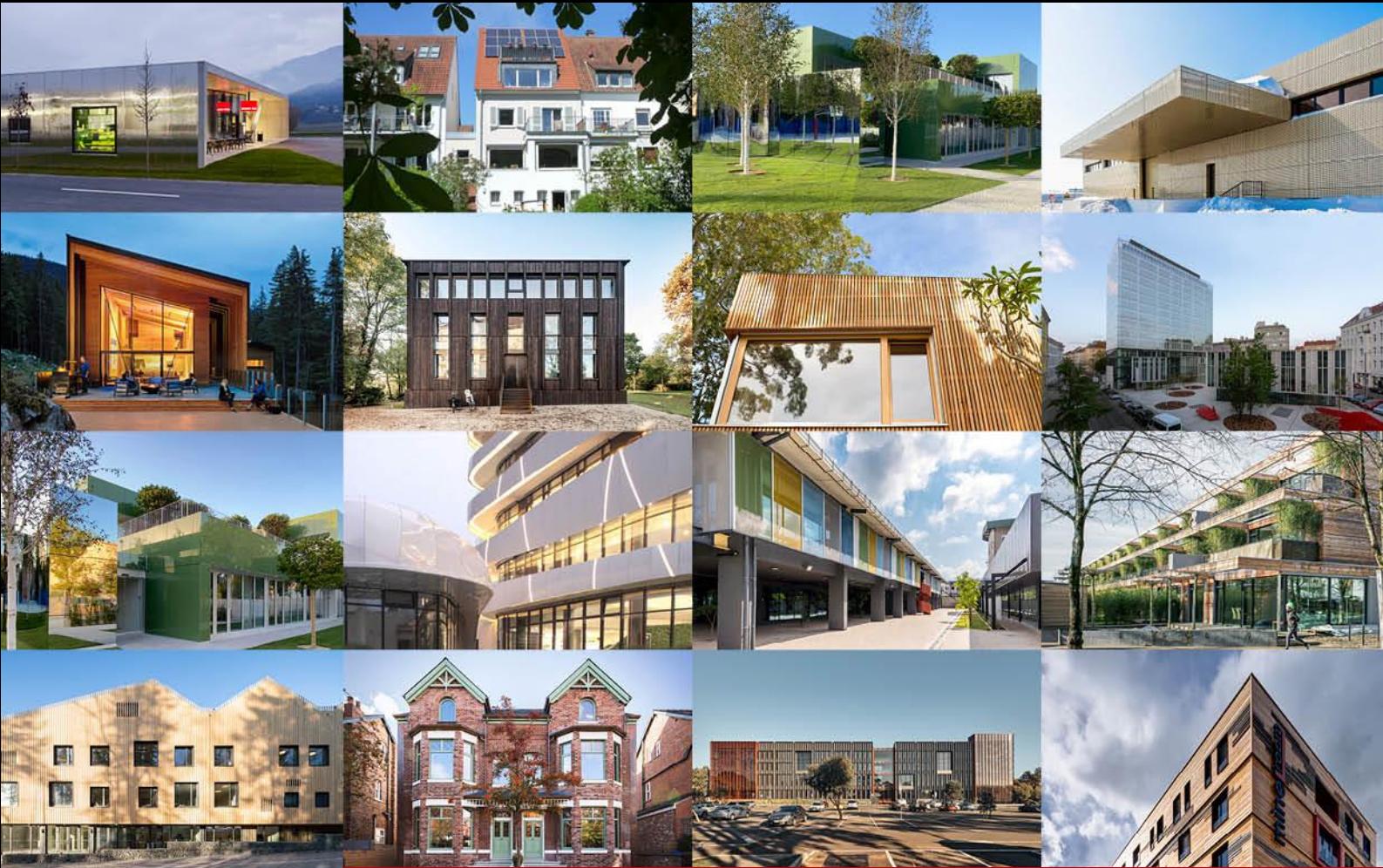

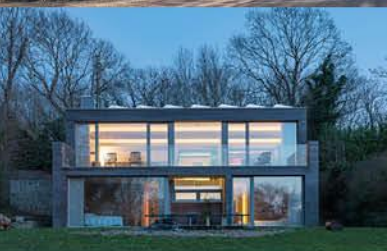

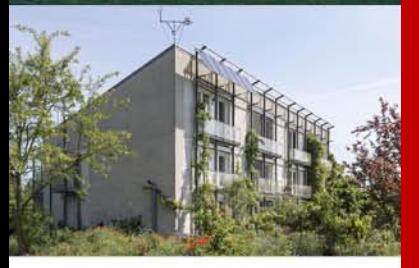

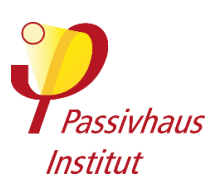

# **Gebäudekriterien**

**Passivhaus – EnerPHit – PHI-Energiesparhaus V er si o n 1 0 c I Ap r i l 20 2 3 I gü l ti g mi t P H PP 1 0**

**Kompaktfassung + Erweiterte Fassung**

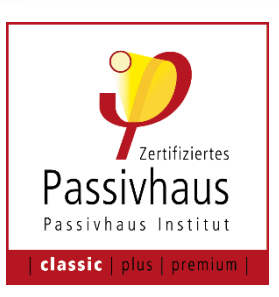

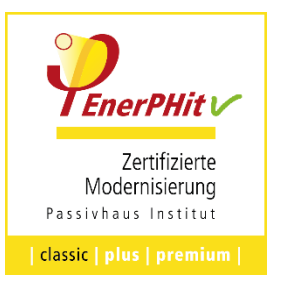

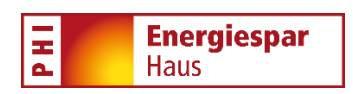

#### **Impressum**

**Herausgeber** Passivhaus Institut Rheinstr. 44-46 64283 Darmstadt **Deutschland** Tel.: +49 (0) 6151-82699-0 Fax: +49 (0) 6151-82699-11 [mail@passiv.de](mailto:mail@passiv.de)  www.passiv.de

**Version 10c**, gilt mit PHPP-Version 10 Stand 03.04.2023

© 2023 Passivhaus Institut

#### **Copyright**

Dieses Dokument wird vom Passivhaus Institut (PHI) kostenlos zur Verfügung gestellt. Elektronische Kopien dürfen nur in vollständiger und unveränderter Form weitergegeben werden. Übersetzungen sind nur nach schriftlicher Vereinbarung mit dem PHI zulässig. Sofern nicht anders angegeben, liegen die Urheberrechte für alle Abbildungen und Grafiken in diesem Dokument beim PHI.

© Bilder Titelseite von links nach rechts

- 2.Reihe: Andrew Latreille, Latreille Architectural Photography | Luc Boegly | Knut Menden | Wolfgang Thaler
- 3.Reihe: José María de Lapuerta Montoya, De Lapuerta + Campo arquitectos | RoA Rongen Tribus Vallentin | Jordan Parnass Digital Architecture | ArchitekturWerkstatt Vallentin GmbH
- 4.Reihe: Mattias Hamren | Kit Knowles | Peter Bennetts | Jorj Konstantinov
- 5.Reihe: Tim Crocker 2019
- 6.Reihe: Peter Cook
- © Bilder Trennseiten links nach rechts:

Michael Tribus Architecture | Olaf Reiter | Peter Ruge Architekten / Jan Siefke | Jörn Hustedt | Stein Hemmes Kasel | Architekt Deimel

<sup>1.</sup>Reihe: Marc Lins Photography | Bernd Steinmüller | José María de Lapuerta Montoya, De Lapuerta + Campo arquitectos | RoA – Rongen Architekten PartG mbB

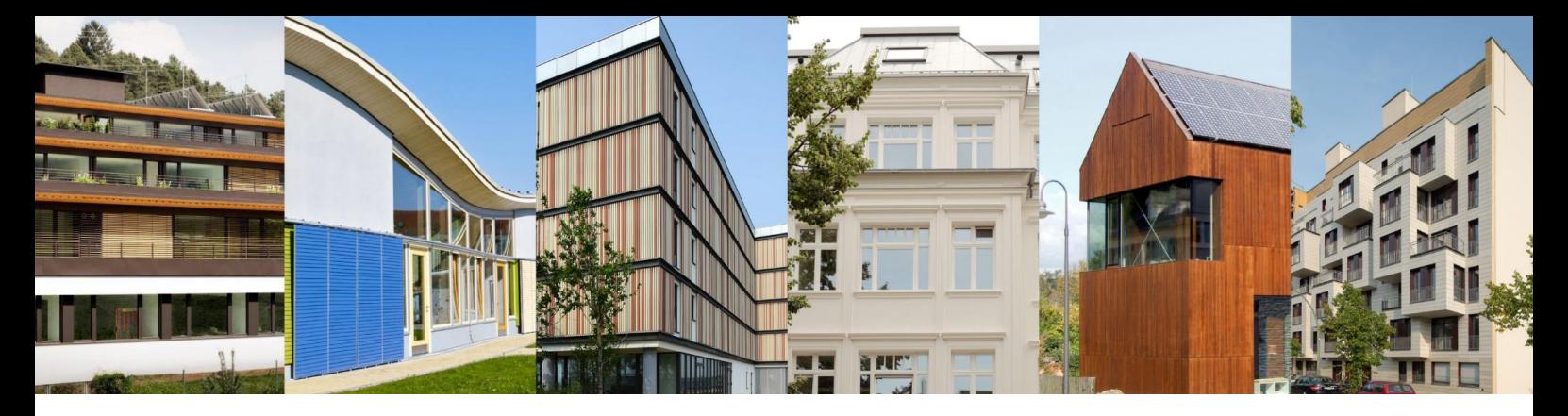

**Gebäudekriterien: Passivhaus – EnerPHit – PHI-Energiesparhaus-Standard** Version 10c vom 03.04.2023 gültig mit PHPP Version 10

Dieses Dokument enthält die Kriterien für die vom Passivhaus Institut definierten Gebäude-Energiestandards. Übersicht der Gliederung:

#### **Kompaktfassung**

Kurze Form der Kriterien, wie in früheren Versionen.

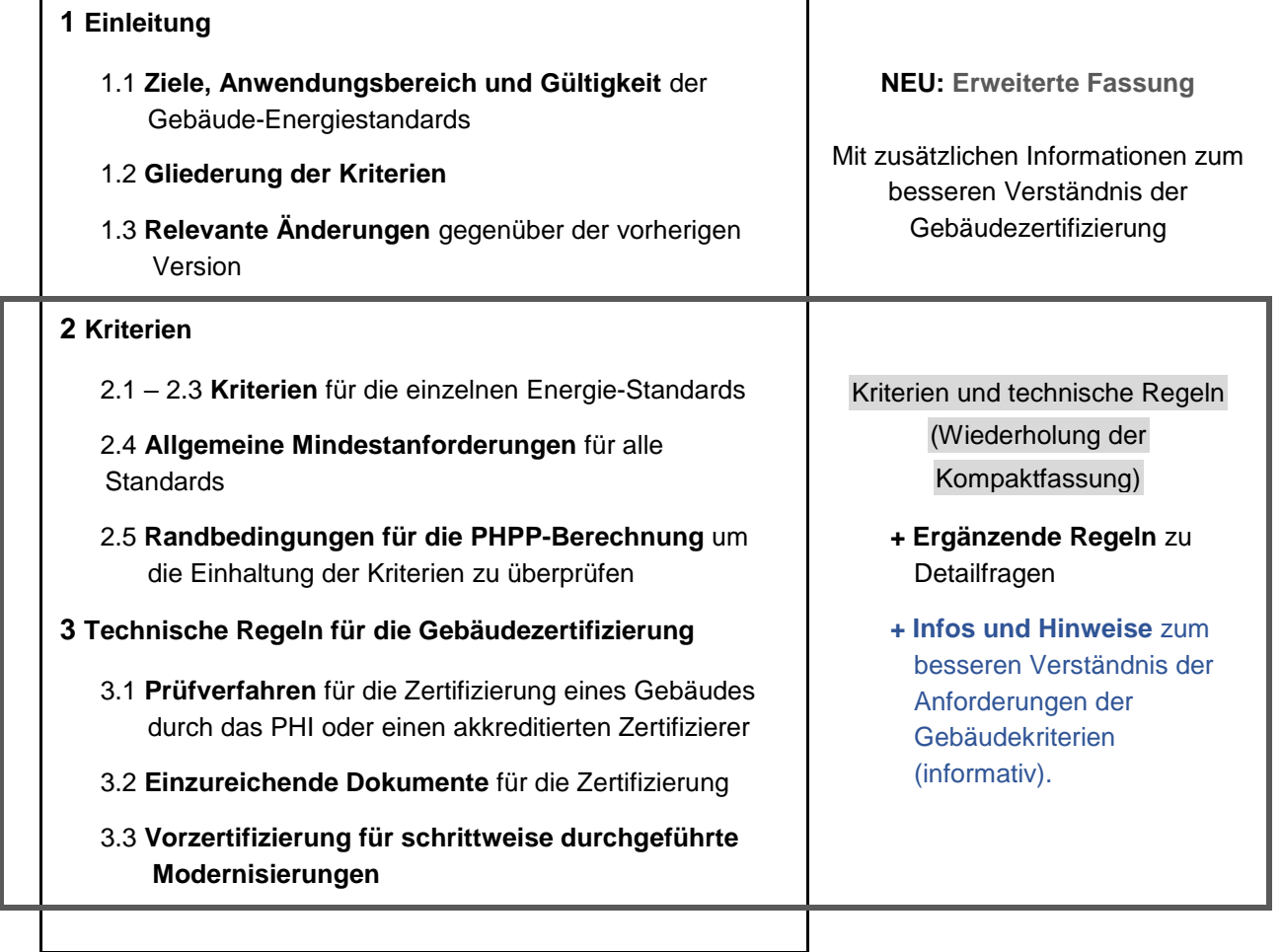

#### **Schnellstart:**

- **► [Kapitel 1](#page-43-0)**: **Kriterien** für die einzelnen Standards
- **► [Abschnitt 3.1](#page-70-0)**: alle Infos über das **Prüfverfahren** für die Gebäudezertifizierung

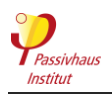

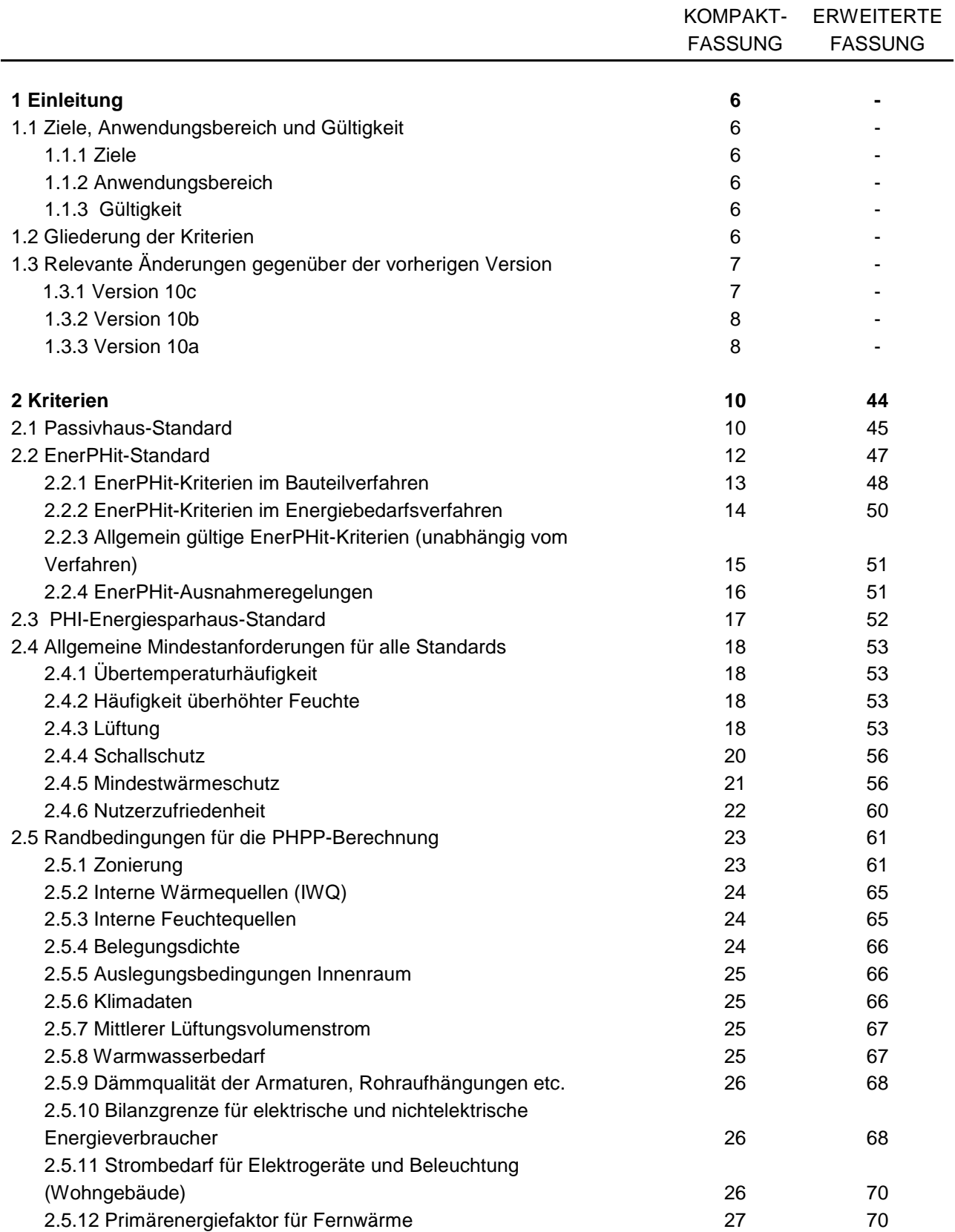

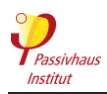

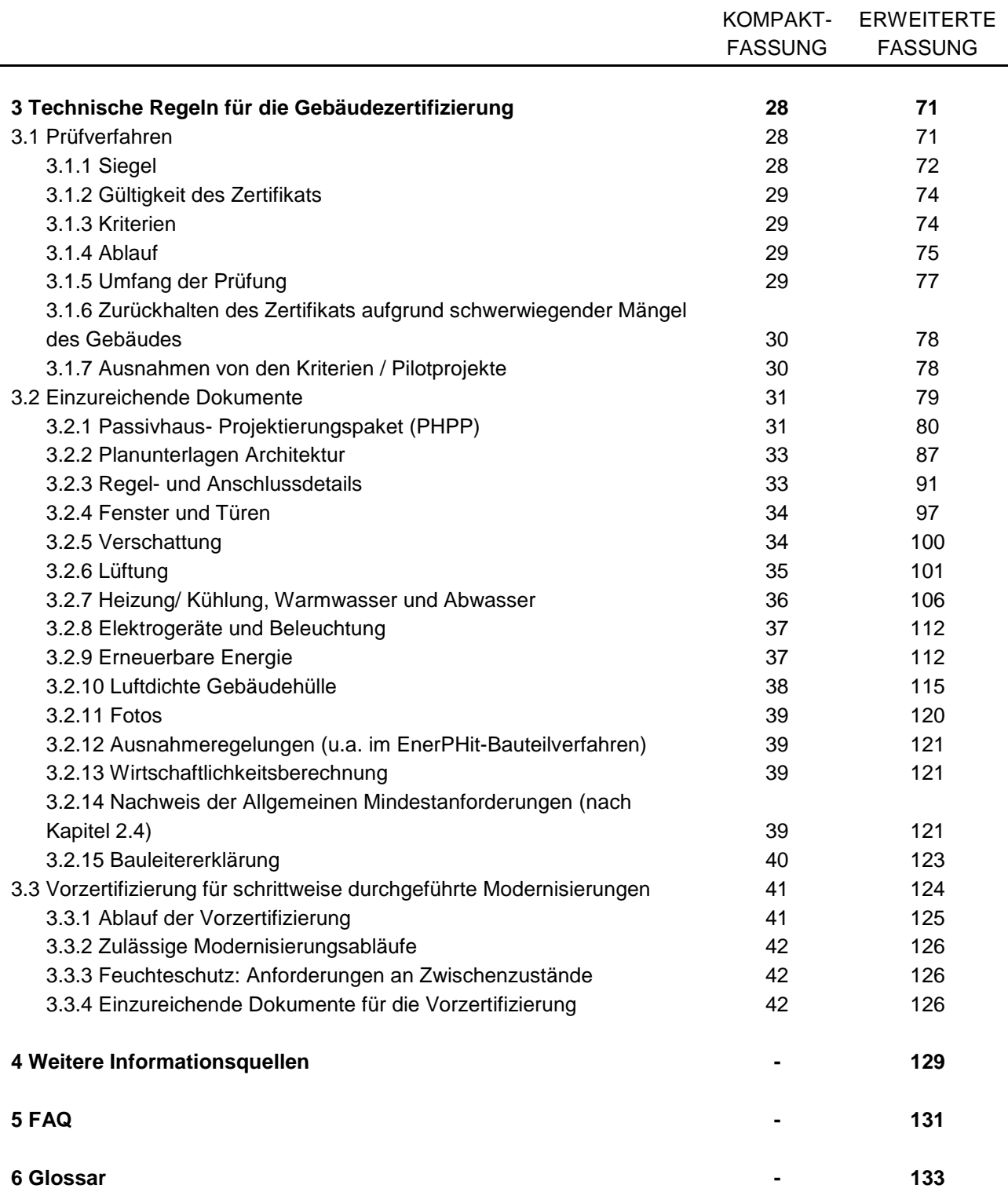

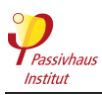

# <span id="page-5-0"></span>**1 Einleitung**

# <span id="page-5-1"></span>**1.1 Ziele, Anwendungsbereich und Gültigkeit**

# **1.1.1 Ziele**

<span id="page-5-3"></span>Ziel der vom Passivhaus Institut (PHI), in diesem Dokument, definierten Gebäude-Energiestandards "**Passivhaus**" und "**EnerPHit**" ist insbesondere die Gewährleistung der folgenden Gebäudeeigenschaften:

- ganzjährig behagliche und gesunde Innenraumbedingungen
- sehr hohe Energieeffizienz (als Voraussetzung für kostengünstigen Betrieb und Klimaschutz)
- $\bullet$  hohe Nutzerzufriedenheit<sup>1</sup>

Die Kriterien beschreiben genau definierte Anforderungen zum Erreichen dieser Ziele.

Der "PHI-Energiesparhaus"-Standard ist eine Alternative für Gebäude, die diese Ziele hinsichtlich Energieeffizienz bzw. Behaglichkeit nicht vollständig erfüllen.

# <span id="page-5-4"></span>**1.1.2 Anwendungsbereich**

Gebäude, die die in Abschnitt [2](#page-9-0) Kriterien beschriebenen Anforderungen einhalten, erreichen den Passivhaus-, EnerPHit- bzw. PHI-Energiesparhaus-Standard.

Zur Qualitätssicherung kann das Gebäude durch das PHI oder einen durch das PHI [akkreditierten](https://passiv.de/de/03_zertifizierung/03_zertifizierer/01_autorisiert/01_autorisiert.html)  [Passivhaus-Zertifizierer](https://passiv.de/de/03_zertifizierung/03_zertifizierer/01_autorisiert/01_autorisiert.html) für Gebäude (im Folgenden "Zertifizierer") zertifiziert werden. Ergibt die umfassende Überprüfung, dass das Gebäude alle Kriterien einhält, so kann der Zertifizierer das jeweils zutreffende der in Abschnitt [3.1.1](#page-27-2) aufgeführten Siegel "Zertifiziertes Passivhaus", "EnerPHit - Zertifizierte Modernisierung" oder "PHI-Energiesparhaus" verleihen.

Für Gebäude, die die Kriterien erfüllen, aber nicht wie oben beschrieben zertifiziert wurden, dürfen nicht die Gebäudesiegel des PHI oder der Zusatz "zertifiziert (-e/-es)" verwendet werden.

# **1.1.3 Gültigkeit**

<span id="page-5-5"></span>Die vorliegende Fassung der Kriterien tritt gleichzeitig mit der Veröffentlichung der **Version 10** des **Passivhaus-Projektierungspakets** (PHPP) in Kraft. Das deutsche PHPP 10 wurde am 15. September 2021 veröffentlicht. Da Fassungen des PHPP 10 in weiteren Sprachen erst in zeitlichem Abstand nachfolgend veröffentlicht werden, treten für die Nutzer dieser PHPP-Sprachversionen dann jeweils die neuen Gebäudekriterien erst später in Kraft.

# <span id="page-5-2"></span>**1.2 Gliederung der Kriterien**

Das vorliegende Dokument enthält die Kriterien für die vom PHI definierten Gebäude-Energiestandards. In den Abschnitten **[2.1](#page-9-1)**, **[2.2](#page-11-0)** und **[2.3](#page-16-1)** werden die spezifischen **Kriterien** für die drei Standards festgelegt. Unabhängig vom gewählten Gebäude-Energiestandard sind zusätzlich die Anforderungen aus Abschnitt **[2.4](#page-17-0)** einzuhalten.

Der Nachweis der Einhaltung der Kriterien erfolgt mit dem Passivhaus-Projektierungspaket (PHPP) unter Verwendung der in Abschnitt [2.5](#page-22-0) ["Randbedingungen für die](#page-22-0) PHPP-Berechnung" aufgeführten Randbedingungen.

 $\overline{a}$ <sup>1</sup>Aufgrund der besseren Lesbarkeit wird im Dokument das generische Maskulinum verwendet. Gemeint sind jedoch immer alle Geschlechter.

Gebäudekriterien, Passivhaus – EnerPHit – PHI-Energiesparhaus 6/138 Version 10c, Stand 03.04.2023, gültig mit PHPP 10

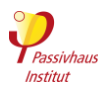

Soll ein Gebäude vom Passivhaus Institut oder einem seiner akkreditierten Zertifizierer zertifiziert werden, so erfolgt die Prüfung gemäß Abschnitt [3](#page-27-0) "Technische Regeln für die **[Gebäudezertifizierung"](#page-27-0)**. In Abschnitt **[3.2](#page-30-0)** sind die für eine Zertifizierung einzureichenden Dokumente aufgeführt. In Version 10c enthält das Kriteriendokument eine erweiterte Fassung der Abschnitte [2](#page-9-0) **["Kriterien"](#page-9-0)** und [3](#page-27-0) **["Technische Regeln für die Gebäudezertifizierung"](#page-27-0),** die Folgendes umfassen:

- **Ergänzende Regeln** zu Detailfragen der Zertifizierung: Auf diese wird, wo erforderlich, in den vorherigen Abschnitten verwiesen. Zusätzliche Regelungen gelten als Teil der Kriterien und sind als solche bindend.
- **Infos und Hinweise**, die das Verständnis der Zertifizierungsanforderungen erleichtern sollen: Dies ersetzt den ["Leitfaden Gebäudezertifizierung"](https://passiv.de/de/03_zertifizierung/02_zertifizierung_gebaeude/06_leitfaden/06_leitfaden.htm), der als Ergänzung zu den Kriterien für Version 9 diente. Die Hintergrundinformationen und Anleitungen dienen nur zu Informationszwecken; diese Abschnitte sind mit blauem Text gekennzeichnet, um sie von den verbindlichen Abschnitten der Kriterien zu unterscheiden.

# <span id="page-6-0"></span>**1.3 Relevante Änderungen gegenüber der vorherigen Version**

Zur besseren Übersichtlichkeit sind hier nur Änderungen mit einer gewissen inhaltlichen Relevanz aufgeführt. Kleinere Änderungen (z.B. Änderung einer Formulierung, um Missverständnisse auszuschließen) werden nicht genannt.

#### <span id="page-6-1"></span>**1.3.1 Version 10c**

- Alle Anforderungen an den **Schallschutz** wurden im Abschnitt [2.4.4](#page-19-0) [Schallschutz](#page-19-0) zusammengeführt.
- Um den akustischen Komfort sicherzustellen, müssen **Split-Klimaanlagen** einen Flüstermodus besitzen. Im PHPP müssen die Effizienzkennwerte dieses Modus verwendet werden [\(2.4.4](#page-19-0) and [3.2.7\)](#page-35-0).
- Aktualisierte und klarere Regeln bezüglich **welche Personen wegen potentieller Interessenkonflikte keinen Luftdichtheitstest** durchführen dürfen [\(3.2.10\)](#page-37-0)
- Das Kriteriendokument enthält nun eine **erweiterte Fassung** der Abschnitte **[2](#page-9-0) [Kriterien](#page-9-0)** und **[3](#page-27-0) [Technische Regeln für die Gebäudezertifizierung](#page-27-0)**. Diese enthält verpflichtende "Zusätzliche Bestimmungen" sowie informative "Hintergrundinfos und Hinweise". Diese ersetzen den Leitfaden Gebäudezertifizierung, der als Ergänzung der vorherigen Kriterienversion 9 diente. Im folgenden die wichtigsten ergänzenden Regeln, die ab Version 10c enthalten sind:
	- o Regeln für die Zertifizierung von **Anbauten** an bestehende Gebäude [\(2.5.1.b\)](#page-61-0)
	- o Vereinfachte Regeln für den **Ausschluss** von gemischt-genutzten gewerblichen Erdgeschossen von der Zertifizierung [\(2.5.1.e\)](#page-63-0)
	- o Wohngebäude: In bestimmten Fällen Ausnahme von der Pflicht eine **regelbare Lüftungsanlage** zu haben [\(2.4.3.e\)](#page-54-0)
	- o Standardwerte für den Strombedarf von **Bürogeräten** [\(2.5.10.a\)](#page-68-1)
	- o Übersichtstabelle mit **PHPP-Standardwerten** (Tabelle 8)
	- o Regeln für die Berücksichtigung von **Dunstabzugshauben** in Wohngebäuden im PHPP [\(3.2.6.e\)](#page-102-0)
	- o Vorübergehende Luftdichtheits-Ausnahme für sog. **Packaged Terminal Heat Pumps** [\(3.2.10.b\)](#page-117-0)

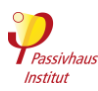

#### **1.3.2 Version 10b**

- <span id="page-7-0"></span>Neuer Abschnitt zu **Ausnahmeregelungen** und **Pilotprojekten**.
- Lüftungsanlage: klarere Anforderungen an die **Zugluft-Vermeidung**
- Lüftungsanforderung an **Treppenhäuser**
- präzisere Anforderung an zu berechnende PHPP-Variante bei erwarteten **Abweichungen von den Standardrandbedingungen**
- **Raum Solltemperatur** in Heizperiode: Verweis auf EN 12831 durch eigene Regelung ersetzt.
- Neue Regelung, bei **unzureichender Dauerhaftigkeit** von Effizienzmaßnahmen (z.B. ungeeignete Luftdichtheitkleberbänder).
- Klarstellung, dass für das Erreichen des Grenzwerts für n<sub>50</sub> der Mittelwert von Unter**und Überdruck** gilt.

#### **1.3.3 Version 10a**

<span id="page-7-1"></span>Die im Folgenden genannten Änderungen werden in der PHPP-Version 10 automatisch berücksichtigt:

#### **Energiekennwerte**

- Kühlperiode: Das **Kühllast-Kriterium** entfällt. Für Klimate mit hohem Kühlbedarf wurde auf Basis der bisherigen Praxiserfahrung die Anforderung an den **Kühlbedarf** etwas abgeschwächt.
- Heizperiode: Auch in den heißen Klimaten gelten nun Anforderungen an den **Heizwärmebedarf**.
- Für dicht belegte Gebäude mit Wohn- oder Büronutzung darf eine alternative, **projektspezifische Primärenergie-Anforderung** (PER und PE) verwendet werden. Diese wird im PHPP automatisch berechnet.
- Geänderte EnerPHit-Bauteilanforderung an die **Gebäudehülle zu Erdreich**: Der mittlere Wärmeverlust pro Quadratmeter Bauteilfläche (unter Berücksichtigung des Dämmeffekts des Erdreichs) darf nicht höher sein, als bei einem Bauteil der Gebäudehülle gegen Außenluft, dass die EnerPHit-Bauteilanforderungen einhält.

#### **Allgemeine Mindestanforderungen**

- Präziseres **Behaglichkeitskriterium** (Mindest-U-Wert) in Abhängigkeit von der Fenstergröße (kleinere Fenster haben eine schwächere Anforderung). Die bisherige Ausnahme von der Behaglichkeitsanforderung für Fenster unter 1 m² entfällt daher.
- Präziseres **Hygienekriterium** (Temperaturfaktor fRsi, Schimmelvermeidung). Dieses wird nun im PHPP auf Basis projektspezifischer Randbedingungen berechnet und ersetzt die bisherige klimazonenabhängige Anforderung.
- Die Hygiene-Anforderung konnte bisher von **Schwellenprofilen** für Außentüren aus technischen Gründen meist nicht eingehalten werden. Für diese Profile gibt es nun einen abgeschwächten Grenzwert.
- Die Anforderung an Behaglichkeit und Hygiene gelten nun auch in den heißen Klimazonen.

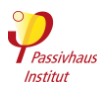

#### **Randbedingungen für die PHPP-Berechnung**

- Berechnungen für PV und Solarthermie sowie die Verschattung dürfen nur mit dem PHPP erfolgen. **Externe Software** ist hierfür nicht mehr zugelassen. (außer designPH ab Version 2 für die Verschattung).
- Wird eine deutliche **Abweichung der tatsächlichen Nutzung** zu den Standard-Randbedingungen im PHPP erwartet, muss eine zweite PHPP-Variante mit den abweichenden Randbedingungen (z.B. erwartete Verbräuche) gerechnet werden. Dies gilt insbesondere für Länder mit erfahrungsgemäß höheren Strom- oder Warmwasserverbräuchen.
- Für die Berechnung der **Kühlbedarfsanforderung** im PHPP für EnerPHit und PHI-Energiesparhaus wird nun eine Luftdichtheit von  $n_{50}=1.0$  1/h angesetzt (statt bisher 0.6  $1/h$ ).
- Genauere Bestimmungen für die Ermittlung des Primärenergiefaktors bei **Fernwärme**.
- Standardwerte für interne Wärmequellen: Bei **Schulen** wird nun zwischen Halb- und Ganztagsschulen unterschieden. Der Wert für **Wohnheime** entfällt.
- Präzisierung der **Mindestvolumenströme** für die Gebäudelüftung; die obere Begrenzung der Volumenströme entfällt.

#### **Einzureichende Dokumente**

- Das **Einregulierungsprotokoll** muss die Unterschrift des Prüfers enthalten.
- Eine **Druckverlustberechnung** für das Lüftungskanalnetz ist bei allen Nichtwohngebäuden einzureichen; bei Wohngebäuden nur für Lüftungsanlagen mit einem Volumenstrom über 600 m<sup>3</sup>/h (im Standardbetrieb).
- Für die Messung der **Gebäudeluftdichtheit** verweisen die Kriterien nun nur noch auf ISO 9972 (nicht mehr auf EN13829). Zusätzlich enthalten die Kriterien ergänzende Bestimmungen zur Volumenberechnung.
- Bei Gebäuden ohne aktive Kühlung muss die Dokumentation der **Strategie für den Sommerkomfort** von der Bauherrschaft unterschrieben werden.
- Nachweis erforderlich, dass die **Heizungs- und Warmwasserleitungen** wärmebrückenarm gedämmt sind, wenn dies im PHPP so angesetzt werden soll.

Des Weiteren wurden ergänzende Regeln zu den Kriterien, die bisher auf Passipedia veröffentlicht waren, in den Anhang des vorliegenden Dokuments integriert.

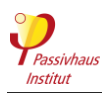

# <span id="page-9-0"></span>**2 Kriterien**

# <span id="page-9-1"></span>**2.1 Passivhaus-Standard**

Siehe erweiterte Fassung: [►2.1](#page-44-0)

Passivhäuser zeichnen sich durch besonders hohe Behaglichkeit bei sehr niedrigem Energieverbrauch aus. Insbesondere bei Neubauten bietet der Passivhaus-Standard in der Regel eine ausgezeichnete Wirtschaftlichkeit. Abhängig von Bedarf und Erzeugung erneuerbarer Primärenergie (PER) werden die Klassen Passivhaus Classic, Plus oder Premium erreicht.

#### <span id="page-9-2"></span>**Tabelle 1 Passivhaus-Kriterien**

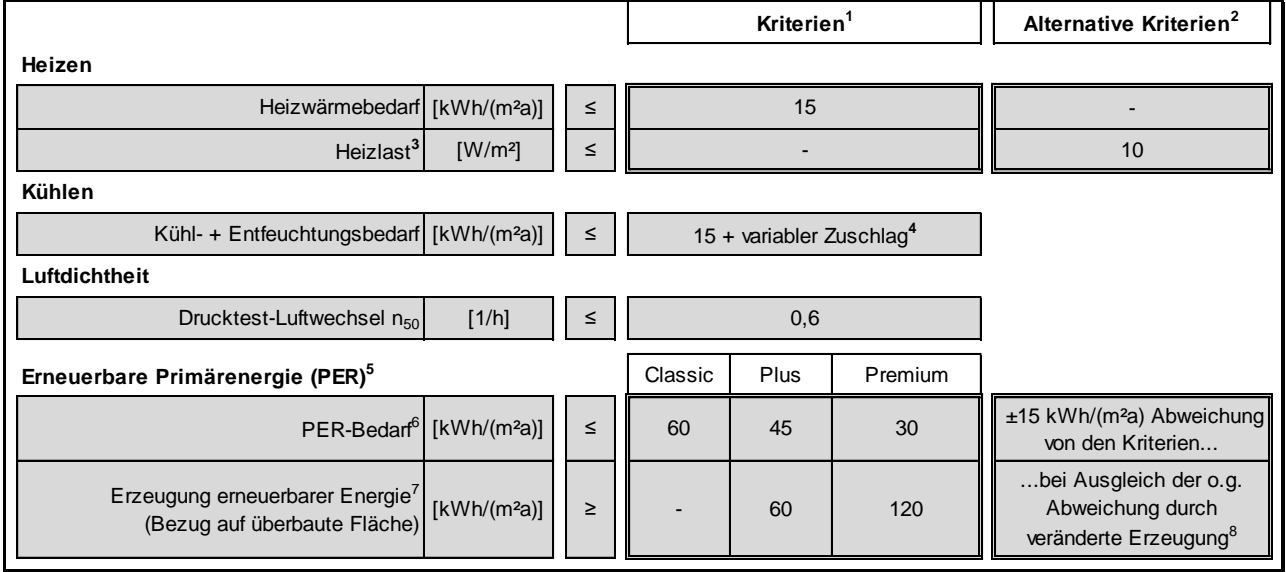

#### <sup>1</sup> **Kriterien**

Kriterien bzw. alternative Kriterien gelten weltweit für alle Klimazonen. Bezugsfläche für alle Grenzwerte ist die Energiebezugsfläche (EBF) berechnet gemäß dem PHPP-Handbuch (Ausnahmen: Erzeugung erneuerbarer Energie mit Bezug auf überbaute Fläche und Luftdichtheit mit Bezug auf das Netto-Luftvolumen).

#### <sup>2</sup> **Alternative Kriterien**

Zwei doppelt umrandete alternative Kriterien können zusammen die zwei links davon stehenden ebenfalls doppelt umrandeten Kriterien ersetzen.

#### <sup>3</sup> **Heizlast**

Maßgeblich ist die im PHPP berechnete stationäre Heizlast. Aufheizlasten nach Temperaturabsenkung werden nicht berücksichtigt.

#### <sup>4</sup> **Kühl- + Entfeuchtungsbedarf**

Variabler Zuschlag für Kühl- + Entfeuchtungsbedarf in Abhängigkeit von Klimadaten, erforderlichem Luftwechsel sowie internen Wärme- und Feuchtelasten (Ermittlung im PHPP)

#### <sup>5</sup> **Erneuerbare Primärenergie**

Der Nachweis für die Standards "Passivhaus Classic", "EnerPHit-Classic" und "PHI-Energiesparhaus" kann alternativ weiterhin über die Einhaltung der Anforderung an die nicht erneuerbare Primärenergie (PE) erfolgen. Im PHPP-Blatt "Nachweis" kann das gewünschte Nachweisverfahren ausgewählt werden. Das PHI legt im PHPP länderspezifische PE-Grenzwerte basierend auf nationalen Primärenergiefaktoren fest. Sind im Leer-PHPP für ein Land keine Werte vorhanden, gilt Q<sup>P</sup> ≤ 120 kWh/(m²a) (mit PE-Faktor für Strommix: 2,6). Für den PE-Nachweis ist im PHPP das Primärenergiefaktor-Profil 1 zu verwenden (Auswahl im Blatt "PER").

#### <sup>6</sup> **PER-Bedarf**

Enthalten sind alle Energienutzungen im Gebäude (siehe auch Abschnitt [2.5.10\)](#page-25-1). Der Grenzwert gilt für typische Wohn- , Bildungs- und Büro-/Verwaltungsgebäude. Wenn bei sonstigen abweichenden Nutzungen nutzungsbedingt ein sehr hoher Energiebedarf auftritt, darf der Grenzwert in Rücksprache mit dem Passivhaus Institut überschritten werden. Ein Nachweis der effizienten Energienutzung für alle größeren Verbraucher ist dafür erforderlich. Ausgenommen sind

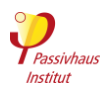

Energieverbraucher, die sich schon vor der Baumaßnahme im Eigentum des Nutzers befunden haben, wenn bei ihnen Nachrüstung oder Erneuerung zur Verbesserung der Energieeffizienz nachweislich im Lebenszyklus unwirtschaftlich wäre. Für dicht belegte Wohn- und Büro-/Verwaltungsgebäude darf alternativ das im PHPP automatisch berechnete "projektspezifische" Kriterium verwendet werden (Auswahl im Blatt "Nachweis").

#### <sup>7</sup> **Erzeugung erneurbarer Energien**

Auch Anlagen zur Erzeugung erneuerbarer Energien, die sich nicht auf dem Gebäudegrundstück befinden, dürfen angesetzt werden (ausgenommen sind Biomassenutzung, Müllheizkraftwerke und Geothermie). Es dürfen nur Neuanlagen angerechnet werden (d.h. Anlagen, die nicht vor Beginn der Bauarbeiten in Betrieb gegangen sind), die im Besitz des Gebäudeeigentümers oder des (langfristigen) Nutzers sind (Ersterwerb).

#### **<sup>8</sup> PER-Bedarf: Alternatives Kriterium**

Übersteigt der PER-Bedarf das Standardkriterium wird, der Grenzwert für den PER-Bedarf soweit wie nötig angehoben, jedoch maximal um 15 kWh/(m²a). Voraussetzung ist, dass die Differenz zwischen PER-Standardgrenzwert und berechnetem PER-Bedarf durch zusätzliche Erzeugung von erneuerbarer Energie (über den Standardgrenzwert für erneuerbare Energieerzeugung hinaus) in gleichem Umfang ausgeglichen wird. Wegen des unterschiedlichen Flächenbezugs (Energiebezugsfläche / überbaute Fläche) erfolgt die Berechnung des Ausgleichs in absoluten Zahlen, d.h. in kWh/a. Analog kann eine zu geringe Erzeugung von erneuerbarer Energie durch einen im gleichen Maß, aber höchstens um 15 kWh/(m²a), verminderten PER-Bedarf ausgeglichen werden.

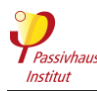

# <span id="page-11-0"></span>**2.2 EnerPHit-Standard**

Siehe erweiterte Fassung: [►2.2](#page-46-0)

Aufgrund von verschiedenen Erschwernissen kann der Passivhaus-Standard im Altbau häufig nicht mit vertretbarem Aufwand erreicht werden. Bei solchen Gebäuden führt eine Modernisierung zum EnerPHit-Standard mit Anwendung von Passivhaus-Komponenten bei allen relevanten Einzelbauteilen zu weitgehenden Verbesserungen hinsichtlich Behaglichkeit, Bauschadensfreiheit, Wirtschaftlichkeit und Energiebedarf.

Nach EnerPHit werden modernisierte Altbauten zertifiziert (ggf. auch inkl. neuer Anbauten; siehe Abschnitt [2.5.1.b\)](#page-61-0). Reine Neubauten können kein EnerPHit-Zertifikat erhalten.

Sind bei einer EnerPHit-Modernisierung mehr als 25 % der opaken Außenwandfläche innengedämmt, so wird die Bezeichnung EnerPHit<sup>+i</sup> (mit hochgestelltem "+i") verwendet. Dies gilt nicht in der warmen, heißen und sehr heißen Klimazone.

Der EnerPHit-Standard kann durch die Einhaltung der Kriterien des **Bauteilverfahrens** [\(Tabelle](#page-12-1) 2) oder alternativ durch Einhaltung der Kriterien des **Energiebedarfsverfahrens** [\(Tabelle](#page-13-1) 3) erreicht werden. Es müssen jeweils nur die Kriterien eines der beiden Verfahren eingehalten werden. Die für den Gebäudestandort zu verwendende Klimazone wird auf Basis des gewählten Klimadatensatzes im PHPP automatisch ermittelt.

Die in [Tabelle](#page-12-1) 2 genannten Kriterien entsprechen in der Regel den Anforderungen für zertifizierte Passivhaus-Komponenten<sup>2</sup>. Die Kriterien müssen mindestens als Durchschnittswert<sup>3</sup> für das gesamte Gebäude eingehalten werden. In Teilbereichen ist eine Überschreitung zulässig, wenn dies durch entsprechend besseren Wärmeschutz in anderen Bereichen wieder ausgeglichen wird.

Zusätzlich zu den Kriterien aus [Tabelle](#page-12-1) 2 bzw. [Tabelle](#page-13-1) 3 müssen in jedem Fall die **allgemeinen Kriterien** aus [Tabelle](#page-14-1) 4 erfüllt werden. Abhängig von Bedarf und Erzeugung erneuerbarer Primärenergie (PER) werden die Klassen EnerPHit Classic, Plus oder Premium erreicht.

**Teilmodernisierungen** (auch einzelne Wohnungen) können vorzertifiziert werden, wenn die Umsetzung im Rahmen eines EnerPHit-Sanierungsplans erfolgt (siehe Abschnitt [3.3\)](#page-40-0).

 $\overline{a}$ 

<sup>2</sup> Die Kriterien für zertifizierte Passivhaus-Komponenten sowie Datenblätter aller zertifizierten Komponenten finden Sie auf der Website des Passivhaus Instituts [\(www.passiv.de\)](https://passiv.de/).

<sup>3</sup> Hinweis: Bei der Berechnung von Durchschnittswerten für wärmegedämmte Bauteilaufbauten gilt der flächengewichtete Durchschnitt des U-Werts und nicht der Durchschnitt der Dämmstoffdicke. Wärmebrücken müssen bei der Berechnung des Durchschnittswerts nur berücksichtigt werden, wenn sie Teil der Regelkonstruktion des Bauteils sind. Bei mehreren Lüftungsanlagen gilt der volumenstromgewichtete Mittelwert.

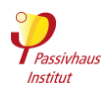

# <span id="page-12-0"></span>**2.2.1 EnerPHit-Kriterien im Bauteilverfahren**

Siehe erweiterte Fassung: [►2.2.1](#page-47-1)

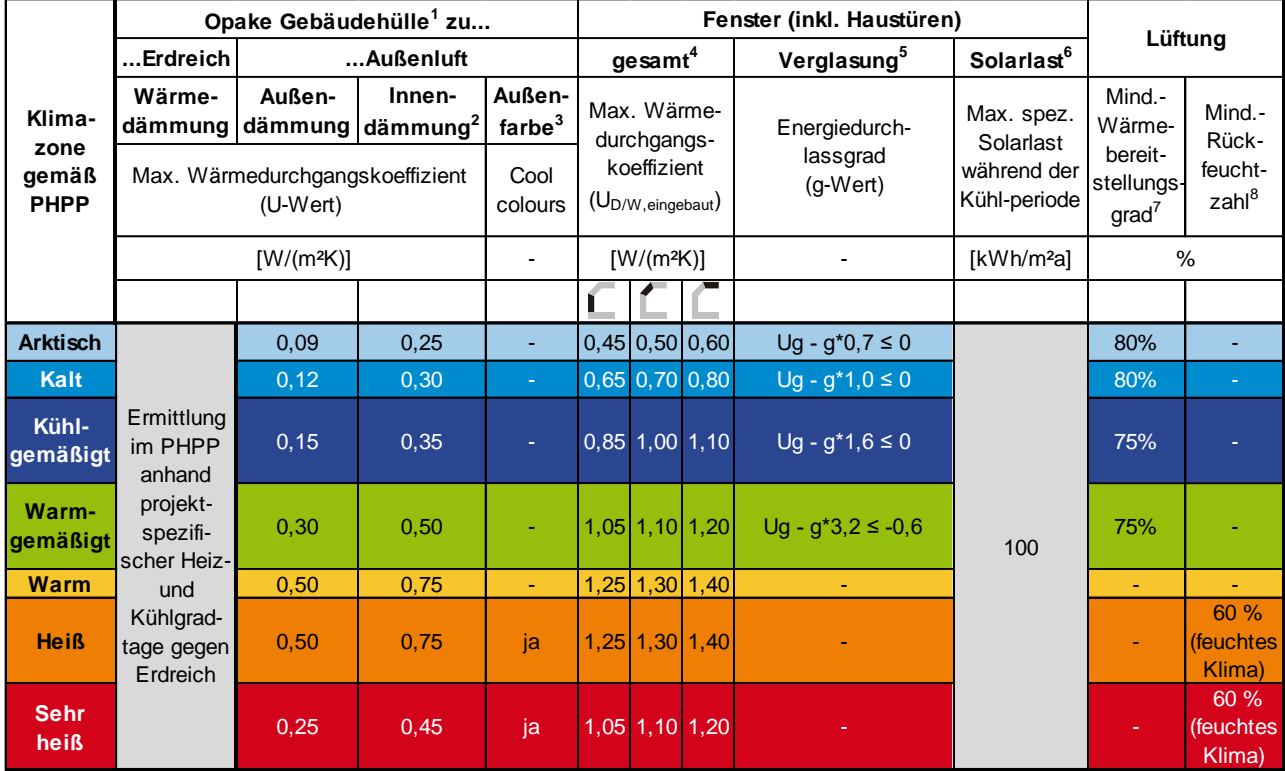

#### <span id="page-12-1"></span>**Tabelle 2 EnerPHit-Kriterien im Bauteilverfahren**

#### **<sup>1</sup> Opake Gebäudehülle**

Soll der Wärmedurchgangswiderstand (R-Wert) von Bestandsbauteilen für eine Verbesserung des Wärmedurchgangskoeffizienten (U-Wert) des modernisierten Bauteils berücksichtigt werden, so muss er nach den Regeln der Technik nachgewiesen werden. Hierfür ist es ausreichend, die Wärmeleitfähigkeit von vorhandenen Baustoffen aus geeigneten Tabellenwerken näherungsweise auf der sicheren Seite zu übernehmen. Sind Bauteilaufbauten im Bestand nicht eindeutig erkennbar, so können standardisierte Annahmen nach Baualter aus geeigneten Bauteilkatalogen (z.B.: "EnerPHit-Planerhandbuch", PHI 2012) verwendet werden, sofern diese mit dem vorhandenen Bauteil ausreichend vergleichbar sind.

Bei Bauteilen, für die im PHPP-Blatt "Flächen" ein nutzerdefinierter Temperaturgewichtungsfaktor verwendet wird, wird die U-Wert-Anforderung durch den Faktor dividiert. In der heißen und sehr heißen Klimazone wird hierzu der Faktor für den Kühlbedarf verwendet, bei allen anderen Zonen der Faktor für den Heizwärmebedarf. Bei negativen Faktoren entfällt die Anforderung an das jeweilige Bauteil. Die jeweils korrekte Anforderung wird im PHPP automatisch berechnet.

Die für Passivhäuser angestrebte Wärmebrückenfreiheit ist bei der Altbaumodernisierung nicht immer mit vertretbarem Aufwand erreichbar. Wärmebrückeneffekte müssen jedoch in jedem Fall soweit vermieden bzw. vermindert werden, wie dies unter Wahrung der Wirtschaftlichkeit möglich ist. Wärmebrücken, die Teil der Regelkonstruktion eines Bauteils sind, müssen bei der Berechnung des Wärmedurchgangs¬koeffizienten mit berücksichtigt werden.

#### **2 Innendämmung**

Die Anforderungen gelten nur für innengedämmte Außenwände. Für innengedämmte Dächer, Kellerdecken und Bodenplatten gelten die Anforderungen an Außendämmung.

#### **<sup>3</sup>Außenfarbe**

Cool Colours: Farben, die im infraroten Teil des solaren Spektrums einen geringen Absorptionskoeffizienten haben. Das Kriterium wird über den Solar-Reflexions-Index (SRI) definiert, der im PHPP gemäß der internationalen Norm ASTM E1980-11 aus Absorption und Emissivität errechnet wird.

Flachdächer (Neigung ≤ 10°): SRI ≥ 90

Wände und geneigte Dächer (Neigung > 10° und < 120°): SRI ≥ 50

Es müssen Produktmesswerte von mindestens 3 Jahre lang bewitterten Flächen verwendet werden. Liegen nur Messwerte für den Neuzustand vor, so ist die Absorption mit der hierfür vorgesehenen Hilfsrechnung im PHPP-Blatt "Flächen" umzurechnen. Die Emissivität kann vereinfachend beibehalten werden.

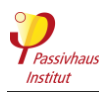

In folgenden Fällen muss das Kriterium nicht eingehalten werden:

begrünte Oberflächen; Flächen, die durch hinterlüftete Solarkollektoren oder Photovoltaikpaneele bedeckt werden (inklusive der erforderlichen Abstandflächen zwischen den Paneelen); Bauteildurchdringungen und damit verbundene Ausrüstung; begehbare (Dach-) Terrassen oder Laufwege; stark verschattete oder sonnenabgewandte Flächen.

Alternativ zur Verwendung von Cool Colours können auch andere Maßnahmen ergriffen werden (z.B. Erhöhung der Dämmstärke über das geltende Bauteilkriterium hinaus), wenn sich der Kühlbedarf dadurch gegenüber der Verwendung von Cool Colours insgesamt nicht erhöht.

#### **<sup>4</sup> Fenster gesamt**

Bei kleinen Fenstern wird der in der Tabelle genannte Grenzwert oberhalb eines durchschnittlichen Verhältnisses von Rahmenlänge zu Fensterfläche von 3 m/m² gleitend angehoben. Der jeweils anzuwendende Grenzwert wird im PHPP-Blatt "Nachweis" automatisch nach der folgenden Formel berechnet und ausgewiesen:

Zuschlag auf den Grenzwert [W/(m²K)]: (l/A-3)/20

l: Länge Fensterrahmen (m)

A: Fensterfläche (m²)

#### **<sup>5</sup> Verglasung**

Der Grenzwert gilt nur für aktiv beheizte Gebäude mit Heizwärmebedarf über 15 kWh/(m²a).

#### **<sup>6</sup> Solarlast**

Der Grenzwert gilt nur für aktiv gekühlte Gebäude mit einem sensiblen Kühlbedarf über 15 kWh/(m<sup>2</sup>a). Er bezieht sich auf die pro m² Verglasungsfläche in das Gebäude gelangende Solarstrahlung nach Berücksichtigung aller Abminderungsfaktoren durch Verschattung etc. und muss jeweils für den Mittelwert aller Fenster einer Himmelsrichtung bzw. aller Horizontalverglasungen eingehalten werden.

#### **<sup>7</sup> Lüftung, Mindest-Wärmebereitstellungsgrad**

Das Wärmerückgewinnungs-Kriterium muss über die Kriterien für "Zertifizierte Passivhaus-Komponenten" hinausgehend für die gesamte Lüftungsanlage eingehalten werden, d.h. enthalten sind auch die Wärmeverluste der Lüftungskanäle zwischen Gerät und Gebäudehülle.

#### **<sup>8</sup> Mindestrückfeuchtzahl**

Ab Trockengradstunden für die Entfeuchtung ≥ 15 kKh (bezogen auf eine Taupunkttemperatur von 17 °C) liegt "feuchtes Klima" vor. Dies wird automatisch im PHPP ermittelt.

#### <span id="page-13-0"></span>**2.2.2 EnerPHit-Kriterien im Energiebedarfsverfahren**

Siehe erweiterte Fassung: [►2.2.2](#page-49-1)

#### <span id="page-13-1"></span>**Tabelle 3 EnerPHit-Kriterien im Energiebedarfsverfahren (alternative zu [Tabelle](#page-12-1) 2)**

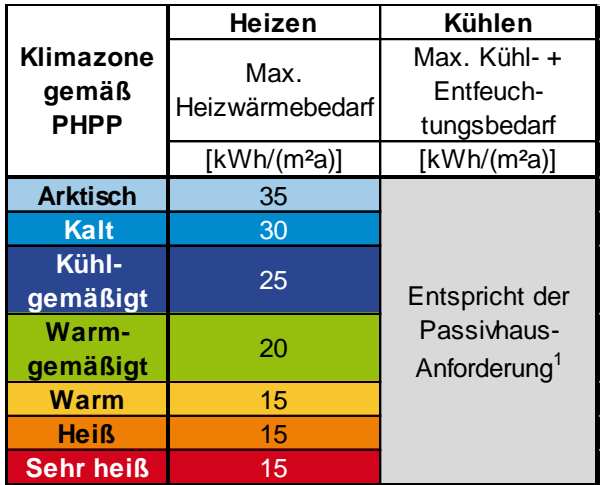

#### <sup>1</sup> **Kühl- und Entfeuchtungsbedarf**

Abweichend von der Passivhaus-Anforderung wird für die Berechnung des gebäudespezifischen Grenzwerts für den Kühlund Entfeuchtungsbedarf eine Luftdichtheit von n50=1,0 1/h angesetzt (statt 0,6 1/h).

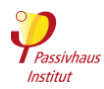

# <span id="page-14-0"></span>**2.2.3 Allgemein gültige EnerPHit-Kriterien (unabhängig vom Verfahren)**

Siehe erweiterte Fassung: [►2.2.3](#page-49-0)

#### <span id="page-14-1"></span>**Tabelle 4 Allgemeine EnerPHit-Kriterien (immer gültig, unabhänging vom gewählten Verfahren)**

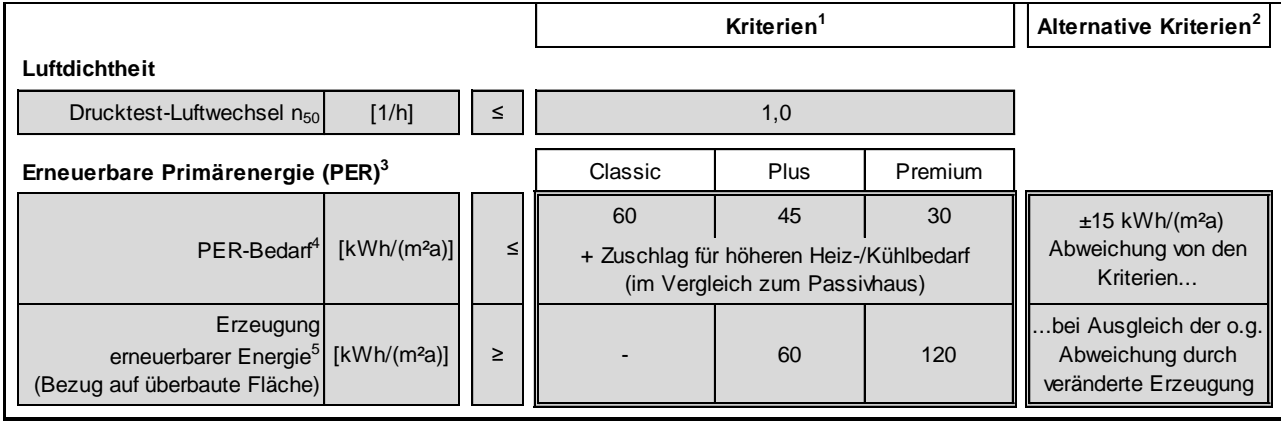

<sup>1</sup> **Passivhaus-Kriterien:** siehe Fußnote 1 der Passivhaus-Kriterie[n Tabelle](#page-9-2) 1.

<sup>2</sup> **Alternative Kriterien:** siehe Fußnote 2 der Passivhaus-Kriterien [Tabelle](#page-9-2) 1.

#### <sup>3</sup> **Erneuerbare Primärenergie (PER)**

Der Nachweis für den Standard "EnerPHit Classic" kann alternativ weiterhin über die Einhaltung der Anforderung an die nicht erneuerbare Primärenergie (PE) erfolgen. Diese wird im PHPP mit der folgenden Formel automatisch berechnet:

 $Q_P \leq Q_P$ , Passivhaus-Anforderung +  $(Q_H - 15 \text{ kWh/(m}^2a)) \cdot 1.2 + Q_C - Q_C$ , Passivhaus-Anforderung Wenn in der o.g. Formel die Terme "(Q<sub>H</sub> - 15 kWh/(m<sup>2</sup>a))" bzw. " Q<sub>C</sub> - Q<sub>C, Passivhaus-Anforderung" kleiner als Null sind, wird ihr</sub> Wert als Null angesetzt.

Im PHPP-Blatt "Nachweis" kann das gewünschte Nachweisverfahren ausgewählt werden. Für den PE-Nachweis ist im PHPP das Primärenergiefaktor-Profil 1 zu verwenden (Auswahl im Blatt "PER").

<sup>4</sup> **PER-Bedarf**: siehe Fußnote 6 der Passivhaus-Kriterien [Tabelle](#page-9-2) 1.

Berechnung des Zuschlags (wird im PHPP automatisch berechnet):

Classic:  $(Q_H - Q_{H,PH}) \cdot f_{\emptyset PER, H} + (Q_C - Q_{C, PH}) \cdot \frac{1}{2}$ 

Plus und Premium:  $(Q_H - Q_{H,PH}) + (Q_C - Q_{C,PH}) \cdot \frac{1}{2}$ 

QH: Heizwärmebedarf

QH,PH: Passivhaus-Heizwärmebedarfskriterium

fØPER, H: Gewichteter Mittelwert der PER-Faktoren der Heizungsanlage des Gebäudes

QC: Kühlbedarf (inkl. Entfeuchtung)

QC,PH: Passivhaus-Kühlbedarfskriterium

Wenn die Terme "(Q<sub>H</sub> - Q<sub>H,PH</sub>)" bzw. "(Q<sub>C</sub> - Q<sub>C, PH</sub>)" kleiner als Null sind, wird ihr Wert als Null angesetzt.

<sup>5</sup> **Erzeugung erneuerbarer Energie:** siehe Fußnote 7 der Passivhaus-Kriterien [Tabelle](#page-9-2) 1.

<sup>6</sup> **PER-Bedarf, alternatives Kriterium :** siehe Fußnote 8 der Passivhaus-Kriterien [Tabelle](#page-9-2) 1.

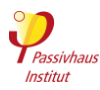

#### <span id="page-15-0"></span>**2.2.4 EnerPHit-Ausnahmeregelungen**

Siehe erweiterte Fassung: [►2.2.4](#page-50-0)

Die Grenzwerte für die Wärmedurchgangskoeffizienten der Bauteile der Außenhülle aus Tabelle 2 dürfen um das unbedingt erforderliche Maß überschritten werden, wenn einer oder mehrere der folgenden zwingenden Gründe vorliegen:

- Gesetzliche Anforderungen
- Anforderungen der Denkmalschutzbehörden
- Durch außergewöhnliche Randbedingungen oder Zusatzanforderungen ist die Wirtschaftlichkeit einer geforderten Maßnahme nicht mehr gegeben (siehe Abschnitt [3.2.13\)](#page-38-2).
- Unzumutbare Einschränkung der Nutzbarkeit des Gebäudes oder der angrenzenden Außenflächen durch Ausführung der Wärmedämmung in der geforderten Qualität.
- Wegen spezieller Zusatzanforderungen (z.B. Brandschutz) gibt es keine marktverfügbaren Komponenten, die gleichzeitig die EnerPHit-Kriterien einhalten.
- Erhöhter Wärmedurchgangskoeffizient (U<sub>w,eingebaut</sub>) von Fenstern bedingt durch einen hohen Wärmebrückenverlustkoeffizient (Psi-Wert) bei Fenstereinbau mit Versatz zur Dämmebene in einer innengedämmten Wand.
- Wenn bei Innendämmung eine zuverlässig schadensfreie Konstruktion nur mit geringerer Dämmstärke möglich ist.
- Sonstige zwingende baupraktische Gründe.

Ist die Dicke der Wärmedämmung aus einem der o.g. Gründe begrenzt und soll daher eine Ausnahmeregelung angewendet werden, so muss die noch mögliche Dämmdicke mit einem Hochleistungsdämmstoff der Wärmeleitfähigkeit λ ≤ 0.025 W/(mK) ausgeführt werden, soweit dies wirtschaftlich und (bei Innendämmung) bauschadensfrei umsetzbar ist. Bei Bodenplatten und Kellerdecken ist in diesem Fall außerdem die zusätzliche Anbringung einer umlaufenden Dämmschürze zu prüfen. Die Maßnahme ist umzusetzen, falls wiederum die Wirtschaftlichkeit gegeben ist.

Bei sehr weitgehender Anwendung von Ausnahmeregelungen, kann die Zertifizierung verweigert werden (siehe Abschnitt [3.1.6\)](#page-77-0). Wir empfehlen daher eine frühzeitige Abstimmung mit dem Zertifizierer.

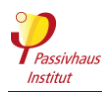

# <span id="page-16-1"></span><span id="page-16-0"></span>**2.3 PHI-Energiesparhaus-Standard**

Siehe erweiterte Fassung: [►2.3](#page-51-0)

Der PHI-Energiesparhaus-Standard eignet sich für Gebäude, die aus verschiedenen Gründen die Passivhaus oder EnerPHit-Kriterien nicht ganz erreichen.

#### **Tabelle 5 PHI-Energiesparhaus-Kriterien**

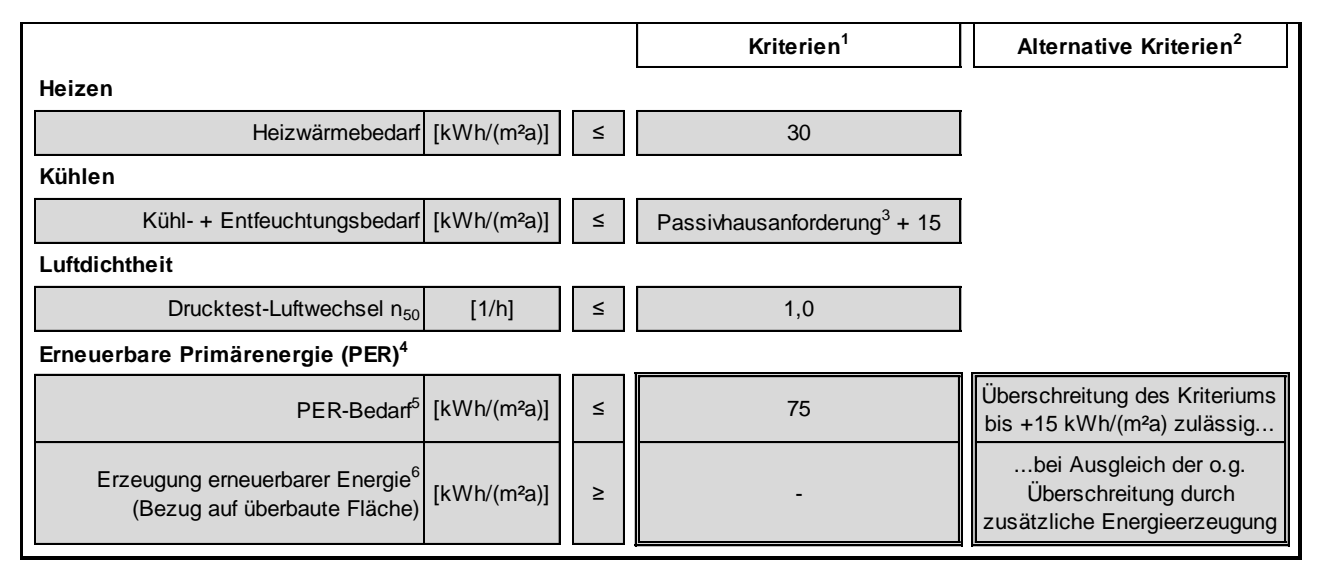

<sup>1</sup> **Kriterien:** siehe Fußnote 1 der Passivhaus-Kriterien [Tabelle](#page-9-2) 1 .

<sup>2</sup> **Alternative Kriterien:** siehe Fußnote 2 der Passivhaus-Kriterien [Tabelle](#page-9-2) 1.

<sup>3</sup> **Kühl- + Entfeuchtungsbedarf:** siehe Fußnote 1 der EnerPHit-Kriterien im Energiebedarfsverfahren [Tabelle](#page-13-1) 3.

<sup>4</sup> **Erneuerbare Primärenergie (PER):** siehe Fußnote 6 der Passivhaus-Kriterien [Tabelle](#page-9-2) 1.

<sup>5</sup> **PER-Bedarf:** siehe Fußnote 6 der Passivhaus-Kriterien [Tabelle](#page-9-2) 1.

<sup>6</sup> **Erzeugung erneuerbarer Energie:** siehe Fußnote 7 der Passivhaus-Kriterien [Tabelle](#page-9-2) 1.

<sup>7</sup> **Alternative PER-Bedarf Kriterien:** siehe Fußnote 8 der Passivhaus-Kriterien [Tabelle](#page-9-2) 1.

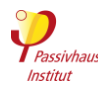

# <span id="page-17-0"></span>**2.4 Allgemeine Mindestanforderungen für alle Standards**

Siehe erweiterte Fassung: [►2.4](#page-52-0)

Neben einer hohen Energieeffizienz zeichnen sich Passivhäuser und EnerPHit-Modernisierungen durch optimalen thermischen Komfort und hohe Nutzerzufriedenheit sowie Bauschadensfreiheit aus. Um dies zu gewährleisten, müssen auch die im Folgenden genannten Mindestanforderungen eingehalten werden. Die Anforderungen gelten mit Ausnahme der thermischen Behaglichkeit auch für Energiesparhäuser.

# <span id="page-17-1"></span>**2.4.1 Übertemperaturhäufigkeit**

Siehe erweiterte Fassung: [►2.4.1](#page-52-1)

Anteil der Stunden des Jahres mit einer Raumtemperatur über 25 °C

- ohne aktive Kühlung: ≤ 10 %
- mit aktiver Kühlung: Kühlsystem muss ausreichend dimensioniert werden

# <span id="page-17-2"></span>**2.4.2 Häufigkeit überhöhter Feuchte**

Siehe erweiterte Fassung: [►2.4.2](#page-52-2)

Anteil der Stunden des Jahres mit einer absoluten Raumluftfeuchte über 12 g/kg

- ohne aktive Kühlung: ≤ 20 %
- mit aktiver Kühlung: ≤ 10 %

#### <span id="page-17-3"></span>**2.4.3 Lüftung**

Siehe erweiterte Fassung: [►2.4.3](#page-52-3)

#### **Belüftung aller Räume**

Alle Räume innerhalb der thermischen Gebäudehülle müssen durch eine Lüftungsanlage direkt oder indirekt (Überströmung) mit einem ausreichenden Volumenstrom belüftet werden. Dies gilt auch für Räume, die nicht dem dauerhaften Aufenthalt von Personen dienen, sofern für die mechanische Belüftung dieser Räume kein unverhältnismäßig hoher Aufwand erforderlich ist. Ausnahmslos belüftet werden müssen Erschließungsflächen (Treppenhäuser, Korridore etc., außer, wenn sie nur selten betreten werden, z.B. nur für Wartung oder als reiner Fluchtweg, siehe Abschnitt [2.4.3.a,](#page-54-1) Windfänge müssen ebenfalls nicht belüftet werden, siehe auch Abschnitt [2.4.3.b\)](#page-54-2). Bei ausschließlicher Erschließungsfunktion darf auf mechanische Lüftung verzichtet werden, wenn Fensterlüftung möglich ist. Siehe auch: [Geöffnete Fenster als Zuluftquelle für Dunstabzugshauben](#page-54-3)

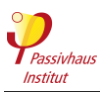

#### **Mittlerer Lüftungsvolumenstrom**

- o **Wohngebäude:** mind. 20 m³/h je Person in Wohneinheit und mind. ein 0,30-facher Luftwechsel pro Wohneinheit bezogen auf Energiebezugsfläche x 2,5 m Raumhöhe.
- o **Nichtwohngebäude:** Der mittlere Lüftungsvolumenstrom ist projektspezifisch anhand des personenbezogenen Frischluftbedarfs zu ermitteln.
	- a) mind. 20 m<sup>3</sup>/h je Erwachsenem
	- b) mind. 17 m<sup>3</sup>/h je Kind ab 12 bis 18 Jahre
	- c) mind. 15 m<sup>3</sup>/h je Kind unter 12 Jahre
- o Dabei sind die unterschiedlichen Betriebszeiten und Betriebsstufen der Lüftungsanlage zu berücksichtigen. Bei intermittierendem Betrieb der Lüftungsanlage sind ggf. Betriebszeiten für das Vor- und Nachspülen zu berücksichtigen (zur Gewährleistung einer guten Luftqualität schon bei Eintreffen der ersten Nutzer bzw. zum Nachtrocknen von Feuchträumen).
- o Für reine Erschließungsflächen außerhalb von Wohn-/Nutzungseinheiten (Treppenhäuser, Korridore etc.) ist mindestens ein 0,1-facher Luftwechsel anzusetzen (auch bei Fensterlüftung, dann mit 0 % Wärmebereitstellungsgrad).

#### **•** Regelbarkeit

Der Lüftungsvolumenstrom muss an den tatsächlichen Bedarf anpassbar sein. In Wohngebäuden muss der Volumenstrom für jede Wohneinheit einzeln und anhaltend (nicht nur kurzfristiger Boost) vom Nutzer regelbar sein (empfohlen werden drei Stufen: Standardvolumenstrom, Standardvolumenstrom +30 %, Standardvolumenstrom -30 %). Bei sensorgeführter Regelung ist keine Regelbarkeit durch den Nutzer erforderlich.

**Ausnahme:** Siehe [2.4.3.e](#page-54-0)

#### **Zu niedrige relative Raumluftfeuchte**

Falls im PHPP-Blatt "Lüftung" für mindestens einen Monat eine relative Luftfeuchte unter 30 % angezeigt wird, sind wirksame Gegenmaßnahmen zu ergreifen (z.B. Feuchterückgewinnung, Luftbefeuchter, automatisch geregelte Bedarfs- und/oder Zonensteuerung, Erweiterte Kaskadenlüftung).

Alternativ ist unter den folgenden Bedingungen ein einstweiliger Verzicht auf Gegenmaßnahmen zulässig: Regelmäßige Messung im Betrieb und Grobkonzept zur Nachrüstung von Maßnahmen, die die relative Feuchte im Bedarfsfall erhöhen.

#### **Schallschutz**

Siehe Abschnitt [2.4.4](#page-19-0)

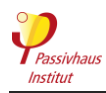

#### **Zugerscheinungen**

Die Lüftungsanlage darf keine unangenehme Zugluft verursachen. Die Anforderung gilt unter den folgenden Bedingungen als erfüllt:

- o Zuluft-Räume mit weniger als 2-fachem Luftwechsel im Normalbetrieb: Zuluft wird nicht direkt in den Aufenthaltsbereich von Personen eingeblasen (sondern z.B. entlang von Decke oder Wand)
- o Zuluft-Räume ab 2-fachem Luftwechsel im Normalbetrieb (z.B. Klassenzimmer, Besprechungsraum): Vorlage einer plausiblen Beschreibung, wie Zuglufterscheinungen vermieden werden.

#### <span id="page-19-0"></span>**2.4.4 Schallschutz**

Siehe erweiterte Fassung: [►2.4.4](#page-55-0)

Lüftungsanlagen sowie Geräte, die mit Umluft heizen und/oder kühlen (z.B. Innenteile von Split-Klimaanlagen oder Gebläsekonvektoren/Fancoils) oder Warmwasser erzeugen (z.B. Warmwasser-Wärmepumpen mit Innenraumluft als Wärmequelle), dürfen keine Geräuschbelästigung in Aufenthaltsräumen verursachen.

#### **Maximaler Schallpegel:**

- ≤ 25 dB(A): mit Zuluft versorgte Aufenthaltsräume in Wohngebäuden sowie Schlaf- und Ruheräume in Nichtwohngebäuden
- ≤ 30 dB(A): Räume in Nichtwohngebäuden (außer Schlaf- und Ruheräume) sowie Ablufträume in Wohngebäuden

Für **Lüftungsanlagen** gelten die o.g. Anforderungen für den durch die Ventilatoren verursachten Schalldruckpegel im Raum bei typischem Volumenstrom im Betrieb. Der Zertifizierer kann bei Verdacht auf erhöhte Geräuschbelastung (z.B. fehlende Geräteschalldämpfer) eine Schallschutzberechnung anfordern. Diese kann mit der "Schallschutz Toolbox" des PHI (Download unter [https://passipedia.de/planung/tools\)](https://passipedia.de/planung/tools) unter Verwendung des vorbesetzten Raums 2 oder alternativ mit Eingabe der tatsächlichen Raumeigenschaften erfolgen. Andere geeignete Software ist ebenso zulässig. Ein messtechnischer Nachweis ist nicht erforderlich.

Bei Lüftungsgeräten mit einer Schallabstrahlung des **Gehäuses** über 35 dB(A) müssen, bei Aufstellung in einem Aufenthaltsraum, zusätzliche Schalldämmmaßnahmen (Einhausung) umgesetzt werden.

Für Geräte, die mit **Umluft** kühlen, heizen oder Warmwasser erzeugen, gelten die o.g. Anforderungen als Schalldruckpegel 1 m vor dem Gerät oder alternativ 1 m vor und 0,8 m unterhalb des Geräts (gemäß Produktdaten; keine eigene Messung erforderlich).

Eine **Überschreitung** der o.g. Anforderungen ist zulässig in Sondernutzungsräumen während Zeiten mit sehr hohen Luftwechselraten, wie z.B. während des Kochens in gewerblichen Küchen und allgemein bei Räumen mit spezieller Nutzung, in denen nicht zu erwarten ist, dass die Nutzerzufriedenheit durch die Schallemission der Geräte beeinträchtigt wird. Bei Nichtwohngebäuden dürfen die o.g. Schallpegel überschritten werden, wenn dies von der Bauherrschaft oder dem Nutzer ausdrücklich gewünscht und begründet wird (z.B. erwünschtes Hintergrundgeräusch der Lüftung im Großraumbüro).

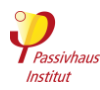

#### <span id="page-20-0"></span>**2.4.5 Mindestwärmeschutz**

#### Siehe erweiterte Fassung: [►2.4.5](#page-55-1)

Der Mindestwärmeschutz wird in aller Regel schon durch die weitaus höheren Anforderungen aus den Abschnitten [2.1](#page-9-1) bis [2.3](#page-16-1) abgedeckt. Die im Folgenden genannten Anforderungen müssen daher bei Verwendung typischer Passivhaus-Komponenten in den meisten Fällen nicht gesondert berücksichtigt werden.

Die Anforderungen an den Mindestwärmeschutz gelten unabhängig vom Energiestandard immer und müssen auch bei Inanspruchnahme von EnerPHit-Ausnahmeregelungen eingehalten werden. Sie gelten für jedes einzelne Bauteil für sich genommen (z.B. Wandaufbau, Fenster, Anschlussdetail). Eine Mittelwertbildung über mehrere unterschiedliche Bauteile zum Nachweis der Erfüllung der Anforderungen ist nicht zulässig. Davon abweichend werden für den PHI-Energiesparhaus-Standard keine Anforderungen an die Behaglichkeit gestellt. Die Feuchteschutzanforderungen gelten jedoch auch für diesen Standard.

#### **Thermische Behaglichkeit**

Die **Innenoberflächentemperaturen** der Regelquerschnitte von Wänden und Decken dürfen nicht mehr als 4,2 K unterhalb der operativen Raumtemperatur liegen. Bei Fenstern muss diese Anforderung für die Strahlungstemperatur an einem Punkt in 0,5 m Abstand mittig vor dem Fenster (ganzes, ggf. mehrteiliges Fensterelement) erfüllt sein. Dadurch ergeben sich bei kleineren Fenstern schwächere Anforderungen. Die Fußbodenoberflächentemperatur darf nicht unter 19 °C sinken (gilt auch für begehbare Verglasung). Die Anforderungen werden im PHPP bei einer Raumtemperatur von 22 °C und einer aus dem Klimadatensatz des Gebäudestandorts entnommenen minimalen Außentemperatur geprüft. Bei Bauteilen gegen Keller oder Erdreich wird die Anforderung an den U-Wert durch den Abminderungsfaktor  $f<sub>T</sub>$  dividiert ("Reduktionsfaktor Grund" aus dem PHPP-Blatt "Erdreich").

In der **warmen bis sehr heißen Klimazone** dürfen die U-Werte von Deckenbauteilen nicht schlechter sein, als die EnerPHit-Bauteilanforderung an Fenster der gleichen Neigung. Es gelten zusätzlich die folgenden Ausnahmen von den Behaglichkeitsanforderungen:

- Die Anforderungen gelten nicht für Flächen, die nicht an **Aufenthaltsräume** grenzen.
- Für Fenster und Türen ist eine **Überschreitung des Grenzwerts** zulässig, wenn innenseitig auftretende Untertemperaturen durch Heizflächen unter oder unmittelbar neben dem Fenster oder durch eine auf das Fenster gerichtete Luftheizung ausgeglichen werden (siehe [2.4.5.b\)](#page-56-0) oder aus anderen Gründen keine Bedenken hinsichtlich der thermischen Behaglichkeit bestehen.
- Die Anforderung an die U-Werte von **Deckenbauteilen** in warmem bis sehr heißem Klima entfällt, wenn das Bauteil weitgehend von außen verschattet ist.
- Die Behaglichkeits-Anforderungen gelten alternativ ebenso als eingehalten, wenn ein Nachweis der Komfortbedingungen nach DIN EN ISO 7730 geführt wird [\(2.4.5.a\)](#page-56-1).

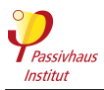

#### **Feuchteschutz**

- Auffeuchtung innerhalb von Bauteilen
	- o Alle Regelquerschnitte und Anschlussdetails müssen so geplant und ausgeführt werden, dass eine übermäßige Auffeuchtung im Bauteilaufbau bei bestimmungsgemäßer Nutzung ausgeschlossen werden kann.
- Innenoberflächentemperatur
	- o Im PHPP wird ein klima- und gebäudespezifischer Grenzwert für den **Mindest-Temperaturfaktor** f<sub>Rsi=0,25 m<sup>2</sup>K/W</sub> ermittelt (Blatt .Nachweis", Abschnitt "Mindestwärmeschutz"). Dieser darf an keinem Regelquerschnitt und Anschlussdetail (auch Fenster/Außentür: Einbau, Glasrand etc.) unterschritten werden. Bei Bauteilen gegen Erdreich/Keller gilt der gleiche Mindest-Temperaturfaktor. Bei der Wärmebrückenberechnung muss daher auch bei Bauteilen gegen Erdreich/Keller die Außenluft als Temperaturbezug für fRsi verwendet werden (nicht eine Erdreich- /Kellertemperatur), siehe: [2.4.5.c.](#page-58-0)
	- o Ausnahme: Für spezielle **Schwellenprofile von Außentüren** (z.B. Haustüren, Balkontüren, Schiebetüren) gilt ein gesonderten Grenzwert für den Mindest-Temperaturfaktor  $f_{\text{Rsi}=0.25 \text{ m}^2\text{K/W}}$ . Dieser wird im PHPP ausgewiesen (für (Fenster-) Türen mit normalen unteren Blendrahmenprofilen wie bei einem Brüstungsfenster gilt jedoch der normale Grenzwert). Dieser Grenzwert kann auch für Katzenklappen benutzt werden (siehe [2.4.5.d\)](#page-58-1). Siehe auch: [2.4.5.e](#page-58-2) [Erfüllung des Hygienekriteriums](#page-58-2)  [durch alternative Maßnahmen \(z.B. Begleitheizung\).](#page-58-2)

#### <span id="page-21-0"></span>**2.4.6 Nutzerzufriedenheit**

Siehe erweiterte Fassung: [►2.4.6](#page-59-0)

Von den im Folgenden genannten Anforderungen zur Sicherstellung der Nutzerzufriedenheit sind in begründeten Fällen Ausnahmen möglich, sofern dadurch keine relevante Beeinträchtigung der Nutzerzufriedenheit zu erwarten ist.

- Alle Aufenthaltsräume müssen mindestens ein **öffenbares Fenster** aufweisen. Dies gilt nicht bei innenliegenden Räumen, in Großraumbüros, sowie wenn dem wichtige Gründe entgegenstehen (z.B. Einbruchschutz in einem Museum).
- Beleuchtung sowie temporäre Verschattungseinrichtungen müssen **vom Nutzer bedienbar** sein. Die Steuerung durch den Nutzer muss Vorrang vor einer evtl. vorhandenen automatischen Steuerung haben.
- Die **Innenraumtemperatur** muss bei aktiver Heizung bzw. Kühlung vom Nutzer mindestens für jede Nutzungseinheit **regelbar** sein. Ausnahme: siehe [2.4.6.a](#page-59-1)
- Die Heizungs- bzw. Klimatisierungstechnik muss **ausreichend dimensioniert** sein, um die Solltemperaturen für den Heiz- bzw. Kühlfall auch im Auslegungsfall sicherstellen zu können.

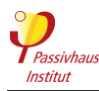

# <span id="page-22-0"></span>**2.5 Randbedingungen für die PHPP-Berechnung**

Siehe erweiterte Fassung: [►2.5](#page-60-0)

Im Nachfolgenden ist beschrieben, welche Randbedingungen beim Nachweis der Kriterien mit dem PHPP zu verwenden sind.

#### **Bei erwarteten Differenzen zwischen Standard-Randbedingungen und Betrieb:**

Die realen Werte im Betrieb können im Einzelfall von den Standard-Randbedingungen abweichen. Dies gilt z.B. für Belegungsdichte [\(2.5.4\)](#page-23-2), Strombedarf [\(2.5.11\)](#page-25-2) Warmwasserbedarf [\(2.5.8\)](#page-24-3).

Wird eine deutliche Abweichung erwartet (z.B. basierend auf landestypischem Nutzerverhalten oder Messwerten aus vergleichbaren Gebäuden), muss eine zweite **PHPP-Variante** (PHPP-Blatt "Varianten") mit den abweichenden Randbedingungen gerechnet werden. In Zweifelsfällen entscheidet der Zertifizierer, ob eine Variante berechnet werden muss. Möglichst plausible Werte für die Randbedingungen der Variante sollten nach eigenem Ermessen auf Basis der verfügbaren Informationen ermittelt werden. Die Variante muss die **Kriterien nicht einhalten**.

Die **Bauherrschaft** muss (möglichst frühzeitig) **schriftlich informiert** werden, wenn die Variante einen höheren Energiebedarf, eine höhere Übertemperaturhäufigkeit oder eine höhere Häufigkeit überhöhter Feuchte als mit den Standard-Randbedingungen zeigt. Überschreiten die Übertemperaturhäufigkeit bzw. die Häufigkeit überhöhter Feuchte die Grenzwerte, muss dieses Schreiben eine ausdrückliche Warnung enthalten, dass ohne Gegenmaßnahmen der Sommerkomfort und Feuchteschutz nicht gewährleistet werden können.

# <span id="page-22-1"></span>**2.5.1 Zonierung<sup>4</sup>**

Siehe erweiterte Fassung: [►2.5.1](#page-60-1)

- Für die Kennwertberechnung eines Gebäudes muss die **Gesamtheit einer geschlossenen (d.h. gedämmten und luftdichten) Gebäudehülle** herangezogen werden, die alle regelmäßig beheizten bzw. gekühlten Räume umfasst, z. B. Reihenhauszeile, Mehrfamilienhaus oder Bürohaus mit mehreren thermisch zusammenhängenden Einheiten. In der Regel erfolgt der Nachweis mit einer Gesamtberechnung. Wenn alle Zonen die gleiche Solltemperatur aufweisen, können für den Nachweis der Einhaltung der Kriterien auch nach Energiebezugsfläche (EBF) gewichtete Mittelwerte aus Einzel-PHPPs mehrerer Teilzonen verwendet werden.
- Ein Gebäude darf nicht in **Zonen mit unterschiedlichen** zu zertifizierenden **Gebäude**-**Energiestandards** aufgeteilt werden.
- Das **Zusammenfassen thermisch getrennter Gebäude** ist nicht zulässig. Ausnahme: Thermische Trennung zwischen zwei konditionierten Zonen, z.B. wegen unterschiedlicher Solltemperaturen.
- Gebäude, die an andere Gebäude angrenzen (z.B. geschlossene städtische Bebauung, Reihenhäuser, Anbauten an bestehende Gebäude, Gebäude die nur über konditionierten Verbindungsgang verbunden sind), müssen mindestens eine Außenwand, eine Dachfläche und eine Bodenplatte bzw. Kellerdecke beinhalten, um für sich alleine zertifizierbar zu sein.

 $\overline{a}$ 

<sup>&</sup>lt;sup>4</sup> Mit "Gebäude" sind in diesem Abschnitt ein Bauwerk bzw. die Teile eines Bauwerks gemeint, die innerhalb einer zeitlich zusammenhängenden Bauphase von der gleichen Bauherrschaft gebaut werden.

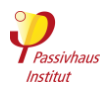

 Es ist nicht zulässig, **einzelne Bereiche** eines Gebäudes (ein oder mehrere Geschosse bzw. Teile von Geschossen) von der Bilanzierung **auszuschließen**.

Ausnahmen und ergänzende Regeln gelten für:

- [Neuer Anbau an ein bereits zertifiziertes Gebäude](#page-61-1) (siehe [2.5.1.a](#page-61-1))
- [Zertifizierung von neuen Anbauten an bestehende Gebäude](#page-61-0) (siehe [2.5.1.b\)](#page-61-0)
- [Bedingung für die Zertifizierung einer Kombination aus alten und neuen Gebäudeteilen](#page-62-0)  [im EnerPHit-Standard](#page-62-0) (siehe [2.5.1.c\)](#page-62-0)
- [Zertifizierung von Reihen-](#page-62-1) und Doppelhäusern (siehe [2.5.1.d\)](#page-62-1)
- [Zertifizierung von Gebäuden mit gewerblich genutzten Sockelgeschossen](#page-63-0) (sieh[e 2.5.1.e\)](#page-63-0)

#### <span id="page-23-0"></span>**2.5.2 Interne Wärmequellen (IWQ)**

Siehe erweiterte Fassung: [►2.5.2](#page-64-0)

- Es sind im PHPP für eine Reihe von Nutzungstypen **Standardwerte** vorgegeben. Diese sind grundsätzlich zu verwenden. Für den Sommerfall bzw. die Kühlperiode müssen abweichend davon die im PHPP berechneten Werte verwendet werden, sofern sie den ausgewählten Standardwert übersteigen (geschieht im PHPP automatisch).
- Die Verwendung von im PHPP **individuell berechneten IWQ** ist nur zulässig, wenn nachgewiesen werden kann, dass die tatsächliche Nutzung deutlich von der den Standardwerten zu Grunde liegenden Nutzung abweicht und abweichen muss.

#### <span id="page-23-1"></span>**2.5.3 Interne Feuchtequellen**

Siehe erweiterte Fassung: [►2.5.3](#page-64-1)

Mittelwert über alle Jahresstunden (auch außerhalb der Nutzungszeit):

- **Wohngebäude**: 100 g/(Person\*h)
- **Nichtwohngebäude** ohne über die Feuchteabgabe durch Personen hinausgehenden signifikante Feuchtequellen (z.B. Büro-, Bildungsgebäude o.ä.): 10 g/(Person\*h)
- **Nichtwohngebäude** mit über die Feuchteabgabe durch Personen hinausgehenden signifikanten Feuchtequellen: plausibel begründete Abschätzung basierend auf der erwarteten Nutzung

#### <span id="page-23-2"></span>**2.5.4 Belegungsdichte**

Siehe erweiterte Fassung: [►2.5.4](#page-65-0)

- **Wohngebäude**: PHPP-Standardpersonenbelegung muss verwendet werden; Ausnahme: Wenn aufgrund einer speziellen Wohnnutzung (z.B. Studentenwohnheim) die Personenbelegung genau bekannt ist, so ist die tatsächliche Belegung zu verwenden (z.B. Anzahl der Betten multipliziert mit Reduktionsfaktor für Teilbelegungen).
- **Nichtwohngebäude**: Belegungsdichte und Belegungszeiten sind projektspezifisch zu ermitteln und mit dem Nutzungsprofil abzustimmen.

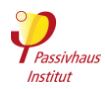

#### <span id="page-24-0"></span>**2.5.5 Auslegungsbedingungen Innenraum**

Siehe erweiterte Fassung: [►2.5.5](#page-65-1)

#### **Heizfall**

Wohngebäude: 20 °C ohne Nachtabsenkung

Nichtwohngebäude: 20 °C für typische Gebäudenutzung in den Bereichen Verwaltung, Bildung, Einzelhandel, Dienstleistung, Bewirtung und Unterhaltung. 18 °C für Turnhallen und Fitnessräume. Für andere Nutzungsarten ist die Raumtemperatur projektspezifisch zu ermitteln. Bei intermittierendem Heizbetrieb (Nachtabsenkung) darf die Auslegungsraumtemperatur mit Nachweis abgesenkt werden (Verfahren gemäß PHPP-Handbuch).

**Kühlfall und Entfeuchtung**: 25 °C und 12 g/kg absolute Raumluftfeuchte

#### <span id="page-24-1"></span>**2.5.6 Klimadaten**

Siehe erweiterte Fassung: [►2.5.6](#page-65-2)

Es sind vom Passivhaus Institut **freigegebene Klimadatensätze** (mit siebenstelliger ID) zu verwenden. Der gewählte Datensatz muss klimatisch repräsentativ für den Gebäudestandort sein. Gibt es für den Gebäudestandort noch keinen freigegebenen Datensatz, so kann ein neuer Datensatz bei einem Zertifizierer angefragt werden.

#### <span id="page-24-2"></span>**2.5.7 Mittlerer Lüftungsvolumenstrom**

Siehe erweiterte Fassung: [►2.5.7](#page-66-0)

o Die im PHPP verwendeten Luftmassenströme müssen bei Wohn- und Nichtwohngebäuden den tatsächlichen **Einregulierungswerten** für Standardbetrieb entsprechen. Bei sensorgeführter Regelung ist das Maximum aus 23 m<sup>3</sup>/h pro Person bzw. einem 0,3-fachen Luftwechsel anzusetzen.

#### <span id="page-24-3"></span>**2.5.8 Warmwasserbedarf**

Siehe erweiterte Fassung: [►2.5.8](#page-66-1)

- Wohngebäude: 25 Liter/Person/Tag 60-gradiges<sup>5</sup> Wasser
- **Nichtwohngebäude:** Der Warmwasserbedarf ist im PHPP projektspezifisch zu ermitteln. Für Büro-/Verwaltung dürfen ohne weiteren Nachweis 3 Liter/Person/Tag 60 grädiges Wasser angesetzt werden (bei typischer Ausstattung: z.B. Teeküche, Handwaschbecken, keine Duschen).
- **Siehe auch**: [Wasserspararmaturen](#page-66-2) and [Sondergebäude ohne Warmwasserversorgung.](#page-66-3)

 $\overline{a}$ <sup>5</sup> Die 60 °C sind lediglich eine Rechen-Randbedingung für die Definition des Standard-Warmwasserbedarfs. Für die Berechnung der Speicher- und Leitungsverluste werden im PHPP dagegen die tatsächlichen Wassertemperaturen angesetzt.

Gebäudekriterien, Passivhaus – EnerPHit – PHI-Energiesparhaus 25/138 Version 10c, Stand 03.04.2023, gültig mit PHPP 10

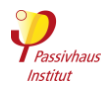

#### <span id="page-25-0"></span>**2.5.9 Dämmqualität der Armaturen, Rohraufhängungen etc.**

Siehe erweiterte Fassung: [►2.5.9](#page-67-0)

Verwendung der Auswahl "1 – keine" für Heizungs- und WW-Leitungen im PHPP-Blatt "WW+Verteil" Alternativ: Auswahl besserer Dämmqualität mit entsprechendem Nachweis gemäß Erläuterung im PHPP-Handbuch.

#### **2.5.10 Bilanzgrenze für elektrische und nichtelektrische Energieverbraucher**

<span id="page-25-1"></span>Siehe erweiterte Fassung: [►2.5.10](#page-67-1) Alle innerhalb der thermischen Gebäudehülle befindlichen Energieverbraucher werden in der Energiebilanz berücksichtigt. Außerhalb der thermischen Hülle am Gebäude oder auf dem Grundstück befindliche Energieverbraucher werden grundsätzlich nicht berücksichtigt. (siehe [2.5.10.e\)](#page-68-2). Hiervon abweichend werden folgende Verbraucher innerhalb des Gebäudegrundstücks berücksichtigt, auch wenn sie sich außerhalb der thermischen Hülle befinden:

- Energie und **Hilfsstrom** für Heizwärme-, Warmwasser- und Kälteerzeugung und verteilung sowie Belüftung, sofern damit die innerhalb der thermischen Hülle gelegenen Gebäudeteile versorgt werden.
- **Pumpen und Rohrbegleitheizungen**, soweit das Medium (in der Regel Wasser) überwiegend innerhalb der thermischen Gebäudehülle bewegt wird (z.B. Druckerhöhungsanlagen, Sprinkleranlagen).
- Außenliegende **Aufzüge und Rolltreppen**, sofern sie die durch das Gebäude erzeugten Höhenunterschiede überwinden und dem Zugang zum Gebäude dienen (see [2.5.10.b\)](#page-68-3).
- **EDV- und Kommunikationstechnik** (Server inkl. USV, Telefonanlage, etc.) inkl. der hierfür erforderlichen Raumkonditionierung, soweit sie den Gebäudenutzern dient und sich auf dem Gebäudegrundstück befindet (siehe [2.5.10.a](#page-68-1) und [2.5.10.c\)](#page-68-4).
- **Haushaltsgeräte** wie Waschmaschine, Wäschetrockner, Kühlschrank und Gefriertruhe sowie Getränke- und Snackautomaten, soweit sie von den Gebäudenutzern selbst verwendet werden und sich auf dem Gebäudegrundstück befinden.

#### <span id="page-25-2"></span>**2.5.11 Strombedarf für Elektrogeräte und Beleuchtung (Wohngebäude)**

Siehe erweiterte Fassung: [►0](#page-68-0)

**Standardnachweis**: Vollständige Verwendung aller im Leer-PHPP im Blatt "Strom" voreingegebenen Werte (unabhängig von der tatsächlichen Geräteausstattung oder auch wenn die Geräteausstattung (noch) nicht bekannt ist).

**Alternativ**: Eigener Nachweis, für einzelne oder alle Geräte, nur falls Planung bzw. Konzept zur effizienten Stromnutzung vorhanden.

Der Strombedarf für die Beleuchtung von Gemeinschaftsflächen (z.B. Treppenhaus, Flur, Trockenraum etc.) muss nur berücksichtigt werden, wenn das Licht dauerhaft an ist.

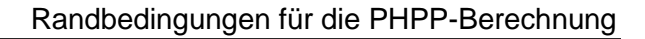

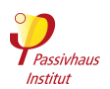

#### <span id="page-26-0"></span>**2.5.12 Primärenergiefaktor für Fernwärme**

Siehe erweiterte Fassung: [►2.5.12](#page-69-0)

Nutzungsgrad der **Fernwärmeübergabestation**: Es dürfen die Tabellenwerte aus dem PHPP Handbuch verwendet werden, wenn keine genaueren Daten vorliegen.

- PER-Verfahren
	- o Grundsätzlich darf die "**Referenz-Fernwärme**" im PHPP verwendet werden.
	- o Die "**Detaillierte Berechnung**" ist ebenfalls zulässig, falls alle erforderlichen Angaben verfügbar sind.
- PE-Verfahren
	- o PE-Faktoren **unter 0,3** aus (PHPP-) Berechnungen oder Zertifikaten müssen durch den Faktor 0,3 ersetzt werden.
	- o Wenn das tatsächliche System einem der **Standardwärmeerzeuger** im PHPP entspricht, muss dieser verwendet werden. Alternativ ist die "Detaillierte Berechnung" im PHPP zulässig, falls alle erforderlichen Angaben verfügbar sind.
	- o Falls der Wärmeerzeuger im PHPP nicht enthalten ist, darf der PE-Faktor aus einem von unabhängigen Dritten ausgestellten **Zertifikat** des Netzbetreibers verwendet werden.
	- o Sind **keine Informationen** über das Fernwärmenetz verfügbar, muss der PE-Faktor 1,5 verwendet werden.

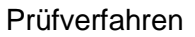

<span id="page-27-0"></span>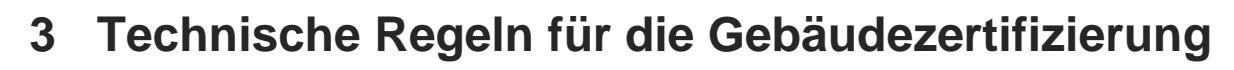

# <span id="page-27-1"></span>**3.1 Prüfverfahren**

Siehe erweiterte Fassung: [►3.1](#page-70-0)

Passivhäuser und EnerPHit-Modernisierungen sind Gebäude, in denen ganzjährig behagliche Innenraumbedingungen mit extrem geringem Energieaufwand zu erreichen sind. Sie stellen erhöhte Anforderungen an Konzeption, Planung und Ausführung.

Der Zertifizierer unterstützt den Planer durch eine sorgfältige unabhängige externe Prüfung und gibt dem Eigentümer die Sicherheit, dass der vereinbarte Energiestandard tatsächlich erreicht wird. Um Interessenskonflikte zu vermeiden, darf der Zertifizier nicht auch die Passivhaus-Projektierung für das gleiche Bauvorhaben durchführen.

#### <span id="page-27-2"></span>**3.1.1 Siegel**

#### Siehe erweiterte Fassung: [►3.1.1](#page-71-0)

Stellt der Zertifizierer für das geprüfte Gebäude die fachliche Richtigkeit der erforderlichen Nachweise gemäß Abschnitt [3.2](#page-30-0) (bzw. Abschnitt [3.3](#page-40-0) bei Vorzertifizierung einer schrittweise durchgeführten Modernisierung) fest und werden die Kriterien aus Abschnitt [2](#page-9-0) eingehalten, so kann er das jeweils zutreffende der untenstehenden Siegel vergeben:

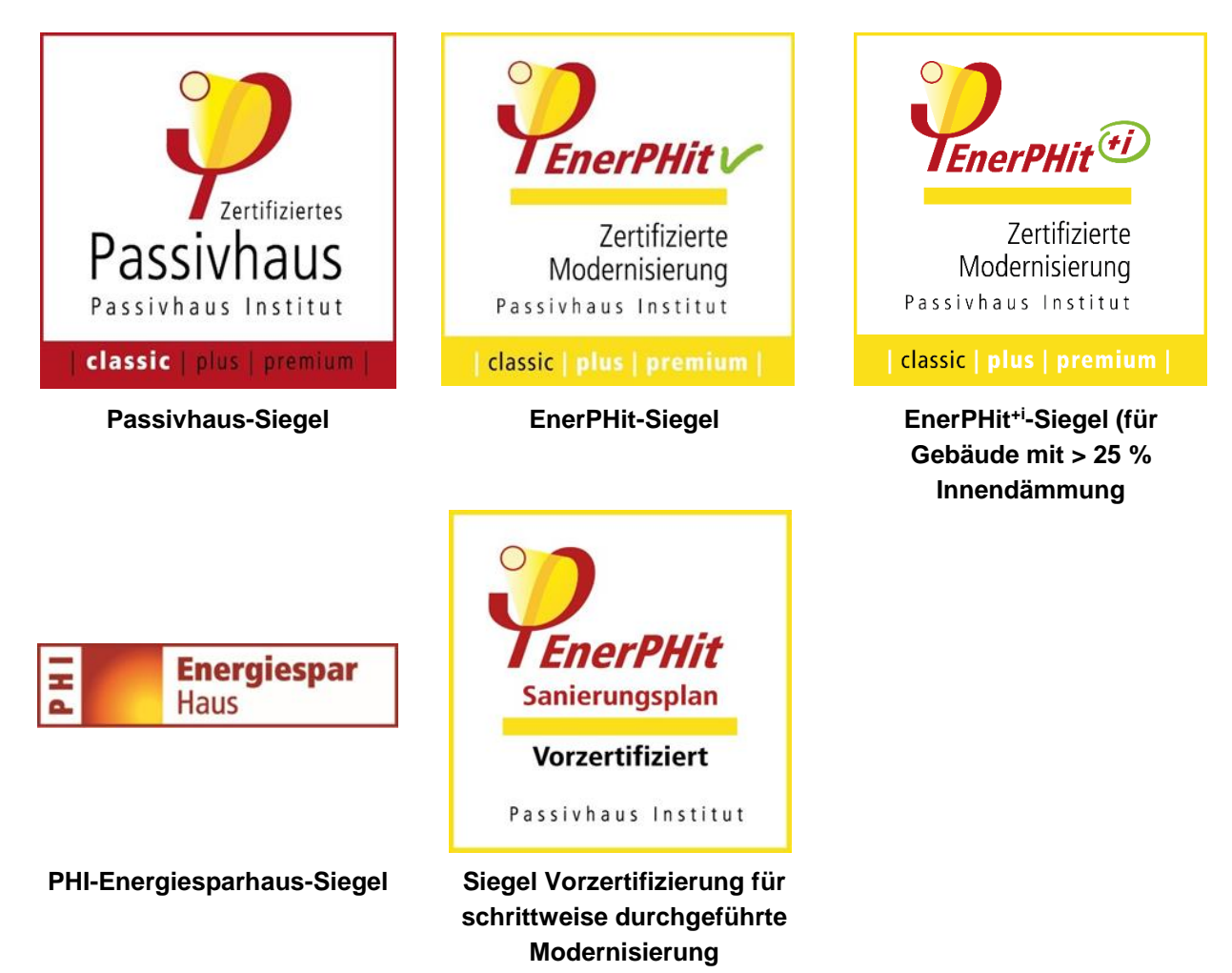

Die Siegel dürfen ausschließlich in eindeutigem Zusammenhang mit dem zertifizierten Gebäude verwendet werden.

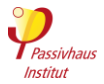

#### <span id="page-28-0"></span>**3.1.2 Gültigkeit des Zertifikats**

Siehe erweiterte Fassung: [►3.1.2](#page-73-0)

Das Zertifikat gilt für die im Beiheft des Zertifikats dokumentierte Bauausführung und Gebäudenutzung. Durch zukünftige umfangreiche, Umbauten sowie Änderungen der Gebäudenutzung oder der Verschattungssituation können sich die energetischen Kennwerte des Gebäudes ändern. In diesem Fall verliert das Zertifikat seine Gültigkeit.

# <span id="page-28-1"></span>**3.1.3 Kriterien**

#### Siehe erweiterte Fassung: [►3.1.3](#page-73-1)

Es gelten prioritär die jeweils **zu Beginn der Energieplanung eines Projekts aktuellen Kriterien** und Technischen Regeln für die Gebäudezertifizierung (d.h. das vorliegende Dokument; aktuelle Version immer unter [http://www.passiv.de\)](http://www.passiv.de/) und nachrangig die in PHPP-Handbuch und PHPP-Programm beschriebene Berechnungsmethodik.

Die Anpassung der Kriterien, Technischen Regeln und Berechnungsverfahren an die fortschreitende technische Entwicklung bleibt vorbehalten. Erscheint während der schon laufenden Energieplanung eines Gebäudes eine neue Version der Kriterien, so darf diese angewendet werden, muss jedoch nicht. Sollen nur einzelne neue Regelungen angewendet werden, insgesamt aber die bisherige Version der Kriterien weiter verwendet werden, so ist hierfür die schriftliche Zustimmung des Zertifizierers erforderlich.

# <span id="page-28-2"></span>**3.1.4 Ablauf**

#### Siehe erweiterte Fassung: [►3.1.4](#page-74-0)

Die **Beantragung** des Zertifikats erfolgt formlos beim gewählten Zertifizierer. Die einzureichenden Unterlagen nach Abschnitt [3.2](#page-30-0) müssen dem Zertifizierer vollständig vorgelegt werden. Für die Zertifizierung müssen die Unterlagen mindestens einmal geprüft werden. Je nach Verfahren können auch weitere Prüfungen vereinbart werden.

Hinweis: Die **Prüfung** der relevanten Unterlagen sollte möglichst schon während der **Planungsphase** durchgeführt werden, damit eventuelle Korrekturen oder Verbesserungsvorschläge für die Ausführung berücksichtigt werden können. Liegen noch keine Erfahrungen mit dem Bau von Passivhäusern oder mit EnerPHit-Modernisierungen vor, sind mindestens ein vorausgehendes Beratungsgespräch und ggf. eine projektbegleitende **Beratung** zu empfehlen.

Nach **Abschluss der Prüfung** erhält die Bauherrschaft die Prüfungsergebnisse, ggf. mit korrigierten Berechnungen und Verbesserungsvorschlägen. Eine Überprüfung der **Bauausführung** vor Ort ist nicht automatisch Gegenstand der Zertifizierung. Eine zusätzliche Qualitätsprüfung der Bauausführung durch die Zertifizierungsstelle ist jedoch insbesondere dann sinnvoll, wenn bei der verantwortlichen Bauleitung noch keine Erfahrung mit dem Bau von Passivhäusern bzw. mit EnerPHit-Modernisierungen vorliegt.

# <span id="page-28-3"></span>**3.1.5 Umfang der Prüfung**

#### Siehe erweiterte Fassung: [►3.1.5](#page-76-0)

Mit der Vergabe des Zertifikats kann nur die nach dem Stand der technischen Entwicklung bezüglich der in Abschnitt [2](#page-9-0) definierten Standards geprüfte Richtigkeit der vorgelegten Unterlagen (Kapitel [3.2\)](#page-30-0) festgestellt werden. Die Prüfung bezieht sich weder auf die Überwachung der Ausführung noch auf die Kontrolle des Nutzerverhaltens. Die Gewährleistung für die Planung verbleibt bei den

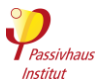

verantwortlichen Fachplanern, die Gewährleistung für die Ausführung bei der zuständigen Bauleitung.

Die für die Zertifizierung eingereichten Unterlagen dürfen vom Passivhaus Institut für anonymisierte wissenschaftliche Auswertungen und Statistiken verwendet werden.

# <span id="page-29-0"></span>**3.1.6 Zurückhalten des Zertifikats aufgrund schwerwiegender Mängel des Gebäudes**

Siehe erweiterte Fassung: [►3.1.6](#page-77-0)

Bei Vorliegen der im Folgenden genannten Gründe, liegt es im Ermessen des Zertifizierers, kein Zertifikat auszustellen, obwohl formal alle Anforderungen für das Erreichen des gewählten Energiestandards erfüllt sind:

- Der Zertifizierer erlangt Kenntnis von schwerwiegenden Mängeln des Gebäudes außerhalb des von den Kriterien abgedeckten Bereichs (z.B. bezüglich Brandschutz, Statik), die die Nutzbarkeit, Sicherheit oder Nutzerzufriedenheit stark einschränken.
- Der Zertifizierer erlangt Kenntnis davon, dass für Baukomponenten, die für die Einhaltung der Kriterien relevant sind, Produkte verwendet wurden, die keine angemessene Dauerhaftigkeit aufweisen (z.B. ungeeignete Klebebänder für die Luftdichtheit). Dadurch ist es wahrscheinlich, dass das Gebäude frühzeitig nicht mehr alle Kriterien einhält. Allerdings beinhaltet die Zertifizierung keine systematische Überprüfung der Dauerhaftigkeit.
- Aufgrund von besonderen Gegebenheiten, die bei der Erstellung der Kriterien nicht vorhergesehen wurden, weicht das Gebäude offensichtlich in großem Maße von den in der Einleitung (Abschnitt [1.1\)](#page-5-1), genannten **übergeordneten Zielen** der Kriterien ab, obwohl die Kriterien formal eingehalten werden.
- Aufgrund einer sehr umfangreichen Inanspruchnahme von **Ausnahmeregelungen im EnerPHit-Bauteilverfahren** wird keine signifikante Verringerung des Energiebedarfs des Gebäudes erreicht.

Werden die oben genannten Gründe nicht innerhalb eines angemessenen Zeitraums behoben, so stellt der Zertifizierer an Stelle eines Zertifikats lediglich eine Bescheinigung über die erreichten Kennwerte aus.

#### <span id="page-29-1"></span>**3.1.7 Ausnahmen von den Kriterien / Pilotprojekte**

Siehe erweiterte Fassung: [►3.1.7](#page-77-1)

Das PHI behält sich vor, in Sonderfällen **Ausnahmen** von den Kriterien zuzulassen, wenn trotzdem die in Abschnitt [1.1](#page-5-1) genannten übergeordneten Ziele erreicht werden.

Darüber hinaus können Gebäude, die die Gebäudeenergiestandards des PHI auf neue Bereiche anwenden, als "**Pilotprojekt**" zertifiziert werden, wenn die Kriterien aus diesem Grund nicht mit vertretbarem Aufwand eingehalten werden können. Dies kann z.B. für die ersten zertifizierten Gebäude in einem Land mit schlechter Verfügbarkeit von Passivhaus-Komponenten oder für neue Gebäudenutzungsarten gelten. Abweichungen von den Kriterien sowie in geringem Umfang auch von den in Abschnitt [1.1](#page-5-1) genannten übergeordneten Zielen sind für Pilotprojekte zulässig.

Für Ausnahmen von den Kriterien, sowie für die Einstufung als Pilotprojekt und die damit verbundenen Abweichungen von den Kriterien ist eine **schriftliche Bestätigung** durch das PHI erforderlich, die sich immer ausschließlich auf das darin genannte Gebäude bezieht und nicht auf andere Gebäude übertragbar ist.

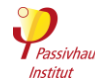

 $\overline{a}$ 

# <span id="page-30-0"></span>**3.2 Einzureichende Dokumente**

Siehe erweiterte Fassung: [►3.2](#page-78-0)

Die Verwendung von durch das Passivhaus Institut zertifizierten Komponenten<sup>6</sup> wird empfohlen, weil für diese alle erforderlichen Kennwerte zuverlässig geprüft vorliegen und in der Regel ohne weitere Nachweise für die Gebäudezertifizierung verwendet werden können. Für Produkte, die nicht durch das Passivhaus Institut zertifiziert sind, obliegt der Nachweis der Kennwerte dem Antragsteller.

#### <span id="page-30-1"></span>**3.2.1 Passivhaus- Projektierungspaket (PHPP)**

Siehe erweiterte Fassung: [►3.2.1](#page-79-0)

Die Einhaltung der Kriterien muss mit der jeweils **aktuellen Version des PHPPs** nachgewiesen werden. Eine Übertragung auf eine während der Bearbeitung erscheinende neuere Version ist jedoch nicht erforderlich. Bei erwarteten **abweichenden Randbedingungen** ist eine zweite PHPP-Variante zu berechnen und einzureichen (siehe Abschnitt [2.5](#page-60-0) and [3.2.1.a\)](#page-81-0).

Die Berechnung von Verschattungsfaktoren oder Erträgen in den Blättern "SolarWW", "PV" und "Verschattung" darf nicht durch **externe Simulationen** ersetzt werden. Zulässig ist jedoch die Verwendung von Verschattungsfaktoren aus designPH ab Version 2.

Das PHPP ist als Excel-Datei einzureichen, mit mindestens den folgenden Berechnungen:

- PHPP-Arbeitsblätter mit Berechnungen, die nicht für das Gebäude relevant sind, können leer bleiben – z. B. bleibt das Arbeitsblatt "Kühlgeräte" leer, wenn das Gebäude nicht aktiv gekühlt wird.
- Die Verwendung des Arbeitsblattes "Erdreich" ist optional. Wird er nicht ausgefüllt, schätzt das PHPP die Wärmeverluste durch das Erdreich auf Basis von vereinfachten Annahmen.

 $\overline{a}$ 

<sup>&</sup>lt;sup>6</sup> Datenblätter zertifizierter Komponenten finden Sie im Internet unte[r https://database.passivehouse.com/de/components](https://database.passivehouse.com/de/components/)

<span id="page-31-0"></span>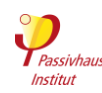

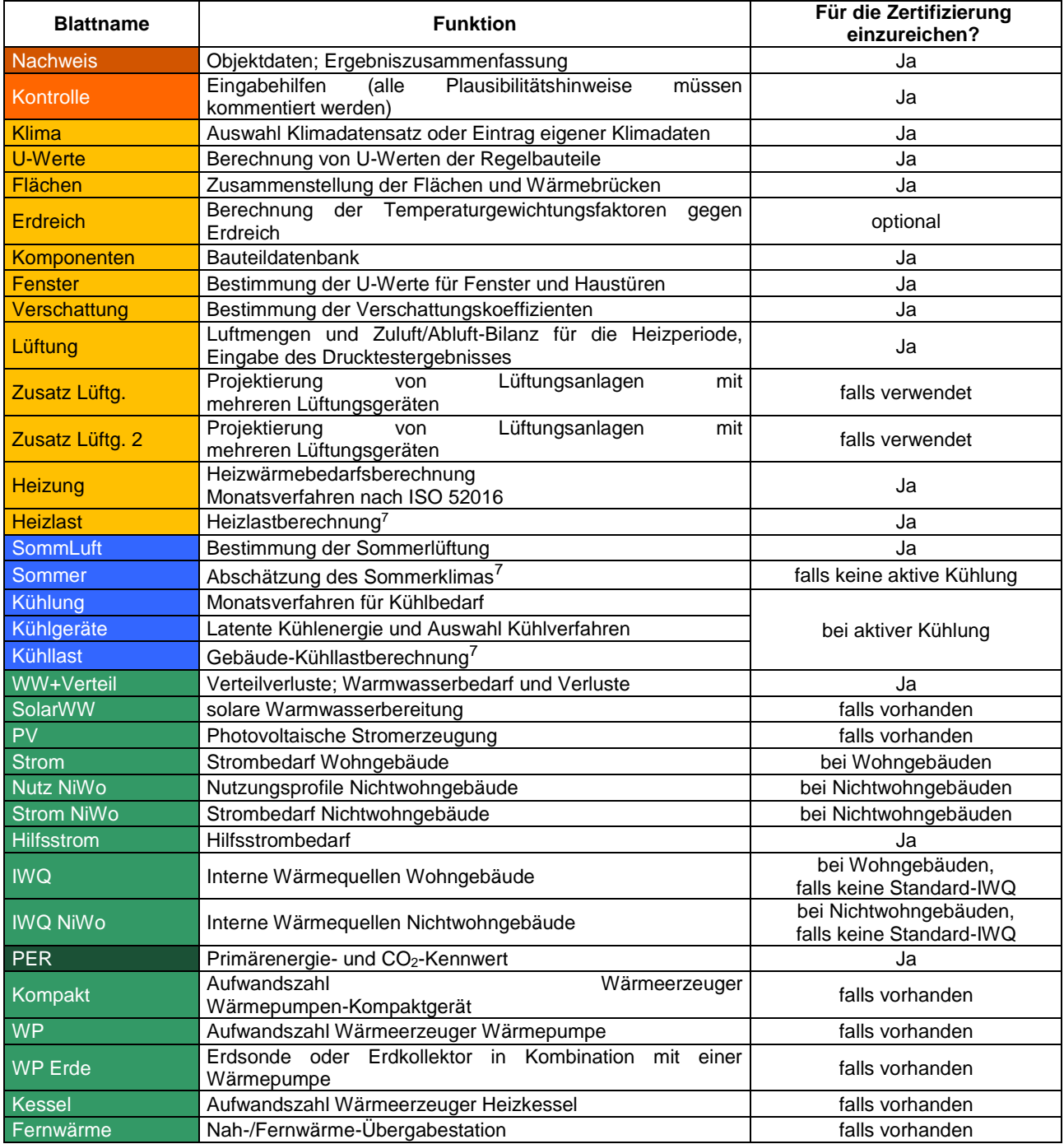

 $\overline{a}$ 

<sup>7</sup> Die PHPP-Berechnungen für Heizlast, Sommerfall und Kühllast wurden für homogen genutzte Wohngebäude entwickelt. Für Gebäude mit intermittierendem Betrieb von Lüftung und Heizung/Kühlung und mit stark schwankenden internen Lasten sind ggfs. vertiefende Untersuchungen/andere Verfahren hinzuzuziehen.

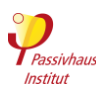

#### <span id="page-32-0"></span>**3.2.2 Planunterlagen Architektur**

Siehe erweiterte Fassung: [►3.2.2](#page-86-0)

- **Lageplan** mit Gebäudeorientierung sowie Lage und Höhe relevanter Verschattungselemente (Nachbarbebauung, markanter Baumbestand o. ä., evtl. Geländeerhebungen); Fotos von Grundstück und Umgebung. Die Verschattungssituation muss nachvollziehbar sein.
- **Ausführungspläne** (Grundrisse, Schnitte, Ansichten) mit nachvollziehbarer Vermaßung für alle Flächenermittlungen (Raummaße, Hüllflächen, Fensterrohbaumaße).
- **Positionspläne** der **Hüllflächen**, die eine einfache und eindeutige Zuordnung der Flächenbezeichnungen und U-Werte im PHPP zu den Planzeichnungen erlauben. Falls eine ggf. vorhandene designPH-Datei diese Funktion erfüllen kann, kann alternativ auch diese eingereicht werden.
- Aufstellung einer nachvollziehbaren Berechnung der **Energiebezugsfläche**.

#### <span id="page-32-1"></span>**3.2.3 Regel- und Anschlussdetails**

Siehe erweiterte Fassung: [►3.2.3](#page-90-0)

- **Positionspläne** der **Wärmebrücken** (falls vorhanden) für eine eindeutige Zuordnung zu den Einträgen im PHPP.
- **Detailzeichnungen** aller Anschlüsse der thermischen Gebäudehülle wie z. B. Außenwand und Innenwand an Kellerdecke bzw. Bodenplatte, Außenwand an Dach und Geschossdecke, Firstpunkt, Ortgang, Befestigungssysteme von Balkonen etc.. Die Details sind mit Maßen und Angaben zu Materialien und Wärmeleitfähigkeit zu versehen. Die luftdichte Ebene ist zu kennzeichnen und deren Ausführung in Anschlusspunkten zu beschreiben.
- Nachweis über die im PHPP verwendeten **Wärmebrückenverlustkoeffizienten** nach EN ISO 10211. Alternativ können auch dokumentierte, im Detail vergleichbare Wärmebrücken herangezogen werden (z.B. von zertifizierten Passivhaus-/EnerPHit-Bausystemen, PHI-Publikationen, Wärmebrückenkatalogen). Siehe auch:
	- o [Wärmebrückenberechnung nach DIN 4108 Beiblatt 2](#page-92-0)
	- o [Müllabwurfschächte in Mehrfamilien-häusern](#page-92-1)
- Hersteller, Typ und technische Datenblätter von **Dämmstoffen**. Zulässig sind Bemessungswerte der Wärmeleitfähigkeit nach nationaler Norm oder bauaufsichtlicher Zulassung. Falls es keine anwendbare nationale Norm gibt, kann eine Wärmeleitfähigkeit verwendet werden, die von einer unabhängigen dritten Stelle geprüft und bestätigt wurde (z.B. die Wärmeleitfähigkeit aus der CE-Kennzeichnung). Bei zertifizierten Passivhaus-Komponenten müssen jedoch immer die Werte aus dem PHI-Zertifikat verwendet werden. Siehe auch:
	- o [Sonderanforderungen für Vakuumisolationspaneele \(VIP](#page-93-0)
	- o [Hinterlüftete Fassade ohne Winddichtung der Dämmung](#page-93-1)
	- o [Dämmprodukte aus mehrlagigen, reflektierenden Folien](#page-93-2)
	- o [Wärmeleitfähigkeit von Dämmstoffen in Projekten in China](#page-94-0)
- Nachweis der **Strahlungseigenschaften** der Gebäudeaußenoberfläche (nur in heißem und sehr heißem Klima): Für Dachprodukte gemäß ANSI/CRRC S100 (oder vergleichbaren Verfahren) ermittelte Messwerte für Absorption bzw. Reflexion und Emissivität. Für Wandprodukte gelten aufgrund schlechterer Datenverfügbarkeit zurzeit noch keine Anforderungen an die Herkunft der Kennwerte. Alle Werte müssen nach mindestens 3-jähriger Bewitterung ermittelt sein (oder Umrechnung aus Neuwerten im PHPP).
- **Feuchteschutznachweis** (nur in Zweifelsfällen)

# <span id="page-33-0"></span>**3.2.4 Fenster und Türen**

Siehe erweiterte Fassung: [►3.2.4](#page-96-0)

- **Positionspläne** Fenster und Türen für eine eindeutige Zuordnung zu den Einträgen im PHPP.
- Nachweise über die einzubauenden **Fenster- und Türrahmen**: Hersteller, Typ, Uf-Wert, Einbau, Glasrand, Außenfarbe (für Strahlungsbilanz), zeichnerische Darstellung aller geplanten Einbausituationen in die Außenwand. Die Rechenwerte sind nach EN ISO 10077-2 rechnerisch nachzuweisen. Werte nach ISO 15099 sind nicht zulässig (siehe [3.2.4.a\)](#page-98-0).
- Nachweise über die einzubauende **Verglasung**: Hersteller, Typ, Aufbau, Typ der Randabstandhalter, Ug-Wert nach EN 673 (oder NFRC100), g-Wert nach EN 410, oder U<sup>g</sup> und g-Wert nach ISO 15099 rechnerisch nachzuweisen.
- U<sup>f</sup> / U<sup>g</sup> / g-Wert mit **zwei Nachkommastellen** bei Werten unter 1,0.

# <span id="page-33-1"></span>**3.2.5 Verschattung**

Siehe erweiterte Version: [►3.2.5](#page-99-0)

- **Bewegliche Verschattungselemente**: Produktdatenblatt aus der Art und Geometrie des Elements hervorgeht. Der Nachweis des Verschattungsfaktors kann durch die Standartwerte aus dem PHPP-Handbuch, durch Herstellerwerte (Ug-Wert in der Herstellerberechnung darf nicht signifikant schlechter sein als U<sub>g</sub>-Wert der eingebauten Verglasung) oder Berechnung nach EN 13363 nachgewiesen werden.
- **Feststehende Verschattungselemente**: Detailschnitt, aus der die relevanten Verschattungseigenschaften hervorgehen. Der Verschattungsfaktor kann alternativ auch durch eine vorhandene designPH-Datei (ab Version 2.0) nachgewiesen werden. Die Rechengenauigkeit der Analyse ist je nach Komplexität der Verschattungssituation anzupassen (siehe designPH-Handbuch).
- Wenn eine zukünftige Bebauung von benachbarten Grundstücken zu erwarten ist, muss dies beim Verschattungsfaktor berücksichtigt werden (siehe [3.2.5.a\)](#page-99-1)

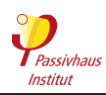

# <span id="page-34-0"></span>**3.2.6 Lüftung**

Siehe erweiterte Fassung: [►3.2.6](#page-100-0)

- **Haustechnikpläne** Lüftung mit Darstellung und Auslegung von Lüftungsgeräten, Volumenströmen (z.B. Pflichtblatt Lüftung – "Planung" s. PHPP-Dateien), Schallschutz, Filtern, Zu- und Abluftventilen, Überströmöffnungen, Außenlufteinlass und Fortluftauslass, Dimensionierung und Dämmung der Kanäle, Erdreichwärmetauscher (falls vorhanden), Steuerung etc.
- Nachweis der Effizienz der **Wärmerückgewinnung** der Lüftungsanlage mit dem Wärmebereitstellungsgrad (Heizperiode) bzw. dem Rückkühlgrad (Kühlperiode). Ist nur der Wärmebereitstellungsgrad bekannt, muss die Eingabezelle für den Rückkühlgrad im PHPP-Blatt "Komponenten" leer bleiben. Das PHPP verwendet dann im Kühlklima für die Kühlperiode einen pauschalen Abzug von 10 % auf den Wärmebereitstellungsgrad. Im Gebäude gemessene Werte dürfen nicht verwendet werden, da der Messfehler relativ groß ist.

Ggf. Nachweis der Wirksamkeit der **Feuchterückgewinnung** mit der Rückfeuchtezahl; Werte für die Heiz- bzw. die Kühlperiode; falls nur für eine der beiden Perioden ein Wert vorliegt, darf dieser auch für die jeweils andere Periode verwendet werden.

Nachweis der spezifischen elektrischen Leistungsaufnahme (in Wh/m<sup>3</sup>) der Lüftungsanlage beim tatsächlichen Druckverlust:

- o Bei passivhaus-zertifizierten Lüftungsgeräten muss der Kennwert aus dem Zertifikat verwendet werden, so lange sie innerhalb des zertifizierten Bereichs (Volumenstrom und Druckverlust) betrieben werden.
- o Bei nicht zertifizierten Geräten oder zertifizierten Geräten, die außerhalb des zertifizierten Bereichs betrieben werden, muss der Auslegungswert des Herstellers verwendet werden.

Unterschiedliche **Betriebsstufen** und **Betriebszeiten** sind zu berücksichtigen.

Die Nachweise erfolgen nach dem Verfahren des Passivhaus-Instituts (siehe Kriterien zur [Zertifizierung von Passivhaus-Komponenten](https://passiv.de/de/03_zertifizierung/01_zertifizierung_produkte/02_zertifizierungskriterien/02_zertifizierungskriterien.htm) für Lüftungsgeräte).

**Abluftsysteme** ohne Wärmerückgewinnung (auch Chemieschränke, Digestorien etc.) sind mit einzubeziehen. Siehe auch Abschnitt [3.2.6.e](#page-102-0)

Siehe auch: [Werte für nicht zertifizierte Lüftungsgeräte,](#page-102-1) Abschnitt [3.2.6.d.](#page-102-1)

- Hersteller, Typ, technische Datenblätter und Nachweis des Strombedarfs von **Komponenten der Lüftungsanlage** wie Heizregister, Frostschutz etc.
- Angaben zum **Erdreichwärmetauscher** (falls vorhanden): Länge, Verlegetiefe u. -art, Bodenqualität, Leitungsmaterial u. -größe, Nachweis des Wärmebereitstellungsgrades (z.B. mit PH-Luft<sup>8</sup>). Bei Sole-Erdreich-Wärmetauschern: Regelung, Grenztemperaturen Winter/Sommer, Nachweis des Wärmebereitstellungsgrades.
- **Druckverlustberechnung** für das Kanalnetz für Nichtwohngebäude sowie bei Lüftungsgeräten mit einer Luftleistung größer 600 m<sup>3</sup>/h, um die Stromeffizienz der Lüftungsgerätes nachzuweisen (z.B. mit dem "PHI Druckverlust-Rechentool"; Download: [https://passipedia.de/planung/tools\)](https://passipedia.de/planung/tools).

 $\overline{a}$ 

<sup>&</sup>lt;sup>8</sup> PHLuft: Ein Programm zur Unterstützung von Planern von Passivhaus-Lüftungsanlagen. Kostenfreier Download im Internet unte[r https://passipedia.de/planung/tools.](https://passipedia.de/planung/tools)

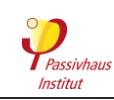

- Das **Einregulierungsprotokoll** muss folgende **Mindestangaben** enthalten:
	- o Objekt
	- o Bauortadresse
	- o Name und Adresse sowie Unterschrift des Prüfers
	- o Zeitpunkt der Einregulierung
	- o Hersteller und Gerätetyp der Lüftungsanlage
	- o Einregulierte Volumenströme für typischen Volumenstrom im Betrieb, Massen-/ Volumenstromabgleich für Außenluft- und Fortluft (max. 10 % Disbalance je Gerät), siehe [3.2.6.f](#page-104-0)
	- o Messgerät/-methode (siehe [3.2.6.g\)](#page-104-1)

Es muss eine protokolierte Einregulierung **aller Zu- und Abluftventile** erfolgen. Sollte dies bei einzelnen großen Lüftungsgeräten (> 600 m<sup>3</sup>/h) technisch nicht durchführbar sein, so müssen zumindest die Volumenströme im Lüftungsgerät (Außen-/Fortluft) sowie in den Hauptsträngen der Lüftungsanlage gemessen werden. Siehe auch Abschnitt [3.2.6.h.](#page-104-2)

Empfehlung: **Pflichtblatt Lüftung** verwenden, Quelle PHPP-Dateien.

#### <span id="page-35-0"></span>**3.2.7 Heizung/ Kühlung, Warmwasser und Abwasser**

Siehe erweiterte Fassung: [►3.2.7](#page-105-0)

- **Haustechnikpläne Heizung/Kühlung (falls vorhanden), Warmwasser und Abwasser**: Darstellung von Wärmeerzeuger, Wärmespeicher, Heizwärmeverteilung (Leitungen, Heizregister, Heizflächen, Pumpen, Steuerung), Warmwasserverteilung (Zirkulation, Einzelleitungen, Pumpen, Steuerung), – siehe [3.2.7.h](#page-107-0) bis [3.2.7.j,](#page-107-1) Abwasserleitungen mit Entlüftung, inkl. deren Dimensionierung und Dämmstandards, Darstellung und Auslegung von Kühl- und Entfeuchtungsanlagen (siehe [3.2.7.k](#page-108-0) und [3.2.7.n\)](#page-108-1).
- Nachweis (z.B. Fotos ) der **Dämmqualität von Armaturen**, Rohraufhängungen etc. der Heizungs- und WW-Leitungen (ohne Nachweis darf im PHPP-Blatt "WW+Verteil" nur "1keine" gewählt werden)
- **Kurze Beschreibung** der geplanten haustechnischen Versorgungssysteme, ggf. mit Schemazeichnungen.
- Hersteller, Typ, technische Datenblätter und Nachweis des Strombedarfs für **Wärmeerzeuger** für Heizung und Warmwasser (siehe [3.2.7.a](#page-106-0) bis [3.2.7.g\)](#page-107-2), Wärmespeicher, Pumpen, Duschwasser-Wärmerückgewinnung, Gebäudekühlung (falls vorhanden siehe [3.2.7.l\)](#page-108-2), Druckerhöhung, Hebepumpen etc. (für Fernwärme siehe auch Abschnitt [2.5.12\)](#page-69-0); Für Geräte, die mit Umluft heizen oder kühlen sind die Effizienzkennwerte in einem Betriebsmodus, der die Schallschutzanforderungen aus Abschnitt [2.4.4](#page-55-0) erfüllt (meist "Flüsterbetrieb"), im PHPP anzusetzen.
- **Duschwasser-Wärmerückgewinnung**: Für nicht zertifizierte Geräte ist folgender Nachweis zulässig: Wirkungsgrad berechnet nach NEN 7120 (das niederländische KIWA-Zertifikat), CAPE/RECADO-PQE (die französische Messung nach CSTB, Messwert für Anschluss an Warm- und Kaltwasser) oder CSA B55 (die kanadische Prüfnorm). Eintragung PHPP als stationärer Wirkungsgrad mit effektiver Totzeit 10 Sekunden je Liter Frischwasserinhalt.
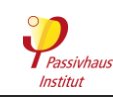

- Bei Gebäuden **ohne aktive Kühlung**:
	- o Schriftliche Dokumentation der **Strategie für den Sommerkomfort** mit Unterschrift der Bauherrschaft.
	- o Nachweis über **Aufklärung des künftigen Gebäudenutzers** zur Strategie für den Sommerkomfort z. B. in einem Nutzerhandbuch.
	- o Das PHPP-Verfahren zur Bestimmung von sommerlicher Überhitzung bildet zunächst nur einen Mittelwert des Gesamtgebäudes ab - einzelne Teile können dennoch überhitzen. Besteht ein derartiger Verdacht, ist eine **vertiefende Untersuchung** (z.B. mit instationärer Simulation) durchzuführen.

## **3.2.8 Elektrogeräte und Beleuchtung**

Siehe erweiterte Fassung: [►3.2.8](#page-111-0)

## **Wohngebäude**

- o Planung bzw. **Konzept zur effizienten Stromnutzung** (nur wenn nicht der Standardnachweis verwendet wird, siehe [2.5.11\)](#page-25-0)
- o ggf. Darstellung und Auslegung von Stromverbrauchern in **Gemeinschaftsflächen**, z.B. Aufzug, Beleuchtung etc.
- **Nichtwohngebäude**
	- o Hersteller, Typ, technische Datenblätter und Nachweis des Strombedarfs für alle signifikanten **Elektroverbraucher** wie Aufzug, Kücheneinrichtung, EDV-Anwendungen, Telefonanlagen, Sicherheitstechnik und alle sonstige nutzungsspezifische Elektroanwendungen mit signifikantem Strombedarf (z.B. Brennofen).
	- o Darstellung und Auslegung von **Beleuchtung** (ggf. auch Konzepte oder Simulationen für Tageslichtnutzung)
	- o Schriftliche Bestätigung durch Gebäudenutzer (falls dieser bekannt ist, sonst Bauherrschaft), dass die **Nutzungsprofile** im PHPP (Blatt "Nutz NiWo") der geplanten späteren Nutzung entsprechen.

## **3.2.9 Erneuerbare Energie**

Siehe erweiterte Version: [►3.2.9](#page-111-1)

Geeigneter **Eigentumsnachweis** für Anlagen zur Erzeugung erneuerbarer Energie (außer für Solarthermie) auf dem Grundstück, oder nicht in räumlichem Zusammenhang mit dem Gebäude bzw. gegebenenfalls ein Nachweis über den prozentualen Eigentumsanteil an der Gesamtanlage. Bei Anlagen, die sich nicht auf dem Gebäudegrundstück befinden, muss aus dem Nachweis hervorgehen, dass es sich um eine neu errichtete Anlage handelt, d.h. eine Anlage, die nicht vor Baubeginn des Gebäudes in Betrieb gegangen ist und sich im Besitz des Gebäudeeigentümers oder des (langfristigen) Nutzers befinden (Ersterwerb). Falls der Bau oder Erwerb von Anlagen zur Erzeugung erneuerbarer Energie Teil des Geschäftsmodells der Bauherrschaft ist, dürfen nur Anlagen angerechnet werden, die sich auf dem Gebäudegrundstück befinden. Siehe: [3.2.9.c.](#page-113-0)

 **Thermische Solaranlagen** auf oder am Gebäude: Datenblätter der verwendeten Kollektoren und Speicher, aus denen die zur Eingabe erforderlichen Parameter hervorgehen.

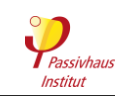

- **PV-Anlage**: Datenblätter der verwendeten Kollektoren und Wechselrichter, aus denen die zur Eingabe erforderlichen Parameter hervorgehen (Hinweis: Nachweise über ggf. mit der PV-Anlage verbundene Akkus sind nicht erforderlich).
- **Sonstige Anlagen** zur Erzeugung erneuerbarer Energien: geeigneter Nachweis über die prognostizierte Jahresstromerzeugung der Anlage (Simulation).

Bei Gebäuden ohne Anschluss ans Stromnetz wird die Erzeugung erneuerbarer Energie in gleicher Weise berücksichtigt wie bei ans Stromnetz angeschlossenen Gebäuden [\(3.2.9.b\)](#page-113-1).

## **3.2.10 Luftdichte Gebäudehülle**

<span id="page-37-0"></span>Siehe erweiterte Fassung: [►3.2.10](#page-114-0) Die Luftdichtheitsmessung wird nach ISO 9972 (Verfahren 1) durchgeführt, mit den folgenden Abweichungen:

- Luftvolumen Vn<sub>50</sub> gemäß Abschnitt [3.2.10.a](#page-116-0) für die Berechnung des n<sub>50</sub>-Werts
- ie eine Messreihe für Überdruck UND für Unterdruck (der n<sub>50</sub>-Grenzwert muss mit dem Mittelwert aus beiden Messungen eingehalten werden)

Der Drucktest ist für die gesamte, das **beheizte/gekühlte Volumen** umgebende Gebäudehülle durchzuführen. Nur stichprobenartige Messungen einzelner Gebäudeteile oder die Übernahme von Drucktestergebnissen baugleicher Gebäude sind nicht ausreichend. Keller, Vorbauten, Wintergärten etc., die nicht in die thermische Gebäudehülle integriert sind, sind vom Drucktest auszunehmen. Die Prüfung wird zu einem **Zeitpunkt** empfohlen, an dem die luftdichte Ebene noch zugänglich ist und Ausbesserungen vorgenommen werden können. Mit dem Drucktestprotokoll ist auch die **Berechnung des Raumluftvolumens** zu dokumentieren.

## **Nicht zulässig für die Durchführung des Drucktests sind:**

- Personen/Parteien, die planerisch oder ausführend ganz oder in Teilen für die Erstellung der luftdichten Gebäudehülle verantwortlich waren und somit ihr eigenes Werk prüfen würden.
- Der Bauherr (inkl. seinen Ehegatten, Lebenspartnern, Eltern, Großeltern, Geschwistern, Kindern und Enkeln sowie Mitarbeitern einer Firma, in der der Bauherr angestellt ist bzw. die ihm mehrheitlich gehört).

Zulässig sind dagegen der Energieberater/PHPP-Projektierer sowie der Zertifizierer (wenn sie nicht in eine der beiden o.g. Gruppen fallen).

**Nur für EnerPHit und PHI Energiesparhaus**, bei Messwerten von 0,6 1/h bis 1,0 1/h und für Vorzertifizierung: Es muss im Rahmen des Drucktests eine umfassende **Leckage-Suche<sup>9</sup>** durchgeführt werden, bei der relevante Einzel-Leckagen, die Bauschäden verursachen können bzw. den thermischen Komfort beinträchtigen können, behoben werden. Dies muss schriftlich<sup>10</sup> und mit Unterschrift der Person, die die Leckagesuche leitet, bestätigt werden.

 9 Alternativ kann die Druckdifferenz für die Leckagesuche auch durch einfache Ventilatoren oder die Lüftungsanlage erzeugt werden.

<sup>10</sup> Textvorlage für Bestätigung der Leckage-Suche:

*Hiermit bestätige ich, dass eine Leckage-Suche bei Unterdruck stattfand. Hierbei wurden alle Räume innerhalb der luftdichten Gebäudehülle begangen. Alle potentiellen Schwachstellen wurden auf Leckagen untersucht. Dies gilt auch für*  schwer zugängliche Bereiche (z.B. bei großen Raumhöhen). Gefundene größere Leckagen mit einem relevanten Anteil *am Gesamtleckagevolumenstrom oder mit Einfluss auf die Behaglichkeit wurden abgedichtet.*

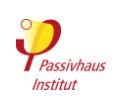

Siehe auch: [Zusätzliche Luftdichtheitskriterien](#page-117-0) and [Durchführung des Luftdichtheitstest.](#page-117-1)

## **3.2.11 Fotos**

Siehe erweiterte Fassung: [►3.2.11](#page-119-0)

Der Baufortschritt ist durch exemplarische Fotos zu belegen. Es ist jedoch keine lückenlose fotographische Dokumentation aller Maßnahmen erforderlich.

## <span id="page-38-1"></span>**3.2.12 Ausnahmeregelungen (u.a. im EnerPHit-Bauteilverfahren)**

Siehe erweiterte Fassung: [►0](#page-119-1)

Ggf. erforderliche Nachweise für Inanspruchnahme einer in den Kriterien vorgesehenen Ausnahmeregelung z.B. Wirtschaftlichkeitsberechnung (siehe [3.2.13\)](#page-38-0), schriftliche Bestätigung der Denkmalschutzbehörde, Auszug aus Gesetz/Verordnung, Planausschnitt.

Grundsätzlich ist bei Überschreitung eines standardmäßig geforderten Kennwerts auf Grundlage einer Ausnahmeregelung durch Vorlage geeigneter Unterlagen eindeutig und mit Unterschrift des Verantwortlichen nachzuweisen, dass die Voraussetzungen für die Ausnahmeregelung erfüllt sind.

## <span id="page-38-0"></span>**3.2.13 Wirtschaftlichkeitsberechnung (nur für EnerPHit)**

Siehe erweiterte Fassung: [►3.2.13](#page-120-0)

Ggf. erforderlich als Nachweis für die Inanspruchnahme einer Ausnahmeregelung (siehe Abschnitt [3.2.12\)](#page-38-1).

Berechnung der Wirtschaftlichkeit gegenüber einer Sanierung ohne Verbesserung der Energieeffizienz unter Verwendung des PHPP-Blatts "Vergleich". Verwendung der im PHPP voreingetragenen Randbedingungen, falls keine abweichenden nationalen Randbedingungen nachgewiesen werden. Subventionierte Energiepreise dürfen nicht angesetzt werden.

Alternativ: **Eigene Berechnung** in Abstimmung mit dem Zertifizierer mit einer dynamischen Bewertungsmethode (z.B. Kapitalwertmethode) über den Lebenszyklus des Bauteils auf Basis aller relevanter Kosten abzüglich Ohnehin-Kosten; genauere Beschreibung z.B. in "Wirtschaftlichkeit von Wärmedämm-Maßnahmen im Gebäudebestand 2005", Download unter [www.europhit.eu.](http://www.europhit.eu/)

## **3.2.14 Nachweis der Allgemeinen Mindestanforderungen (nach Kapitel [2.4\)](#page-17-0)**

Siehe erweiterte Fassung: [►3.2.14](#page-120-1)

## **Lüftung**

**Zu niedrige relative Raumluftfeuchte**: Grobkonzept, das darlegt, wie im Bedarfsfall Maßnahmen zur Erhöhung der monatsmittleren relativen Feuchte auf über 30 % (in allen Monaten) nachgerüstet werden können.

**Zugerscheinungen:** Für Zuluft-Räume ab 2-fachem Luftwechsel im Normalbetrieb (z.B. Klassenzimmer, Besprechungsraum): plausible Beschreibung wie Zuglufterscheinungen vermieden werden.

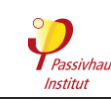

## **Feuchteschutz**

**Auffeuchtung im Bauteil**: Wenn von Seiten des Zertifizierers Bedenken hinsichtlich bauphysikalisch bedingter Feuchteschäden bestehen, kann ein Feuchteschutznachweis nach anerkannten Regeln der Technik angefordert werden. Beispielsweise ist dies in der Regel bei folgenden Konstruktionen der Fall:

- o innengedämmte Bauteile im Heizklima
- o bestimmte Flachdachkonstruktionen (z.B. mit Dachbegrünung) im Heizklima
- o gedämmte Bauteile in feucht-heißem Klima

Bei solchen kritischen Konstruktionen, muss außerdem die feuchtetechnische Eignung der Komponenten im vorliegenden Anwendungsfall belegt werden. In Zweifelsfällen muss durch ein entsprechendes Gutachten (mit rechtlich wirksamer Übernahme der Verantwortung) mit anerkannten Verfahren nachgewiesen werden, dass eine feuchtetechnische Eignung vorliegt. In der Regel erfolgt dies durch eine hygrothermische Simulation.

Zudem muss dann eine sorgfältige Detailplanung nachgewiesen werden. Bei Innendämmung im Heizklima muss diese Planung so beschaffen sein, dass bei einer dieser Planung entsprechenden Ausführung, eine Hinterströmung der Dämmebene mit Innenraumluft sicher und dauerhaft verhindert wird.

## **Thermische Behaglichkeit**

Sollen die in Abschnitt [2.4.5](#page-20-0) ["Mindestwärmeschutz"](#page-20-0) genannten Anforderungen an die thermische Behaglichkeit überschritten werden, so kann alternativ ein Nachweis der Komfortbedingungen nach DIN EN ISO 7730 vorgelegt werden (gilt nicht für Energiesparhäuser).

## **Nutzerzufriedenheit**

Soll von einer der in Abschnitt [2.4.6](#page-21-0) genannten Ausnahmen Gebrauch gemacht werden, so sind die Voraussetzungen dafür durch geeignete Nachweise zu belegen.

## **3.2.15 Bauleitererklärung**

Siehe erweiterte Fassung: [►3.2.15](#page-122-0)

Mit der Bauleitererklärung muss die Ausführung gemäß geprüfter Projektierung dokumentiert und bestätigt werden. Soweit relevant für die Einhaltung der Kriterien sind abweichende Ausführungen zu benennen und für abweichende Produkte die entsprechenden Nachweise zu erbringen.

**Unter Umständen kann die Vorlage zusätzlicher Prüfberichte oder Datenblätter zu den im Gebäude verwendeten Komponenten notwendig werden. Wenn günstigere Annahmen als im Standard-PHPP-Rechenverfahren angesetzt werden sollen, sind diese durch genauere Nachweise zu belegen**

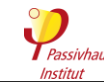

 $\overline{a}$ 

## <span id="page-40-0"></span>**3.3 Vorzertifizierung für schrittweise durchgeführte Modernisierungen**

Siehe erweiterte Fassung: [►0](#page-122-1)

Werden Gebäude in mehreren, in zeitlichem Abstand aufeinander folgenden Einzelschritten energetisch modernisiert, so ist eine Vorzertifizierung als EnerPHit- (oder Passivhaus-) Projekt möglich. Voraussetzung ist das Aufstellen eines umfassenden **EnerPHit-Sanierungsplans** (ESP). Das Vorzertifikat gibt Eigentümern und Planern die Sicherheit, dass nach plangemäßer Umsetzung aller Modernisierungsschritte der angestrebte Standard tatsächlich erreicht wird. Das Verfahren wird im Folgenden beschrieben.

## **3.3.1 Ablauf der Vorzertifizierung**

Siehe erweiterte Fassung: [►0](#page-123-0)

Die Vorzertifizierung kann erfolgen, sobald alle im Folgenden genannten Voraussetzungen erfüllt sind:

- **•** Der ESP und alle weiteren gemäß Abschnitt [3.3.4](#page-125-0) "Einzureichende Dokumente für die **[Vorzertifizierung"](#page-125-0)** erforderlichen Dokumente wurden beim Zertifizierer eingereicht.
- **Der erste Modernisierungsschritt** ist abgeschlossen und erfüllt die Vorgaben des ESP.
- Der **Energiebedarf** wurde gegenüber dem Ausgangszustand signifikant gesenkt. Dies kann nach Fall a, b, c oder d nachgewiesen werden:
	- a) Senkung des erneuerbaren (**PER**) oder nicht erneuerbaren (**PE**) Primärenergiebedarfs um mindestens 20 %
	- b) Senkung des **Heizwärmebedarfs** bzw. der Summe aus **Kühl- und Entfeuchtungsbedarf** um mindestens 20 % oder 40 kWh/m<sup>2</sup>a; berücksichtigt wird nur eine Verminderung bei derjenigen Art von Raumkonditionierung (Heizung bzw. Kühlung + Entfeuchtung), die im Ausgangszustand den höheren Nutzenergiebedarf hatte.
	- c) Nahezu vollständige Modernisierung mindestens **einer Eigentumseinheit** gemäß dem ESP bei einem Gebäude mit mehreren Eigentümern
	- d) Errichtung eines neues **Anbaus** gemäß dem ESP
- Eine **Leckage-Suche**<sup>11</sup> wurde durchgeführt.

Es wird empfohlen, die erforderlichen Dokumente gemäß Abschnitt [3.3.4](#page-41-0) **"Einzureichende Dokumente für die Vorzertifizierung"** schon vor Umsetzung der ersten Modernisierungsmaßnahme zur Prüfung einzureichen, damit eventuelle Abweichungen von den Anforderungen noch vor der Ausführung erkannt werden können.

Auch für alle nachfolgenden Schritte wird empfohlen, jeweils vor Umsetzung der Modernisierungsmaßnahmen die Unterlagen für die jeweiligen Maßnahmen zur Prüfung einzureichen. Der Zertifizierer kann dann nach Abschluss dieser Maßnahmen eine aktualisierte Version des Vorzertifikats ausstellen.

Nach Abschluss des letzten Modernisierungsschrittes kann eine EnerPHit- (oder Passivhaus-) Zertifizierung beantragt werden. Hierfür sind die gemäß Abschnitt [3.2](#page-30-0) erforderlichen Dokumente einzureichen, sofern sie nicht schon bei vorangehenden Modernisierungsschritten übergeben wurden.

<sup>11</sup> Eine Leckage-Suche ist nur nach Maßnahmen erforderlich, die Einfluss auf die Luftdichtheit der Gebäudehülle haben können. Die Leckage-Suche sollte zu einem Zeitpunkt im Bauablauf durchgeführt werden, an dem die betreffenden Bauteile noch gut zugänglich sind.

Gebäudekriterien, Passivhaus – EnerPHit – PHI-Energiesparhaus 41/138 Version 10c, Stand 03.04.2023, gültig mit PHPP 10

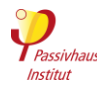

## **3.3.2 Zulässige Modernisierungsabläufe**

Siehe erweiterte Fassung: [►3.3.2](#page-125-1)

Die Vorzertifizierung kann auf beliebige Varianten einer schrittweise durchgeführten Modernisierung angewandt werden. Dazu gehören zeitlich nicht zusammenhängende Energiespar-Maßnahmen an einzelnen:

- **Komponenten** (z.B. 1. Schritt: Wanddämmung; 2. Schritt Fensteraustausch und Lüftungsanlage; 3. Schritt: Dachdämmung und Heizung etc.)
- **Gebäudeabschnitten** (z.B. einzelne Gebäudeflügel, Wohnungen, neue Anbauten oder Reihenhäuser)

## **3.3.3 Feuchteschutz: Anforderungen an Zwischenzustände**

Siehe erweiterte Version: [►3.3.3](#page-125-2)

Bezüglich des Risikos von feuchtebedingten Bauschäden gilt ein **Verschlechterungsverbot**, d.h. durch einzelne Modernisierungsschritte darf sich kein Schadensrisiko ergeben, das vor Beginn der Modernisierung nicht oder nur in geringerem Umfang bestand.

## <span id="page-41-0"></span>**3.3.4 Einzureichende Dokumente für die Vorzertifizierung**

Siehe erweiterte Fassung: [►3.3.4](#page-125-0)

- PDF des vollständig ausgefüllten **EnerPHit-Sanierungsplans** (ESP), mit dem der angestrebte Standard (EnerPHit/Passivhaus) erreicht wird, inklusive der folgenden Dokumente:
- Alle relevanten Tabellenblätter des ESP-Ausgabedatei (Excel-Vorlage enthalten in den PHPP-Dateien)
	- o Anlage mit
		- o Bestandsplänen
		- o Plänen des Gebäudes im vollständig modernisierten Zustand mit schematischer Darstellung der Lage der Dämmebene und der Luftdichtheitsebene in allen Bauteilen der Gebäudehülle (Grundrisse, Schnitte und ggf. Ansichten, Maßstab 1:50 bis 1:100)
		- o Schematisch vereinfachten Regel- und Anschlussdetails der Gebäudehülle für die zukünftigen Schritte mit Darstellung von Lage und Anschluss der Dämmebene und der Luftdichtheitsebene (inkl. Darstellung von Zwischenzuständen)
- Vollständig ausgefülltes **PHPP** als Excel-Datei. Die einzelnen Modernisierungsschritte sind jeweils als eine Variante im Arbeitsblatt "Varianten" eingetragen.
- Alle gemäß Abschnitt [3.2](#page-30-0) erforderlichen Dokumente für die zum Zeitpunkt der Einreichung schon umgesetzten **Energiespar-Maßnahmen**.
- Protokoll der **Leckage-Suche** bei Unterdruck (Abschnitt [3.2.10\)](#page-37-0) im Bereich der modernisierten Bauteile (nur nach Umsetzung von Maßnahmen, die Einfluss auf die Luftdichtheit der Gebäudehülle haben können).

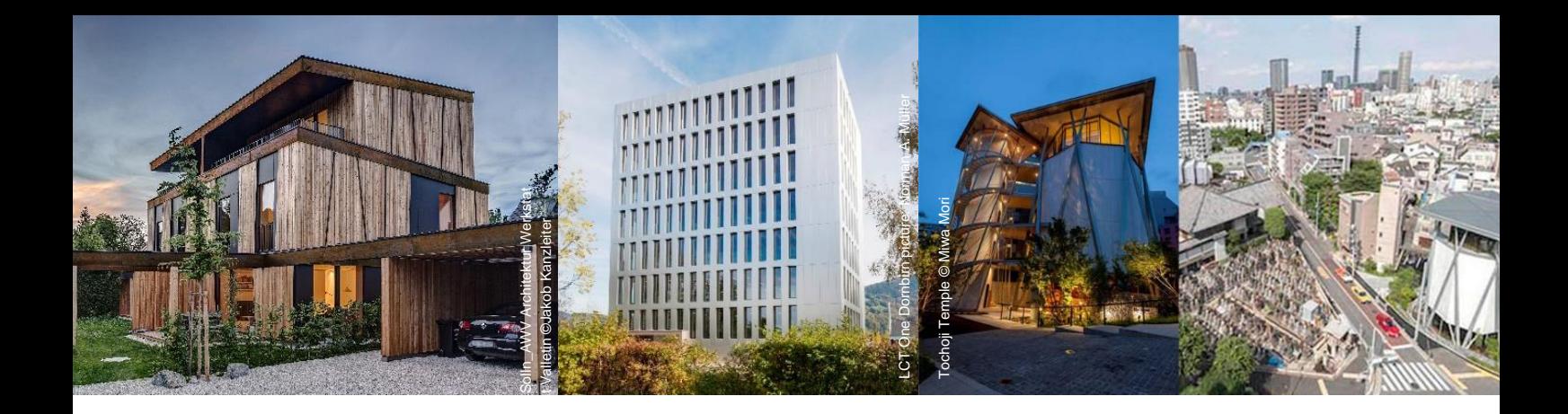

# **Kriterien und Technische Regeln für die Gebäudezertifierung**

# **ERWEITERTE FASSUNG**

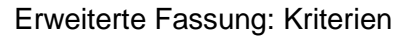

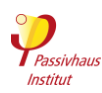

# <span id="page-43-0"></span>**2 Kriterien**

#### **► Transparente, klar definierte Anforderungen**

Das Passivhaus Institut forscht seit über 25 Jahren zum energieeffizienten Bauen und hat die Kriterien für den Passivhaus-Standard festglegt. Ein Gebäude muss diese präzisen Anforderungen erfüllen, um den hocheffizienten Passivhaus-Standard zu erreichen. Im Jahr 2010 hat das Passivhaus-Institut zusätzlich für die energetische Sanierung mit Passivhaus-Komponenten den EnerPHit-Standard eingeführt. 2015 kamen die Anforderungen für das PHI-Energiesparhaus hinzu.

Wer heute ein Haus in einem dieser drei Standards bauen oder kaufen möchte, sollte ausdrücklich ein Gebäude nach Definition des Passivhaus Instituts verlangen - idealerweise mit Zertifikat. Einerseits haben Sie damit die Sicherheit, dass Ihr Haus tatsächlich so energieeffizient und behaglich ist, wie gewünscht. Andererseits ist in einem Konfliktfall Rechtssicherheit gegeben.

Offizielle deutsche Fassung der Kriterien sowie Übersetzungen in andere Sprachen: www.passiv.de →

Zertifizierung → Gebäude → Energiestandards | Kriterien

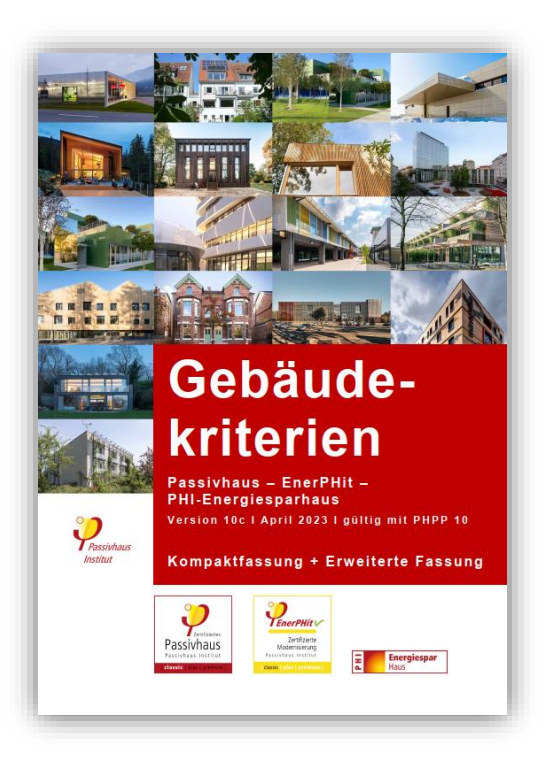

Infos und Hinweise

## **► Fünf Grundprinzipien**

Der Passivhaus-, EnerPHit und PHI Energiesparhaus-Standard können weltweit angewandt werden. Die erforderlichen Maßnahmen unterscheiden sich je nach örtlichem Klima. Typischerweise führen die folgenden 5 Maßnahmen zum Passivhaus.

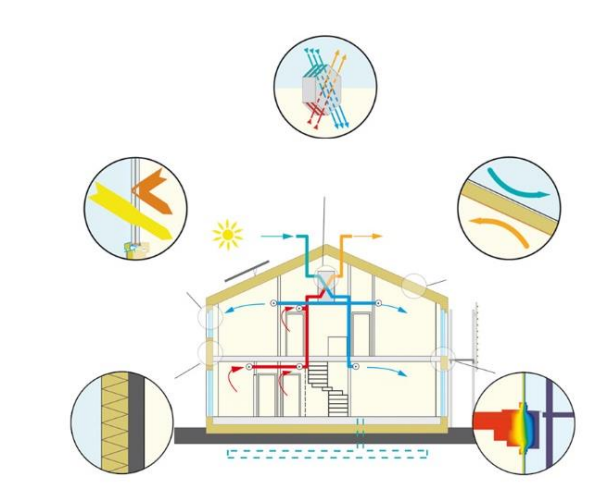

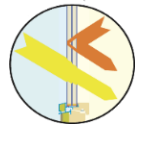

#### **Passivhaus-Fenster**

Im gemäßigten und kalten Klima sorgen eine 3-fach-Wärmeschutzverglasung sowie gedämmte Fensterrahmen im Winter für Wärmegewinne. In wärmeren Klimaten reicht häufig schon eine 2-fach-Verglasung.

#### **Komfortlüftung mit Wärmerückgewinnung**

Passivhäuser werden über eine Komfortlüftung dauerhaft mit frischer Luft versorgt. Der Wärmetauscher sorgt ohne Energieaufwand dafür, dass die Zuluft auf nahezu Raumtemperatur gebracht wird. Kälte und Hitze bleiben draußen.

## **Wärmedämmung**

Die sehr gute Wärmedämmung der Gebäudehülle hält im Winter die Wärme im Haus und im Sommer die Hitze draußen.

#### **Luftdichtheit**

Ein Passivhaus besitzt eine rundherum luftdichte Außenhülle. Das schützt die Bausubstanz, verhindert Energieverlust und verbessert die Behaglichkeit.

#### **Wärmebrückenfreiheit**

Insbesondere im gemäßigten und kalten Klima werden Passivhäuser wärmebrückenfrei geplant. Das sorgt für noch niedrigere Heizkosten, da keine Wärme entweichen kann. Zudem werden Bauschäden vermieden.

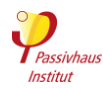

## <span id="page-44-0"></span>**2.1 Passivhaus-Standard**

Zurück zur Kompaktfassung: [►2.1](#page-9-0)

Kriterien

Passivhäuser zeichnen sich durch besonders hohe Behaglichkeit bei sehr niedrigem Energieverbrauch aus. Insbesondere bei Neubauten bietet der Passivhaus-Standard in der Regel eine ausgezeichnete Wirtschaftlichkeit. Abhängig von Bedarf und Erzeugung erneuerbarer Primärenergie (PER) werden die Klassen Passivhaus Classic, Plus oder Premium erreicht.

## **[Tabelle](#page-9-1) 1 Passivhaus-Kriterien**

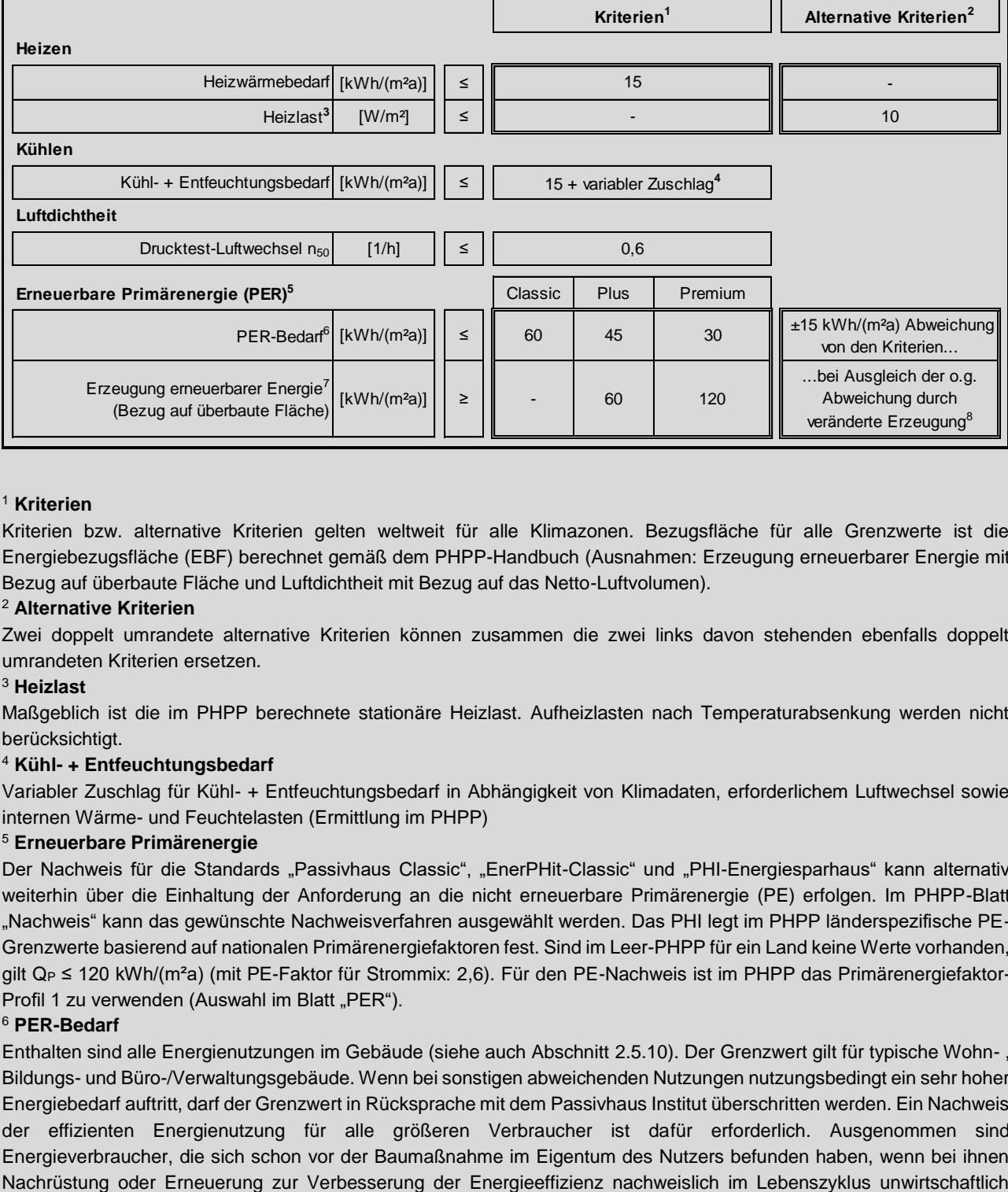

## <sup>1</sup> **Kriterien**

Kriterien bzw. alternative Kriterien gelten weltweit für alle Klimazonen. Bezugsfläche für alle Grenzwerte ist die Energiebezugsfläche (EBF) berechnet gemäß dem PHPP-Handbuch (Ausnahmen: Erzeugung erneuerbarer Energie mit Bezug auf überbaute Fläche und Luftdichtheit mit Bezug auf das Netto-Luftvolumen).

## <sup>2</sup> **Alternative Kriterien**

Zwei doppelt umrandete alternative Kriterien können zusammen die zwei links davon stehenden ebenfalls doppelt umrandeten Kriterien ersetzen.

## <sup>3</sup> **Heizlast**

Maßgeblich ist die im PHPP berechnete stationäre Heizlast. Aufheizlasten nach Temperaturabsenkung werden nicht berücksichtigt.

## <sup>4</sup> **Kühl- + Entfeuchtungsbedarf**

Variabler Zuschlag für Kühl- + Entfeuchtungsbedarf in Abhängigkeit von Klimadaten, erforderlichem Luftwechsel sowie internen Wärme- und Feuchtelasten (Ermittlung im PHPP)

## <sup>5</sup> **Erneuerbare Primärenergie**

Der Nachweis für die Standards "Passivhaus Classic", "EnerPHit-Classic" und "PHI-Energiesparhaus" kann alternativ weiterhin über die Einhaltung der Anforderung an die nicht erneuerbare Primärenergie (PE) erfolgen. Im PHPP-Blatt "Nachweis" kann das gewünschte Nachweisverfahren ausgewählt werden. Das PHI legt im PHPP länderspezifische PE-Grenzwerte basierend auf nationalen Primärenergiefaktoren fest. Sind im Leer-PHPP für ein Land keine Werte vorhanden, gilt Q<sub>P</sub> ≤ 120 kWh/(m<sup>2</sup>a) (mit PE-Faktor für Strommix: 2,6). Für den PE-Nachweis ist im PHPP das Primärenergiefaktor-Profil 1 zu verwenden (Auswahl im Blatt "PER").

## <sup>6</sup> **PER-Bedarf**

Enthalten sind alle Energienutzungen im Gebäude (siehe auch Abschnitt [2.5.10\)](#page-25-1). Der Grenzwert gilt für typische Wohn- , Bildungs- und Büro-/Verwaltungsgebäude. Wenn bei sonstigen abweichenden Nutzungen nutzungsbedingt ein sehr hoher Energiebedarf auftritt, darf der Grenzwert in Rücksprache mit dem Passivhaus Institut überschritten werden. Ein Nachweis der effizienten Energienutzung für alle größeren Verbraucher ist dafür erforderlich. Ausgenommen sind Energieverbraucher, die sich schon vor der Baumaßnahme im Eigentum des Nutzers befunden haben, wenn bei ihnen

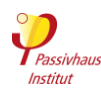

wäre. Für dicht belegte Wohn- und Büro-/Verwaltungsgebäude darf alternativ das im PHPP automatisch berechnete "projektspezifische" Kriterium verwendet werden (Auswahl im Blatt "Nachweis").

## <sup>7</sup> **Erzeugung erneurbarer Energien**

Auch Anlagen zur Erzeugung erneuerbarer Energien, die sich nicht auf dem Gebäudegrundstück befinden, dürfen angesetzt werden (ausgenommen sind Biomassenutzung, Müllheizkraftwerke und Geothermie). Es dürfen nur Neuanlagen angerechnet werden (d.h. Anlagen, die nicht vor Beginn der Bauarbeiten in Betrieb gegangen sind), die im Besitz des Gebäudeeigentümers oder des (langfristigen) Nutzers sind (Ersterwerb).

#### <sup>8</sup> **PER-Bedarf: Alternatives Kriterium**

Übersteigt der PER-Bedarf das Standardkriterium wird, der Grenzwert für den PER-Bedarf soweit wie nötig angehoben, jedoch maximal um 15 kWh/(m²a). Voraussetzung ist, dass die Differenz zwischen PER-Standardgrenzwert und berechnetem PER-Bedarf durch zusätzliche Erzeugung von erneuerbarer Energie (über den Standardgrenzwert für erneuerbare Energieerzeugung hinaus) in gleichem Umfang ausgeglichen wird. Wegen des unterschiedlichen Flächenbezugs (Energiebezugsfläche / überbaute Fläche) erfolgt die Berechnung des Ausgleichs in absoluten Zahlen, d.h. in kWh/a. Analog kann eine zu geringe Erzeugung von erneuerbarer Energie durch einen im gleichen Maß, aber höchstens um 15 kWh/(m²a), verminderten PER-Bedarf ausgeglichen werden.

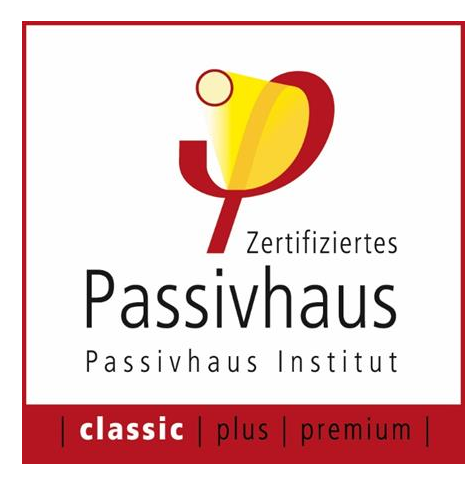

#### Infos und Hinweise

#### **Mehr Behaglichkeit - weniger Energie**

Passivhäuser zeichnen sich durch besonders hohe Behaglichkeit bei sehr niedrigem Energieverbrauch aus. Das wird vor allem durch passive Komponenten (z.B. Passivhaus-Fenster, Wärmedämmung, Wärmerückgewinnung) erreicht. Rein äußerlich unterscheiden sich Passivhäuser nicht von konventionellen Gebäuden, denn "Passivhaus" bezeichnet einen Effizienzstandard und keine bestimmte Bauweise.

#### **Warum Passivhaus?**

- Ausgezeichnete Behaglichkeit
- Ganzjährig frische Luft in allen Räumen
- Bauphysikalisch einwandfreie Konstruktion
- Extrem geringe Energiekosten selbst bei steigenden Energiepreisen
- Deutliche Entlastung der Umwelt und Bei¬trag zum Klimaschutz
- Passivhäuser erhalten in vielen Ländern/Regionen staatlich[e Förderung](https://www.ig-passivhaus.de/index.php?page_id=155&level1_id=78)

Ergänzende Regeln

#### **2.1.1.a Projektspezifischer Grenzwert für den Primärenergiebedarf**

Die Kriterien beinhalten einen Grenzwert für den PE / PER-Bedarf, der für typische Wohn-, Bildungs- und Büro-/Verwaltungsgebäude gilt. Die Mehrzahl der Projekte sollte nach diesem Kriterium zertifizierbar sein.

Bei davon abweichenden Nutzungen kann bei einem wesentlich höheren Energiebedarf auch der Grenzwert überschritten werden. Dafür ist der Nachweis der effizienten Nutzung elektrischer Energie für alle wesentlichen Geräte und Anlagen erforderlich. Dies führt zu einer projektspezifischen PE/PER-Anforderung, basierend auf spezifischen Zielen für jeden Energieverbraucher im Gebäude (Heizung, Kühlung, Warmwasser, Elektrogeräte, Lüftung) und dem typischen Energiebedarf in Passivhäusern.

Für **Wohn- und Bürogebäude** wird die projektspezifische Grenze automatisch in PHPP berechnet.

Für **andere Gebäudenutzungen** bewertet der Zertifizierer, ob eine projektspezifische Anforderung erforderlich ist, und stimmt sich mit dem PHI ab, um einen Grenzwert für das Projekt festzulegen. Für diese Bewertung werden mindestens ein vorläufiges PHPP und relevante Informationen (Energiebedarf und Nutzungsmuster) zu den Geräten benötigt, die zu der hohen Energieintensität führen. Bitte binden Sie den Zertifizierer frühzeitig in den Prozess ein.

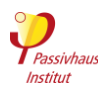

## <span id="page-46-0"></span>**2.2 EnerPHit Standard**

Zurück zur Kompaktfassung: [►2.2](#page-11-0)

#### Kriterien

Aufgrund von verschiedenen Erschwernissen kann der Passivhaus-Standard im Altbau häufig nicht mit vertretbarem Aufwand erreicht werden. Bei solchen Gebäuden führt eine Modernisierung zum EnerPHit-Standard mit Anwendung von Passivhaus-Komponenten bei allen relevanten Einzelbauteilen zu weitgehenden Verbesserungen hinsichtlich Behaglichkeit, Bauschadensfreiheit, Wirtschaftlichkeit und Energiebedarf.

Nach EnerPHit werden modernisierte Altbauten zertifiziert (ggf. auch inkl. neuer Anbauten; siehe Abschnitt [2.5.1.b\)](#page-61-0). Reine Neubauten können kein EnerPHit-Zertifikat erhalten.

Sind bei einer EnerPHit-Modernisierung mehr als 25 % der opaken Außenwandfläche innengedämmt, so wird die Bezeichnung EnerPHit<sup>+i</sup> (mit hochgestelltem "+i") verwendet. Dies gilt nicht in der warmen, heißen und sehr heißen Klimazone.

Der EnerPHit-Standard kann durch die Einhaltung der Kriterien des **Bauteilverfahrens** [\(Tabelle](#page-12-0) 2) oder alternativ durch Einhaltung der Kriterien des **Energiebedarfsverfahrens** [\(Tabelle](#page-13-0) 3) erreicht werden. Es müssen jeweils nur die Kriterien eines der beiden Verfahren eingehalten werden. Die für den Gebäudestandort zu verwendende Klimazone wird auf Basis des gewählten Klimadatensatzes im PHPP automatisch ermittelt.

Die in [Tabelle](#page-12-0) 2 genannten Kriterien entsprechen in der Regel den Anforderungen für zertifizierte Passivhaus-Komponenten<sup>12</sup>. Die Kriterien müssen mindestens als Durchschnittswert<sup>13</sup> für das gesamte Gebäude eingehalten werden. In Teilbereichen ist eine Überschreitung zulässig, wenn dies durch entsprechend besseren Wärmeschutz in anderen Bereichen wieder ausgeglichen wird.

Zusätzlich zu den Kriterien aus [Tabelle](#page-12-0) 2 bzw. [Tabelle](#page-13-0) 3 müssen in jedem Fall die **allgemeinen Kriterien** aus [Tabelle](#page-14-0) 4 erfüllt werden. Abhängig von Bedarf und Erzeugung erneuerbarer Primärenergie (PER) werden die Klassen EnerPHit Classic, Plus oder Premium erreicht.

**Teilmodernisierungen** (auch einzelne Wohnungen) können vorzertifiziert werden, wenn die Umsetzung im Rahmen eines EnerPHit-Sanierungsplans erfolgt (siehe Abschnitt [3.3\)](#page-40-0).

<sup>&</sup>lt;sup>12</sup> Die Kriterien für zertifizierte Passivhaus-Komponenten sowie Datenblätter aller zertifizierten Komponenten finden Sie auf der Website des Passivhaus Instituts [\(www.passiv.de\)](https://passiv.de/).

<sup>&</sup>lt;sup>13</sup> Hinweis: Bei der Berechnung von Durchschnittswerten für wärmegedämmte Bauteilaufbauten gilt der flächengewichtete Durchschnitt des U-Werts und nicht der Durchschnitt der Dämmstoffdicke. Wärmebrücken müssen bei der Berechnung des Durchschnittswerts nur berücksichtigt werden, wenn sie Teil der Regelkonstruktion des Bauteils sind. Bei mehreren Lüftungsanlagen gilt der volumenstromgewichtete Mittelwert.

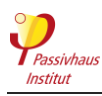

#### Infos und Hinweise

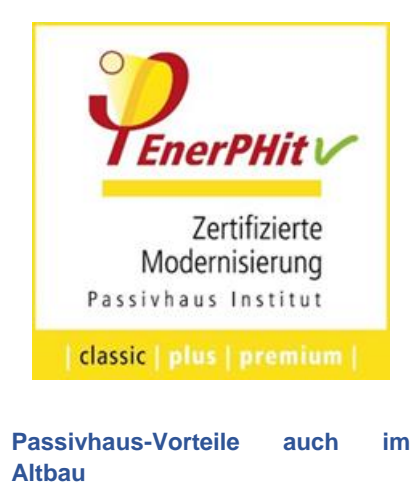

Der anspruchsvolle Passivhaus-Standard kann bei der Modernisierung eines Altbaus häufig nicht ganz erreicht werden. Der Aufwand dafür wäre nicht mehr vertretbar. Das kann unter anderem an unvermeidbaren Wärmebrücken durch die bestehenden Kellerwände liegen oder einer ungünstigen Ausrichtung des Gebäudes. Für solche Gebäude hat das Passivhaus Institut den EnerPHit-Standard entwickelt, der dem Passivhaus-Standard sehr nahe kommt. Das EnerPHit-Siegel gibt die Sicherheit, dass ein für den jeweiligen Altbau optimaler Wärmeschutz verwirklicht wurde.

Durch den Einsatz von Passivhaus-Komponenten bieten EnerPHit-zertifizierte Gebäude den Bewohnern nahezu alle Vorteile eines Passivhauses – bei gleichzeitig optimaler Wirtschaftlichkeit. Eine EnerPHit-Modernisierung beinhaltet die Dämmung der Kellerdecke, Außenwand und Dach mit passivhaus-tauglichen Dämmstoffdicken. Dazu kommen der Einbau von Passivhaus-Fenstern sowie die Komfortlüftungsanlage, die zuverlässig für frische Luft sorgt. Wichtig: Natürlich dürfen die Fenster weiterhin geöffnet werden. Für die energetische Sanierung wird zusätzlich die Luftdichtheit des Gebäudes verbessert und Wärmebrücken werden vermieden. Für die Planung schrittweise durchgeführter Modernisierungen bietet das Passivhaus Institut den sogenannten [EnerPHit-](#page-122-1)[Sanierungsplan](#page-122-1) sowie eine darauf basierende Qualitätssicherung mit Vorzertifizierung an.

## **2.2.1 EnerPHit-Kriterien im Bauteilverfahren**

Zurück zur Kompaktfassung: [►2.2.1](#page-12-1)

Kriterien

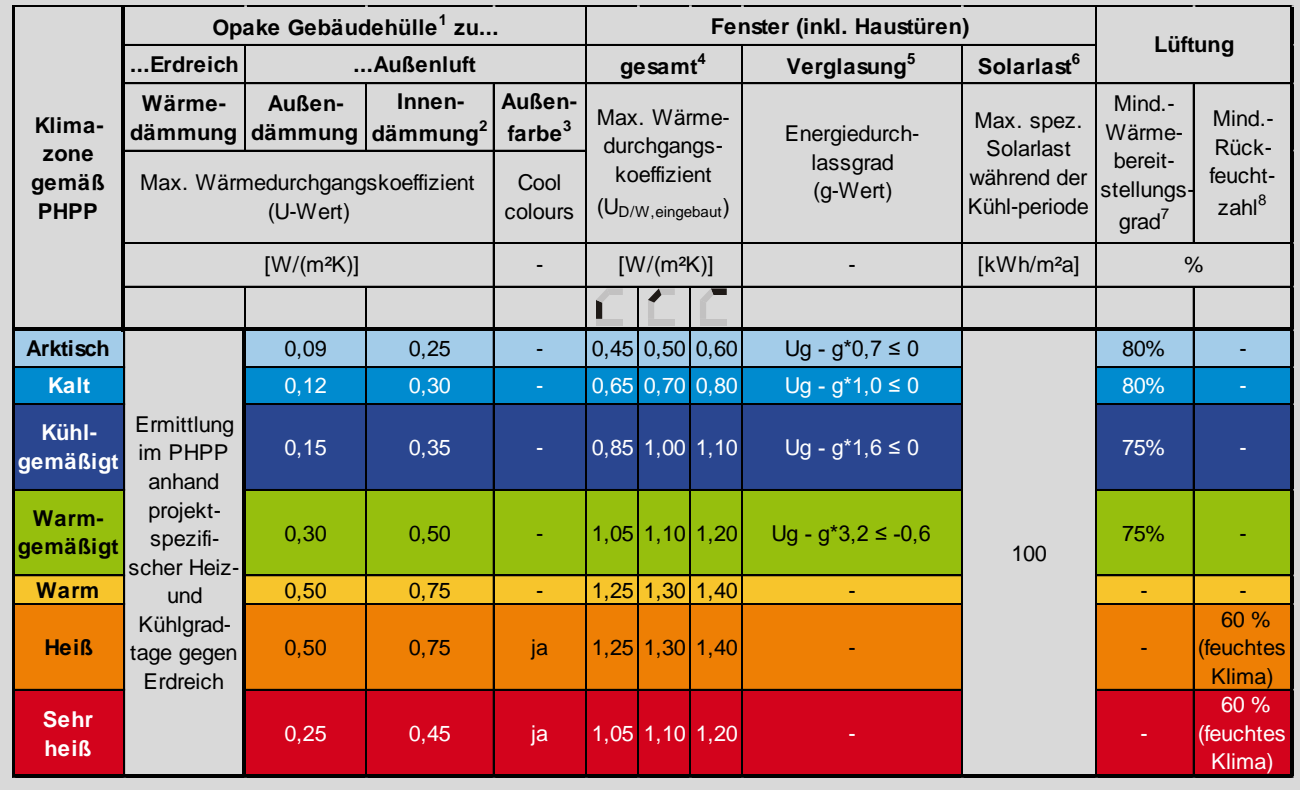

## **[Tabelle](#page-12-0) 2 EnerPHit-Kriterien im Bauteilverfahren**

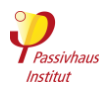

#### **<sup>1</sup> Opake Gebäudehülle**

Soll der Wärmedurchgangswiderstand (R-Wert) von Bestandsbauteilen für eine Verbesserung des Wärmedurchgangskoeffizienten (U-Wert) des modernisierten Bauteils berücksichtigt werden, so muss er nach den Regeln der Technik nachgewiesen werden. Hierfür ist es ausreichend, die Wärmeleitfähigkeit von vorhandenen Baustoffen aus geeigneten Tabellenwerken näherungsweise auf der sicheren Seite zu übernehmen. Sind Bauteilaufbauten im Bestand nicht eindeutig erkennbar, so können standardisierte Annahmen nach Baualter aus geeigneten Bauteilkatalogen (z.B.: "EnerPHit-Planerhandbuch", PHI 2012) verwendet werden, sofern diese mit dem vorhandenen Bauteil ausreichend vergleichbar sind.

Bei Bauteilen, für die im PHPP-Blatt "Flächen" ein nutzerdefinierter Temperaturgewichtungsfaktor verwendet wird, wird die U-Wert-Anforderung durch den Faktor dividiert. In der heißen und sehr heißen Klimazone wird hierzu der Faktor für den Kühlbedarf verwendet, bei allen anderen Zonen der Faktor für den Heizwärmebedarf. Bei negativen Faktoren entfällt die Anforderung an das jeweilige Bauteil. Die jeweils korrekte Anforderung wird im PHPP automatisch berechnet.

Die für Passivhäuser angestrebte Wärmebrückenfreiheit ist bei der Altbaumodernisierung nicht immer mit vertretbarem Aufwand erreichbar. Wärmebrückeneffekte müssen jedoch in jedem Fall soweit vermieden bzw. vermindert werden, wie dies unter Wahrung der Wirtschaftlichkeit möglich ist. Wärmebrücken, die Teil der Regelkonstruktion eines Bauteils sind, müssen bei der Berechnung des Wärmedurchgangs-koeffizienten mit berücksichtigt werden.

#### **2 Innendämmung**

Die Anforderungen gelten nur für innengedämmte Außenwände. Für innengedämmte Dächer, Kellerdecken und Bodenplatten gelten die Anforderungen an Außendämmung.

#### **<sup>3</sup>3 Außenfarbe**

Cool Colours: Farben, die im infraroten Teil des solaren Spektrums einen geringen Absorptionskoeffizienten haben.

Das Kriterium wird über den Solar-Reflexions-Index (SRI) definiert, der im PHPP gemäß der internationalen Norm ASTM E1980-11 aus Absorption und Emissivität errechnet wird.

Flachdächer (Neigung ≤ 10°): SRI ≥ 90

Wände und geneigte Dächer (Neigung > 10° und < 120°): SRI ≥ 50

Es müssen Produktmesswerte von mindestens 3 Jahre lang bewitterten Flächen verwendet werden. Liegen nur Messwerte für den Neuzustand vor, so ist die Absorption mit der hierfür vorgesehenen Hilfsrechnung im PHPP-Blatt "Flächen" umzurechnen. Die Emissivität kann vereinfachend beibehalten werden.

In folgenden Fällen muss das Kriterium nicht eingehalten werden:

begrünte Oberflächen; Flächen, die durch hinterlüftete Solarkollektoren oder Photovoltaikpaneele bedeckt werden (inklusive der erforderlichen Abstandflächen zwischen den Paneelen); Bauteildurchdringungen und damit verbundene Ausrüstung; begehbare (Dach-) Terrassen oder Laufwege; stark verschattete oder sonnenabgewandte Flächen.

Alternativ zur Verwendung von Cool Colours können auch andere Maßnahmen ergriffen werden (z.B. Erhöhung der Dämmstärke über das geltende Bauteilkriterium hinaus), wenn sich der Kühlbedarf dadurch gegenüber der Verwendung von Cool Colours insgesamt nicht erhöht.

## **<sup>4</sup> Fenster gesamt**

Bei kleinen Fenstern wird der in der Tabelle genannte Grenzwert oberhalb eines durchschnittlichen Verhältnisses von Rahmenlänge zu Fensterfläche von 3 m/m² gleitend angehoben. Der jeweils anzuwendende Grenzwert wird im PHPP-Blatt "Nachweis" automatisch nach der folgenden Formel berechnet und ausgewiesen:

Zuschlag auf den Grenzwert [W/(m²K)]: (l/A-3)/20

- l: Länge Fensterrahmen (m)
- A: Fensterfläche (m²)

## **<sup>5</sup> Verglasung**

Der Grenzwert gilt nur für aktiv beheizte Gebäude mit Heizwärmebedarf über 15 kWh/(m²a).

## **<sup>6</sup> Solarlast**

T Der Grenzwert gilt nur für aktiv gekühlte Gebäude mit einem sensiblen Kühlbedarf über 15 kWh/(m²a). Er bezieht sich auf die pro m² Verglasungsfläche in das Gebäude gelangende Solarstrahlung nach Berücksichtigung aller Abminderungsfaktoren durch Verschattung etc. und muss jeweils für den Mittelwert aller Fenster einer Himmelsrichtung bzw. aller Horizontalverglasungen eingehalten werden.

## **<sup>7</sup> Lüftung, Mindest-Wärmebereitstellungsgrad**

Das Wärmerückgewinnungs-Kriterium muss über die Kriterien für "Zertifizierte Passivhaus-Komponenten" hinausgehend für die gesamte Lüftungsanlage eingehalten werden, d.h. enthalten sind auch die Wärmeverluste der Lüftungskanäle zwischen Gerät und Gebäudehülle.

## **<sup>8</sup> Mindestrückfeuchtzahl**

Ab Trockengradstunden für die Entfeuchtung ≥ 15 kKh (bezogen auf eine Taupunkttemperatur von 17 °C) liegt "feuchtes Klima" vor. Dies wird automatisch im PHPP ermittelt.

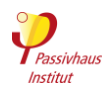

## **2.2.2 EnerPHit-Kriterien im Energiebedarfsverfahren**

Zurück zur Kompaktfassung: [►2.2.2](#page-13-1)

Kriterien

## **[Tabelle](#page-13-0) 3 EnerPHit-Kriterien im Energiebedarfsverfahren (alternative zu [Tabelle](#page-12-0) 2)**

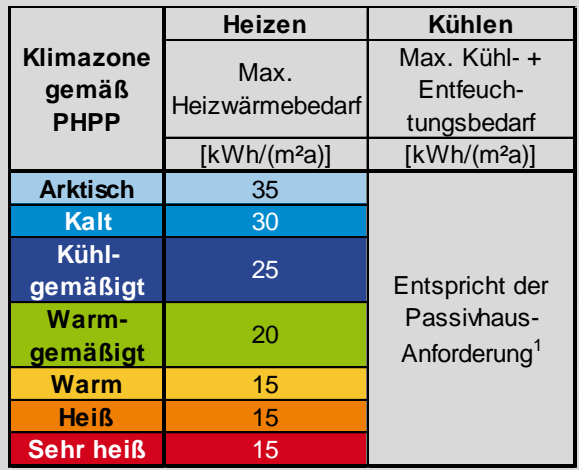

#### <sup>1</sup> **Kühl- und Entfeuchtungsbedarf**

Abweichend von der Passivhaus-Anforderung wird für die Berechnung des gebäudespezifischen Grenzwerts für den Kühlund Entfeuchtungsbedarf eine Luftdichtheit von n<sub>50</sub>=1,0 1/h angesetzt (statt 0,6 1/h).

## **2.2.3 Allgemein gültige EnerPHit-Kriterien (unabhängig vom Verfahren)**

Zurück zur Kompaktfassung: [►2.2.3](#page-14-1)

Kriterien

## **[Tabelle](#page-14-0) 4 Allgemeine EnerPHit-Kriterien (immer gültig, unabhänging vom gewählten Verfahren)**

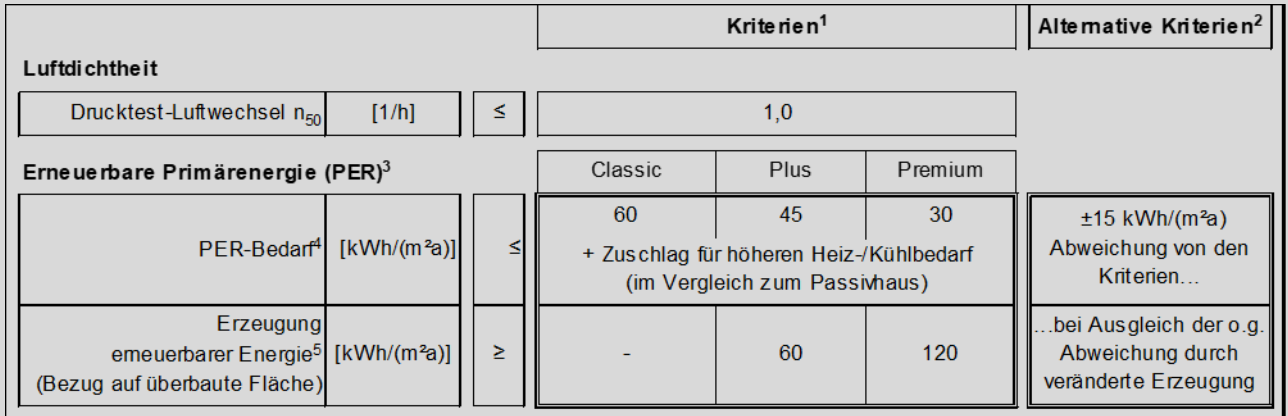

<sup>1</sup> **Passivhaus-Kriterien:** siehe Fußnote 1 der Passivhaus-Kriterie[n Tabelle](#page-9-1) 1.

<sup>2</sup> **Alternative Kriterien:** siehe Fußnote 2 der Passivhaus-Kriterien [Tabelle](#page-9-1) 1.

#### <sup>3</sup> **Erneuerbare Primärenergie (PER)**

Der Nachweis für den Standard "EnerPHit Classic" kann alternativ weiterhin über die Einhaltung der Anforderung an die nicht erneuerbare Primärenergie (PE) erfolgen. Diese wird im PHPP mit der folgenden Formel automatisch berechnet:

 $Q_P \leq Q_P$ , Passivhaus-Anforderung +  $(Q_H - 15 \text{ kWh}/(m^2a)) \cdot 1.2 + Q_C - Q_C$ , Passivhaus-Anforderung

Wenn in der o.g. Formel die Terme "(Q<sub>H</sub> - 15 kWh/(m<sup>2</sup>a))" bzw. " Qc - Qc, Passivhaus-Anforderung" kleiner als Null sind, wird ihr Wert als Null angesetzt.

Im PHPP-Blatt "Nachweis" kann das gewünschte Nachweisverfahren ausgewählt werden. Für den PE-Nachweis ist im PHPP das Primärenergiefaktor-Profil 1 zu verwenden (Auswahl im Blatt "PER").

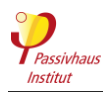

<sup>4</sup> **PER-Bedarf:** siehe Fußnote 6 der Passivhaus-Kriterien [Tabelle](#page-9-1) 1. Berechnung des Zuschlags (wird im PHPP automatisch berechnet): Classic:  $(Q_H - Q_{H,PH}) \cdot f_{\emptyset PER, H} + (Q_C - Q_{C,PH}) \cdot \frac{1}{2}$ Plus und Premium:  $(Q_H - Q_{H,PH}) + (Q_C - Q_{C,PH}) \cdot \frac{1}{2}$ QH: Heizwärmebedarf QH,PH: Passivhaus-Heizwärmebedarfskriterium fØPER, H: Gewichteter Mittelwert der PER-Faktoren der Heizungsanlage des Gebäudes QC: Kühlbedarf (inkl. Entfeuchtung) QC,PH: Passivhaus-Kühlbedarfskriterium Wenn die Terme "( $Q_H$  -  $Q_{H,PH}$ )" bzw. "( $Q_C$  -  $Q_{C,PH}$ )" kleiner als Null sind, wird ihr Wert als Null angesetzt. <sup>5</sup> **Erzeugung erneuerbarer Energie:** siehe Fußnote 7 der Passivhaus-Kriterien [Tabelle](#page-9-1) 1.

<sup>6</sup> **PER-Bedarf, alternatives Kriterium :** siehe Fußnote 8 der Passivhaus-Kriterien [Tabelle](#page-9-1) 1.

## **2.2.4 EnerPHit-Ausnahmeregelungen**

Zurück zur Kompaktfassung: [►2.2.4](#page-15-0)

Kriterien

Die Grenzwerte für die Wärmedurchgangskoeffizienten der Bauteile der Außenhülle aus [Tabelle](#page-12-0) 2 dürfen um das unbedingt erforderliche Maß überschritten werden, wenn einer oder mehrere der folgenden zwingenden Gründe vorliegen:

- Gesetzliche Anforderungen
- Anforderungen der Denkmalschutzbehörden
- Durch außergewöhnliche Randbedingungen oder Zusatzanforderungen ist die Wirtschaftlichkeit einer geforderten Maßnahme nicht mehr gegeben (siehe Abschnitt [3.2.13\)](#page-38-0).
- Unzumutbare Einschränkung der Nutzbarkeit des Gebäudes oder der angrenzenden Außenflächen durch Ausführung der Wärmedämmung in der geforderten Qualität.
- Wegen spezieller Zusatzanforderungen (z.B. Brandschutz) gibt es keine marktverfügbaren Komponenten, die gleichzeitig die EnerPHit-Kriterien einhalten.
- Erhöhter Wärmedurchgangskoeffizient (U<sub>w.eingebaut</sub>) von Fenstern bedingt durch einen hohen Wärmebrückenverlustkoeffizient (Psi-Wert) bei Fenstereinbau mit Versatz zur Dämmebene in einer innengedämmten Wand.
- Wenn bei Innendämmung eine zuverlässig schadensfreie Konstruktion nur mit geringerer Dämmstärke möglich ist.
- Sonstige zwingende baupraktische Gründe.

Ist die Dicke der Wärmedämmung aus einem der o.g. Gründe begrenzt und soll daher eine Ausnahmeregelung angewendet werden, so muss die noch mögliche Dämmdicke mit einem **Hochleistungsdämmstoff** der Wärmeleitfähigkeit λ ≤ 0.025 W/(mK) ausgeführt werden, soweit dies wirtschaftlich und (bei Innendämmung) bauschadensfrei umsetzbar ist. Bei Bodenplatten und Kellerdecken ist in diesem Fall außerdem die zusätzliche Anbringung einer umlaufenden **Dämmschürze** zu prüfen. Die Maßnahme ist umzusetzen, falls wiederum die Wirtschaftlichkeit gegeben ist.

Bei sehr weitgehender Anwendung von Ausnahmeregelungen, kann die Zertifizierung verweigert werden (siehe Abschnitt [3.1.6\)](#page-29-0). Wir empfehlen daher eine frühzeitige Abstimmung mit dem Zertifizierer.

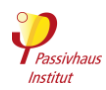

[.](#page-16-1)

## **2.3 PHI-Energiesparhaus-Standard**

Zurück zur Kompaktfassung: [►2.3](#page-16-0)

Kriterien

Der PHI-Energiesparhaus-Standard eignet sich für Gebäude, die aus verschiedenen Gründen die Passivhaus oder EnerPHit-Kriterien nicht ganz erreichen.

## **[Tabelle](#page-16-1) 5 PHI-Energiesparhaus-Kriterien**

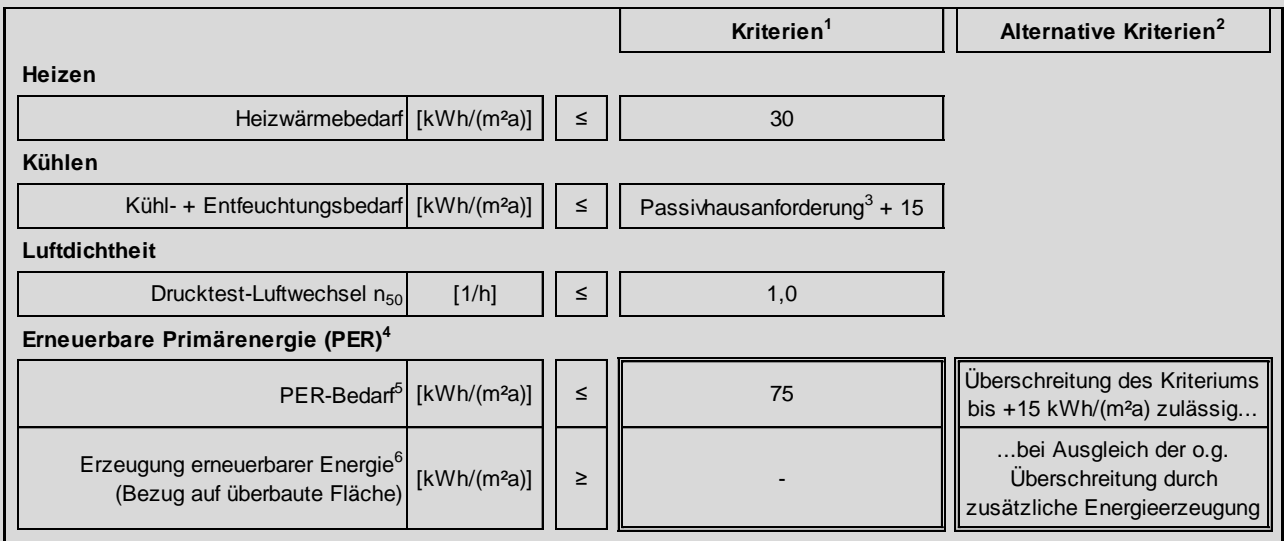

<sup>1</sup> **Kriterien:** siehe Fußnote 1 der Passivhaus-Kriterien [Tabelle](#page-9-1) 1

<sup>2</sup> **Alternative Kriterien:** siehe Fußnote 2 der Passivhaus-Kriterien [Tabelle](#page-9-1) 1.

<sup>3</sup> **Kühl- + Entfeuchtungsbedarf:** siehe Fußnote 1 der EnerPHit-Kriterien im Energiebedarfsverfahren [Tabelle](#page-13-0) 3.

<sup>4</sup> **Erneuerbare Primärenergie (PER):** siehe Fußnote 5 der Passivhaus-Kriterien [Tabelle](#page-9-1) 1**.** 

<sup>5</sup> **PER-Bedarf:** siehe Fußnote 6 der Passivhaus-Kriterien [Tabelle](#page-9-1) 1.

<sup>6</sup> **Erzeugung erneuerbarer Energie:** siehe Fußnote 7 der Passivhaus-Kriterien [Tabelle](#page-9-1) 1.

<sup>7</sup> **PER-Bedarf, alternatives Kriterium:** siehe Fußnote 8 der Passivhaus-Kriterie[n Tabelle](#page-9-1) 1.

#### **Für schwierige Fälle**

Der Energiesparhaus-Standard eignet sich für Gebäude, die aus verschiedenen Gründen die Passivhaus-Kriterien nicht ganz erreichen:

- Kleine Gebäude an kalten und verschatteten **Standorten**
- Gebäude, die sich in Ländern befinden, in denen geeignete Passivhaus-Komponenten noch nicht vollständig verfügbar sind
- Gebäude, die den Passivhaus-Standard wegen Abweichungen in Planung oder Ausführung knapp verfehlen.

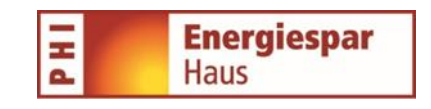

Beim Energiesparhaus-Standard sind die Anforderungen an Energiebedarf, Luftdichtheit und Behaglichkeit weniger hoch als beim Passivhaus-Standard. Der Nachweis erfolgt allerdings nach der gleichen Methodik wie beim Passivhaus, so dass mit einer Zertifizierung ebenfalls genaue und zuverlässige Kennwerte für den Energiebedarf des Gebäudes ermittelt werden können.

Infos und Hinweise

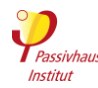

## <span id="page-52-0"></span>**2.4 Allgemeine Mindestanforderungen für alle Standards**

Zurück zur Kompaktfassung: [►2.4](#page-17-0)

Kriterien

Neben einer hohen Energieeffizienz zeichnen sich Passivhäuser und EnerPHit-Modernisierungen durch optimalen thermischen Komfort und hohe Nutzerzufriedenheit sowie Bauschadensfreiheit aus. Um dies zu gewährleisten, müssen auch die im Folgenden genannten Mindestanforderungen eingehalten werden. Die Anforderungen gelten mit Ausnahme der thermischen Behaglichkeit auch für Energiesparhäuser.

## **2.4.1 Übertemperaturhäufigkeit**

Zurück zur Kompaktfassung: [►2.4.1](#page-17-1)

Kriterien

Anteil der Stunden des Jahres mit einer Raumtemperatur über 25 °C

- ohne aktive Kühlung: ≤ 10 %
- mit aktiver Kühlung: Kühlsystem muss ausreichend dimensioniert werden

## **2.4.2 Häufigkeit überhöhter Feuchte**

Zurück zur Kompaktfassung: [►2.4.2](#page-17-2)

Kriterien

Anteil der Stunden des Jahres mit einer Raumtemperatur über 25 °C

- ohne aktive Kühlung: ≤ 20 %
- mit aktiver Kühlung : ≤ 10 %

## **2.4.3 Lüftung**

Zurück zur Kompaktfassung: [►2.4.3](#page-17-3)

Kriterien

## **Belüftung aller Räume**

Alle Räume innerhalb der thermischen Gebäudehülle müssen durch eine Lüftungsanlage direkt oder indirekt (Überströmung) mit einem ausreichenden Volumenstrom belüftet werden. Dies gilt auch für Räume, die nicht dem dauerhaften Aufenthalt von Personen dienen, sofern für die mechanische Belüftung dieser Räume kein unverhältnismäßig hoher Aufwand erforderlich ist. Ausnahmslos belüftet werden müssen Erschließungsflächen (Treppenhäuser, Korridore etc., außer, wenn sie nur selten betreten werden, z.B. nur für Wartung oder als reiner Fluchtweg, siehe Abschnitt [2.4.3.a;](#page-54-0) Windfänge müssen ebenfalls nicht belüftet werden, siehe auch Abschnitt [2.4.3.b\)](#page-54-1). Bei ausschließlicher Erschließungsfunktion darf auf mechanische Lüftung verzichtet werden, wenn Fensterlüftung möglich ist. Siehe auch: [Geöffnete Fenster als Zuluftquelle für Dunstabzugshauben](#page-54-2)

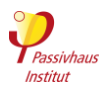

## **Mittlerer Lüftungsvolumenstrom**

- o **Wohngebäude:** mind. 20 m³/h je Person in einer Wohneinheit und mind. ein 0,30 facher Luftwechsel pro Wohneinheit bezogen auf Energiebezugsfläche x 2,5 m Raumhöhe.
- o **Nichtwohngebäude:** Der mittlere Lüftungsvolumenstrom ist projektspezifisch anhand des personenbezogenen Frischluftbedarfs zu ermitteln.
	- a) mind. 20 m<sup>3</sup>/h je Erwachsenem
	- b) mind. 17 m<sup>3</sup>/h je Kind ab 12 bis 18 Jahre
	- c) mind. 15 m<sup>3</sup>/h je Kind unter 12 Jahre
- o Dabei sind die unterschiedlichen Betriebszeiten und Betriebsstufen der Lüftungsanlage zu berücksichtigen. Bei intermittierendem Betrieb der Lüftungsanlage sind ggf. Betriebszeiten für das Vor- und Nachspülen zu berücksichtigen (zur Gewährleistung einer guten Luftqualität schon bei Eintreffen der ersten Nutzer bzw. zum Nachtrocknen von Feuchträumen).
- o Für reine Erschließungsflächen außerhalb von Wohn-/Nutzungseinheiten (Treppenhäuser, Korridore etc.) ist mindestens ein 0,1-facher Luftwechsel anzusetzen (auch bei Fensterlüftung, dann mit 0 % Wärmebereitstellungsgrad).

## **Regelbarkeit**

Der Lüftungsvolumenstrom muss an den tatsächlichen Bedarf anpassbar sein. In Wohngebäuden muss der Volumenstrom für jede Wohneinheit einzeln und anhaltend (nicht nur kurzfristiger Boost) vom Nutzer regelbar sein (empfohlen werden drei Stufen: Standardvolumenstrom, Standardvolumenstrom +30 %, Standardvolumenstrom -30 %). Bei sensorgeführter Regelung ist keine Regelbarkeit durch den Nutzer erforderlich. **Ausnahmen:** Siehe [2.4.3.e](#page-54-3)

## **Zu niedrige relative Raumluftfeuchte**

Falls im PHPP-Blatt "Lüftung" für mindestens einen Monat eine relative Luftfeuchte unter 30 % angezeigt wird, sind wirksame Gegenmaßnahmen zu ergreifen (z.B. Feuchterückgewinnung, Luftbefeuchter, automatisch geregelte Bedarfs- und/oder Zonensteuerung, Erweiterte Kaskadenlüftung).

Alternativ ist unter den folgenden Bedingungen ein einstweiliger Verzicht auf Gegenmaßnahmen zulässig: Regelmäßige Messung im Betrieb und Grobkonzept zur Nachrüstung von Maßnahmen, die die relative Feuchte im Bedarfsfall erhöhen.

## **Schallschutz**

Siehe Abschnitt [2.4.4](#page-19-0)

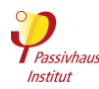

## **Zugerscheinungen**

Die Lüftungsanlage darf keine unangenehme Zugluft verursachen. Die Anforderung gilt unter den folgenden Bedingungen als erfüllt:

- o Zuluft-Räume mit weniger als 2-fachem Luftwechsel im Normalbetrieb: Zuluft wird nicht direkt in den Aufenthaltsbereich von Personen eingeblasen (sondern z.B. entlang von Decke oder Wand).
- o Zuluft-Räume ab 2-fachem Luftwechsel im Normalbetrieb (z.B. Klassenzimmer, Besprechungsraum): Vorlage einer plausiblen Beschreibung wie Zuglufterscheinungen vermieden werden.

#### <span id="page-54-0"></span>**2.4.3.a Belüftung des Treppenhauses gesetzlich untersagt**

Wenn bei einem innenliegenden Treppenhaus eine mechanische Belüftung rechtlich nicht zulässig ist (z.B. wegen Brandschutzbestimmungen), darf eine Ausnahme von der Pflicht Treppenhäuser zu belüften gemacht werden. Der entsprechende Gesetzestext muss dem Zertifizierer dann als Nachweis vorgelegt werden.

<span id="page-54-1"></span>**2.4.3.b Belüftung von Räumen bis 1 m lichter Höhe**

Räume, die bis 1 m hoch sind (z.B. Kriechkeller) und nicht zur Nutzung als Lagerfläche o.ä. vorgesehen sind, müssen nicht mechanisch belüftet werden.

#### <span id="page-54-3"></span>**2.4.3.e Wohngebäude: Ausnahmen von der Pflicht eine regelbare Lüftung zu haben**

In den folgenden Fällen entfällt die Pflicht eine regelbare Lüftung zu haben:

1. **Für Wohnungen unter 50 m² Energiebezugsfläche** (es gilt die Durchschnittsgröße aller Wohnungen, die vom selben Lüftungsgerät versorgt werden, ohne evtl. auch noch versorgte Flächen außerhalb von Wohnungen).

Die Lüftungsanlage muss dann mit mindestens 30 m³/pers\*h einreguliert werden (bezogen auf die Standardpersonenzahl im PHPP, einzeln berechnet für jede Wohnungsgröße oder, falls bekannt, die tatsächlich erwartete Personenzahl). Dieser Mindestvolumenstrom darf mit Zustimmung des Zertifizierers unterschritten werden, falls ein

<span id="page-54-2"></span>**2.4.3.c Geöffnete Fenster als Zuluftquelle für Dunstabzugshauben**

Ergänzende Regeln

Es ist zulässig, für die Luftnachströmung einer Dunstabzugshaube lediglich ein öffenbares Fenster in der Nähe der Haube vorzusehen.

**2.4.3.d Muss ein Passivhaus immer eine Lüftungsanlage mit Wärmerückgewinnung haben?**

In manchen milden Klimaten kann der Passivhaus-Standard auch mit einer Abluftanlage erreicht werden. Eine Wärmerückgewinnung ist dann nicht zwingend erforderlich. Die Lüftung darf bei kühleren Temperaturen jedoch nicht die thermische Behaglichkeit beinträchtigen

niedrigerer Wert für das Gebäude geeigneter ist (z.B. bei Gefahr von zu trockener Luft).

2. **Für Standorte an denen gesetzliche Regelung einen deutlich hüheren Volumstrom im Betrieb fordern,** als für ein Passivhaus üblich (die Ausnahme gilt nicht, wenn der hohe Volumenstrom nur für die Dimensionierung gefordert wird, aber im Betrieb nicht zwingend gefahren weerden muss).

Die Ausnahme wird gültig, wenn der gesetzlich geforderte Volumenstrom höher ist als 26 m<sup>3</sup>/h x (Anzahl Schlaf-oder Kinderzimmer + 1). Dabei muss mindestens 1 Zimmer angesetzt werden (z.B. bei Studiowohnungen).

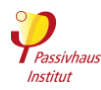

## **2.4.4 Schallschutz**

Zurück zur Kompaktfassung: [►2.4.4](#page-19-0)

Kriterien

Lüftungsanlagen sowie Geräte, die mit Umluft heizen und/oder kühlen (z.B. Innenteile von Split-Klimaanlagen oder Gebläsekonvektoren/Fancoils) oder Warmwasser erzeugen (z.B. Warmwasser-Wärmepumpen mit Innenraumluft als Wärmequelle), dürfen keine Geräuschbelästigung in Aufenthaltsräumen verursachen.

## **Maximaler Schallpegel:**

- ≤ 25 dB(A): mit Zuluft versorgte Aufenthaltsräume in Wohngebäuden sowie Schlaf- und Ruheräume in Nichtwohngebäuden
- ≤ 30 dB(A): Räume in Nichtwohngebäuden (außer Schlaf- und Ruheräume) sowie Ablufträume in Wohngebäuden

Für **Lüftungsanlagen** gelten die o.g. Anforderungen für den durch die Ventilatoren verursachten Schalldruckpegel im Raum bei typischem Volumenstrom im Betrieb. Der Zertifizierer kann bei Verdacht auf erhöhte Geräuschbelastung (z.B. fehlende Geräteschalldämpfer) eine Schallschutzberechnung anfordern. Diese kann mit der "Schallschutz Toolbox" des PHI (Download unter [https://passipedia.de/planung/tools\)](https://passipedia.de/planung/tools) unter Verwendung des vorbesetzten Raums 2 oder alternativ mit Eingabe der tatsächlichen Raumeigenschaften erfolgen. Andere geeignete Software ist ebenso zulässig. Ein messtechnischer Nachweis ist nicht erforderlich.

Bei Lüftungsgeräten mit einer Schallabstrahlung des Gehäuses über 35 dB(A) müssen, bei Aufstellung in einem Aufenthaltsraum, zusätzliche Schalldämmmaßnahmen (Einhausung) umgesetzt werden.

Für Geräte, die mit **Umluft** kühlen, heizen oder Warmwasser erzeugen, gelten die o.g. Anforderungen als Schalldruckpegel 1 m vor dem Gerät oder alternativ 1 m vor und 0,8 m unterhalb des Geräts (gemäß Produktdaten; keine eigene Messung erforderlich).

Eine **Überschreitung** der o.g. Anforderungen ist zulässig in Sondernutzungsräumen während Zeiten mit sehr hohen Luftwechselraten, wie z.B. während des Kochens in gewerblichen Küchen und allgemein bei Räumen mit spezieller Nutzung, in denen nicht zu erwarten ist, dass die Nutzerzufriedenheit durch die Schallemission der Geräte beeinträchtigt wird. Bei Nichtwohngebäuden dürfen die o.g. Schallpegel überschritten werden, wenn dies von der Bauherrschaft oder dem Nutzer ausdrücklich gewünscht und begründet wird (z.B. erwünschtes Hintergrundgeräusch der Lüftung im Großraumbüro).

## **2.4.5 Mindestwärmeschutz**

Zurück zur Kompaktfassung: [►2.4.5](#page-20-0)

Kriterien

Der Mindestwärmeschutz wird in aller Regel schon durch die weitaus höheren Anforderungen aus den Abschnitten [2.1](#page-9-0) bis [2.3](#page-16-2) abgedeckt. Die im Folgenden genannten Anforderungen müssen daher bei Verwendung typischer Passivhaus-Komponenten in den meisten Fällen nicht gesondert berücksichtigt werden.

Die Anforderungen an den Mindestwärmeschutz gelten unabhängig vom Energiestandard immer und müssen auch bei Inanspruchnahme von EnerPHit-Ausnahmeregelungen eingehalten werden. Sie gelten für jedes einzelne Bauteil für sich genommen (z.B. Wandaufbau, Fenster, Anschlussdetail). Eine Mittelwertbildung über mehrere unterschiedliche Bauteile zum Nachweis der

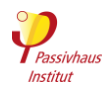

Erfüllung der Anforderungen ist nicht zulässig. Davon abweichend werden für den PHI-Energiesparhaus-Standard keine Anforderungen an die Behaglichkeit gestellt. Die Feuchteschutzanforderungen gelten jedoch auch für diesen Standard.

## **Thermische Behaglichkeit**

#### Zurück zur Kompaktfassung: [►2.4.5](#page-20-0)

Kriterien

Die **Innenoberflächentemperaturen** der Regelquerschnitte von Wänden und Decken dürfen nicht mehr als 4,2 K unterhalb der operativen Raumtemperatur liegen. Bei Fenstern muss diese Anforderung für die Strahlungstemperatur an einem Punkt in 0,5 m Abstand mittig vor dem Fenster (ganzes, ggf. mehrteiliges Fensterelement) erfüllt sein. Dadurch ergeben sich bei kleineren Fenstern schwächere Anforderungen. Die Fußbodenoberflächentemperatur darf nicht unter 19 °C sinken (gilt auch für begehbare Verglasung). Die Anforderungen werden im PHPP bei einer Raumtemperatur von 22 °C und einer aus dem Klimadatensatz des Gebäudestandorts entnommenen minimalen Außentemperatur geprüft. Bei Bauteilen gegen Keller oder Erdreich wird die Anforderung an den U-Wert durch den Abminderungsfaktor  $f<sub>T</sub>$  dividiert ("Reduktionsfaktor Grund" aus dem PHPP-Blatt "Erdreich").

In der **warmen bis sehr heißen Klimazone** dürfen die U-Werte von Deckenbauteilen nicht schlechter sein, als die EnerPHit-Bauteilanforderung an Fenster der gleichen Neigung. Es gelten zusätzlich die folgenden Ausnahmen von den Behaglichkeitsanforderungen:

- Die Anforderungen gelten nicht für Flächen, die nicht an **Aufenthaltsräume** grenzen.
- Für Fenster und Türen ist eine **Überschreitung des Grenzwerts** zulässig, wenn innenseitig auftretende Untertemperaturen durch Heizflächen unter oder unmittelbar neben dem Fenster oder durch eine auf das Fenster gerichtete Luftheizung ausgeglichen werden (siehe [2.4.5.b\)](#page-56-0) oder aus anderen Gründen keine Bedenken hinsichtlich der thermischen Behaglichkeit bestehen.
- Die Anforderung an die U-Werte von **Deckenbauteilen** in warmem bis sehr heißem Klima entfällt, wenn das Bauteil weitgehend von außen verschattet ist.
- Die Behaglichkeits-Anforderungen gelten alternativ ebenso als eingehalten, wenn ein Nachweis der Komfortbedingungen nach DIN EN ISO 7730 geführt wird [\(2.4.5.a\)](#page-56-1).

Ergänzende Regeln

## <span id="page-56-1"></span>**2.4.5.a Behaglichkeit: Simulation nach ISO 7730**

Der Nachweis der Behaglichkeitsanforderung darf laut Kriterien alternativ mit einem Nachweis gemäß ISO 7730 erfolgen. Hierfür muss ein hoher thermischer Komfort gemäß Kategorie A erreicht werden. Die Bekleidung darf mit max. 1 clo angesetzt werden.

<span id="page-56-0"></span>**2.4.5.b Thermische Behaglichkeit: Ausgleich von zu niedrigen Innenoberflächentemperaturen** 

Bei Verwendung für das Klima typischer Passivhaus-Komponenten, wird der Mindestwärmeschutz somit die thermische Behaglichkeit für Fenster und Türen in den meisten Fällen bereits eingehalten. Demnach, ist der Ausgleich von Untertemperaturen durch Heizflächen oder Luftheizung nur eine Notlösung, falls Fenster in ausreichender thermischer Qualität nicht verfügbar sind oder aus Denkmalschutzgründen nicht eingebaut werden dürfen.

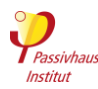

#### **Ausgleich der Untertemperaturen über Heizflächen**

Erfolgt ein Ausgleich der Untertemperaturen über Heizflächen (z.B. Heizkörper, Wand-/Fußbodenheizung, Sockelheizung), müssen diese individuell regelbar und in der Heizperiode immer verfügbar sein, z.B. auch, wenn im übrigen Gebäude keine Heizung benötigt wird.

 Seitlich neben dem Fenster angeordnete Heizflächen sind nur innerhalb eines Streifens von 60 cm Breite anrechenbar. Heizflächen oberhalb der Oberkante des Fensters sind nicht anrechenbar. Für Fenster mit einer gesamten Rohbauöffnungsbreite von mehr als 1,60 m sind die Heizflächen unterhalb vorzusehen.

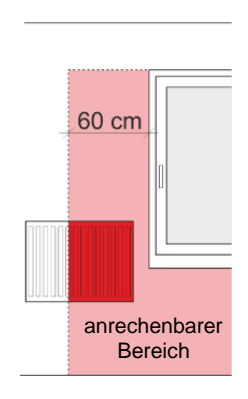

- Die Leistung der Heizfläche muss die Untertemperatur des Fensters ausgleichen können. Der Nachweis kann mit zwei Methoden erfolgen:
	- o **Methode 1:** Ohne weiteren klimaabhängigen Nachweis sind die Heizleistungen aus folgender Tabelle ausreichend.

**Tabelle 6 Leistung der Heizfläche, um Untertemperatur des Fensters auszugleichen (lineares Interpolieren zulässig)**

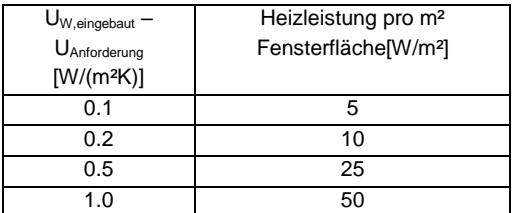

o **Methode 2:** evidence must be provided for at least the following capacity:

(UW,eingebaut - UAnforderung) \* ΔT \* AFenster

#### Wobei

ΔT: 22 °C - Θ<sup>e</sup> mit

Θe: Außentemperatur für Behaglichkeitsanforderung (Blatt "Fenster")

UW,eingebaut: U-Wert des eingebauten Fensters

- UAnforderung: klimaabhängige U-Wert-Anforderung für ein Fenster beliebiger Größe (im PHPP Blatt "Nachweis" Abschnitt "Mindestwärmeschutz")
- AFenster: Fensterfläche (Rohbaumaß/Wandausschnitt)
- **Berücksichtigung in der Energiebilanz (PHPP):**  Ist der PE/PER-Faktor der ausgleichenden Heizfläche weniger effizient als der des Gebäude-Haupt-Heizsystem, muss dies im Tabellenblatt "PER" im Deckungsbeitrag (Nutzenergie) zur Heizung berücksichtigt werden.
	- o Die Nutzenergie [kWh/a] der ausgleichenden Heizflächen wird wie folgt berechnet:

(UW,eingebaut – UAnforderung) \* HGT \* AFenster

Wobei

HGT (Heizgradtage)

 $=$  (Θ<sub>i</sub> - Θ<sub>a</sub>) \* Δt in [kKh/a]

- Θ<sup>i</sup> der Sollwert der Raumtemperatur ist (i.d.R 20°C, vgl. PHPP Blatt "Nachweis")
- Θ<sup>a</sup> die Monatsmitteltemperatur der Außenluft (Blatt "Klima")
- Δt Länge des Monats: Der kälteste Monat ist immer zu berücksichtigen, die übrigen Monate sind nur zu berücksichtigen falls Θa < 22 °C – 4,2 K / (0,13 m²K/W \* UW,eingebaut)

Θ<sup>a</sup> < 22 °C – 4.2 K / (0.13 m²K/W \* UW,eingebaut)

#### **Thermische Behaglichkeit: Ausgleich der Untertemperatur durch Luftheizung**

- Eine Luftheizung als Ausgleich des höheren U-Werts ist möglich, falls der Luftauslass in einem Abstand von weniger als 1 m vom Fenster angeordnet und auf das Fenster gerichtet ist.
- In einer solchen Situation erhöhen sich die Wärmeverluste des Fensters erheblich, da die Innenscheibe über ihre normale Temperatur hinaus erwärmt wird. Dies ist in die Effizienz des Heizsystems einzurechnen. Macht man die vereinfachende, pessimistische Annahme, dass die Luftheizung die innere Fensteroberfläche erwärmt, ohne dass sich der innere Wärmeübergangswiderstand Rsi verändert, so ergibt sich der Faktor, mit dem der Wirkungsgrad der Heizungsanlage im Tabellenblatt "PER" multipliziert werden muss, zu
	- $\circ$  1 R<sub>si</sub> \* U wobei

 $R_{si} = 0.13$  m<sup>2</sup>K/W

U ist der mittlere U-Wert der Fenster.

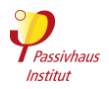

## **Feuchteschutz**

Zurück zur Kompaktfassung: [►2.4.5](#page-20-0)

- Auffeuchtung innerhalb von Bauteilen
	- o Alle Regelquerschnitte und Anschlussdetails müssen so geplant und ausgeführt werden, dass eine übermäßige Auffeuchtung im Bauteilaufbau bei bestimmungsgemäßer Nutzung ausgeschlossen werden kann.
- Innenoberflächentemperatur
	- o Im PHPP wird ein klima- und gebäudespezifischer Grenzwert für den **Mindest-Temperaturfaktor** f<sub>Rsi=0,25 m<sup>2</sup>K/W</sub> ermittelt (Blatt "Nachweis", Abschnitt "Mindestwärmeschutz"). Dieser darf an keinem Regelquerschnitt und Anschlussdetail (auch Fenster/Außentür: Einbau, Glasrand etc.) unterschritten werden. Bei Bauteilen gegen Erdreich/Keller gilt der gleiche Mindest-Temperaturfaktor. Bei der Wärmebrückenberechnung muss daher auch bei Bauteilen gegen Erdreich/Keller die Außenluft als Temperaturbezug für  $f_{\text{Rsi}}$  verwendet werden (nicht eine Erdreich-/Kellertemperatur), siehe: [2.4.5.c.](#page-58-0)
	- o Ausnahme: Für spezielle **Schwellenprofile von Außentüren** (z.B. Haustüren, Balkontüren, Schiebetüren) gilt ein gesonderten Grenzwert für den Mindest-Temperaturfaktor  $f_{\text{Rsi}=0.25 \text{ m}^2}$  Dieser wird im PHPP ausgewiesen (für (Fenster-) Türen mit normalen unteren Blendrahmenprofilen wie bei einem Brüstungsfenster gilt jedoch der normale Grenzwert). Dieser Wert kann auch für Katzenklappen benutzt werden (siehe [2.4.5.d\)](#page-58-1). Siehe auch: [2.4.5.e](#page-58-2) [Erfüllung des Hygienekriteriums durch](#page-58-2)  [alternative Maßnahmen \(z.B. Begleitheizung\).](#page-58-2)

Ergänzende Regeln

## <span id="page-58-0"></span>**2.4.5.c Bauteile gegen Erdreich/Keller: Hygienekriterium fRsi: Wärmebrückenberechnung mit Temperaturbezug zur Erdreich/Kellertemperatur**

Gemäß dem Abschnitt "Mindestwärmeschutz" der Kriterien muss bei Bauteilen gegen Erdreich/Keller die Außenluft als Temperaturbezug für fRsi verwendet werden. Liegt eine Berechnung mit Temperaturbezug Erdreich/Keller vor, so muss diese nach der folgenden Formel umgerechnet werden. Der resultierende Wert f<sub>Rsi</sub>' wird dann im PHPP-Blatt "Flächen" eingetragen:

 $f_{\text{Rsi}'} = (T_K - T_a + f_{\text{Rsi}} * (T_i - T_K)) / (T_i - T_a)$ 

wobei:

- Ti: Winter-Innentemperatur
- T<sub>K</sub>: Heizlast-Auslegungstemperatur gegen Erdreich/ Keller
- Ta: kleinste Monatsmitteltemperatur

#### <span id="page-58-1"></span>**2.4.5.d Katzenklappen: Mindestwärmeschutz**

Katzenklappen u.ä. gelten für das ganze Bauteil (nicht nur für das Schwellenprofil) die etwas weniger strengen fRsi-Anforderungen für Türschwellen. Diese finden sie im PHPP-Blatt "Nachweis" im Bereich "Mindestwärmeschutz" (einblenden über das Plus-Symbol am linken Blattrand) unter "alternative Kriterien".

#### <span id="page-58-2"></span>**2.4.5.e Erfüllung des Hygienekriteriums durch alternative Maßnahmen (z.B. Begleitheizung)**

Falls ein geringer Anteil (unter 10 % der Gesamtfensterfläche des Gebäudes) der Fenster in einem Gebäude das Hygienekriteriums (fRsi-Wert) nicht einhält, ist die Erfüllung der Anforderung durch alternative Maßnahmen wie elektrische Begleitheizung oder Anblasen mit Luft zulässig. Voraussetzung ist, dass die Wirksamkeit der Maßnahme nachgewiesen werden kann. Evtl. sich ergebender zusätzlicher Energiebedarf für diese Maßnahmen muss im PHPP berücksichtigt werden.

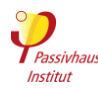

## **2.4.6 Nutzerzufriedenheit**

Zurück zur Kompaktfassung: [►2.4.6](#page-21-0)

Kriterien

Ergänzende Regeln

Von den im Folgenden genannten Anforderungen zur Sicherstellung der Nutzerzufriedenheit sind in begründeten Fällen Ausnahmen möglich, sofern dadurch keine relevante Beeinträchtigung der Nutzerzufriedenheit zu erwarten ist.

- Alle Aufenthaltsräume müssen mindestens ein **öffenbares Fenster** aufweisen. Dies gilt nicht bei innenliegenden Räumen, in Großraumbüros, sowie wenn dem wichtige Gründe entgegenstehen (z.B. Einbruchschutz in einem Museum).
- Beleuchtung sowie temporäre Verschattungseinrichtungen müssen **vom Nutzer bedienbar** sein. Die Steuerung durch den Nutzer muss Vorrang vor einer evtl. vorhandenen automatischen Steuerung haben.
- Die **Innenraumtemperatur** muss bei aktiver Heizung bzw. Kühlung vom Nutzer mindestens für jede Nutzungseinheit **regelbar** sein. Ausnahme: siehe [2.4.6.a](#page-59-0)
- Die Heizungs- bzw. Klimatisierungstechnik muss **ausreichend dimensioniert** sein, um die Solltemperaturen für den Heiz- bzw. Kühlfall auch im Auslegungsfall sicherstellen zu können.

<span id="page-59-0"></span>**2.4.6.a Regelbarkeit der aktiven Kühlung, wenn die Übertemperaturhäufigkeit ohne aktive Kühlung unter 10 % liegt.**

Normalerweise muss die Kühlung mindestens pro Wohn-/Nutzungseinheit individuell regelbar sein. Wenn die aktive Kühlung aber nicht zwingend notwendig ist, da bei rein passiver Kühlung die Übertemperaturhäufigkeit schon unter 10 % liegen würde, entfällt die Pflicht zur Regelbarkeit. Der Nutzer muss aber zumindest die Möglichkeit haben, in jeder Nutzungseinheit die Kühlung vollständig zu deaktivieren.

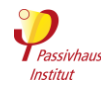

## <span id="page-60-0"></span>**2.5 Randbedingungen für die PHPP-Berechnung**

Zurück zur Kompaktfassung: [►2.5](#page-22-0)

Kriterien

Im Nachfolgenden ist beschrieben, welche Randbedingungen beim Nachweis der Kriterien mit dem PHPP zu verwenden sind.

## **Bei erwarteten Differenzen zwischen Standard-Randbedingungen und Betrieb:**

Die realen Werte im Betrieb können im Einzelfall von den Standard-Randbedingungen abweichen. Dies gilt z.B. für Belegungsdichte [\(2.5.4\)](#page-23-0), Strombedarf [\(2.5.11\)](#page-25-0) und Warmwasserbedarf [\(2.5.8\)](#page-24-0).

Wird eine deutliche Abweichung erwartet (z.B. basierend auf landestypischem Nutzerverhalten oder Messwerten aus vergleichbaren Gebäuden), muss eine zweite **PHPP-Variante** (PHPP-Blatt "Varianten") mit den abweichenden Randbedingungen gerechnet werden. In Zweifelsfällen entscheidet der Zertifizierer, ob eine Variante berechnet werden muss. Möglichst plausible Werte für die Randbedingungen der Variante sollten nach eigenem Ermessen auf Basis der verfügbaren Informationen ermittelt werden. Die Variante muss die **Kriterien nicht einhalten**.

Die **Bauherrschaft** muss (möglichst frühzeitig) **schriftlich informiert** werden, wenn die Variante einen höheren Energiebedarf, eine höhere Übertemperaturhäufigkeit oder eine höhere Häufigkeit überhöhter Feuchte als mit den Standard-Randbedingungen zeigt. Überschreiten die Übertemperaturhäufigkeit bzw. die Häufigkeit überhöhter Feuchte die Grenzwerte, muss dieses Schreiben eine ausdrückliche Warnung enthalten, dass ohne Gegenmaßnahmen der Sommerkomfort und Feuchteschutz nicht gewährleistet werden können.

## <span id="page-60-1"></span>**2.5.1 Zonierung <sup>14</sup>**

Zurück zur Kompaktfassung: [►2.5.1](#page-22-1) Kriterien

- Für die Kennwertberechnung eines Gebäudes muss die **Gesamtheit einer geschlossenen (d.h. gedämmten und luftdichten) Gebäudehülle** herangezogen werden, die alle regelmäßig beheizten bzw. gekühlten Räume umfasst, z. B. Reihenhauszeile, Mehrfamilienhaus oder Bürohaus mit mehreren thermisch zusammenhängenden Einheiten. In der Regel erfolgt der Nachweis mit einer Gesamtberechnung. Wenn alle Zonen die gleiche Solltemperatur aufweisen, können für den Nachweis der Einhaltung der Kriterien auch nach Energiebezugsfläche (EBF) gewichtete Mittelwerte aus Einzel-PHPPs mehrerer Teilzonen verwendet werden.
- Ein Gebäude darf nicht in **Zonen mit unterschiedlichen** zu zertifizierenden **Gebäude**-**Energiestandards** aufgeteilt werden.
- Das **Zusammenfassen thermisch getrennter Gebäude** ist nicht zulässig. Ausnahme: Thermische Trennung zwischen zwei konditionierten Zonen, z.B. wegen unterschiedlicher Solltemperaturen. Gebäude, die an andere Gebäude angrenzen (z.B. geschlossene städtische Bebauung, Reihenhäuser, Anbauten an bestehende Gebäude, Gebäude die nur über konditionierten Verbindungsgang verbunden sind), müssen

<sup>&</sup>lt;sup>14</sup> Mit "Gebäude" ist in diesem Abschnitt ein Bauwerk bzw. die Teile eines Bauwerks gemeint, die innerhalb einer zeitlich zusammenhängenden Bauphase von der gleichen Bauherrschaft gebaut werden.

mindestens eine Außenwand, eine Dachfläche und eine Bodenplatte bzw. Kellerdecke beinhalten, um für sich alleine zertifizierbar zu sein.

 Es ist nicht zulässig, **einzelne Bereiche** eines Gebäudes (ein oder mehrere Geschosse bzw. Teile von Geschossen) von der Bilanzierung **auszuschließen**.

Ausnahmen und ergänzenden Regel und KriterienBestimmungen gelten für:

- [Neuer Anbau an ein bereits zertifiziertes Gebäude](#page-61-1) (siehe [2.5.1.a\)](#page-61-1)
- [Zertifizierung von neuen Anbauten an bestehende Gebäude](#page-61-0) (siehe [2.5.1.b\)](#page-61-0)
- [Bedingung für die Zertifizierung einer Kombination aus alten und neuen Gebäudeteilen](#page-62-0)  [im EnerPHit-Standard](#page-62-0) (siehe [2.5.1.c\)](#page-62-0)
- [Zertifizierung von Reihen-](#page-62-1) und Doppelhäusern (siehe [2.5.1.d\)](#page-62-1)
- [Zertifizierung von Gebäuden mit gewerblich genutzten Sockelgeschossen](#page-63-0) (siehe [2.5.1.e\)](#page-63-0)

## <span id="page-61-1"></span>**2.5.1.a Neuer Anbau an ein bereits zertifiziertes Gebäude**

Es gibt zwei Möglichkeiten:

#### **Der Anbau erfüllt die Voraussetzungen, um für sich zertifizierbar zu sein**:

- Der Anbau wird einzeln zertifiziert
- Falls der Anbau die Energiebilanz des bereits zertifizierten Gebäudeteils nicht oder nur sehr geringfügig verschlechter, ist das bestehende Zertifikat weiter gültig.

## <span id="page-61-0"></span>**2.5.1.b Zertifizierung von neuen Anbauten an bestehende Gebäude**

Wird ein neuer Anbau an ein bestehendes Gebäude errichtet, so kann der Anbau entweder einzeln, oder zusammen mit dem bestehenden Gebäude zertifiziert werden. Die folgenden Varianten sind zulässig, wenn die entsprechenden Kriterien eingehalten werden:

- **1 Gemeinsame Zertifizierung von modernisiertem**  Gebäude und Anbau als **Passivhaus**
- **2 Gemeinsame Zertifizierung von modernisiertem bestehendem Gebäude und Anbau als EnerPHit**

Nur empfohlen, wenn Anbau bezüglich Volumen und architektonischer Gestaltung ein untergeordneter Gebäudeteil ist. Bedingung: Erreichen des (Neubau-) Passivhaus-Standards für das gesamte Gebäude aufgrund der Eigenschaften bzw. Bausubstanz des bestehenden Gebäudeteils unwirtschaftlich oder baupraktisch nicht möglich.

**3 Bestehendes Gebäude als EnerPHit oder ohne Zertifizierung, Neubau als Passivhaus**

Nicht empfohlen, wenn Anbau bezüglich Volumen und architektonischer Gestaltung ein deutlich untergeordneter Gebäudeteil ist.

#### **Bei gemeinsamer Zertifizierung nach Punkt 1 oder 2**

Wenn erst der Anbau errichtet wird und der Altbau erst zu einem späteren Zeitpunkt (vollständig) modernisiert Ergänzende Regeln

**Der Anbau erfüllt NICHT die Voraussetzungen, um für sich zertifizierbar zu sein.**

- Das gesamte Gebäude inkl. Anbau muss neu zertifiziert werden.
- Kennwerte, die schon für das bestehende Zertifikat geprüft wurden, und sich nicht verändert haben, müssen nicht erneut geprüft werden.

wird, kann ein **EnerPHit-Sanierungsplan** für das gesamte Gebäude aufgestellt werden. Dann ist eine Vorzertifizierung für schrittweise durchgeführte Modernisierungen möglich, gemäß Abschnitt [0.](#page-122-1)

Wenn die beiden Gebäudeteile **unterschiedliche Energiestandards** haben, muss für sie jeweils **ein getrenntes PHPP** aufgestellt werden.

Wenn **beide Gebäudeteile den gleichen Energiestandard** haben, kann ein gemeinsames PHPP aufgestellt werden. Alternativ sind getrennte PHPPs dann ebenso zulässig. In diesem Fall müssen aus den kriterienrelevanten Ergebnissen nach Energiebezugsfläche gewichtete Mittelwerte gebildet werden.

Wenn beide Gebäudeteile auf annähernd die **gleichen Temperaturen** geheizt und/oder gekühlt werden (Temperaturdifferenz ≤ 2 K), kann die Schnittfläche zwischen den Teilen im PHPP als "18-Bauteile zum Nachbarn" angesetzt werden. Bei größeren Temperaturdifferenzen muss die Berechnung mit dem Zertifizierer abgestimmt werden.

Durchgänge und andere Öffnungen zwischen den Gebäudeteilen dürfen beim **Luftdichtheitstest** verschlossen bzw. abgedichtet werden, wenn nur einer der beiden Gebäudeteile getestet wird.

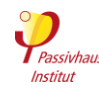

#### <span id="page-62-0"></span>**2.5.1.c Bedingung für die Zertifizierung einer Kombination aus alten und neuen Gebäudeteilen im EnerPHit-Standard**

Eine Kombination aus alten und neuen Gebäudeteilen darf nur insgesamt im EnerPHit-Standard zertifiziert werden, wenn "Erreichen des (Neubau-) Passivhaus-Standard für das gesamte Gebäude aufgrund der Eigenschaften bzw. Bausubstanz des bestehenden Gebäudeteils unwirtschaftlich oder baupraktisch nicht möglich" ist. Die Entscheidung ob dies der Fall ist, liegt beim Zertifizierer. Daher sollte diese Frage möglichst frühzeitig abgestimmt werden. Als Nachweis wird der Zertifizierer in der Regel eine theoretische PHPP-Variante des Gebäudes anfordern, die bei allen<br>Bauteilen aerade eben die EnerPHit-Bauteilen gerade eben die Bauteilanforderungen einhält. Wärmebrücken sind

#### <span id="page-62-1"></span>**2.5.1.d Zertifizierung von Reihen- und Doppelhäusern**

Bei Reihen- und Doppelhäusern gibt es zwei alternative zulässige Nachweis-Methoden für die Einhaltung der Kriterien (im Folgenden schließt der Begriff "Reihenhäuser" auch immer Doppelhäuser mit ein):

- **Methode 1:** Die Kriterien werden von der Reihenhauszeile insgesamt erfüllt, wobei einzelne Häuser (in der Regel die Reihen-Endhäuser) einen etwas über den Anforderungen liegenden Energiebedarf haben können. Es wird eine gemeinsame PHPP-Energiebilanz für die gesamte Reihenhauszeile aufgestellt. Alternativ erfolgt der Nachweis über flächengewichtete Mittelwerte der zertifizierungsrelevanten Ergebnisse von Einzel-PHPPs (Blatt "Nachweis") für jedes Reihenhaus. Für jedes Haus kann eine Kopie des Zertifikats und Beihefts für die gesamte Zeile ausgestellt werden.
- **Methode 2:** Jedes Haus der Reihenhauszeile erfüllt die Kriterien für sich. Dafür wird für jedes Haus eine eigene Energiebilanz mit dem Passivhaus-Projektierungspaket (PHPP) aufgestellt. Die Reihen-Endhäuser benötigen bei dieser Methode aufgrund der größeren Hüllfläche in der Regel einen etwas besseren Wärmeschutz während die Reihen-Mittelhäuser mit einem etwas geringeren Wärmeschutz die Anforderungen einhalten. Nach Abschluss der Zertifizierung erhält jedes Haus ein eigenes Zertifikat und ein Beiheft mit der Energiebilanz-Berechnung für das jeweilige Haus.

Methode 2 ist sinnvoll, wenn Wert darauf gelegt wird, dass jedes Reihenhaus einzeln die Kriterien einhält, oder wenn die Planung der einzelnen Reihenhäuser soweit wirtschaftlich und baupraktisch möglich zu entschärfen. Wenn diese Variante bezüglich Heiz- bzw. Kühlbedarf den PH-Standard einhält oder ihm sehr nahe kommt, wird der Zertifizierer in der Regel keine EnerPHit-Zertifizierung zulassen. Wenn dagegen der Heiz-bzw. Kühlbedarf deutlich höher liegt (z.B. Heizwärmebedarf über 20 kWh/(m²a)) ist in der Regel eine EnerPHit-Zertifizierung möglich. Falls die o.g. Variante zeigt, dass das ganze Gebäude als Passivhaus zertifiziert werden kann, aber zweifelhaft ist, ob die dafür erforderliche Luftdichtheit eingehalten werden kann, sollte eine getrennte Zertifizierung angestrebt werden.

einer Zeile von unterschiedlichen Parteien durchgeführt wird.

Methode 1 ist für alle anderen Fälle sinnvoll. Sie verringert den Aufwand für Planung, Ausführung und Zertifizierung, weil für alle Häuser der gleiche Wärmeschutzstandard (Dämmdicke etc.) umgesetzt werden kann und nur eine PHPP-Berechnung erforderlich ist. Der Energiebedarf für alle Reihenhäuser in Summe ist trotzdem nicht höher als bei Methode 2. Wichtig ist aber die in der Regel etwas höhere Heizlast der Reihen-Endhäuser bei der Auslegung der Heizung zu berücksichtigen (evtl. reine Zuluftheizung nicht ausreichend).

Die Reihen-Endhäuser sind Teil einer größeren Passivhaus-Einheit (Reihenhauszeile) und halten somit die Passivhaus-Anforderungen des Passivhaus Instituts ein. Der Fall ist vergleichbar mit einer Eigentumswohnung in einem als Passivhaus zertifizierten Mehrfamilienhaus. Auch hier ist es für die Einhaltung der Kriterien ausreichend, wenn das gesamte Gebäude die Anforderungen erfüllt – auch wenn einzelne Wohnungen bei getrennter Berechnung einen höheren Energiebedarf hätten.

Es empfiehlt sich die Wahl der Methodik frühzeitig mit allen relevanten Beteiligten explizit abzustimmen und schriftlich zu fixieren.

Es ist möglich, nur ein Gebäude innerhalb einer Reihenhauszeile zu zertifizieren. In diesem Fall gilt die Zertifizierung nur für das jeweilige spezifische Gebäude und nicht für die komplette Zeile. Für die genauen Zonierungsregeln siehe [2.5.1.](#page-60-1)

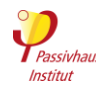

#### <span id="page-63-0"></span>**2.5.1.e Zertifizierung von Gebäuden mit gewerblich genutzten Sockelgeschossen**

#### **Tabelle 7 Möglichkeiten der Zertifizierung für Gebäude mit gewerblich genutzten Sockelgeschossen (SG)<sup>15</sup> .**

Es wird für alle Varianten vorausgesetzt, dass die oberen Geschosse (OG) Passivhaus (PH)-, EnerPHit-, oder PHI-Energiesparhaus-Standard (ESH) haben:

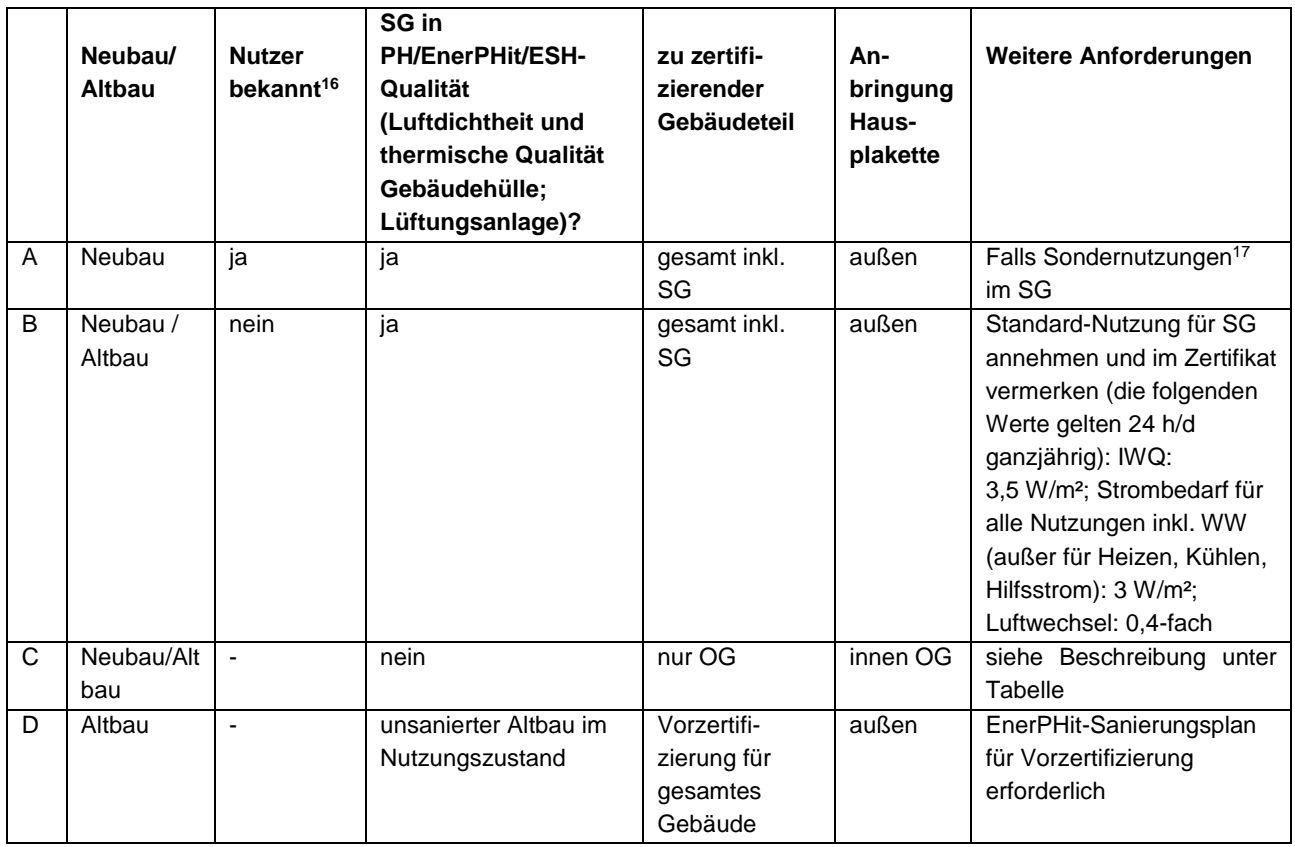

#### **Zu Fall C: Sockelgeschoss erreicht nicht Passivhaus/EnerPHit-Standard und soll von der Zertifizierung ausgenommen werden**

Grundsätzlich wird bei den Energiestandards des<br>Passivhaus Instituts immer das gesamte Passivhaus Instituts immer das gesamte beheizte/gekühlte Volumen eines Gebäudes inkl. aller Geschosse und Nutzungsbereiche zertifiziert.

Eine Ausnahme davon ist für den folgenden Gebäudetyp zulässig (im englischen z.T. auch "podium buildings" genannt): Gebäude bei denen die Obergeschosse eine eher homogener Standardnutzung haben (meist Wohnoder Büronutzung) während das Erdgeschoss und ggf. direkt an das Erdgeschoss anschließende weitere Geschosse als Mietflächen für diverse gewerbliche<br>Nutzung vorgesehen sind (z.B. Einzelhandel, sind (z.B. Einzelhandel, Restaurant, Arztpraxis, Yogastudio).

Die gewerblichen Sockelgeschosse dürfen von der Zertifizierung ausgenommen werden. Teile der Sockelgeschosse, die ausschließlich und eindeutig für Nutzungen vorgesehen sind, für die es im PHPP

Standardwerte für die internen Wärmequellen gibt, (Wohnen, Büro, Schulen/Kindergärten), dürfen nicht ausgenommen werden, sondern gehören zum zu zertifizierenden Gebäudeteil.

Die verbleibende zertifizierte Zone muss jedoch in jedem Fall mindestens 2/3 der Energiebezugsfläche des gesamten Gebäudes ausmachen.

Dabei gelten die folgenden Regeln:

- Die Zertifizierung gilt nur für die Gebäudeteile, für die der Zertifizierer die Erfüllung der Kriterien überprüft und bestätigt hat. Dies wird auf dem Zertifikat vermerkt.
- Zwischen den beiden Zonen muss es eine klar definierte Grenze geben, die gleichzeitig die<br>luftdichte Ebene darstellt. Hinsichtlich luftdichte Ebene darstellt. Hinsichtlich Wärmeverlusten dürfen Decken und Wände zur Sockelgeschoss-Zone im PHPP als adiabat angesetzt werden. Alternativ darf die luftdichte Ebene, wenn es

 <sup>15</sup> Auch mehrere Sockelgeschosse

<sup>&</sup>lt;sup>16</sup> zum Zeitpunkt der Aufstellung der Energiebilanzierung und Festlegung der energetischen Qualität von Gebäudehülle und Haustechnik

<sup>17</sup> Für Sondernutzungen wie z.B. Schwimmbad, Supermarkt, Krankenhaus oder ähnliches können die Anforderungen von den normalen Kriterien abweichen, und müssen daher vom Zertifizierer direkt mit dem Passivhaus Institut abgestimmt werden.

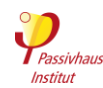

schwierig ist, sie zwischen den beiden Zonen herzustellen, auch das gesamte Gebäude umschließen. Dann wird der für das gesamte Gebäude gemessene n50-Wert (berechnet mit dem Volumen Vn50 des gesamten Gebäudes) im PHPP für den zertifizierten Gebäudeteil verwendet.

- Wenn nicht auszuschließen ist, dass in den von der Zertifizierung ausgeschlossenen Gebäudeteilen über längere Zeiträume deutlich abweichende Temperaturen herrschen, müssen für die daran angrenzenden zertifizierten Bauteile (Wände und Decken) und Räume, soweit erforderlich, Maßnahmen getroffen werden, die daraus resultierende Nachteile vermeiden:
	- o Beeinträchtigung der Behaglichkeit (kalte Oberflächen, nicht ausreichende Heiz-/ Kühlleistung),
	- o Übermäßige Auffeuchtung an kalten Oberflächen
- o deutlich erhöhte Energiekosten für Heizen/Kühlen
- Für den zertifizierten Gebäudeteil muss eine vom Rest des Gebäudes getrennte Ermittlung des Energieverbrauchs für Heizen und Kühlen möglich sein. Wenn der gleiche Wärme-/ Kälteerzeuger sowohl zertifizierte als auch nicht zertifizierte Gebäudeteile versorgt, müssen am Übergang der beiden Gebäudebereiche zu diesem Zweck geeignete Wärmemengen- und Kältezähler installiert werden. Eine von der Heizwärme getrennte Ermittlung des Energieverbrauchs für die Warmwasserbereitung ist nicht zwingend erforderlich.
- Die Hausplakette darf nur im Inneren des Gebäudes im zertifizierten Gebäudebereich angebracht werden.

## **2.5.2 Interne Wärmequellen (IWQ)**

Zurück zur Kompaktfassung: [►2.5.2](#page-23-1) Kriterien

- Es sind im PHPP für eine Reihe von Nutzungstypen **Standardwerte** vorgegeben. Diese sind grundsätzlich zu verwenden. Für den Sommerfall bzw. die Kühlperiode müssen abweichend davon die im PHPP berechneten Werte verwendet werden, sofern sie den ausgewählten Standardwert übersteigen (geschieht im PHPP automatisch).
- Die Verwendung von im PHPP **individuell berechneten IWQ** ist nur zulässig, wenn nachgewiesen werden kann, dass die tatsächliche Nutzung deutlich von der den Standardwerten zu Grunde liegenden Nutzung abweicht und abweichen muss.

## **2.5.3 Interne Feuchtequellen**

Zurück zur Kompaktfassung: [►2.5.1](#page-22-1)

Kirterien

Mittelwert über alle Jahresstunden (auch außerhalb der Nutzungszeit):

- **Wohngebäude**: 100 g/(Person\*h)
- **Nichtwohngebäude** ohne über die Feuchteabgabe durch Personen hinausgehenden signifikante Feuchtequellen (z.B. Büro-, Bildungsgebäude o.ä.): 10 g/(Person\*h)
- **Nichtwohngebäude** mit über die Feuchteabgabe durch Personen hinausgehenden signifikanten Feuchtequellen: plausibel begründete Abschätzung basierend auf der erwarteten Nutzung

Ergänzende Regeln

#### **2.5.3.a Interne Feuchtequellen in Hotelräumen**

Für Hotelräume kann im PHPP ein Standardwert von 60 g/(P+d) für die internen Feuchtequellen angesetzt werden. Für andere Hotelbereiche (Restaurant, Wellness etc.) müssen die Werte projektspezisch ermittelt werden.

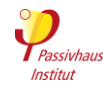

## **2.5.4 Belegungsdichte**

Zurück zur Kompaktfassung: [►2.5.4](#page-23-0)

Kriterien

- **Wohngebäude**: PHPP-Standardpersonenbelegung muss verwendet werden; Ausnahme: Wenn aufgrund einer speziellen Wohnnutzung (z.B. Studentenwohnheim) die Personenbelegung genau bekannt ist, so ist die tatsächliche Belegung zu verwenden (z.B. Anzahl der Betten multipliziert mit Reduktionsfaktor für Teilbelegungen).
- **Nichtwohngebäude**: Belegungsdichte und Belegungszeiten sind projektspezifisch zu ermitteln und mit dem Nutzungsprofil abzustimmen.

## **2.5.5 Auslegungsbedingungen Innenraum**

Zurück zur Kompaktfassung: [►2.5.5](#page-24-1) Kriterien

**Heizfall** 

Wohngebäude: 20 °C ohne Nachtabsenkung

Nichtwohngebäude: 20 °C für typische Gebäudenutzung in den Bereichen Verwaltung, Bildung, Einzelhandel, Dienstleistung, Bewirtung und Unterhaltung. 18 °C für Turnhallen und Fitnessräume. Für andere Nutzungsarten ist die Raumtemperatur projektspezifisch zu ermitteln. Bei intermittierendem Heizbetrieb (Nachtabsenkung) darf die Auslegungsraumtemperatur mit Nachweis abgesenkt werden (Verfahren gemäß PHPP-Handbuch).

**Kühlfall und Entfeuchtung**: 25 °C und 12 g/kg absolute Raumluftfeuchte

## **2.5.6 Klimadaten**

Zurück zur Kompaktfassung: [►2.5.6](#page-24-2)

Kriterien

Es sind vom Passivhaus Institut **freigegebene Klimadatensätze** (mit siebenstelliger ID) zu verwenden. Der gewählte Datensatz muss klimatisch repräsentativ für den Gebäudestandort sein. Gibt es für den Gebäudestandort noch keinen freigegebenen Datensatz, so kann ein neuer Datensatz bei einem Zertifizierer angefragt werden.

Infos und Hinweise

Für den Heizwärme- und Kühlbedarf sowie die Anlagenauslegung spielen die klimatischen Randbedingungen eine wesentliche Rolle. Nur bei Verwendung eines zum Gebäudestandort passenden Klimadatensatzes können mit dem PHPP realistische Ergebnisse berechnet werden.

Das PHPP arbeitet mit Klimadatensätzen, die aus Monatsmittelwerten bestehen, ergänzt durch Daten zur Berechnung der Heiz- und Kühllast sowie die standortspezifischen PER-Faktoren.

#### **Zulässige Klimadatensätze**

Für die Gebäudezertifizierung dürfen nur Klimadatensätze verwendet werden, die durch das Passivhaus Institut geprüft und freigegeben wurden. Diese sind bei der Auswahl im PHPP-Arbeitsblatt "Klima" an einer **7-stelligen Kennnummer** vor dem Standortnamen erkennbar.

Außerdem muss der Klimadatensatz **zum Gebäudestandort passen**. Dabei spielt die geographische

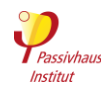

Nähe zum Standort naturgemäß eine große Rolle. Als Hilfsmittel für die Auswahl dient hierbei die Nebenrechnung rechts oben im Blatt "Klima". Aber auch nahe gelegene Standorte können sehr unterschiedliche Klimate aufweisen, wenn die geographischen Gegebenheiten sehr unterschiedlich sind, z.B. Küste/Landesinneres, Berg/Tal, Großstadt/Land.

Daher empfehlen wir dringend, den verwendeten Klimadatensatz **frühzeitig mit dem Zertifizierer abzustimmen**. Steht im PHPP kein passender Klimadatensatz zur Verfügung, so kann der Zertifizierer beim Passivhaus Institut gegen eine Aufwandsentschädigung die Erstellung eines neuen Klimadatensatzes beauftragen.

## **2.5.7 Mittlerer Lüftungsvolumenstrom**

Zurück zur Kompaktfassung: [►2.5.7](#page-24-3) Kriterien

 Die im PHPP verwendeten Luftmassenströme müssen bei Wohn- und Nichtwohngebäuden den tatsächlichen **Einregulierungswerten** für Standardbetrieb entsprechen. Bei sensorgeführter Regelung ist das Maximum aus 23 m<sup>3</sup>/h pro Person bzw. einem 0,3-fachen Luftwechsel anzusetzen.

## **2.5.8 Warmwasserbedarf**

Zurück zur Kompaktfassung: [►2.5.8](#page-24-0) Kriterien

Ergänzende Regeln

- Wohngebäude: 25 Liter/Person/Tag 60-grädiges<sup>18</sup> Wasser
- **Nichtwohngebäude:** Der Warmwasserbedarf ist im PHPP projektspezifisch zu ermitteln. Für Büro-/Verwaltung dürfen ohne weiteren Nachweis 3 Liter/Person/Tag 60 grädiges Wasser angesetzt werden (bei typischer Ausstattung: z.B. Teeküche, Handwaschbecken, keine Duschen).
- **Siehe auch**: [Wasserspararmaturen](#page-66-0) and [Sondergebäude ohne Warmwasserversorgung.](#page-66-1)

#### <span id="page-66-0"></span>**2.5.8.a Wasserspararmaturen**

Für Wohngebäude müssen immer die PHPP-Standardwerte für den Warmwasserbedarf verwendet werden. Wasserspararmaturen können nicht berücksichtigt werden.

Wenn für Nichtwohngebäude der voraussichtliche Warmwasserbedarf im PHPP berechnet wird, werden dagegen die tatsächlichen Durchflussmengen (in l/min) der geplanten Armaturen verwendet.

<span id="page-66-1"></span>**2.5.8.b Sondergebäude ohne Warmwasserversorgung**

In Sondergebäuden, die keine Warmwasserzapfstellen haben (z.B. einzeln stehender Klassenraum ohne Sanitärräume auf einem Schulgelände), muss auch kein Warmwasserbedarf im PHPP angesetzt werden.

 $\overline{a}$ 18 Die 60 °C sind lediglich eine Rechen-Randbedingung für die Definition des Standard-Warmwasserbedarfs. Für die Berechnung der Speicher- und Leitungsverluste werden im PHPP dagegen die tatsächlichen Wassertemperaturen angesetzt.

Gebäudekriterien, Passivhaus – EnerPHit – PHI-Energiesparhaus 67/138 Version 10c, Stand 03.04.2023, gültig mit PHPP 10

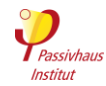

## **2.5.9 Dämmqualität der Armaturen, Rohraufhängungen etc.**

Zurück zur Kompaktfassung: [►2.5.9](#page-25-2)

Kriterien

Verwendung der Auswahl "1 – keine" für Heizungs- und WW-Leitungen im PHPP-Blatt "WW+Verteil" Alternativ: Auswahl besserer Dämmqualität mit entsprechendem Nachweis gemäß Erläuterung im PHPP-Handbuch.

## <span id="page-67-0"></span>**2.5.10 Bilanzgrenze für elektrische und nichtelektrische Energieverbraucher**

Zurück zur Kompaktfassung: [►2.5.10](#page-25-1)

Kriterien

Alle innerhalb der thermischen Gebäudehülle befindlichen Energieverbraucher werden in der Energiebilanz berücksichtigt. Außerhalb der thermischen Hülle am Gebäude oder auf dem Grundstück befindliche Energieverbraucher werden grundsätzlich nicht berücksichtigt. (siehe [2.5.10.e\)](#page-68-0). Hiervon abweichend werden folgende Verbraucher innerhalb des Gebäudegrundstücks berücksichtigt, auch wenn sie sich außerhalb der thermischen Hülle befinden:

- Energie und **Hilfsstrom** für Heizwärme-, Warmwasser- und Kälteerzeugung und verteilung sowie Belüftung, sofern damit die innerhalb der thermischen Hülle gelegenen Gebäudeteile versorgt werden.
- **Pumpen und Rohrbegleitheizungen**, soweit das Medium (in der Regel Wasser) überwiegend innerhalb der thermischen Gebäudehülle bewegt wird (z.B. Druckerhöhungsanlagen, Sprinkleranlagen).
- Außenliegende **Aufzüge und Rolltreppen**, sofern sie die durch das Gebäude erzeugten Höhenunterschiede überwinden und dem Zugang zum Gebäude dienen (see [2.5.10.b\)](#page-68-1).
- **EDV- und Kommunikationstechnik** (Server inkl. USV, Telefonanlage, etc.) inkl. der hierfür erforderlichen Raumkonditionierung, soweit sie den Gebäudenutzern dient (siehe [2.5.10.a](#page-68-2) und [2.5.10.c\)](#page-68-3).
- **Haushaltsgeräte** wie Waschmaschine, Wäschetrockner, Kühlschrank und Gefriertruhe sowie Getränke- und Snackautomaten, soweit sie von den Gebäudenutzern selbst verwendet werden.

Weil bei Passivhäusern und EnerPHit-Modernisierungen der Heiz- und Kühlbedarf nur noch sehr gering ist, steigt der Anteil des Nutzerstrombedarfs am Gesamtprimärenergiebedarf. Daher ist eine **effiziente Stromnutzung** umso wichtiger.

Im PHPP muss grundsätzlich nur der Stromverbrauch angesetzt werden, der **innerhalb der thermischen Gebäudehülle** auftritt. Dies entspricht der Bilanzgrenze, die auch für alle anderen Kennwerte der Energiebilanz Infos und Hinweise

gilt. Die Beleuchtung der Tiefgarage oder die Umwälzpumpe für den Pool im Garten werden also nicht berücksichtigt. Von dieser Regel gibt es Ausnahmen für Geräte, die typischerweise sowohl innerhalb als auch außerhalb der thermischen Hülle stehen können (siehe Abschnitt [2.5.10](#page-67-0) oben). So müssen z.B. Waschmaschinen auch angerechnet werden, wenn sie außerhalb der thermischen Hülle im unbeheizten Keller stehen.

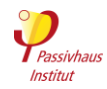

Für Nichtwohngebäude gibt es im Gegensatz zu Wohngebäuden keine Standardwerte für den Strombedarf. Daher ist immer ein **individueller**  Nachweis im PHPP-Blatt "Strom Niwo" erforderlich.

#### <span id="page-68-2"></span>**2.5.10.a Büroanwendungen**

Alle Anwendungen mit signifikantem Strombedarf wie PCs mit Monitor, Kopierer, Drucker, Server etc. müssen im PHPP berücksichtigt werden.

Das PHPP enthält bereits Standardwerte pro Arbeitsplatz oder pro Einzelgerät, die ohne weiteren Nachweis verwendet werden dürfen.

#### <span id="page-68-1"></span>**2.5.10.b Aufzüge**

Tool zur Berechnung des Strombedarfs von Aufzügen: [www.passipedia.de](http://www.passipedia.de/) → [Planungstools / PHPP](https://passipedia.de/planung/tools)

#### <span id="page-68-3"></span>**2.5.10.c Bewertung von Servern und Serverräumen**

Aufgrund der Komplexität des Themas erfolgt im Rahmen der Passivhauszertifizierung keine Bewertung der Effizienz der IT-Komponenten von Servern. Der vom IT-Planer ermittelte mittlere Energiebedarf im Betrieb (nicht der Maximalwert bei voller Leistung) wird im PHPP angesetzt.

Bei Gebäuden, die den Standard-Primärenergie-Grenzwert aufgrund einer Nutzung mit hoher Energiebedarfsdichte überschreiten, kann der

Ergänzende Regeln

Zertifizierer jedoch Vorgaben für eine energieeffiziente Belüftung und Kühlung des Serverraums machen. Daher ist diesbezüglich eine möglichst frühzeitige Abstimmung mit dem Zertifizierer erforderlich.

Tipps für energieeffiziente Server: [www.passipedia.de](http://www.passipedia.de/) → [Passivhaus-Zertifizierung](https://passipedia.de/zertifizierung) [Gebäudezertifizierung](https://passipedia.de/zertifizierung/zertifizierte_passivhausprojekte) →

#### **2.5.10.d Küche**

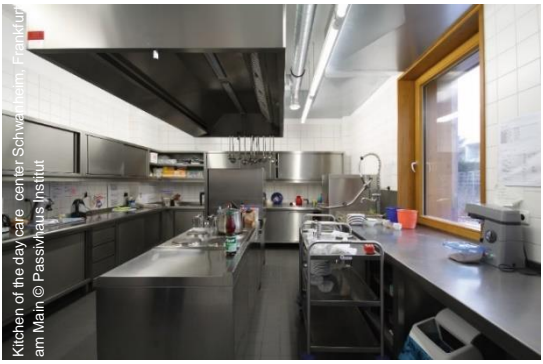

In der Regel können die **PHPP**-**Standardwerte** für den Energiebedarf pro warmer Mahlzeit für Kochen und Spülen verwendet werden. Dann ist kein individueller Nachweis dieser Geräte erforderlich.

Infos zu energieeffizienten Kantinen und Gewerbeküchen: [www.passipedia.de](http://www.passipedia.de/) 

→ [Nichtwohngebäude](https://passipedia.de/planung/passivhaus_nichtwohngebaeude)

#### <span id="page-68-0"></span>**2.5.10.e Strombedarf, der nicht in der Energiebilanzierung berücksichtigt wird**

#### 2.5.10.e.i Trafostationen in größeren Gebäuden

Mehrfamilienhäuser und andere große Gebäude haben teilweise eigene Trafostationen, um den Strom aus einer Hochspannungsleitung auf die im Gebäude benötigte Spannung zu transformieren. Die dabei auftretenden Energieverluste müssen im PHPP nicht berücksichtigt werden, da sie schon im Primärenergiefaktor enthalten sind.

2.5.10.e.ii Strombedarf für das Laden eines Elektrofahrzeugs

Der Strombedarf für das Laden eines Elektroautos, -fahrrads etc. muss nicht im PHPP berücksichtigt werden.

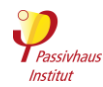

## **2.5.11 Strombedarf für Elektrogeräte und Beleuchtung (Wohngebäude)**

Zurück zur Kompaktfassung: [►2.5.11](#page-25-0)

Kriterien

**Standardnachweis**: Vollständige Verwendung aller im Leer-PHPP im Blatt "Strom" voreingegebenen Werte (unabhängig von der tatsächlichen Geräteausstattung oder auch wenn die Geräteausstattung (noch) nicht bekannt ist).

**Alternativ**: Eigener Nachweis, für einzelne oder alle Geräte, nur falls Planung bzw. Konzept zur effizienten Stromnutzung vorhanden.

Der Strombedarf für die Beleuchtung von Gemeinschaftsflächen (z.B. Treppenhaus, Flur, Trockenraum etc.) muss nur berücksichtigt werden, wenn das Licht dauerhaft an ist.

Infos und Hinweise

*Achtung: Das in den PHPP-Dateien ebenfalls enthaltene Beispiel-PHPP enthält niedrigere Kennwerte für Haushaltsgeräte. Diese dürfen nicht als Standardwerte verwendet werden!*

## **2.5.12 Primärenergiefaktor für Fernwärme**

Zurück zur Kompaktfassung: [►2.5.12](#page-26-0)

Kriterien

Nutzungsgrad der **Fernwärmeübergabestation**: Es dürfen die Tabellenwerte aus dem PHPP Handbuch verwendet werden, wenn keine genaueren Daten vorliegen.

- PER-Verfahren
	- o Grundsätzlich darf die "Referenz-Fernwärme" im PHPP verwendet werden.
	- o Die **"Detaillierte Berechnung"** ist ebenfalls zulässig, falls alle erforderlichen Angaben verfügbar sind.
- PE-Verfahren
	- o PE-Faktoren unter 0,3 aus (PHPP-) Berechnungen oder Zertifikaten müssen durch den Faktor 0,3 ersetzt werden.
	- o Wenn das tatsächliche System einem der Standardwärmeerzeuger im PHPP entspricht, muss dieser verwendet werden. Alternativ ist die "Detaillierte Berechnung" im PHPP zulässig, falls alle erforderlichen Angaben verfügbar sind.
	- o Falls der Wärmeerzeuger im PHPP nicht enthalten ist, darf der PE-Faktor aus einem von unabhängigen Dritten ausgestellten Zertifikat des Netzbetreibers verwendet werden.
	- o Sind keine Informationen über das Fernwärmenetz verfügbar, muss der PE-Faktor 1,5 verwendet werden.

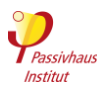

# **3 Technische Regeln für die Gebäudezertifizierung**

## <span id="page-70-0"></span>**3.1 Prüfverfahren**

Zurück zur Kompaktfassung: [►3.1](#page-27-0)

Kriterien

Infos und Hinweise

Passivhäuser und EnerPHit-Modernisierungen sind Gebäude, in denen ganzjährig behagliche Innenraumbedingungen mit extrem geringem Energieaufwand zu erreichen sind. Sie stellen erhöhte Anforderungen an Konzeption, Planung und Ausführung.

Der Zertifizierer unterstützt den Planer durch eine sorgfältige unabhängige externe Prüfung und gibt dem Eigentümer die Sicherheit, dass der vereinbarte Energiestandard tatsächlich erreicht wird. Um Interessenskonflikte zu vermeiden, darf der Zertifizier nicht auch die Passivhaus-Projektierung für das gleiche Bauvorhaben durchführen.

## **► Vorteile der Zertifizierung**

#### **So stimmt die Qualität!**

Bei der Gebäudezertifizierung wird die Planung der Bauausführung sorgfältig und umfassend geprüft. Weitere Nachweise aus der Bauausführung, darunter der Luftdichtheitstest, vervollständigen diese Qualitätskontrolle. Nur, wenn die genau definierten Kriterien ausnahmslos eingehalten werden, wird ein Zertifikat ausgestellt.

#### **Vorteile für den Eigentümer**

- **Gewissheit, dass der vereinbarte Energie¬standard tatsächlich erreicht wird** durch die sorgfältige unabhängige Überprüfung aller dafür relevanten Punkte.
- **Wertsteigerung der Immobilie.** Der spätere Käufer kann sich darauf verlassen, ein äußerst komfortables und energieeffizientes Gebäude zu erwerben.
- Der geprüfte Passivhaus-Nachweis mit dem Passivhaus - Projektierungspaket [\(PHPP\)](http://www.passiv.de/de/04_phpp/04_phpp.htm) kann auch für [Förderprogramme](https://www.ig-passivhaus.de/index.php?page_id=155&level1_id=78) eingereicht werden.

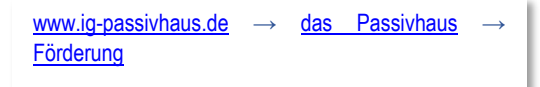

- Zu aufwändige Energiesparmaßnahmen, die über das für den Passivhaus-Standard erforderliche Maß hinausgehen würden, werden vom Zertifizierer frühzeitig erkannt. So können **Baukosten** gespart werden.
- Mit einer **Hausplakette** an der Fassade kann der hohe Effizienzstandard nach außen sichtbar gemacht werden.

#### **Vorteile für den Planer**

- **Fehlervermeidung** durch sorgfältige externe Prüfung der Planung vor Baubeginn. Das gibt dem Planer die Sicherheit, dass der dem Bauherrn vertraglich geschuldete Energiestandard tatsächlich erreicht wird.
- Anerkennung als **zertifizierter Passivhaus-Planer**  möglich, indem die Dokumentation zu einem zertifizierten Gebäude eingereicht wird.

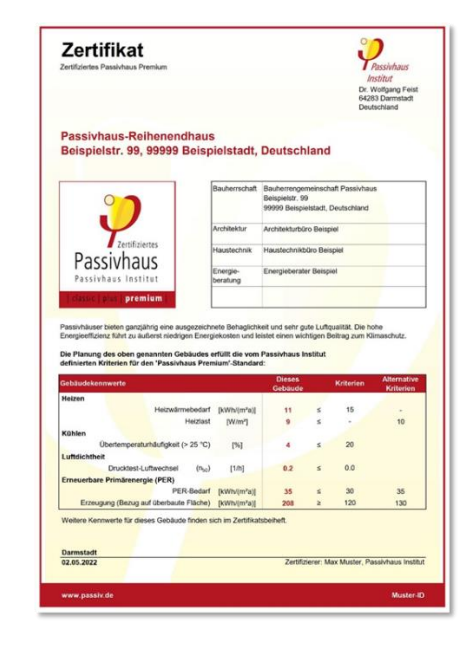

#### **► Kann mein Gebäude zertifiziert werden?**

Die Zertifizierung kann auf verschiedenste Nutzungen angewandt werden, z.B. Wohnen, Büro/Verwaltung oder Schulen. Für Sondernutzungen wie z.B. Schwimmbad, Supermarkt, Krankenhaus oder ähnliches können die Anforderungen von den normalen Kriterien abweichen. Ihr Zertifizierer wird diese dann direkt mit dem Passivhaus Institut abstimmen.

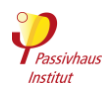

**Leitfäden und Hilfsmittel** für Passivhäuser: [https://passipedia.de/planung/leitfaeden\\_und\\_hilfsmittel](https://passipedia.de/planung/leitfaeden_und_hilfsmittel)

Grundsätzlich können nur ganze Gebäude zertifiziert werden. Anbauten an Bestandsgebäude, müssen mindestens eine Außenwand, eine Dachfläche und eine Bodenplatte bzw. Kellerdecke enthalten (siehe [2.5.1\)](#page-60-1).

## **3.1.1 Siegel**

Zurück zur Kompaktfassung: [►3.1.1](#page-27-1) Kriterien

Stellt der Zertifizierer für das geprüfte Gebäude die fachliche Richtigkeit der erforderlichen Nachweise gemäß Abschnitt [3.2](#page-30-0) (bzw. Abschnitt [3.3](#page-40-0) bei Vorzertifizierung einer schrittweise durchgeführten Modernisierung) fest und werden die Kriterien aus Abschnitt [2](#page-9-2) eingehalten, so kann er das jeweils zutreffende der untenstehenden Siegel vergeben:

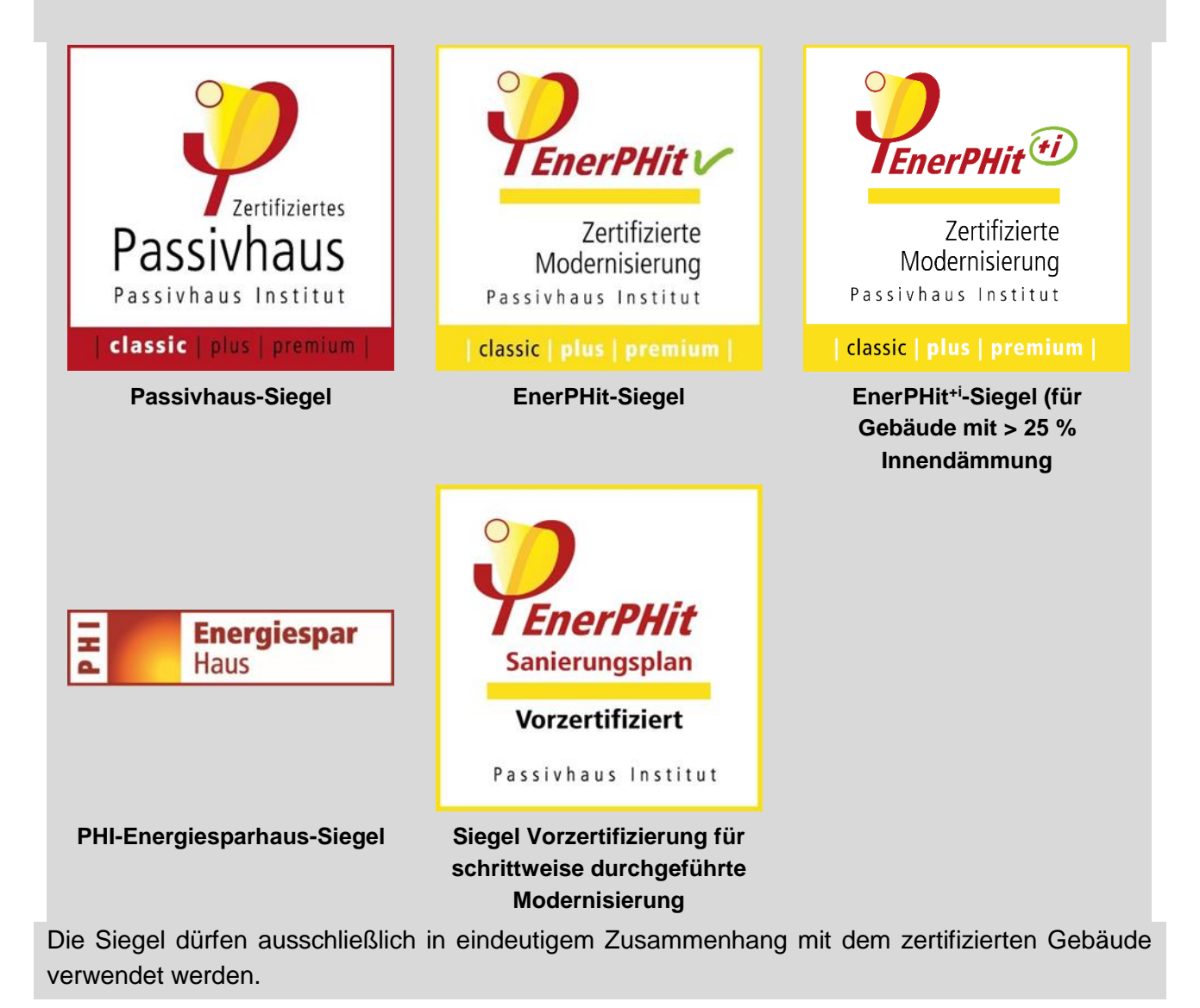
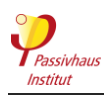

Infos und Hinweise

Werden alle Kriterien eingehalten, so erhält der Eigentümer:

- das Zertifikat
- ein Beiheft mit der Dokumentation der Energiebilanzberechnung und allen relevanten Kennwerten seines Gebäudes
- eine Hausplakette (optional)

Die Echtheit des Zertifikats wird durch eine vom Passivhaus Institut für jedes Gebäude an den Zertifizierer ausgegebene Identifikations-Nummer bestätigt. Diese befindet sich am unteren Rand des Zertifikats.

### **Weltkarte zertifizierter Gebäude**

Jedes zertifizierte Gebäude erscheint anonymisiert auf einer [Weltkarte](http://passiv.de/de/03_zertifizierung/02_zertifizierung_gebaeude/02_gebaeudezertifizierung.htm) unter:

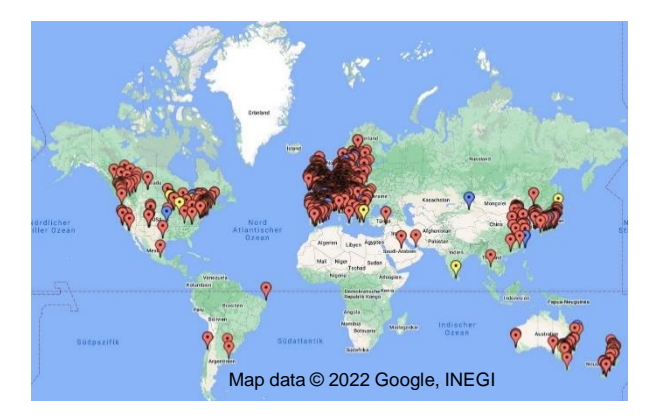

[www.passiv.de](http://www.passiv.de/) → [Zertifizierung](http://www.passiv.de/de/03_zertifizierung/03_zertifizierung.htm) → [Gebäude](http://www.passiv.de/de/03_zertifizierung/02_zertifizierung_gebaeude/04_enerphit/04_enerphit.htm) → [Weltkarte](http://www.passiv.de/de/03_zertifizierung/02_zertifizierung_gebaeude/02_gebaeudezertifizierung.htm)  [zertifizierter Gebäude](http://www.passiv.de/de/03_zertifizierung/02_zertifizierung_gebaeude/02_gebaeudezertifizierung.htm)

### **Online-Gebäudedatenbank**

Zusätzlich empfehlen wir eine genauere Gebäudebeschreibung in der weltweiten **Passivhaus-Datenbank** einzutragen. Die Datenbank wird auch häufig von Bauherren besucht, die über die dort zu findenden Referenzprojekte geeignete Planer für ihr Bauvorhaben suchen.

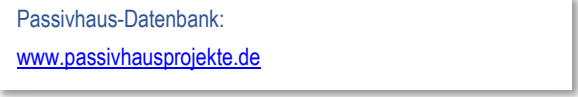

In den letzten Jahren hat die Bedeutung des Passivhaus-Standards weltweit rapide zugenommen, und es wurden bereits mehrere Zehntausend Wohneinheiten nach den strengen Kriterien des Passivhaus-Instituts zertifiziert.

Aktuelle Informationen über die Zahl der zertifizierten Passivhäuser: [www.ig-passivhaus.de](http://www.ig-passivhaus.de/) → [Wir über uns](https://ig-passivhaus.de/index.php?group=1&level1_id=65&page_id=65&lang=de)

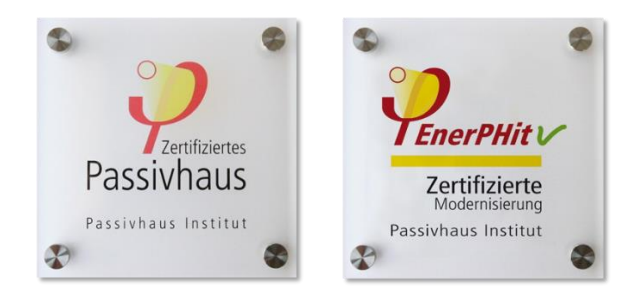

# **► Mit "Plus" und "Premium" fit für die erneuerbare Zukunft**

Der geringe Restenergiebedarf von Passivhäusern kann besonders leicht mit erneuerbarer Energie gedeckt werden.

Das Passivhaus Institut hat ein innovatives Verfahren entwickelt, um Gebäude bereits in der Planung für die Nutzung erneuerbarer Energie zu optimieren. Der Maßstab dafür ist der Bedarf an erneuerbarer Primärenergie – PER-Bedarf (siehe folgenden Abschnitt). Je niedriger der PER-Bedarf, desto geringer sind Aufwand und Flächenbedarf für die Sonnenenergieoder Windkraftnutzung, um das Gebäude zu versorgen. So kann die erneuerbare Vollversorgung kostengünstig und flächenschonend verwirklicht werden.

Neben dem bewährten Passivhaus Classic können Passivhäuser, die einen besonders niedrigen PER-Bedarf haben und zusätzlich noch erneuerbare Energie erzeugen (z.B. mit Photovoltaikpanelen auf dem Dach) die neuen Gebäudeklassen Passivhaus Plus und Passivhaus Premium erreichen. Analog dazu gibt es für die Altbaumodernisierung die EnerPHit-Klassen Classic, Plus und Premium.

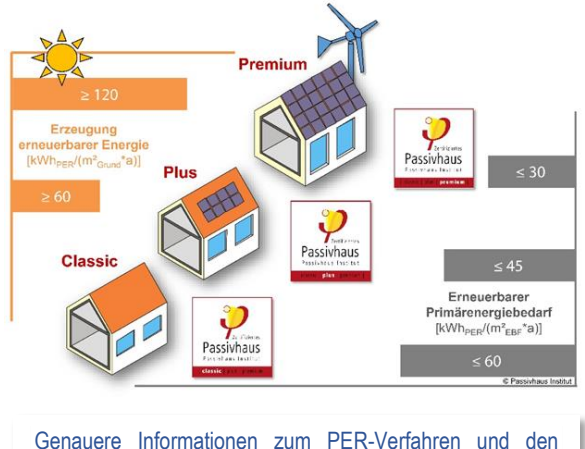

Passivhaus-Klassen: [www.passipedia.de](http://www.passipedia.de/) → [Passivhaus Zertifizierung](https://passipedia.de/zertifizierung) → [Gebäudezertifizierung](https://passipedia.de/zertifizierung/zertifizierte_passivhausprojekte) → [Die](https://passipedia.de/zertifizierung/passivhaus-klassen) neuen Passivhaus-Klassen

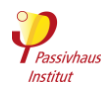

erneuerbare Energie ursprünglich erzeugt werden muss, um den gesamten Energiebedarf eines Gebäudes zu decken. Er enthält somit auch die Speicherverluste.

*Beispiel*: In äquatorfernen Gebieten kann überwiegend im Sommer viel Strom durch Photovoltaik erzeugt werden. Der Energiebedarf für die Heizung ist jedoch im Winter am größten. Ein geringer Heizwärmebedarf, wie er für ein Passivhaus typisch ist, hilft daher Speicherverluste zu vermeiden und den

PER-Bedarf niedrig zu halten.

.

### **Nachhaltige Energieversorgung mit dem PER-Verfahren**

Das Angebot an erneuerbaren Energien schwankt naturgemäß in Abhängigkeit von Sonneneinstrahlung, Windstärke und Niederschlagsmenge. Für eine zukünftige Versorgung mit 100% erneuerbarer Energie muss deshalb ein Teil des erzeugten Stroms zwischengespeichert werden. Diese Speicherung ist unweigerlich mit Verlusten verbunden. Insbesondere bei saisonaler Langzeitspeicherung z.B. durch Erzeugung von speicherbarem Methangas, steht am Ende nur noch etwa ein Drittel des ursprünglich gewonnenen Stroms zur Verfügung. Der PER-Bedarf drückt aus, wie viel

# **3.1.2 Gültigkeit des Zertifikats**

Zurück zur Kompaktfassung: [►3.1.2](#page-28-0)

Kriterien

Das Zertifikat gilt für die im Beiheft des Zertifikats dokumentierte Bauausführung und Gebäudenutzung. Durch zukünftige umfangreiche, Umbauten sowie Änderungen der Gebäudenutzung oder der Verschattungssituation können sich die energetischen Kennwerte des Gebäudes ändern. In diesem Fall verliert das Zertifikat seine Gültigkeit.

# **3.1.3 Kriterien**

Zurück zur Kompaktfassung: [►3.1.3](#page-28-1)

Kriterien

Es gelten prioritär die jeweils **zu Beginn der Energieplanung eines Projekts aktuellen Kriterien** und Technischen Regeln für die Gebäudezertifizierung (d.h. das vorliegende Dokument; aktuelle Version immer unter [http://www.passiv.de\)](http://www.passiv.de/) und nachrangig die in PHPP-Handbuch und PHPP-Programm beschriebene Berechnungsmethodik.

Die Anpassung der Kriterien, Technischen Regeln und Berechnungsverfahren an die fortschreitende technische Entwicklung bleibt vorbehalten. Erscheint während der schon laufenden Energieplanung eines Gebäudes eine neue Version der Kriterien, so darf diese angewendet werden, muss jedoch nicht. Sollen nur einzelne neue Regelungen angewendet werden, insgesamt aber die bisherige Version der Kriterien weiter verwendet werden, so ist hierfür die schriftliche Zustimmung des Zertifizierers erforderlich.

Infos und Hinweise

Download der Kriterien (diese Version, Übersetzungen, Archiv mit früheren Versionen):

[https://passiv.de](https://passiv.de/de/03_zertifizierung/02_zertifizierung_gebaeude/04_enerphit/04_enerphit.htm)

→ Zertifizierung → [Gebäude](https://passiv.de/de/03_zertifizierung/02_zertifizierung_gebaeude/02_gebaeudezertifizierung.htm) → Energiestandards | Kriterien

Die Kriterien werden vom Passivhaus Institut selbst in deutscher, englischer und spanischer Sprache veröffentlicht. Sie stellen die rechtlich gültige Definition

Internationale Partner des Passivhaus Instituts haben in eigener Verantwortung **Übersetzungen** dieser Kriterien in weitere Sprachen erstellt. Diese weiteren Übersetzungen dienen lediglich der Information und sind im Zweifelsfall nicht rechtlich bindend. Nicht alle Übersetzungen enthalten jeweils die neuesten Kriterien.

des Passivhaus-Standards dar.

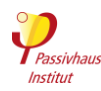

### **Nachweis mit dem Passivhaus-Projektierungspaket (PHPP)**

Die Einhaltung der Kriterien wird insbesondere durch die Energiebilanz-Berechnung mit dem PHPP nachgewiesen. Das PHPP überprüft automatisch, ob die Anforderungen des gewählten Standards eingehalten werden (Blatt "Nachweis").

Da es von Zeit zu Zeit Ergänzungen oder kleinere Anpassungen der Kriterien gibt, sollten Sie darauf achten, die Kriterien mit der jeweils **passenden Version des PHPP** nachzuweisen. In der Fußzeile der Kriterien findet sich eine Versionsnummer der verwendeten Kriterien-Version. Die Versionnummer sollte mit der PHPP-Version (Zahl vor dem Punkt) übereinstimmen.

# **3.1.4 Ablauf**

# Zurück zur Kompaktfassung: [►3.1.4](#page-28-2)

## Kriterien

Die **Beantragung** des Zertifikats erfolgt formlos beim gewählten Zertifizierer. Die einzureichenden Unterlagen nach Abschnitt [3.2](#page-30-0) müssen dem Zertifizierer vollständig vorgelegt werden. Für die Zertifizierung müssen die Unterlagen mindestens einmal geprüft werden. Je nach Verfahren können auch weitere Prüfungen vereinbart werden.

Hinweis: Die **Prüfung** der relevanten Unterlagen sollte möglichst schon während der **Planungsphase** durchgeführt werden, damit eventuelle Korrekturen oder Verbesserungsvorschläge für die Ausführung berücksichtigt werden können. Liegen noch keine Erfahrungen mit dem Bau von Passivhäusern oder mit EnerPHit-Modernisierungen vor, sind mindestens ein vorausgehendes Beratungsgespräch und ggf. eine projektbegleitende **Beratung** zu empfehlen.

Nach **Abschluss der Prüfung** erhält die Bauherrschaft die Prüfungsergebnisse, ggf. mit korrigierten Berechnungen und Verbesserungsvorschlägen. Eine Überprüfung der **Bauausführung** vor Ort ist nicht automatisch Gegenstand der Zertifizierung. Eine zusätzliche Qualitätsprüfung der Bauausführung durch die Zertifizierungsstelle ist jedoch insbesondere dann sinnvoll, wenn bei der verantwortlichen Bauleitung noch keine Erfahrung mit dem Bau von Passivhäusern bzw. mit EnerPHit-Modernisierungen vorliegt.

# **► Erste Schritte**

### **Welchen Zertifizierer sollte ich auswählen?**

Das Passivhaus Institut führt viele Zertifizierungen in Deutschland, Österreich sowie bei zahlreichen internationalen Projekten durch. Daneben gibt es weltweit **akkreditierte Passivhaus-Zertifizierer**. Das Passivhaus Institut hat diese Passivhaus-Zertifizierer vertraglich dazu berechtigt, nach den Standards des Passivhaus Instituts und auch mit seinen Siegeln zu zertifizieren.

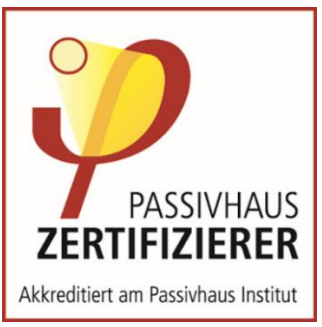

Überwiegend sind die Zertifizierer in ihren Heimatländern tätig. Prinzipiell können Zertifizierer auch in anderen Ländern Gebäude zertifizieren. Voraussetzung dafür ist, dass die Sprache des jeweiligen Landes beherrscht wird sowie die nötige Fachkenntnis vorhanden ist. Es gibt **keine nationalen Monopole** einzelner Zertifizierer.

Zusammenfassung der Anforderungen an Zertifizierer: [www.passivhausplaner.eu](https://cms.passivehouse.com/de/training/zertifikate/handwerker/) → [Zertifikate | Prüfungen](https://cms.passivehouse.com/de/training/zertifikate/) → [Gebäude-Zertifizierer](https://cms.passivehouse.com/de/training/zertifikate/gebaeude-zertifizierer/)

#### **Angebot anfordern**

Wenn ein Zertifizierer ausgewählt wurde, kann mit diesem per E-Mail oder telefonisch Kontakt aufgenommen werden und ein Angebot für die Zertifizierung eingeholt werden. In der Regel werden für

#### Infos und Hinweise

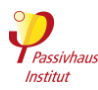

die Angebotskalkulation folgende Informationen benötigt:

- Gebäudenutzfläche
- Ungefährer Zeitplan des Bauvorhabens
- Erste Energiebilanz mit dem PHPP (falls vorhanden)
- (Vor-) Entwurfspläne (Grundrisse, Schnitte, Ansichten)
- Kurze Projektbeschreibung (Nutzung, Bau¬weise)
- Gesamtbaukosten
- Ist Passivhaus-Erfahrung bei Planern (Archi¬tektur und Haustechnik) vorhanden?
- Sonstige Besonderheiten des Projekts

### **► Ablauf der Zertifizierung**

Wir empfehlen sehr, bereits in einem frühen Planungsstadium Kontakt mit dem Zertifizierer aufzunehmen. Zu diesem Zeitpunkt kann der Zertifizierer eventuelle Probleme im Bauvorhaben identifizieren und diese lassen sich noch leicht beheben. Grundsätzlich kann die Zertifizierung jedoch auch nach Fertigstellung des Gebäudes beantragt werden.

## **Die Zertifizierung gliedert sich typischerweise in die folgenden Phasen:**

• **Erstabklärung –** zu Projektbeginn

Der Zertifizierer prüft, ob das Projekt besondere Aspekte enthält und klärt, wie sie in der Gebäudezertifizierung bewertet werden.

- **Vorprüfung –** Entwurfsphase
- Bewertung von Entwurf, Dämm- und Haustechnikkonzept sowie einer vorläufigen PHPP-Version auf Vereinbarkeit mit den Zertifizierungskriterien. Eine solche Vorprüfung ist insbesondere bei großen Projekten sinnvoll, sowie wenn das Planungsteam nur wenig Erfahrung mit dem Passivhaus-Standard hat.
- **Hauptprüfung –** vor Baubeginn

Möglichst vor Baubeginn sollten alle energetisch relevanten Planungsunterlagen, die technischen Daten der Bauprodukte sowie das ausgefüllte Passivhaus-Projektierungspaket (PHPP) beim Zertifizierer eingereicht werden. Nach einer sorgfältiger Prüfung und dem Abgleich mit der Energiebilanzberechnung teilt der Zertifizierer ggf. erforderliche Korrekturen mit. Wenn alles in Ordnung ist, bestätigt der Zertifizierer dem Auftraggeber, dass bei Umsetzung der vorliegenden Planung der angestrebte Energiestandard erreicht wird. Die bauliche Umsetzung kann nun beginnen.

• **Rückfragen zur Zertifizierung –** Fortlaufend während Planung und Bau

Bei Planungsentscheidungen, die Auswirkungen auf die Energiebilanz haben, kann es sinnvoll sein, sich zeitnah mit dem Zertifizierer abzustimmen, wenn der Passivhaus-Planer unsicher ist, wie diese im Rahmen der Zertifizierung bewertet werden. Dies ist

Falls das Angebot Ihren Erwartungen entspricht, kann der Zertifizierer beauftragt werden.

### **Wie viel kostet die Zertifizierung?**

Für die Zertifizierung gibt es keine allgemeingültig festgelegten Preise. Die Angebote werden individuell kalkuliert, sodass der zu erwartende Aufwand für die sorgfältige Prüfung des jeweiligen Gebäudes gedeckt ist. In der Kalkulation ist außerdem eine moderate Gebühr enthalten, die jeder Zertifizier entrichtet, um den Aufwand für die Betreuung durch das Passivhaus Institut zu decken.

insbesondere bei großen Projekten wichtig, sowie bei weniger erfahrenen Passivhaus-Planern. Eine projektbegleitende fortlaufende Kommunikation, außerhalb der eigentlichen Prüfungszeitpunkte kann für den Zertifizierer einen beträchtlichen Zeitaufwand verursachen. Daher empfiehlt es sich klar zu vereinbaren, ob dies im Angebot enthalten ist.

• **Schlussprüfung –** nach Abschluss der Bauarbeiten Nach Abschluss der Bauarbeiten werden bei der Schlussprüfung eventuelle Planungsänderungen nachgeführt und es werden die Nachweise aus der Bauausführung (insbesondere Luftdichtheitstest, Einregulierungsprotokoll der Lüftungsanlage, Bauleitererklärung) geprüft.

### **Überprüfung der Bauausführung (optional)**

Ein Baustellenbesuch ist nicht automatisch Teil der Zertifizierung. Eine zusätzliche Qualitätsprüfung der Bauausführung durch die Zertifizierungsstelle ist insbesondere dann sinnvoll, wenn bei der verantwortlichen Bauleitung noch wenig Erfahrung mit dem Bau von Passivhäusern bzw. mit EnerPHit-Modernisierungen vorliegt.

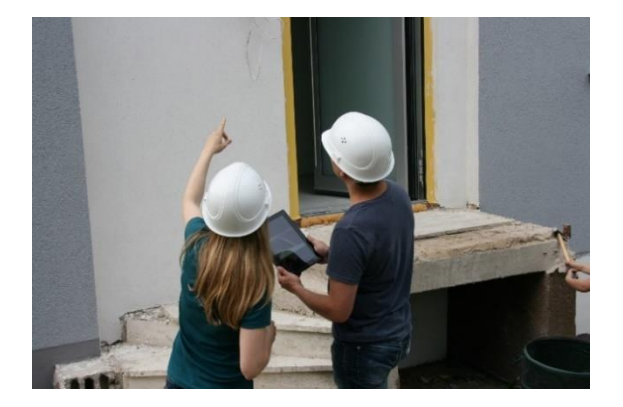

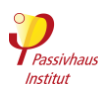

### **Berücksichtigung der Zertifizierung im Projektzeitplan**

Für die sorgfältige Prüfung der Planung benötigt der Zertifizierer je nach Projektgröße etwas Zeit. Dies sollte im Projektzeitplan berücksichtigt werden, um Verzögerungen oder eine bauliche Umsetzung vor Freigabe durch den Zertifizierer zu vermeiden. Dies gilt insbesondere für die Hauptprüfung sowie für die Freigabe nach Planungsänderungen. Auch der Zeitpunkt des Luftdichtheitstests sollte sorgfältig geplant sein, so dass die luftdichte Gebäudehülle zwar fertiggestellt, jedoch noch möglichst frei zugänglich ist.

# **► Beratung und Energiebilanzierung**

Ein wichtiger Teil der Gebäudeplanung ist die sogenannte **Passivhaus-Projektierung**. Das wichtigste Werkzeug hierfür ist das Passivhaus-Projektierungspaket (PHPP). Ein Energieplaner erstellt damit eine Energiebilanzberechnung für das jeweilige Gebäude

Aus dieser geht präzise hervor, welche Maßnahmen geplant und umgesetzt werden müssen, um den Passivhaus- oder EnerPHit-Standard zu erreichen. Dazu gehören zum Beispiel die Dicke der Wärmedämmung sowie die Qualität von Fenstern und Lüftungsanlage.

Der Energieplaner soll auch bauliche Vorschläge zur Optimierung machen, z.B. um den Entwurf zu verbessern oder um Wärmebrücken zu vermeiden. Diese Informationen kann der Architekt dann in seine Planung einfließen lassen. Die Entwurfs- und Werkplanung wird dann zusammen mit dem PHPP beim Zertifizierer zur Überprüfung eingereicht.

Für die Passivhaus-Projektierung empfehlen wir, einen der weltweit über 7000 zertifizierten **Passivhaus-Planer** zu beauftragen. Diese haben eine Ausbildung, die mit einer vom Passivhaus Institut festgelegten Prüfung abgeschlossen wird. Viele Passivhaus-Planer haben sich auf den Bau von Passivhäusern spezialisiert und verfügen zusätzlich über umfangreiche Praxiserfahrung.

Die meisten akkreditieren Zertifizierer bieten Beratung und Passivhaus-Projektierung mit PHPP an. Um eine unvoreingenommene Prüfung zu gewährleisten, dürfen akkreditierte Zertifizierer aber bei einem Gebäude, das sie zertifizieren, nicht gleichzeitig Passivhaus-Projektierer oder -Berater sein.

Das Passivhaus Institut bietet Beratung und Passivhaus-Projektierung mit dem PHPP sowie Gebäudezertifizierung an.

Passivhaus-Planer: [www.passivhausplaner.eu](https://cms.passivehouse.com/de/training/) → [Fachleute](https://cms.passivehouse.com/de/training/fachleute-suche/) → [Planersuche](https://cms.passivehouse.com/de/training/fachleute-suche/)

# **3.1.5 Umfang der Prüfung**

Zurück zur Kompaktfassung: [►3.1.5](#page-28-3)

Kriterien

Mit der Vergabe des Zertifikats kann nur die nach dem Stand der technischen Entwicklung bezüglich der in Abschnitt [2](#page-43-0) definierten Standards geprüfte Richtigkeit der vorgelegten Unterlagen (Kapitel [3.2\)](#page-30-0) festgestellt werden. Die Prüfung bezieht sich weder auf die Überwachung der Ausführung noch auf die Kontrolle des Nutzerverhaltens. Die Gewährleistung für die Planung verbleibt bei den verantwortlichen Fachplanern, die Gewährleistung für die Ausführung bei der zuständigen Bauleitung.

Die für die Zertifizierung eingereichten Unterlagen dürfen vom Passivhaus Institut für anonymisierte wissenschaftliche Auswertungen und Statistiken verwendet werden.

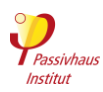

# **3.1.6 Zurückhalten des Zertifikats aufgrund schwerwiegender Mängel des Gebäudes**

Zurück zur Kompaktfassung: [►3.1.6](#page-29-0)

Kriterien

Bei Vorliegen der im Folgenden genannten Gründe, liegt es im Ermessen des Zertifizierers, kein Zertifikat auszustellen, obwohl formal alle Anforderungen für das Erreichen des gewählten Energiestandards erfüllt sind:

- Der Zertifizierer erlangt Kenntnis von schwerwiegenden Mängeln des Gebäudes außerhalb des von den Kriterien abgedeckten Bereichs (z.B. bezüglich Brandschutz, Statik), die die Nutzbarkeit, Sicherheit oder Nutzerzufriedenheit stark einschränken.
- Der Zertifizierer erlangt Kenntnis davon, dass für Baukomponenten, die für die Einhaltung der Kriterien relevant sind, Produkte verwendet wurden, die keine angemessene Dauerhaftigkeit aufweisen (z.B. ungeeignete Klebebänder für die Luftdichtheit). Dadurch ist es wahrscheinlich, dass das Gebäude frühzeitig nicht mehr alle Kriterien einhält. Allerdings beinhaltet die Zertifizierung keine systematische Überprüfung der Dauerhaftigkeit.
- Aufgrund von besonderen Gegebenheiten, die bei der Erstellung der Kriterien nicht vorhergesehen wurden, weicht das Gebäude offensichtlich in großem Maße von den in der Einleitung (Abschnitt [1.1\)](#page-5-0), genannten **übergeordneten Zielen** der Kriterien ab, obwohl die Kriterien formal eingehalten werden.
- Aufgrund einer sehr umfangreichen Inanspruchnahme von **Ausnahmeregelungen im EnerPHit-Bauteilverfahren** wird keine signifikante Verringerung des Energiebedarfs des Gebäudes erreicht.

Werden die oben genannten Gründe nicht innerhalb eines angemessenen Zeitraums behoben, so stellt der Zertifizierer an Stelle eines Zertifikats lediglich eine Bescheinigung über die erreichten Kennwerte aus.

# **3.1.7 Ausnahmen von den Kriterien / Pilotprojekte**

Zurück zur Kompaktfassung: [►3.1.7](#page-29-1)

Kriterien

Das PHI behält sich vor, in Sonderfällen **Ausnahmen** von den Kriterien zuzulassen, wenn trotzdem die in Abschnitt [1.1](#page-5-0) genannten übergeordneten Ziele erreicht werden.

Darüber hinaus können Gebäude, die die Gebäudeenergiestandards des PHI auf neue Bereiche anwenden, als "Pilotprojekt" zertifiziert werden, wenn die Kriterien aus diesem Grund nicht mit vertretbarem Aufwand eingehalten werden können. Dies kann z.B. für die ersten zertifizierten Gebäude in einem Land mit schlechter Verfügbarkeit von Passivhaus-Komponenten oder für neue Gebäudenutzungsarten gelten. Abweichungen von den Kriterien sowie in geringem Umfang auch von den in Abschnitt [1.1](#page-5-0) genannten übergeordneten Zielen sind für Pilotprojekte zulässig.

Für Ausnahmen von den Kriterien, sowie für die Einstufung als Pilotprojekt und die damit verbundenen Abweichungen von den Kriterien ist eine **schriftliche Bestätigung** durch das PHI erforderlich, die sich immer ausschließlich auf das darin genannte Gebäude bezieht und nicht auf andere Gebäude übertragbar ist.

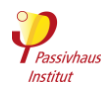

# <span id="page-78-0"></span>**3.2 Einzureichende Dokumente**

### Zurück zur Kompaktfassung: [►3.2](#page-30-0)

Kriterien

Die Verwendung von durch das Passivhaus Institut zertifizierten Komponenten<sup>19</sup> wird empfohlen, weil für diese alle erforderlichen Kennwerte zuverlässig geprüft vorliegen und in der Regel ohne weitere Nachweise für die Gebäudezertifizierung verwendet werden können. Für Produkte, die nicht durch das Passivhaus Institut zertifiziert sind, obliegt der Nachweis der Kennwerte dem Antragsteller.

### Im Abschnitt "**Einzureichende Dokumente**" der Kriterien sind die Unterlagen aufgeführt, die dem Zertifizierer übermittelt werden müssen. Dazu zählen unter anderem die Pläne für Gebäudehülle und Haustechnik sowie technische Datenblätter der energetisch relevanten Produkte.

# **► Zertifizierte Passivhaus-Komponenten**

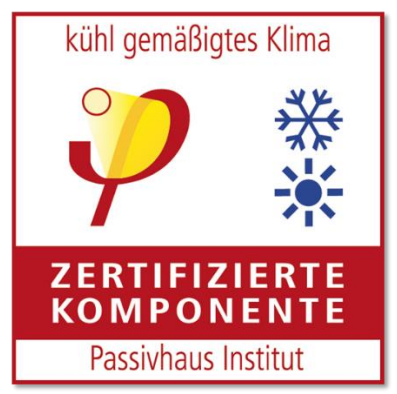

Die weitgehende Verwendung von zertifizierten Passivhaus-Komponenten erleichtert Planung und Zertifizierung, weil für diese Komponenten unabhängig **geprüfte energetische Kennwerte** für die PHPP-Berechnung vorliegen. Der Einbau nicht zertifizierter Produkte ist grundsätzlich auch zulässig. Allerdings kann der gesicherte Nachweis der Kennwerte aufwändig oder schwierig werden.

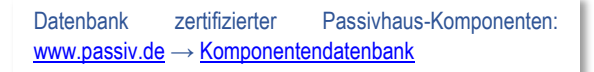

# **► Pläne und Zuordnung im PHPP**

 $\overline{a}$ 

Alle im PHPP eingetragenen Flächenabschnitte von Fassade, Fenstern etc. müssen in den Plänen einfach nachvollziehbar zu identifizieren sein. Gegebenenfalls sind dafür zusätzliche (farbliche) Markierungen und Beschriftungen bzw. Positionsnummern in die Pläne

### Infos und Hinweise

einzufügen. Alle Pläne müssen maßstabsgerecht sein und alle erforderlichen **Bemaßungen** für die Flächenermittlung (Raummaße, Hüllflächen, Fensterrohbaumaße, Anschlusslängen etc.) enthalten. Sie müssen in einem Dateiformat eingereicht werden, das für den Zertifizierer lesbar ist, in der Regel als PDF, DWG oder DXF.

Der Zertifizierer prüft, ob die eingereichten Dokumente die für den Nachweis erforderlichen Informationen enthalten und ob sie mit den Eintragungen im PHPP übereinstimmen.

### **► Dokumente digital einreichen**

Alle Unterlagen werden digital über die **Online-Zertifizierungsplattform** eingereicht – wenn nicht mit dem Zertifizierer eine andere Vereinbarung getroffen wurde. Unterschriebene Dokumente, wie das Protokoll des Luftdichtheitstests, werden als Scans hochgeladen. Bei Passivhäusern und EnerPHit-Sanierungen ist eine sorgfältige Planung unerlässlich. Nur so kann der hohe Qualitätsanspruch auf der Baustelle umgesetzt werden. Liegt eine solche **gewissenhafte Planung** vor, so sind in der Regel alle für die Zertifizierung erforderlichen Dokumente ohnehin vorhanden. Sie müssen dann nur noch auf der Online-Zertifizierungsplattform hochgeladen werden. Der Aufwand für den Planer ist überschaubar.

# **► Zertifizierungsplattform**

Das Ziel der [Online-Zertifizierungsplattform](https://certification.passivehouse.com/login/) ist es, Planern und Zertifizierern eine interaktive Checkliste während des gesamten Zertifizierungsprozesses zu bieten. Auf diese Weise wird ein hoher Standard für die Qualitätssicherung erreicht und der Prüfungsprozess beschleunigt.

Die Plattform kann für jeden Gebäudetyp verwendet werden, vom Neubau bis zur schrittweise durchgeführten Modernisierung.

Das interaktive Arbeiten wird von der Möglichkeit, Kommentare und Erinnerungen einzufügen, sowie den

<sup>19</sup> Datenblätter zertifizierter Komponenten finden Sie im Internet unte[r https://database.passivehouse.com/de/components](https://database.passivehouse.com/de/components/)

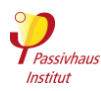

Bearbeitungsstatus einzelner Punkte zu markieren, unterstützt.

Die Checkliste erleichtert die Kommunikation zwischen den Projektbeteiligten und dem Zertifizierer. Sie enthält alle wichtigen Aspekte zur Energieeffizienz sowie zur Qualitätssicherung.

Bei einer schrittweise durchgeführten Modernisierung muss jede Maßnahme korrekt geplant und sorgfältig erfasst werden, um umfassende Verbesserungen am Gebäude zu ermöglichen. Die Zertifizierungsplattform bündelt alle Informationen, sodass das Projektteam die optimalen Schritte für die Modernisierung planen kann. Die Informationen auf der Plattform können jederzeit abgerufen werden, auch wenn sich das Projektteam geändert hat.

Die Zertifizierungsplattform ist das Rückgrat des gesamten Informationsaustausches, der während des Zertifizierungsprozesses zwischen dem Projektteam und dem Zertifizierer stattfindet

Online-Zertifizierungsplattform: [certification.passivehouse.com](https://certification.passivehouse.com/login/)

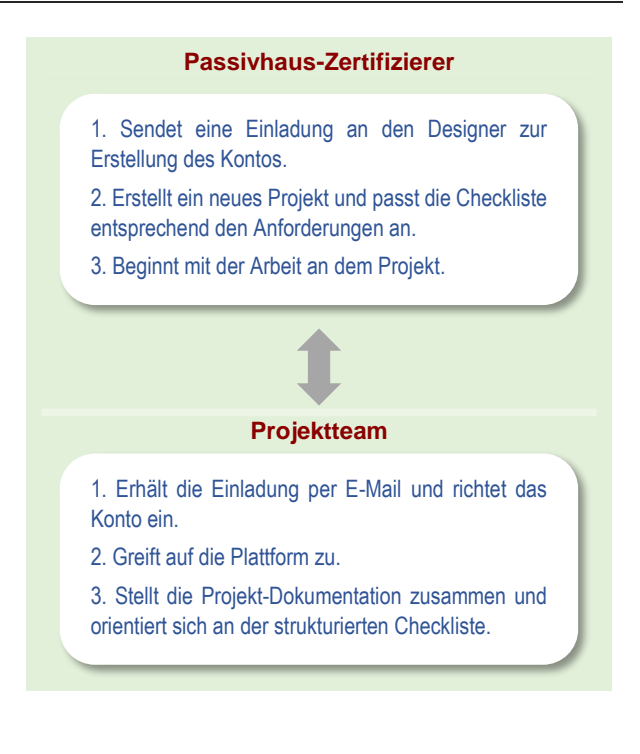

# **3.2.1 Passivhaus- Projektierungspaket (PHPP)**

Zurück zur Kompaktfassung: [►3.2.1](#page-30-1)

Kriterien

Die Einhaltung der Kriterien muss mit der jeweils **aktuellen Version des PHPPs** nachgewiesen werden. Eine Übertragung auf eine während der Bearbeitung erscheinende neuere Version ist jedoch nicht erforderlich. Bei erwarteten **abweichenden Randbedingungen** ist eine zweite PHPP-Variante zu berechnen und einzureichen (siehe Abschnitt [2.5](#page-22-0) and [3.2.1.a\)](#page-81-0).

Die Berechnung von Verschattungsfaktoren oder Erträgen in den Blättern "SolarWW", "PV" und "Verschattung" darf nicht durch **externe Simulationen** ersetzt werden. Zulässig ist jedoch die Verwendung von Verschattungsfaktoren aus designPH ab Version 2.

Das PHPP ist als Excel-Datei einzureichen, mit mindestens den folgenden Berechnungen:

- PHPP-Arbeitsblätter mit Berechnungen, die nicht für das Gebäude relevant sind, können leer bleiben – z. B. bleibt das Arbeitsblatt "Kühlgeräte" leer, wenn das Gebäude nicht aktiv gekühlt wird.
- Die Verwendung des Arbeitsblattes "Erdreich" ist optional. Wird es nicht ausgefüllt, schätzt das PHPP die Wärmeverluste zum Erdreich auf Basis von vereinfachten Annahmen ab.

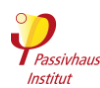

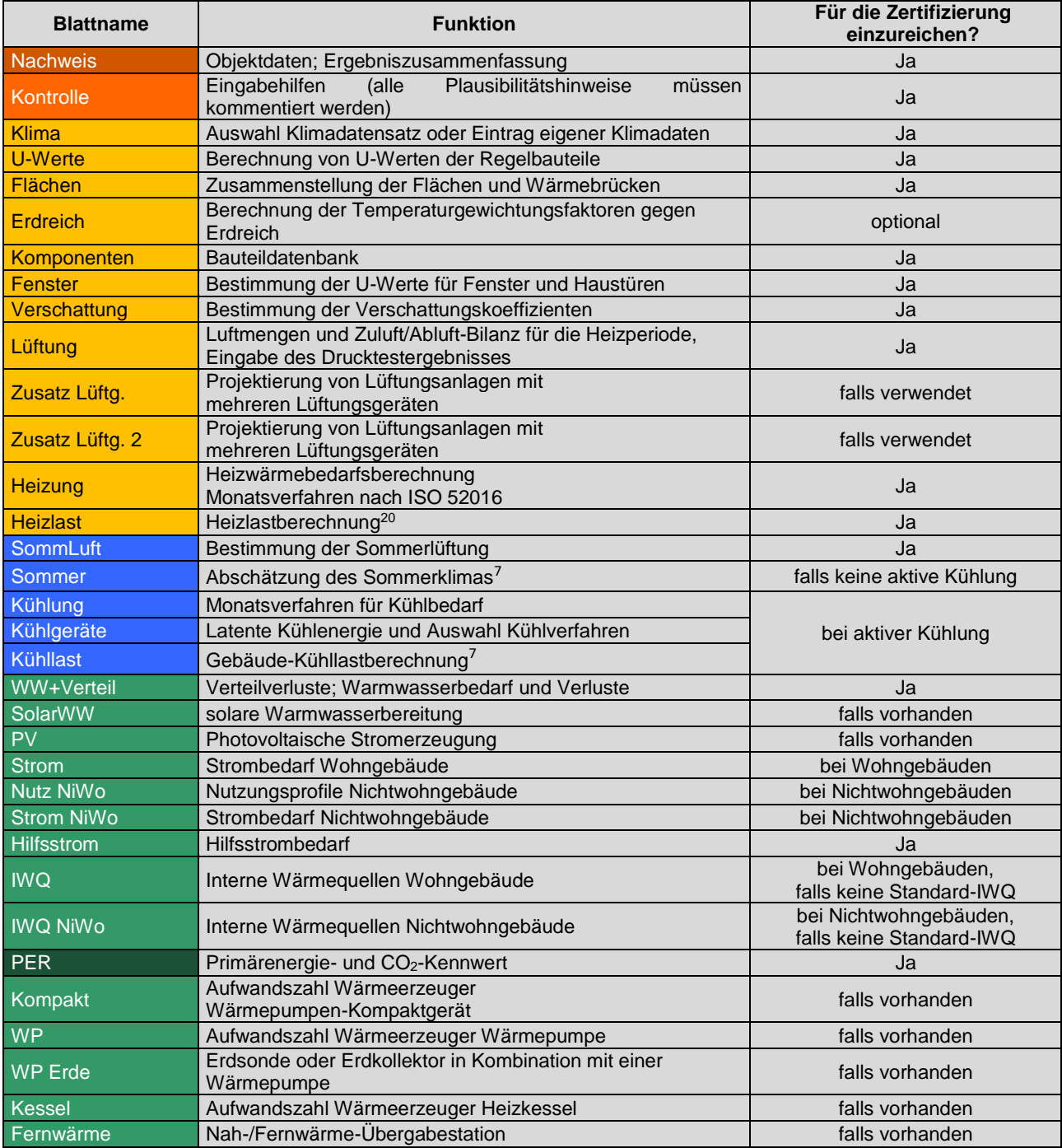

Ob ein Gebäude die vom Passivhaus Institut definierten Energiestandards erreicht, wird immer mit einer Energiebilanzberechnung mit dem PHPP nachgewiesen. Das PHPP überprüft automatisch, ob die Anforderungen des gewählten Standards eingehalten werden (Blatt "Nachweis").

Da es von Zeit zu Zeit Ergänzungen oder kleinere Anpassungen der Kriterien gibt, sollten Sie darauf

 $\overline{a}$ 

Infos und Hinweise

achten, die Kriterien mit der jeweils **passenden Version des PHPP** nachzuweisen. In der Fußzeile der Kriterien findet sich eine Versionsnummer der verwendeten Kriterien-Version. Die Versionnummer sollte mit der PHPP-Version (Zahl vor dem Punkt) übereinstimmen.

Gleichzeitig ist das PHPP ein übersichtliches, gut organisiertes Energieeffizienz-**Planungstool** für Architekten und Fachplaner. Weil das PHPP eine Excel-

<sup>&</sup>lt;sup>20</sup> Die PHPP-Berechnungen für Heizlast, Sommerfall und Kühllast wurden für homogen genutzte Wohngebäude entwickelt. Für Gebäude mit intermittierendem Betrieb von Lüftung und Heizung/Kühlung und mit stark schwankenden internen Lasten sind ggfs. vertiefende Untersuchungen/andere Verfahren hinzuzuziehen.

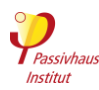

Datei ist, hat der Nutzer grundsätzlich die Möglichkeit, **Rechenformeln** zu ändern. Das erlaubt z.B. bei Gebäuden mit Sondernutzung eine größere Flexibilität der Berechnung. Dies muss jedoch immer mit dem Zertifizierer abgestimmt werden. Bei Gebäuden mit häufig vorkommenden Nutzungen wie Wohngebäuden, Büros und Schulen müssen in der Regel keine Formeln geändert werden. Der Zertifizierer exportiert meist vor der Prüfung die Werte in ein leeres PHPP, um die Manipulation von Formeln auszuschließen.

Die Kriterien bieten nur eine Übersicht, wie Aspekte, die den Energiebedarf des Gebäudes beeinflussen im PHPP berücksichtigt werden sollen. Zum Erstellen der Energiebilanz mit dem PHPP sind jedoch die detaillierten Beschreibungen im PHPP-Handbuch unverzichtbar.

Der im PHPP errechnete Energiebedarf wurde schon für eine große Anzahl von Gebäuden mit dem gemessenen tatsächlichen Energieverbrauch verglichen – die Übereinstimmung war ausgezeichnet. Das PHPP wird weltweit geschätzt und ist inzwischen in über 20

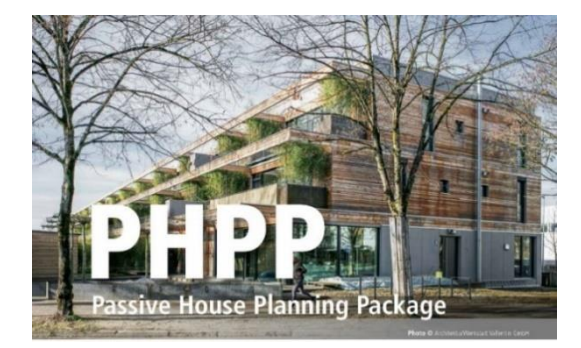

### **Erstellung der Energiebilanz für das Gebäude mit dem PHPP**

Wir empfehlen, einen **zertifizierten Passivhaus-Planer** mit der Erstellung der PHPP-Berechnung für Ihr Gebäude zu beauftragen. Grundsätzlich darf jedoch jeder, der ausreichend qualifiziert ist, das PHPP für die Zertifizierung aufstellen.

Wenn noch keine Erfahrung mit dem PHPP vorhanden ist, empfiehlt es sich einen **PHPP-Workshop** zu besuchen.

#### <span id="page-81-0"></span>**3.2.1.a Randbedingungen und Berechnungsverfahren**

In den Kriterien sind **Randbedingungen** (Abschnitt [2.5\)](#page-60-0) für die PHPP-Berechnung festgelegt, die verwendet werden müssen. Ebenso müssen die im **PHPP-Handbuch** beschriebenen Verfahren für die Zertifizierung eingehalten werden. So beschreibt das Handbuch zum Beispiel, wie die Energiebezugsfläche berechnet wird. Diese sind in der Regel im PHPP

Sprachen erhältlich. Das 3D-Planungstool **designPH** erleichtert als Ergänzung zum PHPP die Entwurfsplanung und Dateneingabe in das PHPP.

Übersicht über Passivhaus-Planungstools: [www.passipedia.de](https://passipedia.de/) → [Planungstools / PHPP](https://passipedia.de/planung/tools)

Weitere Leitfäden und Hilfsmitteln für Passivhaus-Gebäude: [www.passipedia.de](https://passipedia.de/) → [Leitfäden und Hilfsmittel](https://passipedia.de/planung/leitfaeden_und_hilfsmittel)

Fertig ausgefülltes Passivhaus-Projektierungspaket (PHPP) für ein Musterwohnhaus (als PDF):

### [www.passipedia.de](https://passipedia.org/planning/tools)

[Gebäudezertifizierung](https://passipedia.de/zertifizierung/zertifizierte_passivhausprojekte) → [Beispiele der wichtigsten](https://passipedia.de/zertifizierung/zertifizierte_passivhausprojekte/beispieldokumente_gebaeudezertifizierung)  [Dokumente, die für die Zertifizierung eingereicht werden](https://passipedia.de/zertifizierung/zertifizierte_passivhausprojekte/beispieldokumente_gebaeudezertifizierung)  [müssen](https://passipedia.de/zertifizierung/zertifizierte_passivhausprojekte/beispieldokumente_gebaeudezertifizierung)

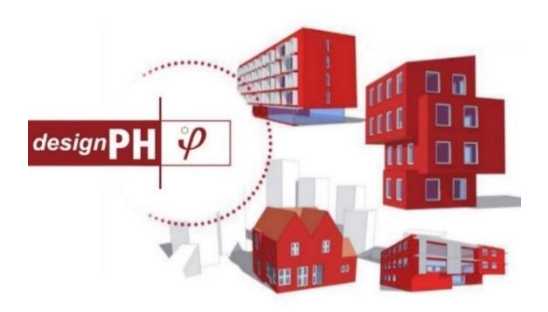

Auch die Ausbildung zum zertifizierten Passivhaus-Planer enthält einen PHPP-Grundkurs.

PHPP-Workshops: [www.passivhausplaner.eu](https://cms.passivehouse.com/de/training/) → [Kurse](https://cms.passivehouse.com/de/training/kurse/)

PHPP und designPH kaufen:

[www.passiv.de](http://www.passiv.de/) → [PHPP](http://www.passiv.de/de/04_phpp/04_phpp.htm) → [PHPP online bestellen](http://www.passiv.de/de/05_service/01_literaturverkauf/00_literaturhinweise/02_phpp.htm)

Ergänzende Regeln

ohnehin schon voreingestellt und dürfen nicht ohne Rücksprache mit dem Zertifizierer verändert werden[.](#page-82-0)

**[Tabelle](#page-82-0) 8** enthält eine Zusammenfassung vorhandener Werte für einige Gebäudenutzungen.

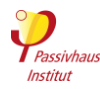

#### **3.2.1.b Runden von Grenzwerten**

Um keine höhere Genauigkeit zu suggerieren, als mit dem PHPP unter den bekannten Randbedingungen möglich ist, sind die meisten Grenzwerte in den Kriterien ganzzahlig ohne Nachkommastellen. Das PHPP rechnet im Hintergrund allerdings mit einer größeren

Genauigkeit. Die Ergebnisse werden dann im PHPP automatisch gerundet, das heißt z.B., dass ein Gebäude mit einem im Hintergrund berechneten Heizwärmebedarf von 15,49 kWh/(m²a) das Heizwärme-Kriterium von 15 kWh/(m²a) gerade noch einhält.

# <span id="page-82-0"></span>**Tabelle 8 Standardwerte im PHPP: Wohngebäude**

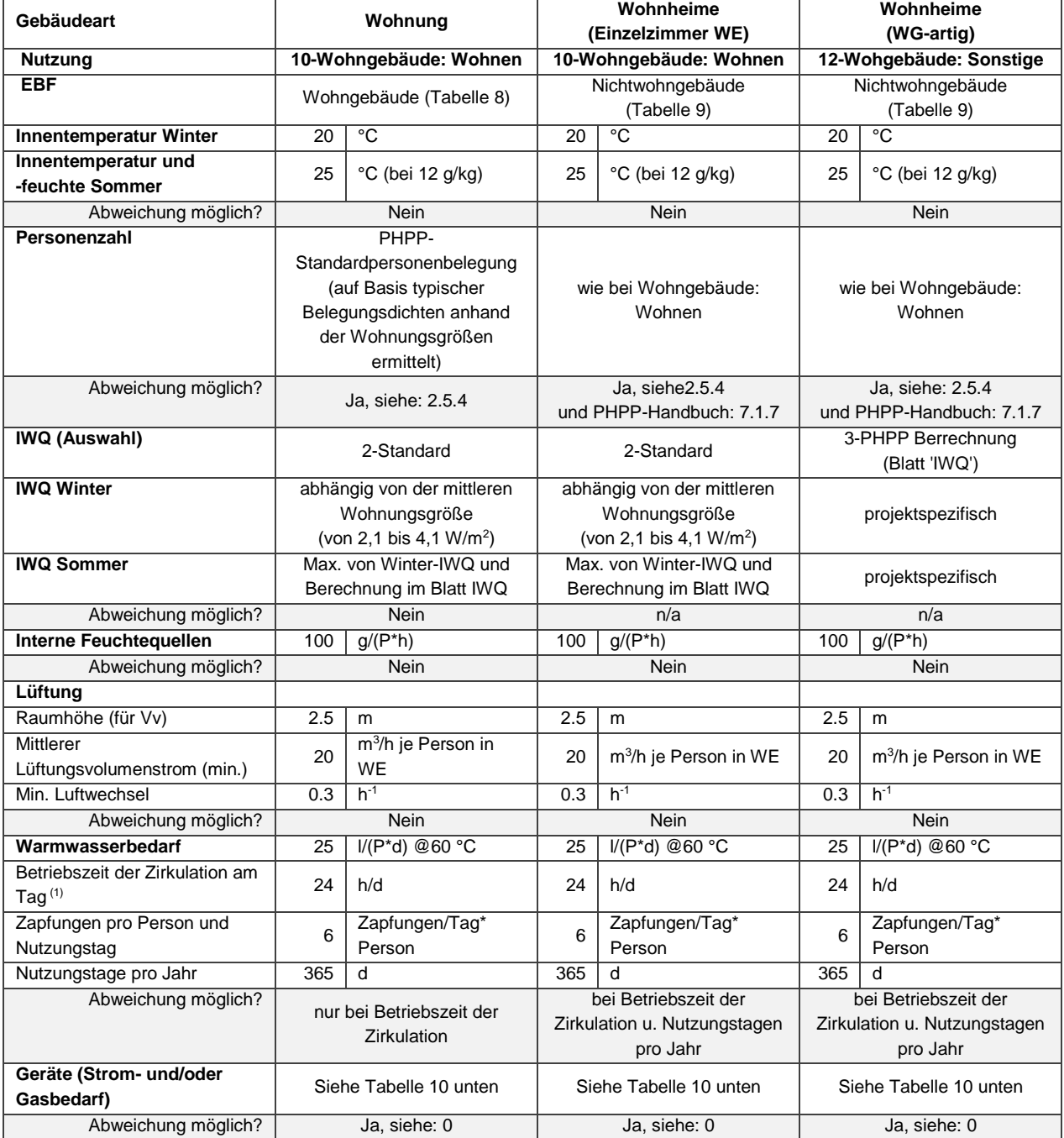

(1) Voreingetragene Default-Werte im PHPP, die ggf. projektspezifsch geändert werden können (z.B. wenn ein Konzept zur effizienten Stromnutzung vorhanden ist)

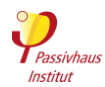

# **Tabelle 9 Standardwerte im PHPP10: Nichtwohngebäude**

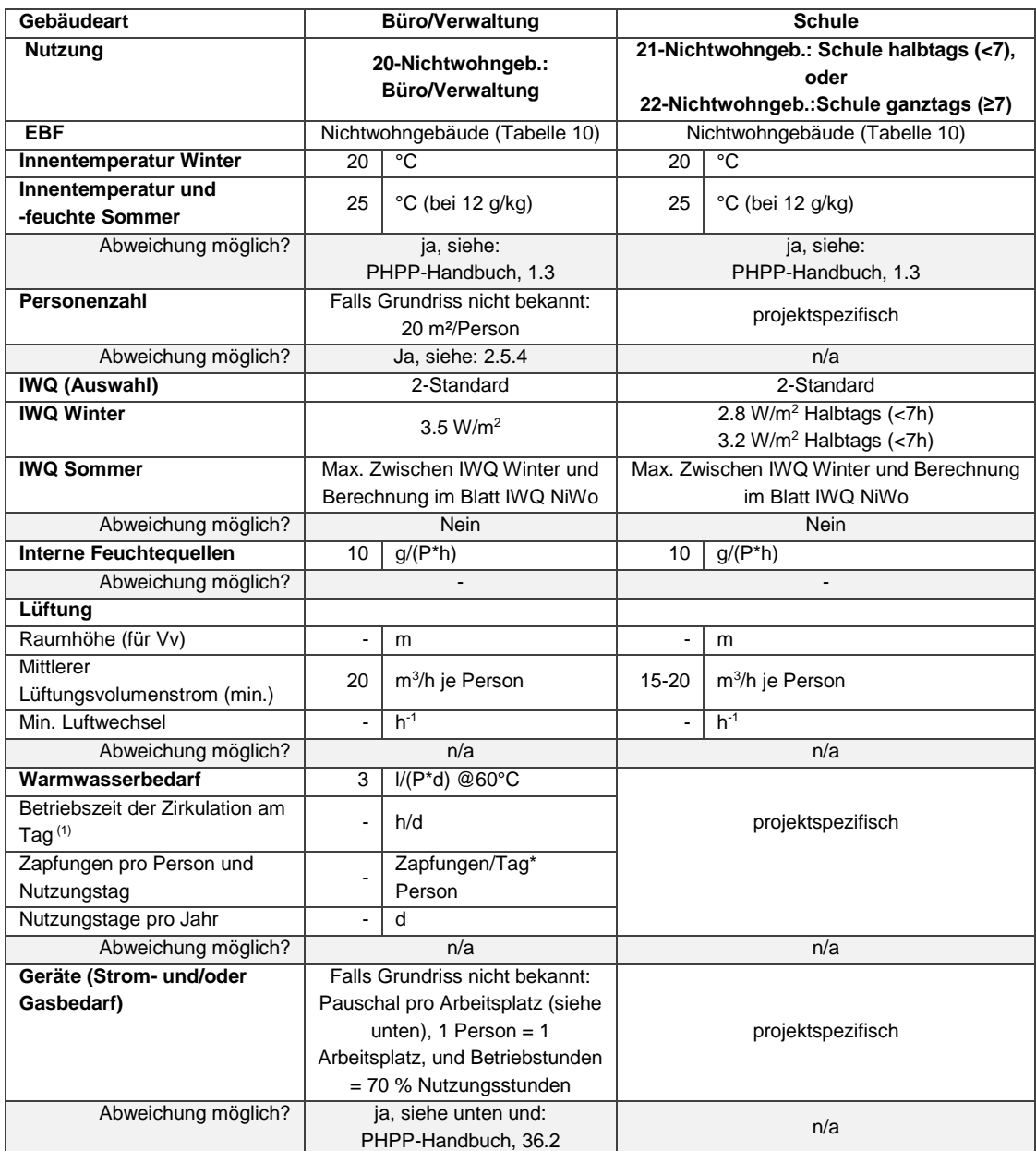

<sup>(1)</sup> Voreingetragene Default-Werte im PHPP, die ggf. projektspezifsch geändert werden können (z.B. wenn ein Konzept zur effizienten Stromnutzung vorhanden ist)

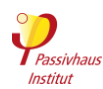

# <span id="page-84-0"></span>**Tabelle 10 Wohngebäude: Standardwerte für Haushaltsgeräte (Strom und/oder Gas)**

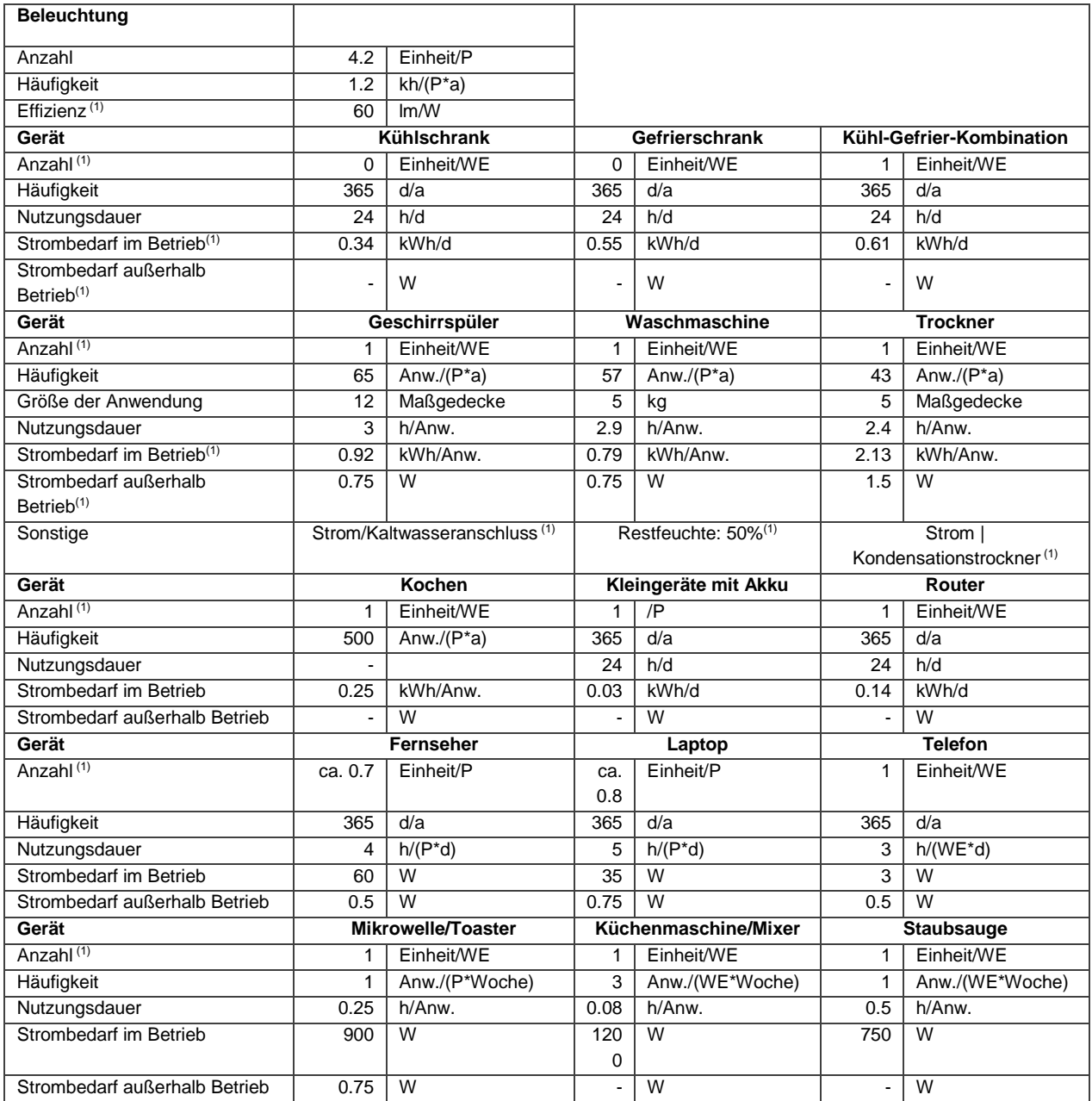

(1) Voreingetragene Default-Werte im PHPP, die ggf. projektspezifsch geändert werden können (z.B. wenn ein Konzept zur effizienten Stromnutzung vorhanden ist)

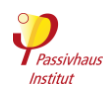

# **Tabelle 11 Büro/Verwaltung: Standard Werte für Geräte (Strom und/oder Gas)**

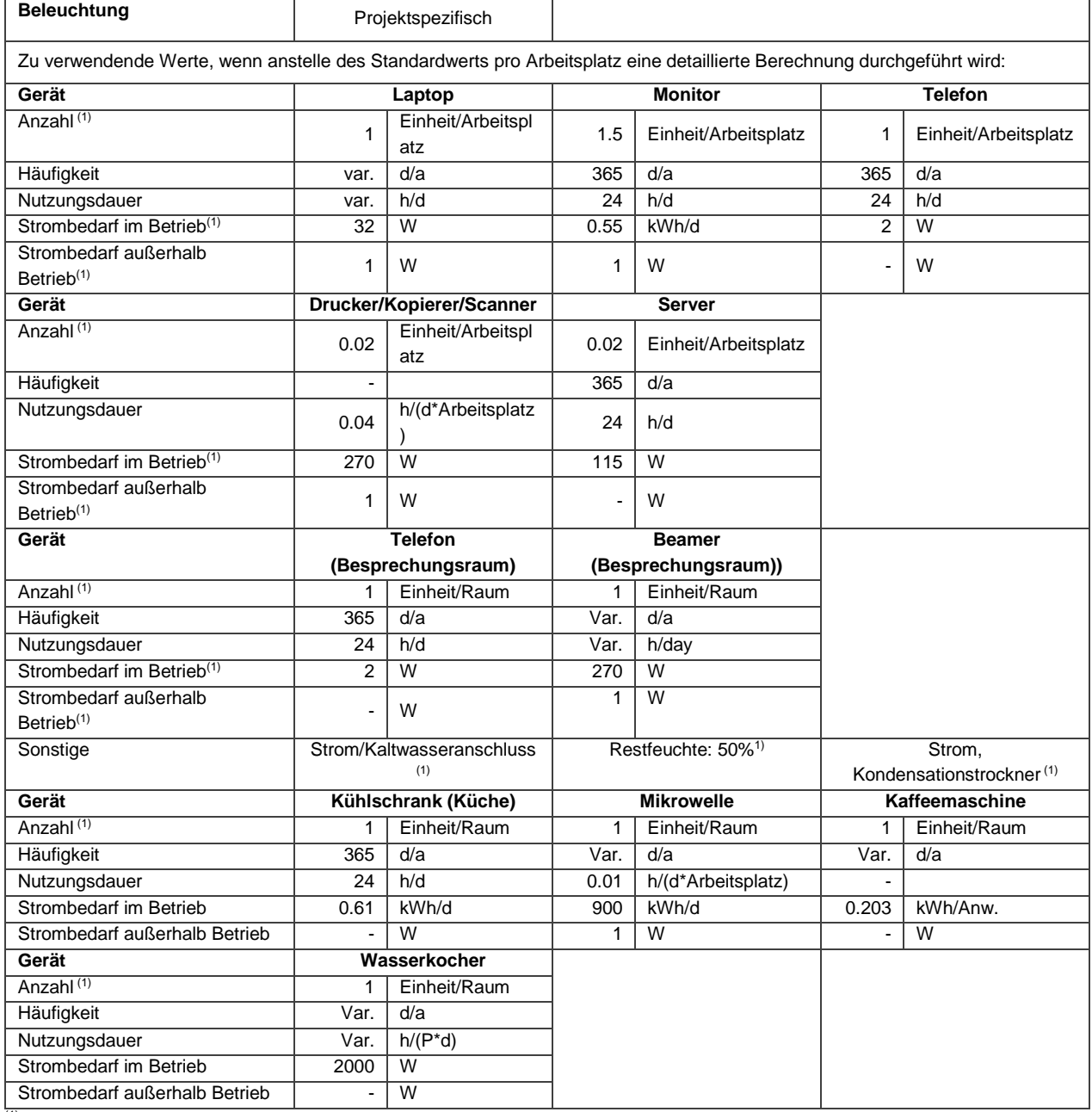

(1) Voreingestellte Werte in PHPP, die sich je nach Projektcharakteristik ändern können oder wenn ein Konzept zur effizienten Stromnutzung vorhanden ist.

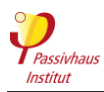

# **3.2.2 Planunterlagen Architektur**

Zurück zur Kompaktfassung: [►3.2.2](#page-32-0)

Kriterien

- **Lageplan** mit Gebäudeorientierung sowie Lage und Höhe relevanter Verschattungselemente (Nachbarbebauung, markanter Baumbestand o. ä., evtl. Geländeerhebungen); Fotos von Grundstück und Umgebung. Die Verschattungssituation muss nachvollziehbar sein.
- **Ausführungspläne** (Grundrisse, Schnitte, Ansichten) mit nachvollziehbarer Vermaßung für alle Flächenermittlungen (Raummaße, Hüllflächen, Fensterrohbaumaße).
- **Positionspläne** der **Hüllflächen**, die eine einfache und eindeutige Zuordnung der Flächenbezeichnungen und U-Werte im PHPP zu den Planzeichnungen erlauben. Falls eine ggf. vorhandene designPH-Datei diese Funktion erfüllen kann, kann alternativ auch diese eingereicht werden.
- Aufstellung einer nachvollziehbaren Berechnung der **Energiebezugsfläche**.

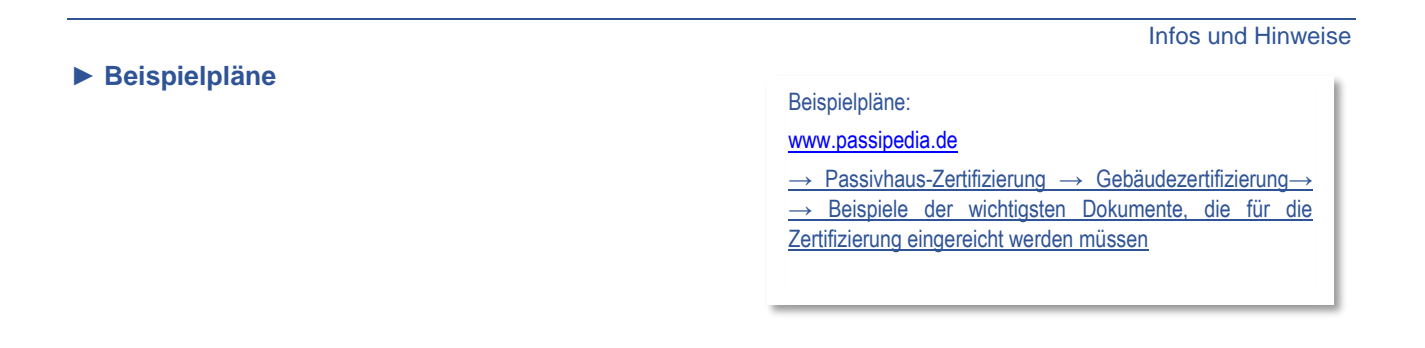

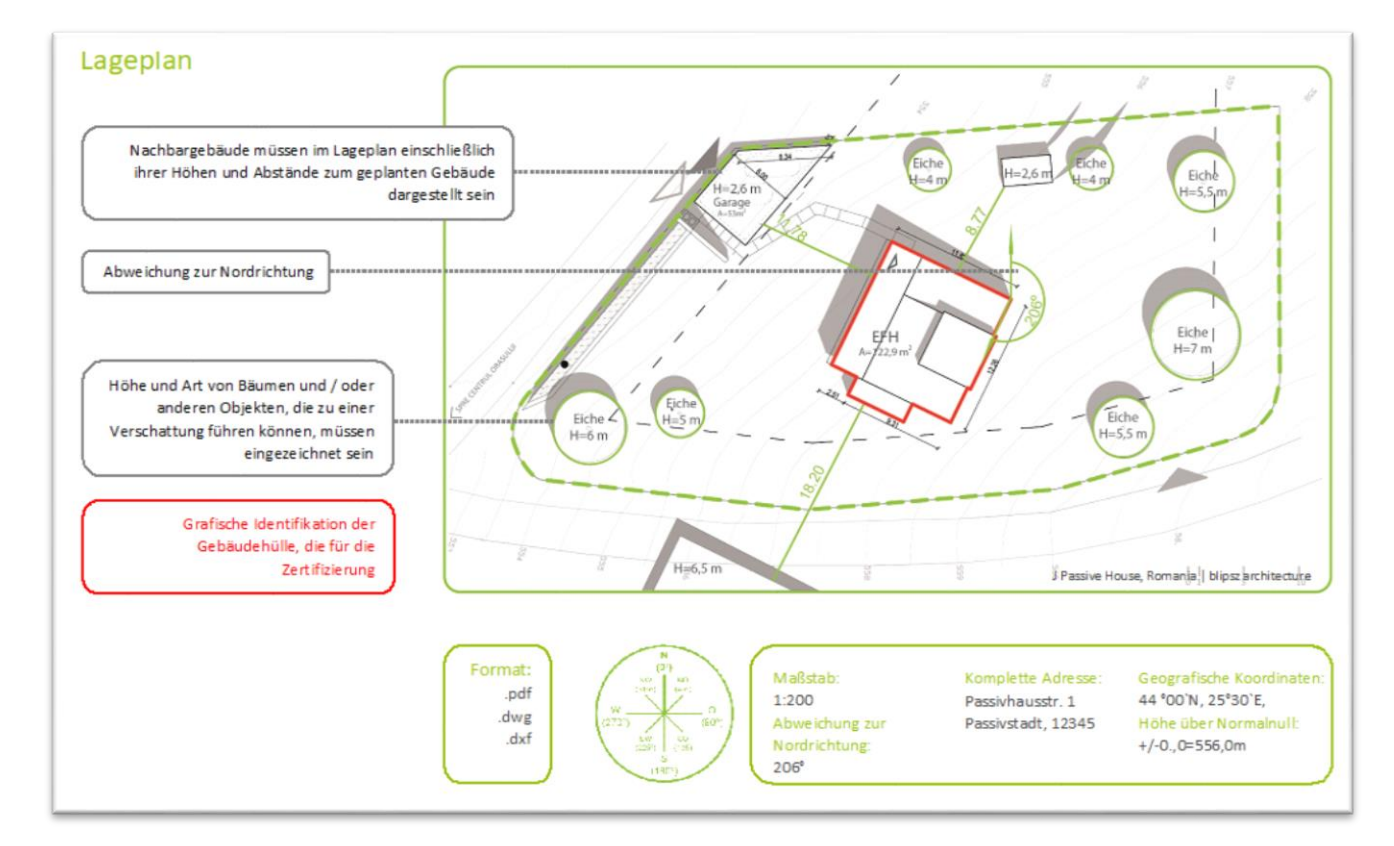

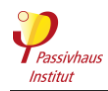

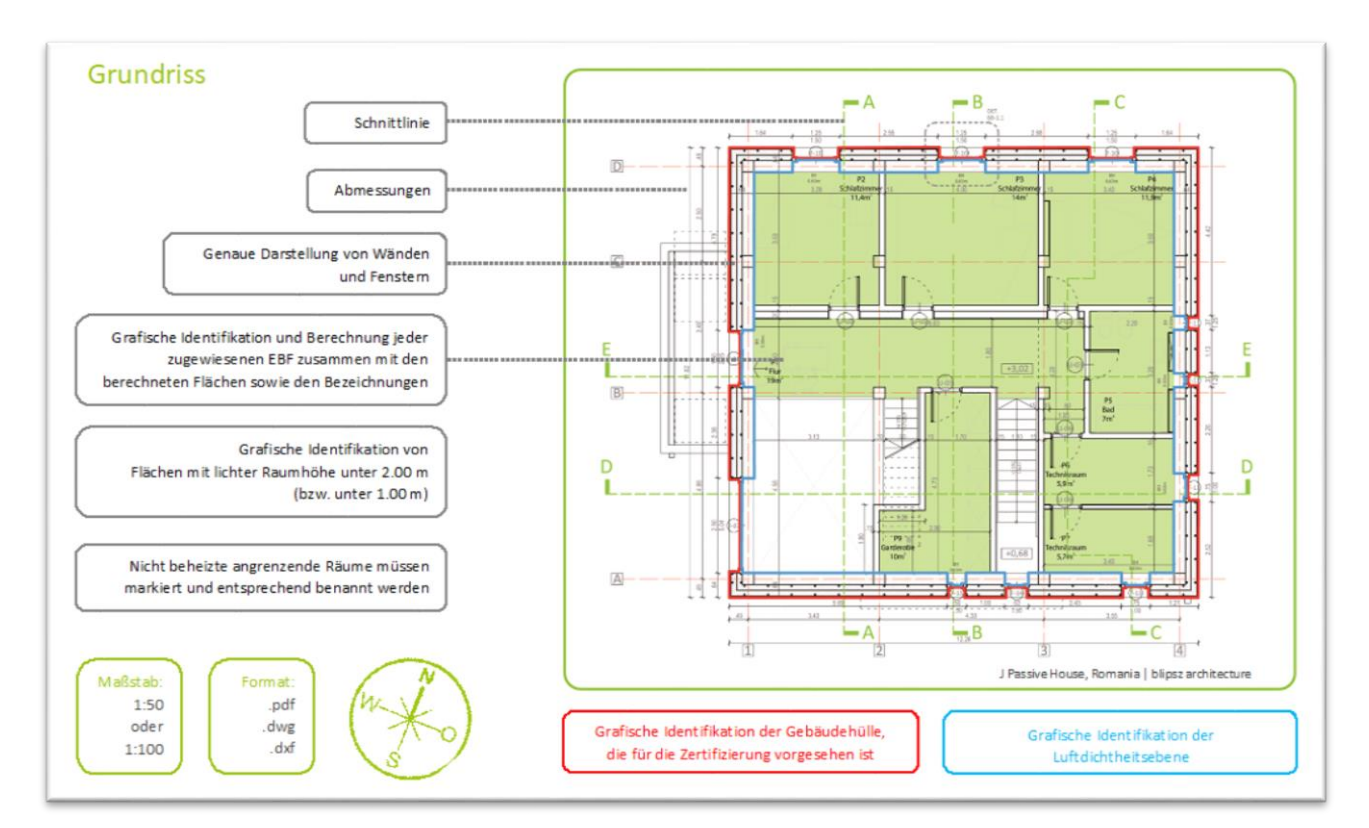

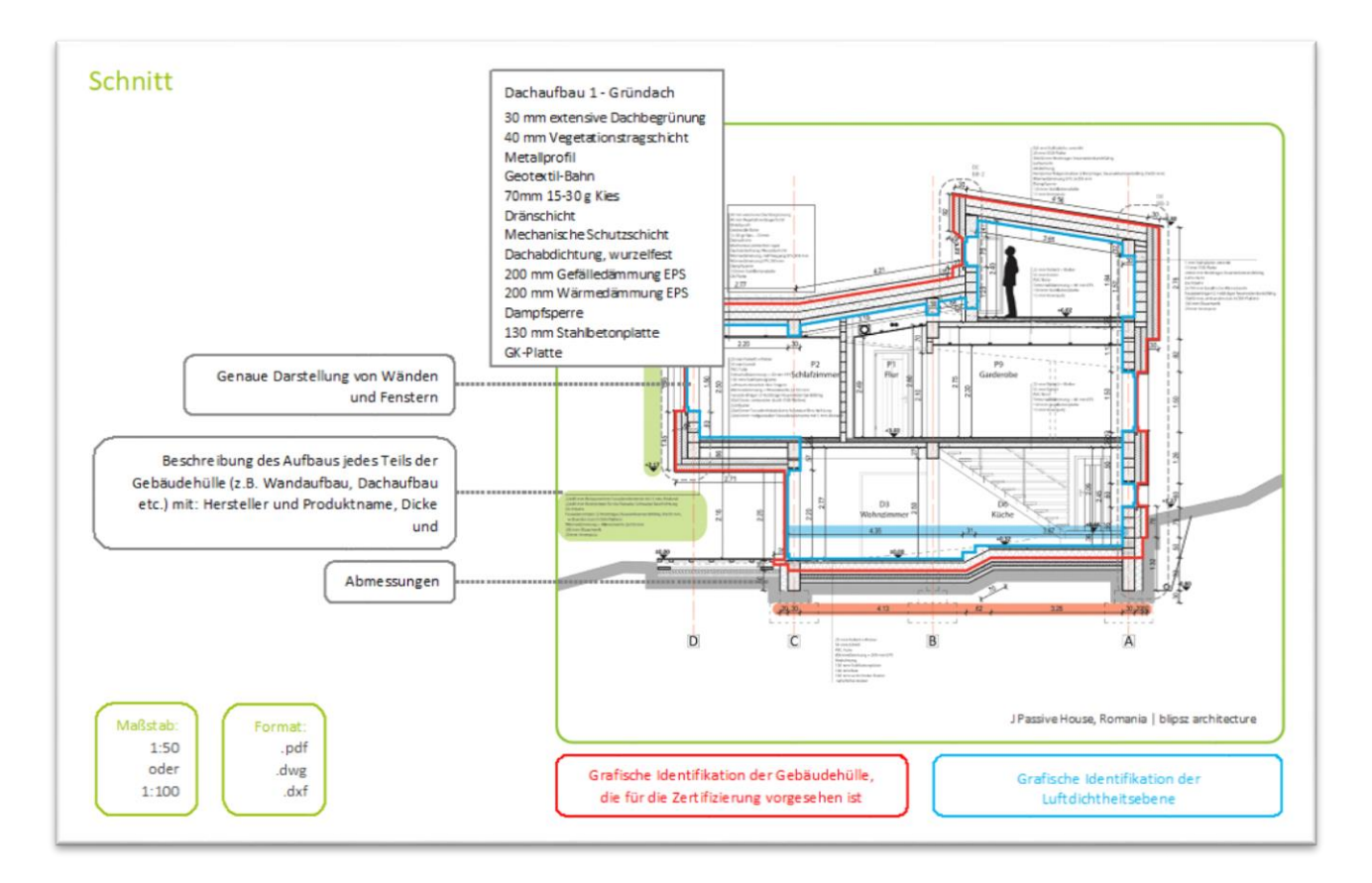

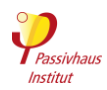

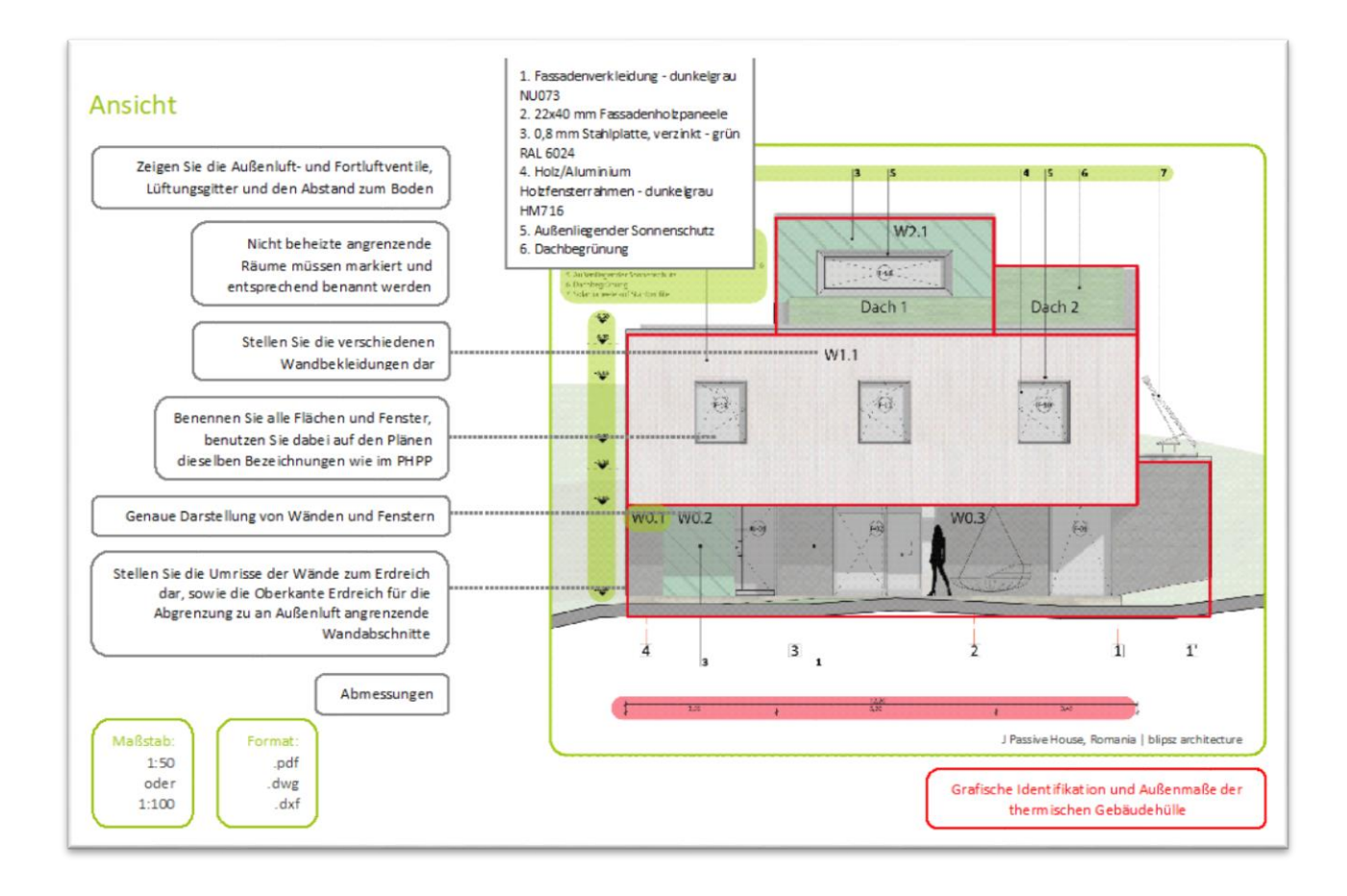

Ergänzende Regeln

Alle Pläne müssen in einem Dateiformat eingereicht werden, das für den Zertifizierer lesbar ist, in der Regel als PDF, DWG oder DXF. Sie müssen maßstabsgerecht sein und alle erforderlichen **Bemaßungen** für die Flächenermittlung (Raummaße, Hüllflächen, Fensterrohbaumaße, Anschlusslängen etc.) enthalten.

Alle im PHPP eingetragenen Flächenabschnitte von Fassade, Fenstern etc. müssen in den Plänen einfach nachvollziehbar zu identifizieren sein. Gegebenenfalls sind dafür zusätzliche (farbliche) Markierungen und Beschriftungen bzw. Positionsnummern in die Pläne einzufügen.

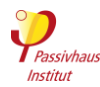

# **Energiebezugsfläche**

Zurück zur Kompaktfassung: [►3.2.2](#page-32-0)

Kriterien

# Nachvollziehbare Berechnung der **Energiebezugsfläche**

Infos und Hinweise

Die Energiebezugsfläche (EBF) entspricht ungefähr der Netto-Raumfläche des Gebäudes. Sie ist die **Referenzfläche**, auf die sich alle Energiebedarfs-Kennwerte im PHPP beziehen. Das heißt, der gesamte Energiebedarf, beispielsweise für Heizwärme, wird durch die Anzahl der Quadratmeter Energiebezugsfläche geteilt. Dadurch ergibt sich ein flächenspezifischer Wert. So können gleiche Grenzwerte für Gebäude unterschiedlicher Größe festgelegt und Gebäude einfach untereinander verglichen werden. Die EBF entspricht ungefähr der Wohn- bzw. Nutzfläche.

Die Regeln für die Ermittlung der Energiebezugsfläche werden im PHPP-Handbuch im Kapitel zum Blatt "Flächen" beschrieben. Eine **sorgfältige Ermittlung** dieser Fläche ist unerlässlich. Muss der Zertifizierer die Größe der Energiebezugsfläche nach unten korrigieren, werden im ungünstigsten Fall die Kriterien nicht mehr eingehalten und eine Zertifizierung ist nicht mehr möglich.

In den PHPP-Dateien finden Sie die **Zusatztools Raumbuch** sowie **EFH-Hilfe** (EFH = Einfamilienhaus) für Nebenrechnungen zum PHPP. Die Dateien dienen auch der Dokumentation.

Die Berechnung der Energiebezugsfläche muss raumweise aufgeschlüsselt **dokumentiert** werden, entweder im PHPP-Blatt "Flächen" oder als gesonderte Tabelle. Die in der Berechnung verwendeten Raumnamen müssen den Bezeichnungen in den Grundrissen entsprechen.

Ergänzende Regeln

Erläuterung zum [Unterschied zwischen V](https://passipedia.de/planung/haustechnik/lueftung/unterscheidung_zwischen_vl_und_vn50_werten)L und Vn50: [www.passipedia.de](http://www.passipedia.de/) → [Gebäudetechnik](https://passipedia.de/planung/haustechnik) → [Lüftung](https://passipedia.de/planung/haustechnik/lueftung)

Beispiel einer [Einfamilienhaus EBF und V](https://passipedia.de/_media/picopen/einfamilienhaus-ebf_vn50_berechnung.pdf)<sub>n50</sub> Berechnung: [Beispiele der wichtigsten Dokumente, die für die](https://passipedia.de/zertifizierung/zertifizierte_passivhausprojekte/beispieldokumente_gebaeudezertifizierung)  [Zertifizierung eingereicht werden müssen](https://passipedia.de/zertifizierung/zertifizierte_passivhausprojekte/beispieldokumente_gebaeudezertifizierung)

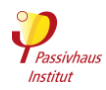

# **3.2.3 Regel- und Anschlussdetails**

Zurück zur Kompaktfassung: [►3.2.3](#page-32-1)

Kriterien

Infos und Hinweise

- **Positionspläne** der **Wärmebrücken** (falls vorhanden) für eine eindeutige Zuordnung zu den Einträgen im PHPP.
- **Detailzeichnungen** aller Anschlüsse der thermischen Gebäudehülle wie z. B. Außenwand und Innenwand an Kellerdecke bzw. Bodenplatte, Außenwand an Dach und Geschossdecke, Firstpunkt, Ortgang, Befestigungssysteme von Balkonen etc.. Die Details sind mit Maßen und Angaben zu Materialien und Wärmeleitfähigkeit zu versehen. Die luftdichte Ebene ist zu kennzeichnen und deren Ausführung in Anschlusspunkten zu beschreiben.

## **► Beispiel-Detailzeichnung**

[Beispiel-Wärmebrückenberechnung](https://passipedia.de/_media/picopen/waermebrueckenberechnung_aussenluft.pdf) an Außenluft und [Anforderungen für die Berechnung von Wärmebrücken zum](https://passipedia.de/zertifizierung/zertifizierte_passivhausprojekte/beispieldokumente_gebaeudezertifizierung)  [Erdreich](https://passipedia.de/zertifizierung/zertifizierte_passivhausprojekte/beispieldokumente_gebaeudezertifizierung) - [www.passipedia.de](http://www.passipedia.de/) → [Passivhaus-Zertifizierung](https://passipedia.de/zertifizierung) → [Gebäudezertifizierung](https://passipedia.de/zertifizierung/zertifizierte_passivhausprojekte) → Beispiele der wichtigsten [Dokumente, die für die Zertifizierung eingereicht werden](https://passipedia.de/zertifizierung/zertifizierte_passivhausprojekte/beispieldokumente_gebaeudezertifizierung)  [müssen](https://passipedia.de/zertifizierung/zertifizierte_passivhausprojekte/beispieldokumente_gebaeudezertifizierung)

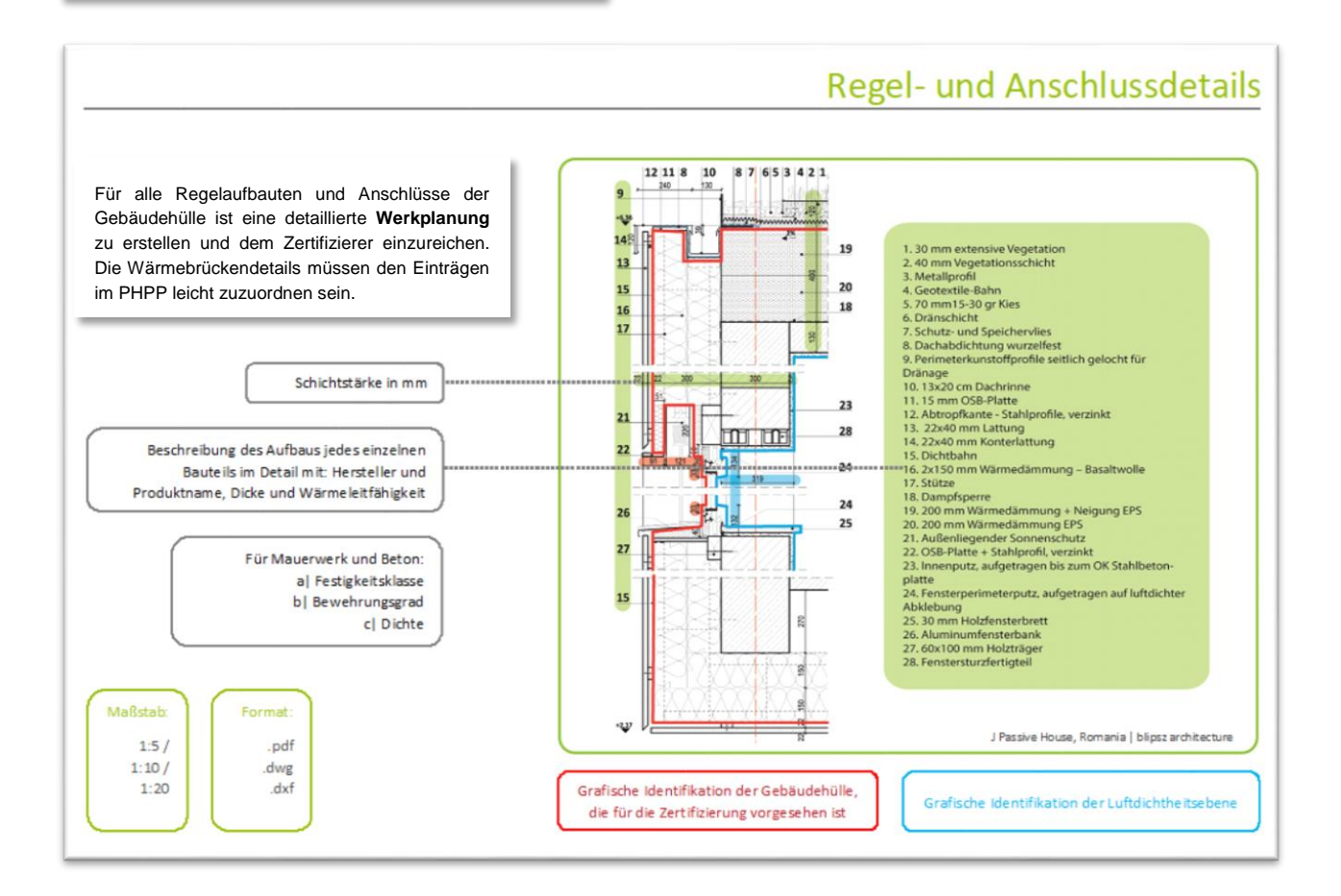

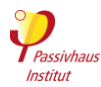

# **Nachweis der Wärmebrückenverlustkoeffizienten**

Zurück zur Kompaktfassung: [►3.2.3](#page-32-1)

Kriterien

- Nachweis über die im PHPP verwendeten **Wärmebrückenverlustkoeffizienten** nach EN ISO 10211. Alternativ können auch dokumentierte, im Detail vergleichbare Wärmebrücken herangezogen werden (z.B. von zertifizierten Passivhaus-/EnerPHit-Bausystemen, PHI-Publikationen, Wärmebrückenkatalogen). Siehe auch:
	- o [Wärmebrückenberechnung nach DIN 4108 Beiblatt 2](#page-92-0)
	- o [Müllabwurfschächte in Mehrfamilien-häusern](#page-92-1)

### **► Wärmebrücken in Passivhäusern**

Passivhäuser sollten möglichst **wärmebrückenfrei** geplant werden, was die Passivhaus-Zertifizierung deutlich vereinfacht. Das ist der Fall, wenn an Anschlussdetails die Dämmdicke nicht verringert ist und wenn es keine Durchdringungen der Dämmschicht mit stärker wärmeleitenden Materialien gibt. Wenn diese Voraussetzungen erfüllt sind, dann sind für den Passivhaus-Nachweis keine

Wärmebrückenberechnungen erforderlich.

Die Verwendung passivhaus-zertifizierter Bausysteme mit vordefinierten Anschlussdetails erleichtert das wärmebrückenfreie Bauen.

## **► Abwasserfallrohre (und innenliegende Regenfallrohre)**

Abwasserfallrohre sollten nach Möglichkeit mit einem **Rohrbelüfter** innerhalb der Gebäudehülle statt mit einem Überdachentlüfter ausgestattet sein. Andernfalls, oder bei innenliegenden Regenfallrohren, müssen die zusätzlichen Wärmeverluste im PHPP berücksichtigt Infos und Hinweise

werden (siehe PHPP-Handbuch, Blatt "Flächen"). Lage, Länge und Be-/Entlüftungsart sowie ggf. Art, Dicke und Wärmeleitfähigkeit der Rohrdämmung müssen in der eingereichten Technikplanung erkennbar sein.

An manchen Standorten gibt es die Vorschrift, dass das Rohrleitungssystem ein nach außen entlüftetes Rohr enthalten muss, um Überdruck abzuführen. In solchen Fällen kann das Hausanschlussrohr vor dem Eintritt ins Gebäude nach außen entlüftet werden. Bei innenliegenden Regenwasser-Fallrohren sollte ein Siphon beim oberen Rohrende installiert werden.

Bei innenliegenden Regenfallrohren sowie wenn bei Abwasserfallrohren die genannten Lösungen nicht möglich oder zulässig sind, müssen die zusätzlichen Wärmeverluste im PHPP berücksichtigt werden (siehe PHPP-Handbuch, Arbeitsblatt "Flächen").

In solchen Fällen wird empfohlen, das gesamte vertikale Rohrnetz 50 mm dick zu dämmen. Aus der eingereichten Technikplanung müssen Lage, Länge, Art der Entlüftung der Rohre sowie Art, Dicke und Wärmeleitfähigkeit der Rohrdämmung erkennbar sein.

#### Ergänzende Regeln

### **3.2.3.a Dokumentation der Wärmebrückenkoeffizienten**

Gibt es doch Wärmebrücken, so ist ein Nachweis des **Wärmebrückenverlustkoeffizienten** (Ψ Wert) für alle betroffenen Details erforderlich.

 Dieser kann, soweit möglich, über dokumentierte Werte vergleichbarer Konstruktionen erfolgen. Bei konstruktiven Abweichungen sollte ein Sicherheitszuschlag addiert werden.

Wärmebrückenkatalog:

[www.passipedia.de](http://www.passipedia.de/) → [Wärmebrückenkatalog](https://passipedia.de/planung/waermeschutz/waermeschutz_funktioniert/waermebrueckenkatalog)

 Für **passivhaus-zertifizierte Wand- und Bausysteme** liegen berechnete Wärmebrückendetails für alle relevanten Anschlusspunkte bereits vor. Diese können beim Hersteller angefordert werden. Sie sind als Nachweis für den Wärmebrückenverlustkoeffizienten zulässig, wenn die tatsächliche Ausführung weitgehend den berechneten Details entspricht.

Zertifizierte Wand- und Bausysteme : [www.passiv.de](http://www.passiv.de/) → [Komponentendatenbank](https://database.passivehouse.com/de/components/)

 Ansonsten ist eine Wärmebrückenberechnung nach EN ISO 10211 erforderlich.

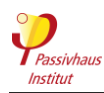

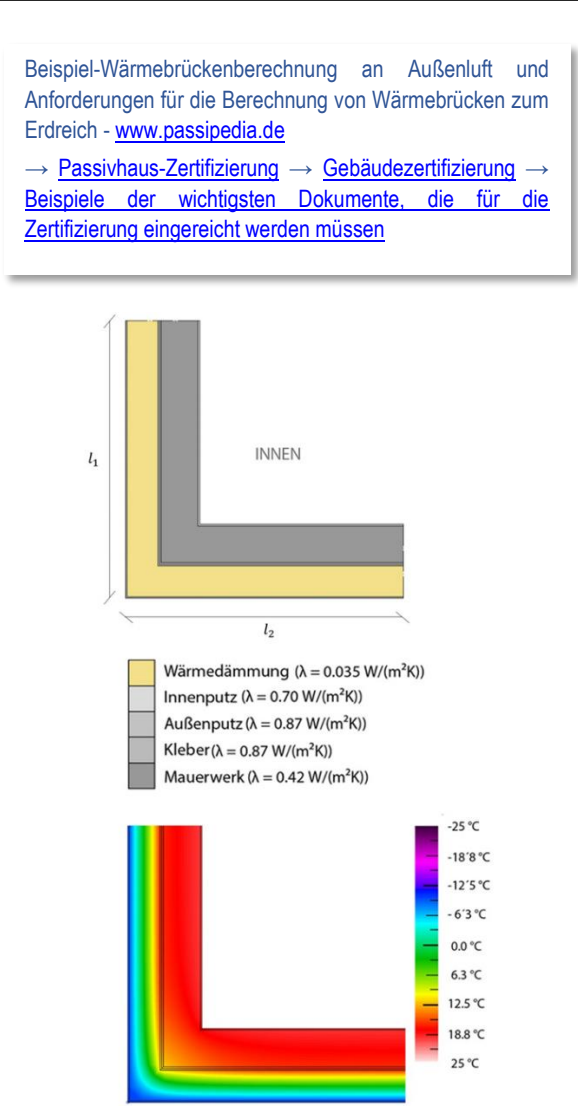

### <span id="page-92-0"></span>**3.2.3.b Wärmebrückenberechnung nach DIN 4108 Beiblatt 2**

U.a. aufgrund des unterschiedlichen Maßbezugs können Wärmebrückenberechnungen nach DIN 4108 Beiblatt 2 nicht direkt für das PHPP vewendet werden.

<span id="page-92-1"></span>**3.2.3.c Müllabwurfschächte in Mehrfamilienhäusern**

**A) Müllabwurfschacht und Müllpressenraum befinden sich innerhalb der luftdichten und wärmegedämmten Gebäudehülle. Der Schacht endet im Müllpressenraum, üblicherweise im Erdgeschoss.**

- Wenn der Schacht am oberen Ende nach außen offen ist, tragen Sie bitte folgende Wärmeverluste im PHPP-Blatt 'Flächen' als Fläche zu Außenluft ein: 50 W/K pro m² Öffnungsquerschnitt. Dämmung des Schachts ist in Bereichen mit Tauwassergefahr erforderlich - normalerweise im obersten Geschoss bis hinauf zur Dachdurchdringung.
- Der Müllpressenraum muss belüftet werden, weil er sich innerhalb der thermischen Gebäudehülle befindet.

#### **B) Müllabwurfschacht und Müllpressenraum außerhalb der luftdichten und wärmegedämmten Gebäudehülle.**

 Wärmeverluste und Strombedarf (Müllpresse, mechanische Belüftung) müssen im PHPP nicht angesetzt werden.

**C) Müllabwurfschacht innerhalb der luftdichten und wärmegedämmten Gebäudehülle, endet in Müllpressenraum, der sich außerhalb der thermischen Gebäudehülle befindet.** Der Müllpressenraum ist luftdicht (Teil der luftdichten Gebäudehülle und daher auch des Luftdichtheitstests). Die wärmegedämmte Gebäudehülle verläuft dagegen in der Decke des Müllpressenraums.

- Für die Öffnung des Müllabwurfschachts in den Müllpressenraum bitte folgendes im PHPP-Blatt 'Flächen' eingeben:
	- U-Wert 12 W/(m<sup>2</sup>K) wenn der Müllpressenraum normalerweise kälter als das Gebäudeinnere ist (keine konvektiver Wärmeaustausch zwischen Müllpressenraum und Schacht).
	- o U-Wert 50 W/(m²K) wenn der Müllpressenraum normalerweise wärmer als das Gebäudeinnere ist (z.B. heiße Klimate oder große interne Wärmequellen im Müllpressenraum). Dies ist eine Abschätzung auf der sicheren Seite, die den Wärmestrom durch warme Luft, die in den Schacht aufsteigt, berücksichtigt.
- Bei oben offenem Schacht zusätzlich Wärmeverluste im PHPP, Arbeitsblatt "Flächen" als Fläche zur Außenluft eintragen: 50 W/K pro m² Öffnungsfläche.
- Dämmung des Schachts ist in Bereichen mit Tauwassergefahr erforderlich - normalerweise im obersten Geschoss bis hinauf zur Dachdurchdringung.

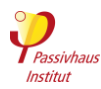

# **Erforderliche Produktnachweise**

Zurück zur Kompaktfassung: [►3.2.3](#page-32-1)

- Hersteller, Typ und technische Datenblätter von Dämmstoffen. Zulässig sind Bemessungswerte der Wärmeleitfähigkeit nach nationaler Norm oder bauaufsichtlicher Zulassung. Falls es keine anwendbare nationale Norm gibt, kann eine Wärmeleitfähigkeit verwendet werden, die von einer unabhängigen dritten Stelle geprüft und bestätigt wurde (z.B. die Wärmeleitfähigkeit aus der CE-Kennzeichnung). Bei zertifizierten Passivhaus-Komponenten müssen jedoch immer die Werte aus dem PHI-Zertifikat verwendet werden. Siehe auch:
	- o [Sonderanforderungen für Vakuumisolationspaneele \(VIP](#page-93-0)
	- o [Hinterlüftete Fassade ohne Winddichtung der Dämmung](#page-93-1)
	- o [Dämmprodukte aus mehrlagigen, reflektierenden Folien](#page-93-2)
	- o [Wärmeleitfähigkeit von Dämmstoffen in Projekten in China](#page-94-0)
- Nachweis der **Strahlungseigenschaften** der Gebäudeaußenoberfläche (nur in heißem und sehr heißem Klima): Für Dachprodukte gemäß ANSI/CRRC S100 (oder vergleichbaren Verfahren) ermittelte Messwerte für Absorption bzw. Reflexion und Emissivität. Für Wandprodukte gelten aufgrund schlechterer Datenverfügbarkeit zurzeit noch keine Anforderungen an die Herkunft der Kennwerte. Alle Werte müssen nach mindestens 3-jähriger Bewitterung ermittelt sein (oder Umrechnung aus Neuwerten im PHPP).

Ergänzende Regeln

# <span id="page-93-0"></span>**3.2.3.d Sonderanforderungen für Vakuumisolationspaneele (VIP**

Bei Vakuumisolationspaneele (VIPs) verschlechtert sich die Dämmwirkung massiv, wenn die Hüllmembran nicht mehr luftdicht ist. Daher sind folgende zusätzliche Nachweise zu erbringen:

- Nachweis, dass die Anforderungen an den Mindestwärmeschutz (Abschnitt [2.4.5\)](#page-20-0) auch noch eingehalten werden, wenn die Hüllmembran versagt.
- Konzept wie ein Versagen in für die Gebäudefunktion relevantem Umfang zeitnah erkannt und behoben werden kann. Bei hohem VIP-Anteil an der Gebäudehülle genügt es hierfür jährlich den Heiz- bzw. Kühlenergiebedarf auf einen auffälligen Anstieg zu überprüfen. Außerdem muss dargelegt werden, wie VIPs im Schadensfall ersetzt werden können.
- Vom Gebäudeeigentümer unterzeichnete Selbstverpflichtung, dieses Konzept umzusetzen und größere Schäden zeitnah zu beheben. Andernfalls verliert das Zertifikat seine Gültigkeit.

## <span id="page-93-2"></span>**3.2.3.e Dämmprodukte aus mehrlagigen, reflektierenden Folien**

Wenn diese Dämmung nicht gerade in der Raumfahrt verwendet wird, enthält sie Luft, d.h. im besten Fall wird die Wärmeleitfähigkeit von stehender Luft erreicht. d.h.

0,025 W/(mK) bei 10 °C. Die Folien können diese Wärmeleitfähigkeit nur erhöhen, wahrscheinlich auf das Niveau normaler Dämmstoffe mit ca. 0,04 W/(mK). Wenn die äußere reflektive Folie an einen Hohlraum angrenzt, gibt es einen zusätzlichen Dämmeffekt, der mit der Hilfsrechnung "Äquivalente Wärmeleitfähigkeit ruhender Luftschichten" im PHPP-Blatt 'U-Werte' ermittelt werden kann.

Behauptungen, solche Produkte seien deutlich wirksamer als gewöhnliche Dämmstoffe konnten nie zufriedenstellend bewiesen werden. Im Gegenteil: Das Fraunhofer Institut für Bauphysik konnte die obigen Überlegungen schon vor Jahren, wie zu erwarten, messtechnisch belegen.

# <span id="page-93-1"></span>**3.2.3.f Hinterlüftete Fassade ohne Winddichtung der Dämmung**

Bei hinterlüfteten Fassaden mit Faserdämmung (Mineralwolle, Holzweichfaser etc.) ist eine Winddichtungsebene zwischen Dämmung und Hinterlüftungsspalt erforderlich. Andernfalls kann der Zertifizierer einen Aufschlag auf den U-Wert des Aufbaus festlegen, um die Wärmeverluste durch Luftdurchströmung der Dämmung zu berücksichtigen.

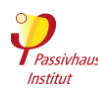

### <span id="page-94-0"></span>**3.2.3.g Wärmeleitfähigkeit von Dämmstoffen in Projekten in China**

Standardisierter Ansatz für die Wärmeleitfähigkeit von chinesischen Dämmstoffen:

In den Zertifizierungskriterien gibt es die folgende<br>Klausel: "Zulässig sind Bemessungswerte der Klausel: "Zulässig sind Bemessungswerte der Wärmeleitfähigkeit nach nationaler Norm oder bauaufsichtlicher Zulassung."

Das bedeutet, dass die gültigen chinesischen Verordnungen angewendet werden müssen. Die anzuwendende chinesische Norm GB 50176-2016 hat Korrekturfaktoren die von Klimazone und Dämmstoff abhängen. Diese müssen auf den im Testzertifikat angegebenen Lambda-Wert angewendet werden.

### **Korrekturfaktoren nach GB 50176-2016 Anhang B2**

(siehe untenstehende Tabelle und Karte). In manchen Fällen sind diese Faktoren unserer Ansicht nach zu pessimistisch, besonders in tropischem Klima (Sommer heiß, Winter warm). Daher erlauben wir, um zu einer realistischen Wärmeleitfähigkeit zu gelangen, als zweite Option die Berechnung nach EN ISO 10456 auf Basis des Testzertifikats. Das PHPP enthält hierfür die Hilfsrechnung "Lambda Temperatureinfluss". Bitte kontaktieren Sie ihren Zertifizierer, wenn Sie diese Möglichkeit verwenden wollen.

Bitte beachten Sie, dass es nicht zulässig ist, den unveränderten Wert aus dem Testzertifikat zu verwenden. Dies gilt für alle chinesischen Projekte.

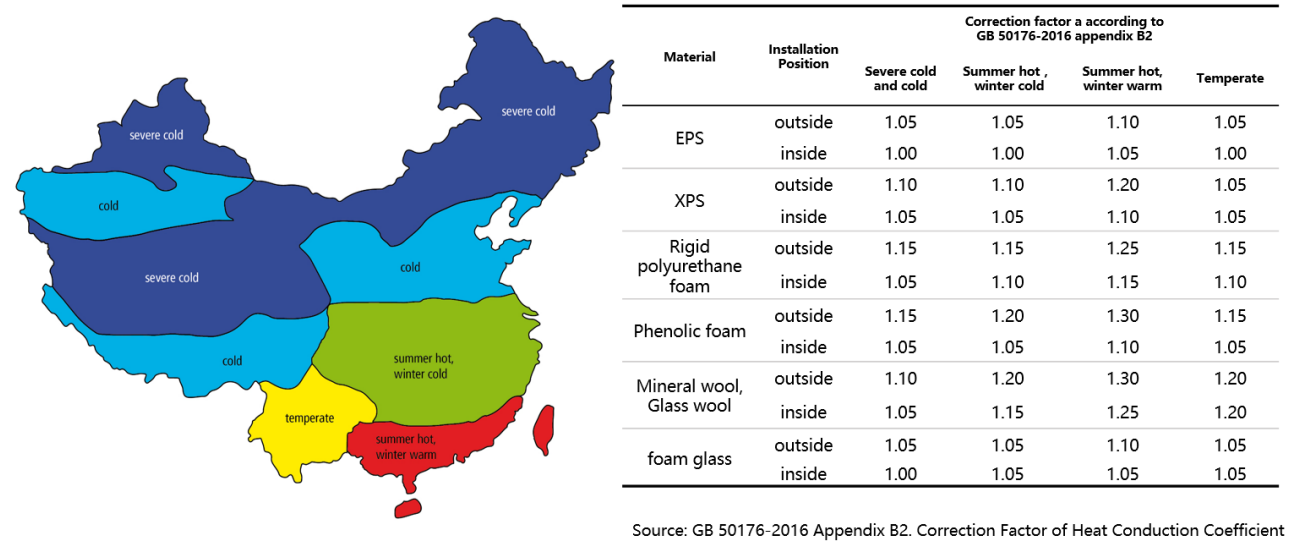

来源: GB 50176-2016 附录2 B2 常用保温材料导热系数的修正系数

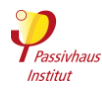

# **Feuchteschutznachweis**

Zurück zur Kompaktfassung: ► [3.2.3](#page-32-1)

Kriterien

# **Feuchteschutznachweis** (nur in Zweifelsfällen)

### Infos und Hinweise

der einwandfreien Funktion des Bauteilaufbaus bestehen, wird er einen Nachweis anfordern.

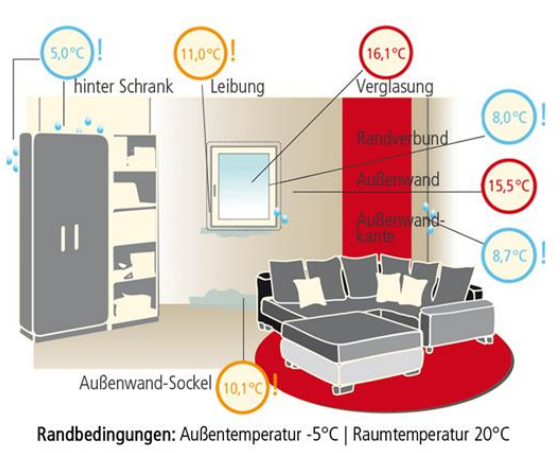

Alter Zustand: kalte Oberflächen können zu Feuchteschäden führen

Für die allermeisten passivhaus-typischen Aufbauten ist kein Feuchteschutznachweis erforderlich. Nur wenn in seltenen Fällen von Seiten des Zertifizierers Zweifel an

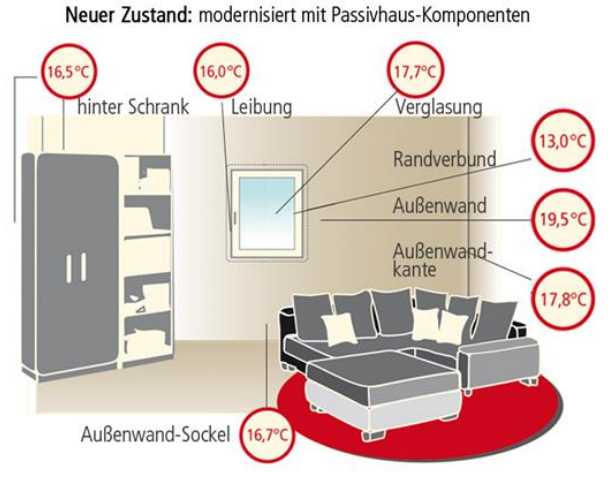

Randbedingungen: Außentemperatur -5°C | Raumtemperatur 20°C

Ergänzende Regeln

### **3.2.3.h Feuchteschutznachweis für Innendämmung (im Heizklima)**

Bei Innendämmung ist ggf. ein Feuchteschutznachweis einzureichen. In der Regel ist hierfür eine **hygrothermische Simulation** geeignet. Diese gibt einen umfassenden Aufschluss über die Vorgänge innerhalb eines Bauteils und ist daher gut dafür geeignet, die Funktionstüchtigkeit und Dauerhaftigkeit von Konstruktionen zu bewerten.

Die Voraussetzung für eine positive Bewertung einer Konstruktion im Rahmen der Gebäudezertifizierung ist dann gegeben wenn:

 die Dauerhaftigkeit der Konstruktion durch die Dämmmaßnahme nicht herabgesetzt wird, und  wenn durch die Maßnahme keinerlei gesundheitliche Beeinträchtigung zu erwarten ist, bzw. eine bis dahin bedenkliche Konstruktion durch eine Innendämmung entschärft wird.

Diese Kriterien gelten dann als erfüllt wenn:

- es nicht zu einer **Auffeuchtung** kommt
- der kritische **Feuchtegehalt** der Baustoffe in den Bauteilschichten des alten Innenputzes, der Innendämmung sowie der neuen raumseitigen Oberfläche unterschritten wird. Dann ist das **Schimmelrisiko** als gering einzustufen.

### **3.2.3.i Feuchteschutznachweis für weitere Fälle**

Weitere Fälle, in denen ein Feuchtschutznachweis erforderlich werden kann, sind z.B. Dämmmaßnahmen<br>im feucht-heißen Klima sowie bestimmte im feucht-heißen Klima sowie bestimmte Flachdachkonstruktionen im Heiz-klima.

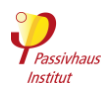

# <span id="page-96-0"></span>**3.2.4 Fenster und Türen**

Zurück zur Kompaktfassung: [►3.2.4](#page-96-0)

Kriterien

- **Positionspläne** Fenster und Türen für eine eindeutige Zuordnung zu den Einträgen im PHPP.
- Nachweise über die einzubauenden **Fenster- und Türrahmen**: Hersteller, Typ, Uf-Wert, Einbau, Glasrand, Außenfarbe (für Strahlungsbilanz), zeichnerische Darstellung aller geplanten Einbausituationen in die Außenwand. Die Rechenwerte sind nach EN ISO 10077-2 rechnerisch nachzuweisen. Werte nach ISO 15099 sind nicht zulässig (siehe [3.2.4.a\)](#page-98-0).
- Nachweise über die einzubauende **Verglasung**: Hersteller, Typ, Aufbau, Typ der Randabstandhalter, Ug-Wert nach EN 673 (oder NFRC100), g-Wert nach EN 410, oder U<sup>g</sup> und g-Wert nach ISO 15099 rechnerisch nachzuweisen.
- U<sup>f</sup> / U<sup>g</sup> / g-Wert mit **zwei Nachkommastellen** bei Werten unter 1,0.

### Infos und Hinweise

# **► Übersicht der Fensterkomponenten und der nachzuweisenden Kennwerte**

Im PHPP werden gesondert für jedes Fensterelement bzw. jede Pfosten-Riegel-Fassade die Kennwerte aus den Produktdaten der **einzelnen Bestandteile** (siehe folgende Tabelle) berechnet.

Daher sind Nachweise, die lediglich Kennwerte für ein gesamtes Fenster in Standardgröße angeben (Uw-Wert), für die Zertifizierung nicht ausreichend.

Neben den Kennwerten für Fenster in der Fassade sind auch Nachweise für Pfosten-Riegel-Fassaden, Haustüren, Dachfenster, Lichtkuppeln, Rauchabzugsklappen etc. erforderlich. Die folgenden Hinweise gelten auch für diese Produkte.

*Hinweis*: Manchmal hat ein Teil der Fenster Sonderanforderungen an Schallschutz, Absturzsicherheit, Sichtschutz etc. Das hat häufig einen deutlich negativen Einfluss auf Ug- und g-Wert. Diese Werte müssen für die Zertifizierung für jedes abweichende Fenster nachgewiesen, im PHPP verwendet und überschlagsmäßig schon in der Vorplanung berücksichtigt werden.

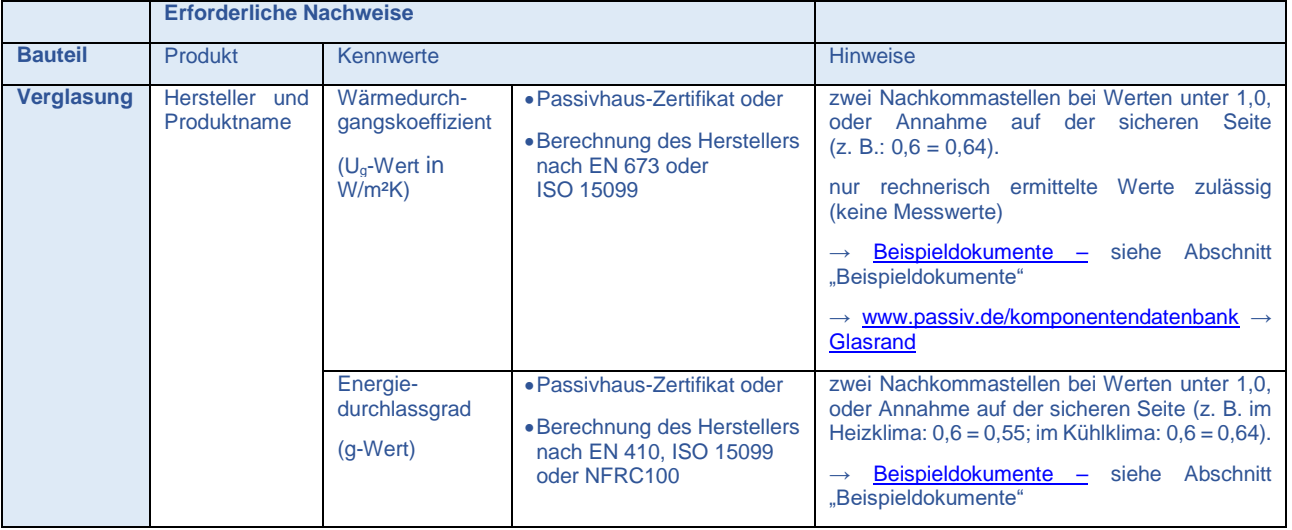

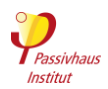

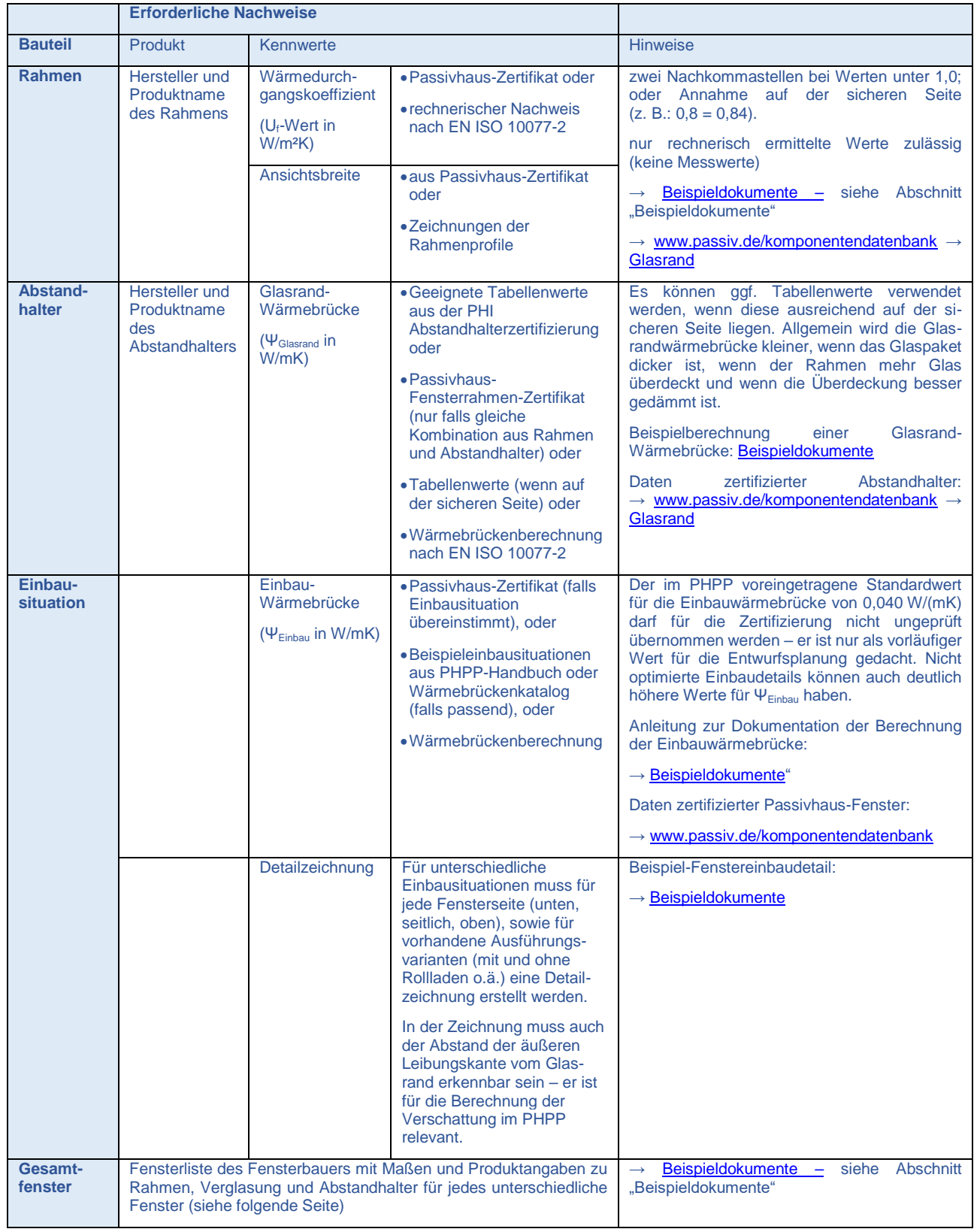

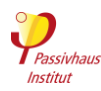

## **► Fensterliste des Fensterbauers**

### Beispiel-Fensterliste:

#### [www.passipedia.de](https://passipedia.de/)

- → [Passivhaus-Zertifizierung](https://passipedia.de/zertifizierung) → [Gebäudezertifizierung](https://passipedia.de/zertifizierung/zertifizierte_passivhausprojekte) → [Beispiele der wichtigsten Dokumente, die für die](https://passipedia.de/zertifizierung/zertifizierte_passivhausprojekte/beispieldokumente_gebaeudezertifizierung)
- [Zertifizierung eingereicht werden müssen](https://passipedia.de/zertifizierung/zertifizierte_passivhausprojekte/beispieldokumente_gebaeudezertifizierung)

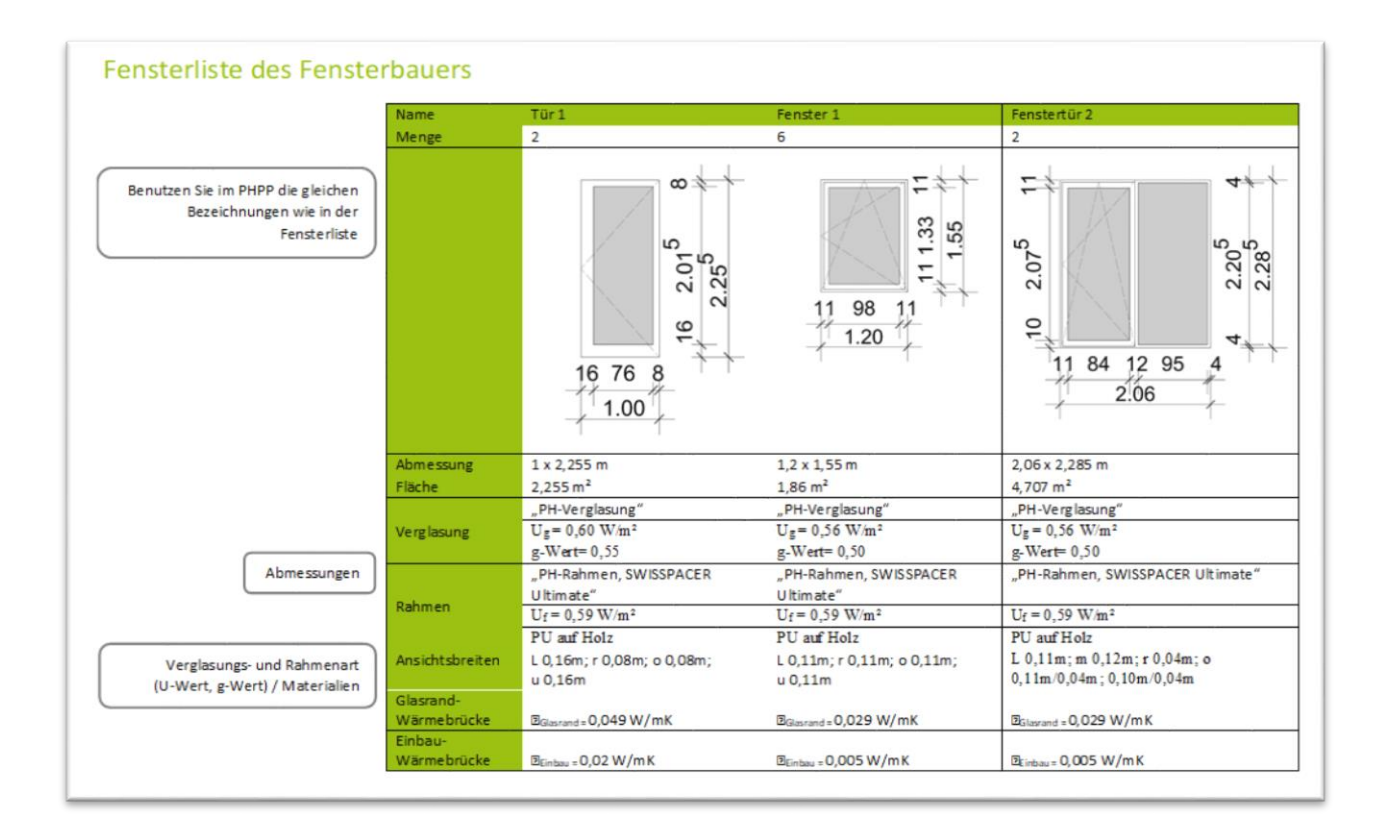

Ergänzende Regeln

### <span id="page-98-0"></span>**3.2.4.a Nachweis von Fensterrahmen-U-Wert und Glasrandwärmebrücke nach ISO 15099**

Die Verwendung von Fensterrahmen-U-Werten und Glasrandwärmebrücke gemäß ISO 15099 kann zu falschen Ergebnissen in der Energiebilanz des Gebäudes führen und damit die Funktionsfähigkeit des Passivhauses gefährden. Daher dürfen diese Werte nicht für die Berechnungen im PHPP verwendet werden. Sofern Werte, welche nach ISO 10077 berechnet wurden, nicht vorhanden sind, kann das PHI selbige

gegen eine geringe Gebühr berechnen (Kontakt: [components@passiv.de\)](mailto:components@passiv.de).

Für den Verglasungs-U-Wert führen Berechnungen, die nach ISO 15099 (und NFRC100) gemacht wurden, dagegen zu höheren d.h. konservativeren Annahmen, welche daher im PHPP verwendet werden dürfen.

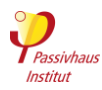

# **3.2.5 Verschattung**

Zurück zur Kompaktfassung: [►3.2.5](#page-33-0) Kriterien

- **Bewegliche Verschattungselemente:** Produktdatenblatt aus der Art und Geometrie des Elements hervorgeht. Der Nachweis des Verschattungsfaktors kann durch die Standartwerte aus dem PHPP-Handbuch, durch Herstellerwerte (Ug-Wert in der Herstellerberechnung darf nicht signifikant schlechter sein als Ug-Wert der eingebauten Verglasung) oder Berechnung nach EN 13363 nachgewiesen werden.
- **Feststehende Verschattungselemente:** Detailschnitt, aus der die relevanten Verschattungseigenschaften hervorgehen. Der Verschattungsfaktor kann alternativ auch durch eine vorhandene designPH-Datei (ab Version 2.0) nachgewiesen werden. Die Rechengenauigkeit der Analyse ist je nach Komplexität der Verschattungssituation anzupassen (siehe designPH-Handbuch).
- Wenn eine zukünftige Bebauung von benachbarten Grundstücken zu erwarten ist, muss dies beim Verschattungsfaktor berücksichtigt werden (Siehe [3.2.5.a\)](#page-99-0)

Für die Gebäudezertifizierung dürfen die Ergebnisse separater Programme/Tools nicht verwendet werden. Hier ist immer mit den Standard-Verschattungs-Algorithmen des PHPP zu rechnen.

Man unterscheidet zwischen drei häufig vorkommenden Verschattungssituationen:

- Verschattung durch Horizont
- Verschattung durch Fensterleibung
- Verschattung durch auskragendes Element/Überhang

Details zur Verschattungsberechnung können dem PHPP-Handbuch entnommen werden.

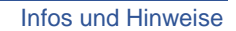

Alternativ darf die Verschattungsberechnung von designPH ab Version 2 für die Gebäudezertifizierung eingesetzt werden. Komplexe Verschattungs-Szenarien können genau analysiert und als Verschattungsfaktoren in das PHPP exportiert werden. Die Rechengenauigkeit der Analyse ist je nach Komplexität der Verschattungssituation anzupassen (siehe designPH-Handbuch).

Infos zu designPH: [www.passiv.de](http://www.passiv.de/) → [PHPP](https://passiv.de/de/04_phpp/04_phpp.htm) → [designPH](https://passiv.de/de/04_phpp/05_designph/05_designph.htm)

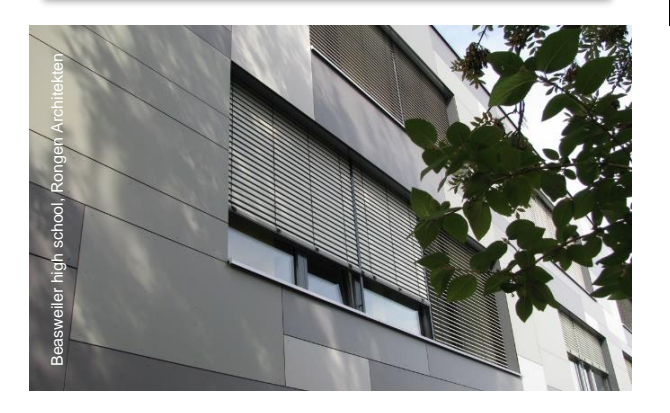

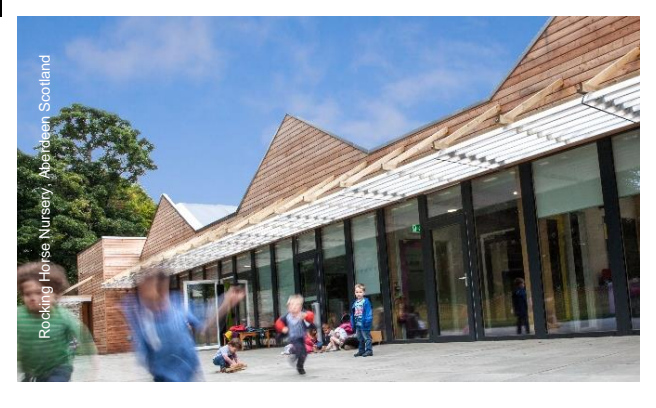

#### Ergänzende Regeln

## <span id="page-99-0"></span>**3.2.5.a Verschattungsannahmen wenn Nachbargebäude noch nicht gebaut sind.**

Wenn benachbarte Baugrundstücke noch nicht bebaut sind, aber eine zukünftige Bebauung zu erwarten ist,

sollten in der Verschattungsberechnung realistische bzw. leicht auf der sicheren Seite liegende Annahmen bezüglich Form und Position der zukünftigen Nachbarbebauung verwendet werden.

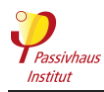

# <span id="page-100-0"></span>**3.2.6 Lüftung**

# **Haustechnikpläne Lüftung**

Zurück zur Kompaktfassung: [►3.2.6](#page-100-0) Kriterien

 **Haustechnikpläne** Lüftung mit Darstellung und Auslegung von Lüftungsgeräten, Volumenströmen (z.B. Pflichtblatt Lüftung – "Planung" s. PHPP-Dateien), Schallschutz, Filtern, Zu- und Abluftventilen, Überströmöffnungen, Außenlufteinlass und Fortluftauslass, Dimensionierung und Dämmung der Kanäle, Erdreichwärmetauscher (falls vorhanden), Steuerung etc.

Für die Zertifizierung ist eine vollständige Auslegung des geplanten Lüftungssystems einzureichen. Diese muss mindestens die folgenden Informationen enthalten: Auslegung des Gesamtvolumenstroms sowie der Einzel-Volumenströme an jedem Ventil und an Überstromöffnungen.

Checkliste Planung Lüftungsanlage[: www.passipedia.de](http://www.passipedia.de/) → [Gebäudetechnik](https://passipedia.de/planung/haustechnik)→ [Lüftung](https://passipedia.de/planung/haustechnik/lueftung)

## **3.2.6.a Lüftungspläne**

Es ist eine vollständige Lüftungsplanung erforderlich. Die Pläne müssen mindestens die folgenden Informationen enthalten:

### **Lüftungskanäle:**

- o Position
- o Länge
- o Dimensionierung
- o ggf. Dämmdicke und Dämmmaterial mit<br>Wärmeleitfähigkeit und Dampfdiffusions-Wärmeleitfähigkeit und widerstand (nur bei von kalter Luft durchströmten Kanälen)
- **Lüftungsventile:**
	- o Position und Typ der Ventile
	- o Position der Außen- und Fortluftöffnungen
	- o Überströmöffnungen: Position und Querschnitt
- **Kanaleinbauten**
	- o Schalldämpfer: Position und Typ
	- o Zusätzliche Schallschutzmaßnahmen am Lüftungsgerät im Aufstellraum

Ergänzende Regeln

- o Filter: Position und Filterklasse in Außenluft- und Abluftstrom
- o Frostschutzeinrichtungen
- o Heizregister
- o Sonstige Kanaleinbauten (Brandschutzklappen etc.)

## **Erdreichwärmetauscher**

- o Länge
- o Verlegetiefe und -art
- o Rohrmaterial und Durchmesser

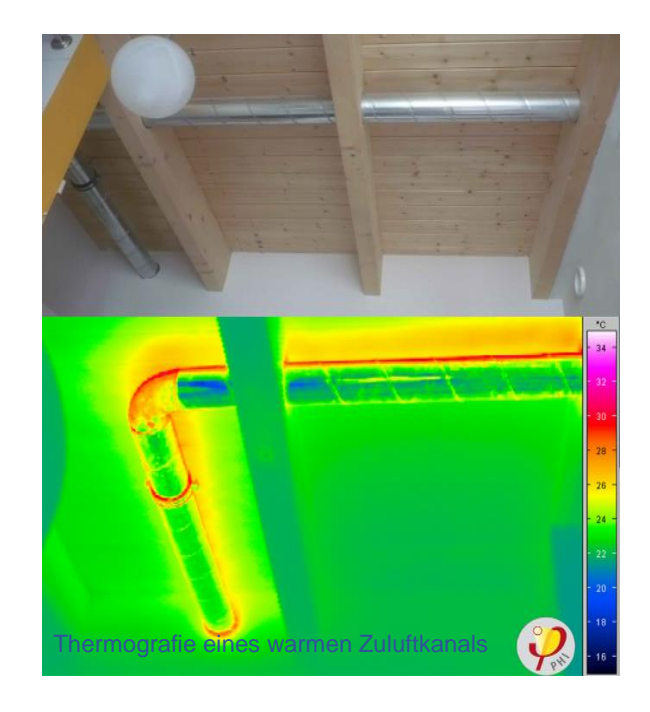

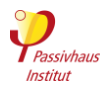

# **Lüftungsanlage**

 Nachweis der Effizienz der **Wärmerückgewinnung** der Lüftungsanlage mit dem Wärmebereitstellungsgrad (Heizperiode) bzw. dem Rückkühlgrad (Kühlperiode). Ist nur der Wärmebereitstellungsgrad bekannt, muss die Eingabezelle für den Rückkühlgrad im PHPP-Blatt "Komponenten" leer bleiben. Das PHPP verwendet dann im Kühlklima für die Kühlperiode einen pauschalen Abzug von 10 % auf den Wärmebereitstellungsgrad. Im Gebäude gemessene Werte dürfen nicht verwendet werden, da der Messfehler relativ groß ist. Ggf. Nachweis der Wirksamkeit der **Feuchterückgewinnung** mit der Rückfeuchtezahl; Werte für die Heiz- bzw. die Kühlperiode; falls nur für eine der beiden Perioden ein Wert vorliegt, darf dieser auch für die jeweils andere Periode verwendet werden.

Nachweis der **spezifischen elektrischen Leistungsaufnahme** (in Wh/m³) der Lüftungsanlage beim tatsächlichen Druckverlust:

- o Bei passivhaus-zertifizierten Lüftungsgeräten muss der Kennwert aus dem Zertifikat verwendet werden, so lange sie innerhalb des zertifizierten Bereichs (Volumenstrom und Druckverlust) betrieben werden.
- o Bei nicht zertifizierten Geräten oder zertifizierten Geräten, die außerhalb des zertifizierten Bereichs betrieben werden, muss der Auslegungswert des Herstellers verwendet werden.

Unterschiedliche **Betriebsstufen** und **Betriebszeiten** sind zu berücksichtigen.

Die Nachweise erfolgen nach dem Verfahren des Passivhaus-Instituts (siehe [Kriterien zur](https://passiv.de/de/03_zertifizierung/01_zertifizierung_produkte/02_zertifizierungskriterien/02_zertifizierungskriterien.htm)  [Zertifizierung von Passivhaus-Komponenten](https://passiv.de/de/03_zertifizierung/01_zertifizierung_produkte/02_zertifizierungskriterien/02_zertifizierungskriterien.htm) für Lüftungsgeräte).

**Abluftsysteme** ohne Wärmerückgewinnung (auch Chemieschränke, Digestorien etc.) sind mit einzubeziehen. Siehe auch Abschnitt [3.2.6.e](#page-102-0)

**Siehe auch:** [Werte für nicht zertifizierte Lüftungsgeräte,](#page-102-1) Abschnitt [3.2.6.d](#page-102-1)

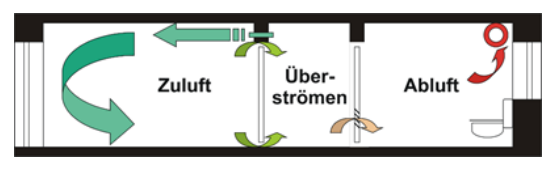

Zonierungsschema für eine Komfortlüftungsanlage mit Zu- und Abluft und Wärmerückgewinnung

Passivhaus-Gebäude verfügen immer über eine **Komfortlüftung**, die dauerhaft und zuverlässig eine ausgezeichnete Innenraumluftqualität gewährleistet. In den meisten Klimaten sorgt eine Wärmerückgewinnung dafür, dass die Lüftungswärmeverluste dabei äußerst gering bleiben.

### **Lüftungsgerät**

Für den Energiebedarf eines Passivhauses spielt die Effizienz der Wärmerückgewinnung der Lüftungsanlage eine große Rolle. Der **Wärmebereitstellungsgrad** gibt an, wie viel Prozent der Wärme aus der Abluft wieder in die Zuluft übertragen werden. Moderne Geräte haben Werte bis über 90 %, sodass nur noch sehr wenig Wärme verloren geht.

Damit die Lüftungswärmeverluste im PHPP realistisch berechnet werden können, ist es wichtig, dass der Wärmebereitstellungsgrad des verwendeten Geräts im Labor mit einer **Messung** der Temperaturen in den beiden nach **außen** führenden Kanäle ermittelt wurde (Außen- und Fortluft).

Außerdem darf bei der Messung keine Kondensatbildung im Wärmetauscher auftreten. Bei den meisten Bewertungsverfahren wird die Temperaturdifferenz an den raumseitigen Kanälen (Zuund Abluft) gemessen. Diese Werte sind jedoch für

Infos und Hinweise

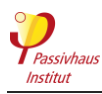

exakte Gebäude-Energiebilanzen nicht geeignet und daher für die Verwendung im PHPP nicht zulässig.

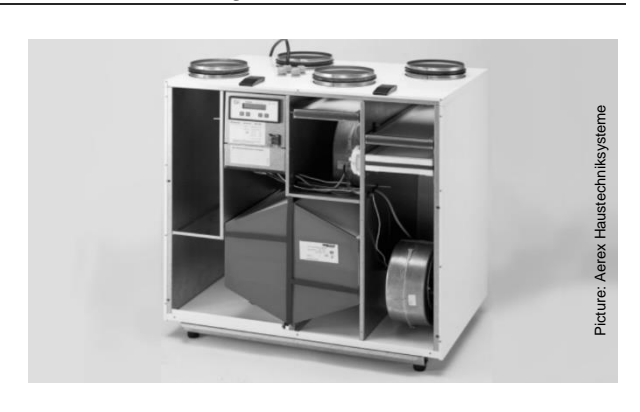

### **3.2.6.b Werte von zertifizierten Lüftungsgeräten**

Bei Geräten mit **Passivhaus-Zertifikat** wurden die Kennwerte korrekt ermittelt. Sie können direkt für PHPP und Zertifizierung verwendet werden, solange das Gerät in dem im Zertifikat angegebenen Luftleistungsbereich betrieben wird.

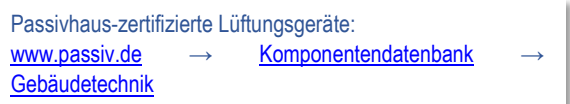

## **3.2.6.c Betrieb eines Passivhaus-zertifizierten Lüftungsgeräts außerhalb des zertifizierten Volumenstrombereichs**

Bei Betrieb eines vom Passivhaus Institut zertifizierten Lüftungsgerät außerhalb des im Zertifikat angegebenen Volumenstrombereichs dürfen die Zertifikatswerte nicht im PHPP verwendet werden. Stattdessen gilt folgende Vorgehensweise:

- Die Stromeffizienz muss nach Herstellerauslegung für den Standardvolumenstrom angesetzt werden.
- Für den Wärmebereitstellungsgrad darf bei Über- /Unterschreitung von max. 10 % noch der Zertifikatswert verwendet werden. Bei einer darüber<br>hinausgehenden Abweichung, ermittelt der hinausgehenden Abweichung, ermittelt der Zertifizierer in Rücksprache mit dem Passivhaus-<br>Institut einen Wert. Hierfür kann eine Institut einen Wert. Hierfür kann Aufwandsentschädigung erhoben werden.

Ergänzende Regeln

### <span id="page-102-1"></span>**3.2.6.d Werte für nicht zertifizierte Lüftungsgeräte**

Bei nicht zertifizierten Geräten kann die Ermittlung zuverlässiger Kennwerte schwierig sein. Oder es sind Sicherheitszuschläge erforderlich, um sicher zu gehen, dass das Gebäude tatsächlich als Passivhaus funktioniert. Bei nicht zertifizierten Geräten ist daher auf jeden Fall der ansetzbare Wärmebereitstellungsgrad frühzeitig mit dem Zertifizierer abzuklären. Bei Abnahme größerer Stückzahlen z.B. für Mehrfamilienhäuser können die Hersteller von Lüftungsgeräten häufig von einer Zertifizierung des Gerätes überzeugt werden.

Als zweites ist der **Strombedarf** des Lüftungsgeräts in Wattstunden pro gefördertem Kubikmeter Zuluft nachzuweisen – und zwar bei dem für das Gebäude geplanten Standardvolumenstrom und inklusive des Bedarfs der Gerätesteuerung. Auch dieser Wert lässt sich dem Passivhaus-Zertifikat entnehmen. Bei nicht zertifizierten Geräten sind auch vom Hersteller berechnete Werte für den im jeweiligen Gebäude vorliegenden Volumenstrom und Druckverlust zulässig.

#### <span id="page-102-0"></span>**3.2.6.e Dunstabzugshauben in Wohngebäuden**

Umlufthauben verursachen keine Lüftungswärmeverluste und müssen daher nicht im PHPP berücksichtigt werden.

Ablufthauben müssen gemäß dem Abschnitt "Ansatz für die energetische Berücksichtigung im PHPP" des folgenden Leitfadens eingetragen werden.

Leitfaden "Dunstabzugshauben für Wohnküchen in Passivhäusern" :

[www.passiv.de](http://www.passiv.de/)→ [Publikationen & Tools](https://passiv.de/de/05_service/05_service.htm) → [Kostenlose](https://passiv.de/de/05_service/03_fachliteratur/03_fachliteratur.htm)  [Fachliteratur](https://passiv.de/de/05_service/03_fachliteratur/03_fachliteratur.htm) [→ Forschungsarbeiten → Lüftung](https://passiv.de/de/05_service/03_fachliteratur/030304_lueftung.htm)

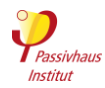

# **Komponenten der Lüftungsanlage**

Zurück zur Kompaktfassung: [►3.2.6](#page-34-0)

Kriterien

- Hersteller, Typ, technische Datenblätter und Nachweis des Strombedarfs von **Komponenten der Lüftungsanlage** wie Heizregister, Frostschutz etc.
- Angaben zum **Erdreichwärmetauscher** (falls vorhanden): Länge, Verlegetiefe u. -art, Bodenqualität, Leitungsmaterial u. -größe, Nachweis des Wärmebereitstellungsgrades (z.B. mit PH-Luft<sup>21</sup>). Bei Sole-Erdreich-Wärmetauschern: Regelung, Grenztemperaturen Winter/Sommer, Nachweis des Wärmebereitstellungsgrades.

# **Druckverlustberechnung**

Zurück zur Kompaktfassung: [►3.2.6](#page-34-0)

Kriterien

 **Druckverlustberechnung** für das Kanalnetz für Nichtwohngebäude sowie bei Lüftungsgeräten mit einer Luftleistung größer 600 m<sup>3</sup>/h, um die Stromeffizienz der Lüftungsgerätes nachzuweisen (z.B. mit dem "PHI Druckverlust-Rechentool"; Download: [https://passipedia.de/planung/tools\)](https://passipedia.de/planung/tools).

# **Einregulierungsprotokol**

Zurück zur Kompaktfassung: [►3.2.6](#page-34-0) Kriterien

- Das **Einregulierungsprotokoll** muss folgende **Mindestangaben** enthalten:
	- o Objekt
	- o Bauortadresse
	- o Name und Adresse sowie Unterschrift des Prüfers
	- o Zeitpunkt der Einregulierung
	- o Hersteller und Gerätetyp der Lüftungsanlage
	- o Einregulierte Volumenströme für typischen Volumenstrom im Betrieb, Massen-/ Volumenstromabgleich für Außenluft- und Fortluft (max. 10 % Disbalance je Gerät), siehe [3.2.6.f](#page-104-0)
	- o Messgerät/-methode (siehe [3.2.6.g\)](#page-104-1)

Es muss eine protokolierte Einregulierung **aller Zu- und Abluftventile** erfolgen. Sollte dies bei einzelnen großen Lüftungsgeräten (> 600 m<sup>3</sup>/h) technisch nicht durchführbar sein, so müssen zumindest die Volumenströme im Lüftungsgerät (Außen-/Fortluft) sowie in den Hauptsträngen der Lüftungsanlage gemessen werden. Siehe auch Abschnitt [3.2.6.h.](#page-104-2)

Empfehlung: **Pflichtblatt Lüftung** verwenden, Quelle PHPP-Dateien.

 $\overline{a}$ 

<sup>21</sup> PHLuft: Ein Programm zur Unterstützung von Planern von Passivhaus-Lüftungsanlagen. Kostenfreier Download im Internet unte[r https://passipedia.de/planung/tools.](https://passipedia.de/planung/tools)

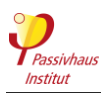

Infos und Hinweise

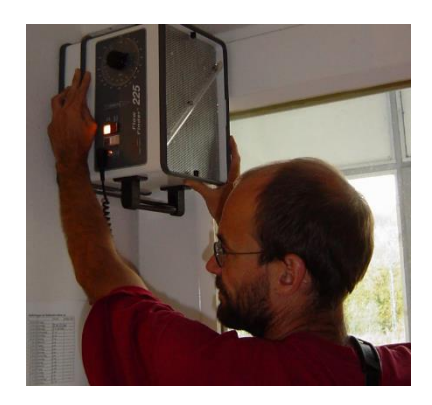

Nach Fertigstellung der Lüftungsanlage muss an allen Ventilen der gemäß Lüftungsplanung vorgesehene **Luftvolumenstrom** eingestellt werden. Nur so kann sichergestellt werden, dass die Lüftungsanlage funktioniert wie geplant und der Energieverbrauch den Berechnungen entspricht.

Dieser Vorgang wird vom Lüftungsbauer im Einregulierungsprotokoll dokumentiert. Die in der finalen PHPP-Version verwendeten Volumenströme müssen den im Einregulierungsprotokoll für die Standardbetriebsstufe eingetragenen Werten entsprechen.

<span id="page-104-0"></span>**3.2.6.f Nachweis der Massen-/ Volumenstrombilanz**

Für den **Balanceabgleich** gibt es drei mögliche Methoden:

- Empfehlung: Messung der zentralen Volumenströme am **Außenlufteintritt und Fortluftauslass** - Öffnungen müssen leicht zugänglich sein.
- Alternative 1: Das Zentralgerät verfügt über eine hinreichend genaue **interne Messung des Volumenstroms**.
- Alternative 2: Abgleich anhand der **Summe** der eingestellten Zuluft und Abluftvolumenströme (nur für Anlagen mit wenigen Ventilen geeignet, z.B. Anlagen für eine Wohneinheit).

Beispiel-Einregulierungsprotokoll:

[www.passipedia.de](http://www.passipedia.de/)

[Passivhaus-Zertifizierung](https://passipedia.de/zertifizierung) → [Gebäudezertifizierung](https://passipedia.de/zertifizierung/zertifizierte_passivhausprojekte)

→ [Beispiele der wichtigsten Dokumente, die für die](https://passipedia.de/zertifizierung/zertifizierte_passivhausprojekte/beispieldokumente_gebaeudezertifizierung)  [Zertifizierung eingereicht werden müssen.](https://passipedia.de/zertifizierung/zertifizierte_passivhausprojekte/beispieldokumente_gebaeudezertifizierung)

# <span id="page-104-1"></span>**3.2.6.g Zulässige Messgeräte für die Einregulierung der Lüftungsanlage**

Es gibt keine verbindlichen Vorgaben zur Art des Messgeräts. Es wird allerdings dringend empfohlen, für Ergänzende Regeln

die Messung der Volumenströme Geräte zu verwenden, die die sogenannte Nulldruck-Kompensationsmethode nutzen. Nur so kann eine angemessene Genauigkeit der Messung sichergestellt werden.

Zu beachten ist außerdem, dass die meisten Messgeräte für die Bestimmung kleiner Volumenströme, wie sie an einzelnen Zu- oder Abluftventilen in Passivhäusern vorkommen, nur bedingt geeignet sind, da die zu messenden Volumenströme sich am untersten Ende des Messbereiches der Geräte befinden.

Die Messunsicherheit beträgt hier häufig weit mehr als 10 % des Messwertes. Es ist in jedem Fall darauf zu achten, dass Messgeräte verwendet werden, die einen Messbereich aufweisen, der zum Volumenstrom passt.

## <span id="page-104-2"></span>**3.2.6.h Einregulierung bei Einzelraumlüftungsgeräten**

Bei Einzelraumlüftungsgeräten (Pendellüfter sind hiermit nicht gemeint) ist eine Einmessung der Luftströme im Rahmen der Einregulierung aufgrund der Ventilanordnung am Gerät meistens nicht möglich. Aufgrund des sehr kurzen (bei Zweitraumversorgung) oder gar nicht vorhandenen Kanalnetzes, kann aber vermutet werden, dass die Luftvolumenströme in den einzelnen Lüftungsstufen recht genau mit den Herstellerangaben übereinstimmen. Daher darf in diesem Fall das Gebäude ohne Einmessung der Luftströme zertifiziert werden.

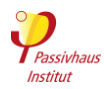

# **3.2.7 Heizung/ Kühlung, Warmwasser und Abwasser**

Zurück zur Kompaktfassung: [►3.2.7](#page-35-0)

- **Haustechnikpläne Heizung/Kühlung (falls vorhanden), Warmwasser und Abwasser**: Darstellung von Wärmeerzeuger, Wärmespeicher, Heizwärmeverteilung (Leitungen, Heizregister, Heizflächen, Pumpen, Steuerung), Warmwasserverteilung (Zirkulation, Einzelleitungen, Pumpen, Steuerung), – siehe [3.2.7.h](#page-107-0) bis [3.2.7.j,](#page-107-1) Abwasserleitungen mit Entlüftung, inkl. deren Dimensionierung und Dämmstandards, Darstellung und Auslegung von Kühl- und Entfeuchtungsanlagen (siehe [3.2.7.k](#page-108-0) und [3.2.7.n\)](#page-108-1).
- Nachweis (z.B. Fotos ) der **Dämmqualität von Armaturen**, Rohraufhängungen etc. der Heizungs- und WW-Leitungen (ohne Nachweis darf im PHPP-Blatt "WW+Verteil" nur "1keine" gewählt werden)
- **Kurze Beschreibung** der geplanten haustechnischen Versorgungssysteme, ggf. mit Schemazeichnungen.
- Hersteller, Typ, technische Datenblätter und Nachweis des Strombedarfs für **Wärmeerzeuger** für Heizung und Warmwasser (siehe [3.2.7.a](#page-106-0) bis [3.2.7.g\)](#page-107-2), Wärmespeicher, Pumpen, Duschwasser-Wärmerückgewinnung, Gebäudekühlung (falls vorhanden siehe [3.2.7.l\)](#page-108-2), Druckerhöhung, Hebepumpen etc. (für Fernwärme siehe auch Abschnitt [2.5.12\)](#page-69-0); Für Geräte, die mit Umluft heizen oder kühlen sind die Effizienzkennwerte in einem Betriebsmodus, der die Schallschutzanforderungen aus Abschnitt [2.4.4](#page-55-0) erfüllt (meist "Flüsterbetrieb"), im PHPP anzusetzen.

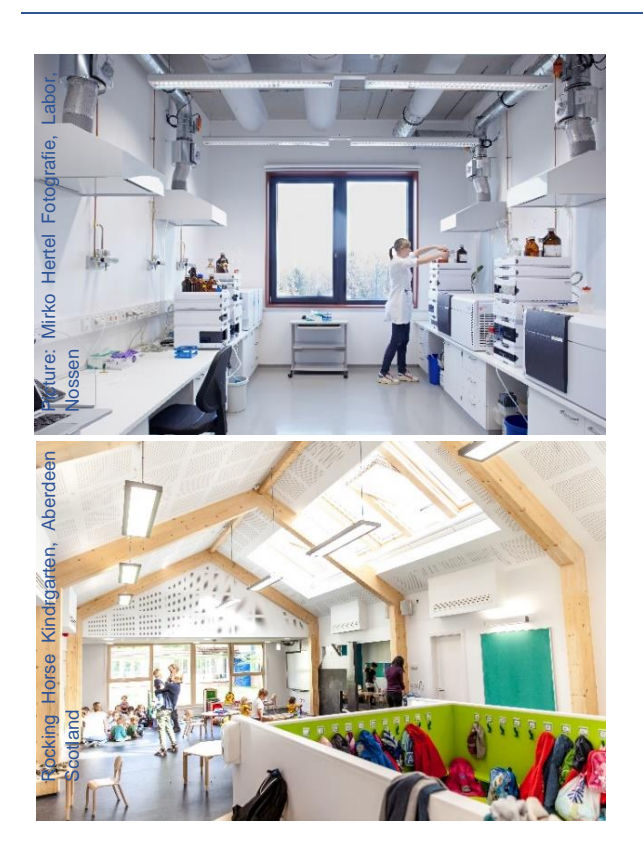

### Infos und Hinweise

Der verbleibende, äußerst geringe Heizwärmebedarf im Passivhaus kann durch einfache, kostengünstige Technik gedeckt werden. Da der Energiebedarf für die Warmwasserbereitung in einer ähnlichen Größenordnung wie für die Gebäudeheizung liegt, sollte auch bei der Warmwasserbereitung besonders auf effiziente Technik geachtet werden.

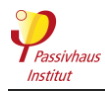

Ergänzende Regeln

# **Wärmeerzeuger**

<span id="page-106-0"></span>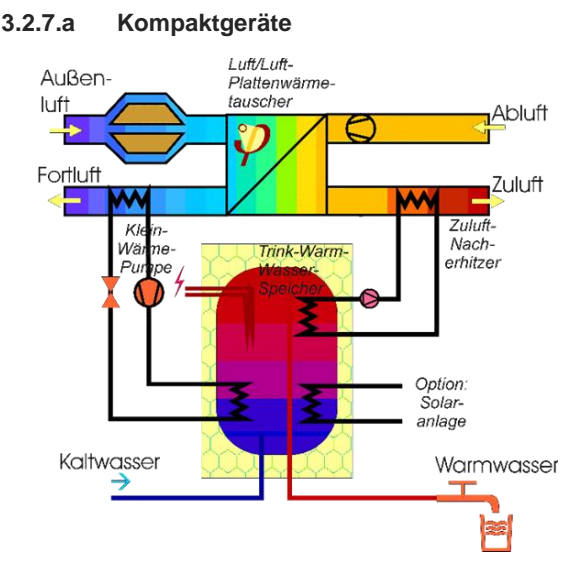

Funktionsschema eines Wärmepumpen-Kompaktgeräts

Die Geräte werden im PHPP-Arbeitsblatt "Kompakt" berechnet.

Für **passivhaus-zertifizierte Kompaktgeräte** können alle relevanten Daten aus dem Zertifikat abgelesen werden.

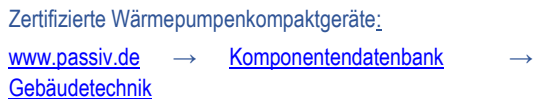

#### Bei **nicht zertifizierten Geräten**:

- Lüftung: bei **nicht zertifizierten Geräten** sind für eine ausreichend genaue Berechnung im PHPP-Blatt "Kompakt" die Kennwerte der integrierten Lüftung mit Wärmerückgewinnung wichtig. Diese sind analog zu den Kennwerten von Lüftungsgeräten nachzuweisen (Abschnitt [3.2.6\)](#page-100-0).
- Heizung: Um die Wärmepumpe zu bewerten sind für verschiedene Arbeitspunkte die Werte für Wärmeleistung und Effizienz (COP –Coefficient of Performance) des Wärmepumpen-Kompaktgerätes erforderlich. Für den Heizbetrieb müssen demnach für verschiedene Außenlufttemperaturen (Wärmequelle, typischerweise für -7°C, 0°C und +7°C) die Wärmeleistung und der COP-Wert bekannt sein.
- Warmwasserbereitung (Aufheizung und Nachheizung): Es müssen zusätzlich die Wärmeleistung und die COP-Werte für eine Außentemperatur von 20 C bekannt sein, um den Warmwasser-Betrieb im Sommer bewerten zu können. Es müssen Messwerte für mindestens drei Arbeitspunkte sowie der Messwert für Warmwasser bei einer Außentemperatur von 20 °C vorliegen. Wünschenswert sind Werte, die von einem unabhängigen Prüflabor ermittelt wurden.

# **3.2.7.b Wärmepumpen**

### **Raumheizung mit Wärmepumpen**

Wärmepumpen werden im PHPP-Arbeitsblatt "WP" berechnet. Für eine ausreichend genaue Berechnung sind Werte für Leistung und Effizienz (COP - Coefficient of Performance) der Wärmepumpe erforderlich und zwar für die Wärmequellen- (Außenluft, Erdreich oder Wasser) und Wärmesenkentemperaturen (Heizwasser). Es müssen Messwerte für mindestens drei Testpunkte vorliegen. Wünschenswert sind Werte, die von einem unabhängigen Prüflabor ermittelt wurden. Es sind aber auch Daten aus dem Produktdatenblatt des Herstellers zulässig.

#### **Warmwasserbereitung mit Wärmepumpen**

Für Wärmepumpen, die die Raumluft als Wärmequelle nutzen, hängt im Heizklima die tatsächliche Effizienz (COP-Wert) vom Wärmeerzeuger für die Gebäudeheizung ab (Wärmepumpe, Gaskessel etc.).

#### *Hinweis* **zu Luft-Luft-Heizungswärmepumpen sowie Innenraum-Warmwasser-Wärmepumpen**

Häufig liegen die technischen Daten der Wärmepumpe nicht in der Form vor, wie sie für die Eingabe im PHPP benötigt werden. Dann dürfen als Notbehelf die erforderlichen Eingabewerte über eine vereinfachte Abschätzung aus den verfügbaren Herstellerdaten ermittelt werden.

Weitere Infos[: https://passipedia.de/planung/tools](https://passipedia.de/planung/tools)

### **Erdsonden und Erdkollektoren**

Wenn das Erdreich die Wärmequelle ist, muss zusätzlich das PHPP-Arbeitsblatt "WP Erde" ausgefüllt werden. Die **Auslegungsplanung** des Planungsbüros bzw. der ausführenden Firma ist einzureichen. Hieraus müssen mindestens Länge und Anzahl der Erdsonden ersichtlich sein. Für die weiteren Eingaben im PHPP-Blatt "WP Erde" dürfen die voreingetragenen Werte verwendet werden. Für eine genauere Berechnung können auch für die weiteren Eingaben projektspezifische Werte eingegeben werden, falls diese ebenfalls in der eingereichten Auslegungsplanung ersichtlich sind.

Für den im PHPP gewählten **Bodentyp** ist ebenfalls ein Nachweis erforderlich, z.B. aus den jeweiligen Leitfäden zur Erdwärmenutzung der deutschen Bundesländer.

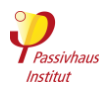

### **3.2.7.c Heizkessel**

Das PHPP-Blatt "Kessel" bietet die Berechnung der Kesseleffizienz und des Endenergiebedarfs mit **Standardwerten** für bestimmte Kesseltypen an. Alternativ können auch nutzerdefinierte Eingaben verwendet werden. In beiden Fällen ist ein Produktdatenblatt des Kessels einzureichen. Für die nutzerdefinierte Berechnung müssen alle im PHPP eingegebenen Kennwerte aus dem Datenblatt hervorgehen.

### **3.2.7.d Fernwärme**

Der Primärenergiefaktor wird im PHPP-Arbeitsblatt "Fernwärme" berechnet (siehe Abschnitt [2.5.12\)](#page-69-0). Wenn die detaillierte Berechung verwendet wird, müssen Nachweise über die im PHPP eingetragenen Kennwerte eingereicht werden.

### **3.2.7.e Solaranlagen**

Solarthermische Anlagen werden im PHPP-Arbeitsblatt "SolarWW" berechnet (andere Berechnungssoftware ist für die Zertifizierung nicht zulässig). Die Im PHPP eingetragenen Kennwerte für Solarkollektoren sind mit dem zugehörigen **Produktdatenblatt bzw. Testreport**  nachzuweisen. Liegen keine Daten vor, ist es auch zulässig, die im PHPP vorhandenen **Standard-Kennwerte** für einen der drei Typen - Flachkollektor, verbesserter Flachkollektor oder Vakuumröhrenkollektor - zu verwenden.

Solarspeicher: siehe [3.2.7.j.](#page-107-1)

#### **3.2.7.f Holzöfen**

Holzöfen müssen in Passivhäusern immer raumluftunabhängig betrieben werden. Zudem sind Sicherheitseinrichtungen gegenüber Fehlfunktionen der Lüftungsanlage erforderlich.

#### **Schutz vor Kohlenmonoxid-Anreicherung in der Raumluft bei Holzöfen.**

Gibt es einen Holzofen innerhalb des zu zertifizierenden Gebäudes, so ist Vorsorge zu treffen, dass die Nutzer nicht durch austretendes Kohlenmonoxid gefährdet werden können. Die empfohlene Lösung ist eine Differenzdrucküberwachung, welche die Lüftungsanlage und/oder den Ofen bei Unterdruck im Aufstellraum abschaltet. Als Minimalmaßnahme ist alternativ die Installation von Kohlenmonoxid-Meldern in betroffenen Räumen zulässig. Es dürfen nur raumluftunabhängige Öfen eingesetzt werden.

Information zu Holzöfen im Passivhaus:

[www.passipedia.de](http://www.passipedia.de/) → [Ein Passivhaus planen und bauen](https://passipedia.de/planung) → [Gebäudetechnik](https://passipedia.de/planung/haustechnik) → [Heizung und Warmwasserbereitung](https://passipedia.de/planung/haustechnik/heizung_und_warmwasserbereitung) → [Verbrennungswärme im Passivhaus](https://passipedia.de/planung/haustechnik/heizung_und_warmwasserbereitung/waermebereitstellung/verbrennungswaerme_im_passivhaus)

## <span id="page-107-2"></span>**3.2.7.g Freistehende Bioethanol-Kamine**

Freistehende Bioethanol-Kamine müssen im PHPP nicht berücksichtigt werden, wenn sie nur gelegentlich als Ergänzung zum Hauptheizsystem verwendet werden.

# **Speicherung und Verteilung**

Die folgenden Punkte werden im PHPP-Arbeitsblatt "WW+Verteil" eingetragen.

### <span id="page-107-0"></span>**3.2.7.h Leitungen**

Es sind **Haustechnikpläne** einzureichen, aus denen für alle **Heizungsleitungen** sowie **Zirkulations-** und **Stichleitungen für Warmwasser** die folgenden Informationen hervorgehen:

- Lage
- Länge
- Rohr-Nennweite
- Wärmedämmung: Art, Dicke und Wärmeleitfähigkeit

Die **wärmebrückenfreie Montage** insbesondere von Warmwasserleitungen hat einen großen Einfluss auf den Energiebedarf. Wird im PHPP-Blatt "WW+Verteil" unter "Dämmqualität der Armaturen, Rohraufhängungen etc." die Auswahl "mäßig" bzw. "gut" verwendet, so ist<br>die entsprechende Ausführungsqualität durch die entsprechende Ausführungsqualität durch exemplarische Fotos zu belegen. Im PHPP-Handbuch

sind die dafür jeweils erforderlichen Maßnahmen beschrieben.

### **3.2.7.i Pumpen**

Für den **Strombedarf** der Heizungsumwälzpumpe der Warmwasser-Zirkulations-Speicherladepumpen dürfen die **Standardwerte** aus dem PHPP verwendet werden. Falls niedrigere Werte verwendet werden sollen, ist die Leistungsaufnahme durch geeignete Produktdatenblätter zu belegen.

### <span id="page-107-1"></span>**3.2.7.j Warmwasserspeicher**

Für den Warmwasserspeicher ist ein Produktdatenblatt einzureichen, das die **Wärmeverlustrate** in W/K enthält. Ist nur eine Angabe zur EU-Effizienzklasse vorhanden, so kann alternativ die Wärmeverlustrate auch über eine Hilfs-rechnung im PHPP-Blatt "WW+Verteil" berechnet werden. Für Solarspeicher müssen im Datenblatt außerdem Angaben zum **Speichervolumen** in Litern und zum **Bereitschaftsanteil** in Prozent enthalten sein.
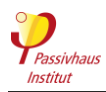

## **Kühlung**

Je nach Klima, Gebäude und Nutzung kann eine **aktive Kühlung** erforderlich sein. In diesem Fall sind zunächst Anforderungen an den Nutzenergiebedarf für Kühlung und Entfeuchtung zu erfüllen. Die Anforderungen hängen vom Klima, den internen Wärme- und Feuchtelasten und (bei Nichtwohngebäuden) vom Luftwechsel ab. Die für das jeweilige Gebäude geltenden Anforderungen werden im Nachweisblatt des PHPP ausgewiesen.

## **3.2.7.k Kühlsystem**

Für die Zertifizierung werden **vollständige Haustechnikpläne** benötigt, aus denen der Aufbau des Kühlsystems hervorgeht.

Es ist eine Dokumentation der **Betriebsweise** des Kühlsystems erforderlich. Dazu zählen:

## Betriebszeiten

- Weiterbetrieb des Ventilators, wenn Kompressor aus?
- (Wie) ändert sich der Umluft-Volumenstrom in Abhängigkeit von der Kühlleistung?
- Gibt es einen Entfeuchtungsmodus? Wie wird er betrieben?
- Existiert eine Nachheizung zur Entfeuchtung? Mit welcher Leistung, und wie wird sie betrieben?

## **3.2.7.l Kühlgeräte**

Einzureichen sind ferner Nachweise für die Effizienz der eingesetzten Kühlgeräte.

- Hersteller
- Typ
- Technische Datenblätter
- Nachweis des Strombedarfs

Bei passivhaus-zertifizierten Kühlgeräten können die im PHPP hinterlegten Kennwerte verwendet werden. Bei nicht zertifizierten Geräten sind die Eigenschaften der Geräte grundsätzlich anhand von Datenblättern der Hersteller nachzuweisen.

Für alle Arten der Kühlung werden die Leistung und Effizienz bei verschiedenen Temperaturdifferenzen zwischen innen und außen benötigt. Falls verfügbar, ist ferner anzugeben, wann das Gerät zu takten beginnt und wie groß der Teillastkoeffizient Cc ist (vgl. PHPP-Handbuch).

Für Splitgeräte (freiblasend oder als Kanalgeräte): ist zusätzlich der Umluftvolumenstrom des Innenteils erforderlich.

Inverter-Splitgeräte: Falls nur Kennwerte bei Volllast vorliegen, dürfen im PHPP näherungsweise folgende Werte bei Teillast angesetzt werden:

- Taktgrenze: 60 % der Maximalleistung
- EER an Taktgrenze: 120 % der EER bei Maximalleistung
- Teillastkoeffizient Cc: 0,8

Bei freier Kühlung, etwa durch Erdsonden in kühlgemäßigten Klimaten, ist der Pumpenstrom nachzuweisen und in der PHPP-Berechnung zu berücksichtigen.

**Separate Entfeuchter**: Angaben zur Effizienz bei 26,7 C und 60 % Luftfeuchte, wie in den USA üblich, können nach Umrechnung von l/kWh in kWh/kWh (Multiplikation mit 0,7 kWh/l) direkt verwendet werden. Europäische Angaben beziehen sich oft auf 30 °C / 80 % Luftfeuchte und sind damit ungeeignet; solche Werte können durch Division durch den Faktor 1,4 auf übliche Randbedingungen umgerechnet werden.

## **3.2.7.m Kühl- und Entfeuchtungslast**

Der Zertifizierer benötigt Unterlagen, aus denen hervorgeht, dass die im PHPP berechnete **Kühl- und Entfeuchtungslast** durch die vorhandene Technik gedeckt werden kann. Sind Kühl- und Entfeuchtungsfunktion nicht getrennt, wird außerdem geprüft, ob das **sensible Wärmeverhältnis** (sensible heat ratio, SHR) der installierten Geräte in der Regel für die Entfeuchtung ausreicht.

## **3.2.7.n Kälteverteilung**

Verluste einer evtl. vorhandenen Kälteverteilung fallen nur an, falls Leitungen außerhalb der thermischen Gebäudehülle liegen, oder falls innenliegende Leitungsnetze in der warmen Jahreszeit auch dann betrieben werden, wenn gerade nicht gekühlt werden muss. Dann sind **Haustechnikpläne** einzureichen, aus denen für alle **Kälteverteilleitungen** die folgenden Informationen hervorgehen:

- Position
- Länge
- Rohr-Nennweite
- Wärmedämmung: Art, Dicke und Wärmeleitfähigkeit
- Auslegung Vorlauftemperatur

Innerhalb des Gebäudes liegende **Kältemittelleitungen von Splitgeräten** werden im PHPP nicht angesetzt. Es müssen daher hierzu auch keine Nachweise eingereicht werden.

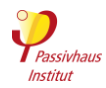

## **Duschwasser-Wärmerückgewinnung**

Zurück zur Kompaktfassung: [►3.2.7](#page-35-0)

 **Duschwasser-Wärmerückgewinnung**: Für nicht zertifizierte Geräte ist folgender Nachweis zulässig: Wirkungsgrad berechnet nach NEN 7120 (das niederländische KIWA-Zertifikat), CAPE/RECADO-PQE (die französische Messung nach CSTB, Messwert für Anschluss an Warm- und Kaltwasser) oder CSA B55 (die kanadische Prüfnorm). Eintragung PHPP als stationärer Wirkungsgrad mit effektiver Totzeit 10 Sekunden je Liter Frischwasserinhalt.

Ergänzende Regeln

Kennwerte der Duschwasserwärmerückgewinnung sind für **zertifizierte Geräte** durch Auswahl des Produkts im PHPP verfügbar.

Zertifizierte Abwasser-Wärmerückgewinnungssysteme: [www.passiv.de/komponentendatenbank](http://www.passiv.de/komponentendatenbank) → [Gebäudetechnik](https://database.passivehouse.com/de/components/)

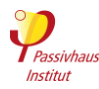

## **Gebäude ohne aktive Kühlung**

Zurück zur Kompaktfassung: [►3.2.7](#page-35-0)

Kriterien

- Bei Gebäuden **ohne aktive Kühlung**:
	- o Schriftliche Dokumentation der Strategie für den Sommerkomfort mit Unterschrift der Bauherrschaft.
	- o Nachweis über Aufklärung des künftigen Gebäudenutzers zur Strategie für den Sommerkomfort z. B. in einem Nutzerhandbuch.
	- o Das PHPP-Verfahren zur Bestimmung von sommerlicher Überhitzung bildet zunächst nur einen Mittelwert des Gesamtgebäudes ab - einzelne Teile können dennoch überhitzen. Besteht ein derartiger Verdacht, ist eine vertiefende Untersuchung (z.B. mit instationärer Simulation) durchzuführen.

Infos und Hinweise

## **► Sommerlüftung**

In vielen Klimaten ist die sommerliche Fensterlüftung wichtig, um Überhitzung zu vermeiden bzw. den Kühlbedarf zu senken.

Bei Gebäuden **ohne aktive Kühlung** muss das Konzept der **Sommerkomfort-Strategie** von der Bauherrschaft unterschrieben werden, um sicherzustellen, dass das im PHPP angegebene Nutzerverhalten tatsächlich umgesetzt werden soll und kann.

Zum Beispiel könnten Zweifel am Konzept für die Sommerlüftung bestehen, wenn bei einem Wohngebäude an einer viel befahrenen Straße eine nächtliche Fensterlüftung eingegeben ist. Aufgrund der Lärmbelästigung ist dann zu vermuten, dass der Nutzer

die Fenster nachts nicht dauerhaft für eine Nachtauskühlung öffnen möchte.

**Sommerkomfort im Passivhaus: Leitfaden** Der 20-seitige Leitfaden schärft das Bewusstsein für den Sommerkomfort und hilft Gebäudeplanern eine robuste Strategie zu entwickeln, mit der die thermische Behaglichkeit auch im Sommer gewährleistet werden kann.

[www.passipedia.de](http://www.passipedia.de/) → [Grundlagen](https://passipedia.de/grundlagen) → [Sommerkomfort](https://passipedia.de/grundlagen/sommerfall) → [Leifaden: Sommerkomfort im Passivhaus](https://passipedia.de/grundlagen/sommerfall/leitfaden_sommerkomfort_im_passivhaus)

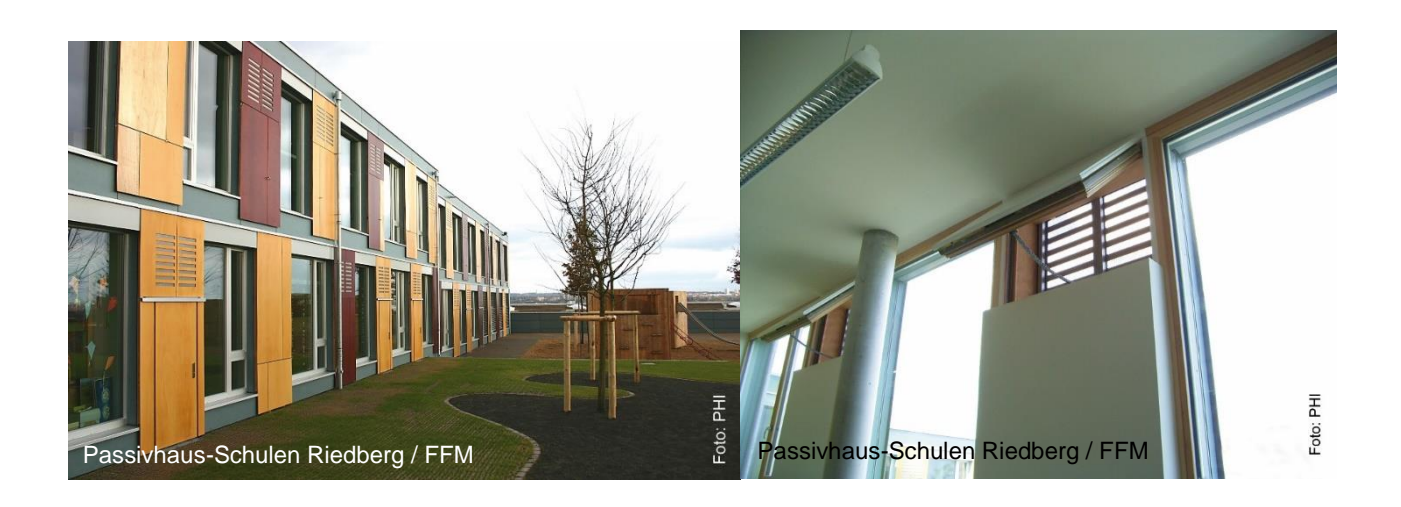

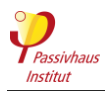

# **3.2.8 Elektrogeräte und Beleuchtung**

Zurück zur Kompaktfassung: [►3.2.8](#page-36-0)

Kriterien

## **Wohngebäude**

- o Planung bzw. Konzept zur effizienten Stromnutzung (nur wenn nicht der Standardnachweis verwendet wird, siehe [2.5.11\)](#page-25-0)
- o ggf. Darstellung und Auslegung von Stromverbrauchern in Gemeinschaftsflächen, z.B. Aufzug, Beleuchtung etc.

## **Nichtwohngebäude**

- o Hersteller, Typ, technische Datenblätter und Nachweis des Strombedarfs für alle signifikanten Elektroverbraucher wie Aufzug, Kücheneinrichtung, EDV-Anwendungen, Telefonanlagen, Sicherheitstechnik und alle sonstige nutzungsspezifische Elektroanwendungen mit signifikantem Strombedarf (z.B. Brennofen).
- o Darstellung und Auslegung von Beleuchtung (ggf. auch Konzepte oder Simulationen für Tageslichtnutzung)
- o Schriftliche Bestätigung durch Gebäudenutzer (falls dieser bekannt ist, sonst Bauherrschaft), dass die Nutzungsprofile im PHPP (Blatt "Nutz NiWo") der geplanten späteren Nutzung entsprechen.

# **3.2.9 Erneuerbare Energie**

## Zurück zur Kompaktfassung: [►3.2.9](#page-36-1)

Kriterien

Geeigneter **Eigentumsnachweis** für Anlagen zur Erzeugung erneuerbarer Energie (außer für Solarthermie) auf dem Grundstück, oder nicht in räumlichem Zusammenhang mit dem Gebäude bzw. gegebenenfalls ein Nachweis über den prozentualen Eigentumsanteil an der Gesamtanlage. Bei Anlagen, die sich nicht auf dem Gebäudegrundstück befinden, muss aus dem Nachweis hervorgehen, dass es sich um eine neu errichtete Anlage handelt, d.h. eine Anlage, die nicht vor Baubeginn des Gebäudes in Betrieb gegangen ist und sich im Besitz des Gebäudeeigentümers oder des (langfristigen) Nutzers befinden (Ersterwerb). Falls der Bau oder Erwerb von Anlagen zur Erzeugung erneuerbarer Energie Teil des Geschäftsmodells der Bauherrschaft ist, dürfen nur Anlagen angerechnet werden, die sich auf dem Gebäudegrundstück befinden. Siehe: [3.2.9.c.](#page-113-0)

- **Thermische Solaranlagen** auf oder am Gebäude: Datenblätter der verwendeten Kollektoren und Speicher, aus denen die zur Eingabe erforderlichen Parameter hervorgehen.
- **PV-Anlage**: Datenblätter der verwendeten Kollektoren und Wechselrichter, aus denen die zur Eingabe erforderlichen Parameter hervorgehen (Hinweis: Nachweise über ggf. mit der PV-Anlage verbundene Akkus sind nicht erforderlich).
- **Sonstige Anlagen** zur Erzeugung erneuerbarer Energie: geeigneter Nachweis über die prognostizierte Jahresstromerzeugung der Anlage (Simulation).

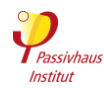

Bei Gebäuden ohne Anschluss ans Stromnetz wird die Erzeugung erneuerbarer Energie in gleicher Weise berücksichtigt wie bei ans Stromnetz angeschlossenen Gebäuden [\(3.2.9.b\)](#page-113-1).

## **► Energieeffizienz und Erzeugung erneuerbarer Energie**

Die Energiewende kann nur gelingen, wenn hohe Energieeffizienz und die Nutzung erneuerbarer Energien gleichermaßen vorangetrieben werden. Durch ihren geringen Energiebedarf bieten Passivhäuser und EnerPHit-Modernisierungen optimale Voraussetzung für die kostengünstige Versorgung mit erneuerbarer Energie. Um die Passivhaus- / EnerPHit-Klassen "Plus" und "Premium" zu erreichen ist ein **Nachweis der Erzeugung erneuerbarer Energie** erforderlich. Nur der "Classic"-Standard wird ohne Energieerzeugung allein durch hohe Energieeffizienz erreicht.

Die erzeugte erneuerbare Energie kann prinzipiell nicht vom Energiebedarf abgezogen, oder mit diesem verrechnet werden. Allerdings verringert sich in begrenztem Umfang die Anforderung an den PER-Bedarf, wenn mehr erneuerbare Energie erzeugt wird als zum Erreichen des Grenzwerts nötig wäre. Andersherum verringert sich auch die Anforderung an die Erzeugung erneuerbarer Energie, wenn der PER-Bedarf geringer als der Grenzwert ist.

*Hinweis*: Ebenso spielt es für den Nachweis im PHPP keine Rolle, welcher Anteil des erzeugten Stroms selbst genutzt wird. Der ins öffentliche Netz **eingespeiste Strom**, der dann zwischengespeichert oder direkt von anderen genutzt werden kann, wird nicht vom **selbstgenutzten Strom** unterschieden.

## **Flächenbezug bei erneuerbarer Energie**

Eingeschossige Gebäude haben einen vergleichsweise hohen Flächen- und Naturverbrauch und sollen deshalb in der PER-Bewertung nicht gegenüber mehrgeschossigen Gebäuden bevorzugt werden. Daher wird im PHPP die erzeugte erneuerbare Energie auf die sogenannte "**Überbaute Fläche**" bezogen. Diese ist gleich den größten Außenmaßen der thermischen Gebäudehülle, was ungefähr der für Photovoltaik nutzbaren Dachfläche und auch der vom Gebäude in Anspruch genommenen Grundfläche entspricht. Somit gilt für alle Gebäude ein vergleichbares Anforderungsniveau, unabhängig von der Anzahl der Geschosse.

*Hinweis:* Da sich die Kennwerte für Bedarf an Erneuerbarer Primärenergie und Erzeugung erneuerbarer Energie auf unterschiedliche Flächen beziehen, können sie nicht direkt miteinander verglichen werden.

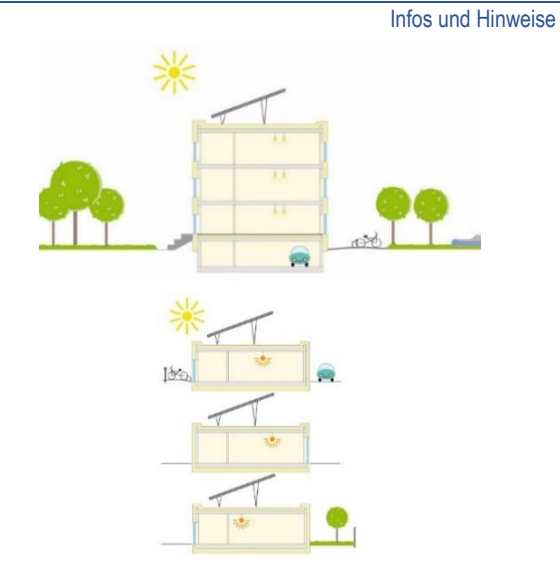

## **Berücksichtigung erneuerbarer Energie**

Klassischerweise erfolgt die Erzeugung erneuerbarer Energie direkt **am Gebäude**, am häufigsten durch Photovoltaik-Module auf dem Dach. Bei kleinen Anlagen ist jedoch die Kosten/Nutzen-Relation nicht immer optimal. Bei manchen Gebäuden sind auch die Voraussetzungen ungünstig, z.B. bei starker Verschattung oder ungünstiger Ausrichtung.

Daher ist es alternativ auch zulässig, dass der Gebäudeeigentümer oder (langfristige) Nutzer in neue Anlagen investiert, die **nicht im räumlichen Zusammenhang** mit dem Gebäude stehen, also z.B. durch Beteiligung an der Finanzierung eines Windparks. Anrechenbar ist nur die Investition in **neue Anlagen**, nicht aber die Beteiligung an bestehenden Anlagen. Die anrechenbare Strommenge wird nach dem Eigentumsanteil des Eigentümers/Nutzers an der Gesamtinvestition bestimmt.

Es dürfen alle Arten von erneuerbarer Energie angerechnet werden also z.B. **Photovoltaikanlagen, Solarkraftwerke, Windkraft und Wasserkraft**.

**Nicht angerechnet** werden dürfen:

- **Biomassenutzung** (wird im PHPP bereits im [Biomasse-Budget](https://passipedia.de/zertifizierung/passivhaus-klassen/classic-plus-premium#biomasse-budgeteffizient_nutzen) berücksichtigt. Mehr zum Thema finden Sie unter: [www.passipedia.de](http://www.passipedia.de/) [→ Passivhaus-](https://passipedia.de/zertifizierung)[Zertifizierung](https://passipedia.de/zertifizierung) → [Die neuen Passivhaus-Klassen](https://passipedia.de/zertifizierung/passivhaus-klassen) → ["Classic, Plus, Premium: Die neuen Passivhaus-](https://passipedia.de/zertifizierung/passivhaus-klassen/classic-plus-premium)[Klassen und wie sie erreicht werden können"](https://passipedia.de/zertifizierung/passivhaus-klassen/classic-plus-premium) )
- **Müllheizkraftwerke und Geothermienutzung** (sind nicht nachhaltig "erneuerbar")
- **Solarthermie** (wird als Teil des Wärmeerzeugers betrachtet, reduziert somit im PHPP den PER-Bedarf und kann daher nicht noch zusätzlich als erneuerbare Energie berücksichtigt werden).

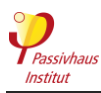

Ergänzende Regeln

**3.2.9.a Erforderliche Nachweise für die Erzeugung erneuerbarer Energie**

Die Kennwerte von **Photovoltaikanlagen, die am Gebäude oder auf dem Grundstück errichtet werden,** werden im PHPP eingegeben, um den Jahres-Stromertrag nach Wechselrichter zu berechnen.

Folgende Unterlagen müssen als Nachweis der im PHPP verwendeten Kennwerte eingereicht werden:

- Moduldatenblatt mit:
	- o Nennstrom, Nennspannung und Nennleistung
	- o Temperaturkoeffizient des Kurzschlussstroms und der Leerlauf-spannung
	- o Modulabmessungen
- Wirkungsgrad des Wechselrichters aus Datenblatt
- Anzahl der Module, Nachweis z.B. durch Kaufrechnung
- Ausrichtung, Neigung und Verschattung aus entsprechenden Planunterlagen

Berechnungen für die PV und Solarthermie sowie die Verschattung dürfen nur mit dem PHPP erfolgen. Externe Software ist hierfür nicht zugelassen (außer designPH ab Version 2 für die Verschattung).

Für **gebäudeferne Anlagen** zur Erzeugung erneuerbarer Energie sind die folgenden Nachweise einzureichen:

- geeigneter Eigentumsnachweis
- ggf. mit Nachweis über den prozentualen Eigentumsanteil an der Gesamtanlage
- Nachweis über die prognostizierte Jahresstromerzeugung der Anlage (Simulation).

[Erfassungsbogen für EE-Anlagen,](https://passipedia.de/_media/picopen/erfassung_ee_offsite.pdf) die nicht im räumlichen Zusammenhang mit dem Projektgrundstück angeordnet sind

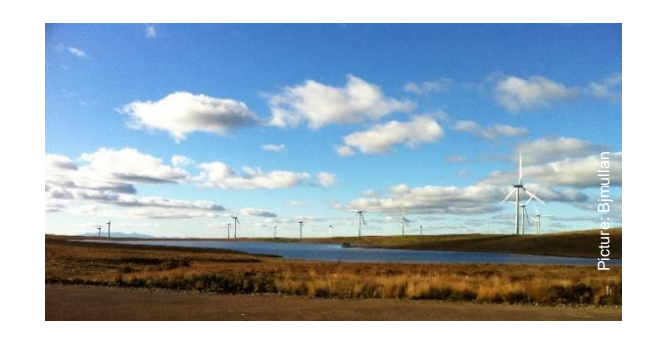

## <span id="page-113-1"></span>**3.2.9.b Energieautarkes Haus ohne Anschluss ans Stromnetz**

Gebäude ohne Anschluss ans Stromnetz werden im PHPP hinsichtlich Primärenergiebedarf und Anrechnung der Erzeugung erneuerbarer Energie genauso behandelt wie Gebäude mit Netzanschluss. Die Akkukapazität und der Nutzungsanteil am erzeugten Strom werden nicht berücksichtigt.

## <span id="page-113-0"></span>**3.2.9.c Fertigstellung von Anlagen zur Erzeugung erneuerbarer Energie.**

Sollen die Investition in Anlagen zur Erzeugung erneuerbarer Energie im PHPP angesetzt werden, so müssen die Anlagen zum Zeitpunkt der Zertifikatsausstellung betriebsbereit sein. Das gilt sowohl für Anlagen auf dem Grundstück als auch für externe Anlagen. Ggf. kann der Zertifizierer zunächst ein "Classic"-Zertifikat ausstellen, das dann nach Fertigstellung in eine höhere Klasse umgewandelt wird.

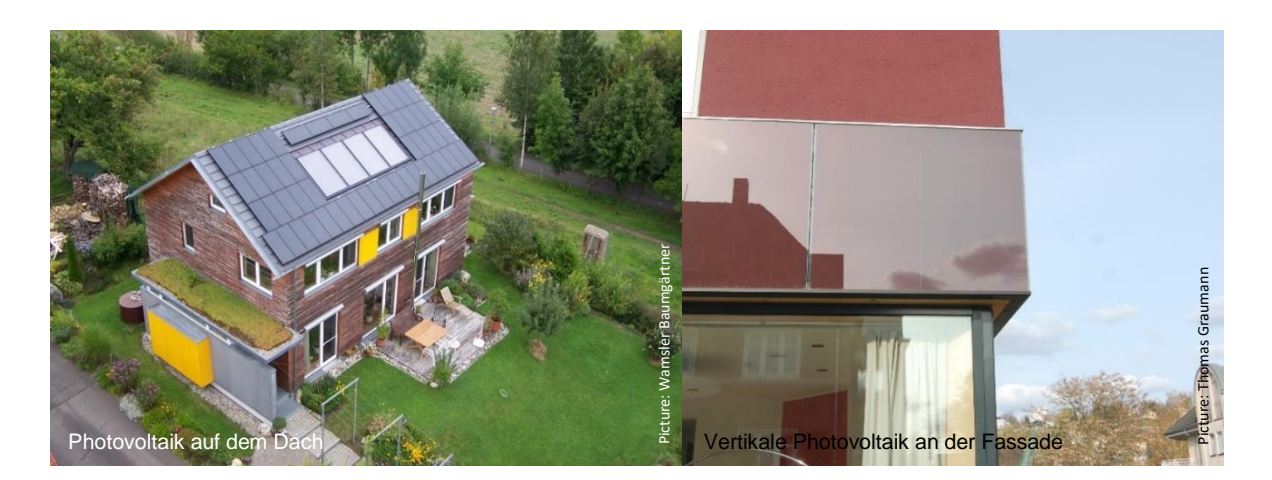

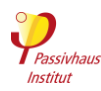

# **3.2.10 Luftdichte Gebäudehülle**

Zurück zur Kompaktfassung: [►3.2.10](#page-37-0)

Kriterien

Die Luftdichtheitsmessung wird nach ISO 9972 (Verfahren 1) durchgeführt, mit den folgenden Abweichungen:

- Luftvolumen V<sub>n50</sub> gemäß Abschnitt [3.2.10.a](#page-116-0) für die Berechnung des n<sub>50</sub>-Werts
- je eine Messreihe für Überdruck UND für Unterdruck (der n<sub>50</sub>-Grenzwert muss mit dem Mittelwert aus beiden Messungen eingehalten werden)

Der Drucktest ist für die gesamte, das **beheizte/gekühlte Volumen** umgebende Gebäudehülle durchzuführen. Nur stichprobenartige Messungen einzelner Gebäudeteile oder die Übernahme von Drucktestergebnissen baugleicher Gebäude sind nicht ausreichend. Keller, Vorbauten, Wintergärten etc., die nicht in die thermische Gebäudehülle integriert sind, sind vom Drucktest auszunehmen. Die Prüfung wird zu einem **Zeitpunkt** empfohlen, an dem die luftdichte Ebene noch zugänglich ist und Ausbesserungen vorgenommen werden können. Mit dem Drucktestprotokoll ist auch die **Berechnung des Raumluftvolumens** zu dokumentieren.

# **Nicht zulässig für die Durchführung des Drucktests sind:**

- Personen/Parteien, die planerisch oder ausführend ganz oder in Teilen für die Erstellung der luftdichten Gebäudehülle verantwortlich waren und somit ihr eigenes Werk prüfen würden.
- Der Bauherr (inkl. seinen Ehegatten, Lebenspartnern, Eltern, Großeltern, Geschwistern, Kindern und Enkeln sowie Mitarbeitern einer Firma, in der der Bauherr angestellt ist bzw. die ihm mehrheitlich gehört).

Zulässig sind dagegen der Energieberater/PHPP-Projektierer sowie der Zertifizierer (wenn sie nicht in eine der beiden o.g. Gruppen fallen).

**Nur für EnerPHit und PHI Energiesparhaus**, bei Messwerten von 0,6 1/h bis 1,0 1/h und für Vorzertifizierung: Es muss im Rahmen des Drucktests eine umfassende **Leckage-Suche**<sup>22</sup> durchgeführt werden, bei der relevante Einzel-Leckagen, die Bauschäden verursachen können bzw. den thermischen Komfort beinträchtigen können, behoben werden. Dies muss schriftlich<sup>23</sup> und mit Unterschrift der Person, die die Leckagesuche leitet, bestätigt werden.

Siehe auch: [Zusätzliche Luftdichtheitskriterien](#page-117-0) and [Durchführung des Luftdichtheitstest](#page-117-1)

 $\overline{a}$ <sup>22</sup> Alternativ kann die Druckdifferenz für die Leckagesuche auch durch einfache Ventilatoren oder die Lüftungsanlage erzeugt werden.

<sup>&</sup>lt;sup>23</sup> Textvorlage für Bestätigung der Leckage-Suche:

*Hiermit bestätige ich, dass eine Leckage-Suche bei Unterdruck stattfand. Hierbei wurden alle Räume innerhalb der luftdichten Gebäudehülle begangen. Alle potentiellen Schwachstellen wurden auf Leckagen untersucht. Dies gilt auch für schwer zugängliche Bereiche (z.B. bei großen Raumhöhen). Gefundene größere Leckagen mit einem relevanten Anteil am Gesamtleckagevolumenstrom oder mit Einfluss auf die Behaglichkeit wurden abgedichtet.*

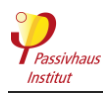

Infos und Hinweise

Eine ausgezeichnete Luftdichtheit der Gebäudehülle ist entscheidend für einen geringen Energieverbrauch, Behaglichkeit und Bauschadensfreiheit. Daher muss die Luftdichtheit mit einer Messung nachgewiesen werden. Für die Zertifizierung wird ein vollständiges und vom Prüfer unterschriebenes **Protokoll** der Messung eingereicht (als Scan), das die Einhaltung des Grenzwerts belegt.

Checkliste für den Luftdichtheits-Testbericht und Beispiel-Testbericht:

## [www.passipedia.de](https://passipedia.org/planning/tools)

[Gebäudezertifizierung](https://passipedia.de/zertifizierung/zertifizierte_passivhausprojekte) → [Beispiele der wichtigsten](https://passipedia.de/zertifizierung/zertifizierte_passivhausprojekte/beispieldokumente_gebaeudezertifizierung)  [Dokumente, die für die Zertifizierung eingereicht werden](https://passipedia.de/zertifizierung/zertifizierte_passivhausprojekte/beispieldokumente_gebaeudezertifizierung)  [müssen](https://passipedia.de/zertifizierung/zertifizierte_passivhausprojekte/beispieldokumente_gebaeudezertifizierung)

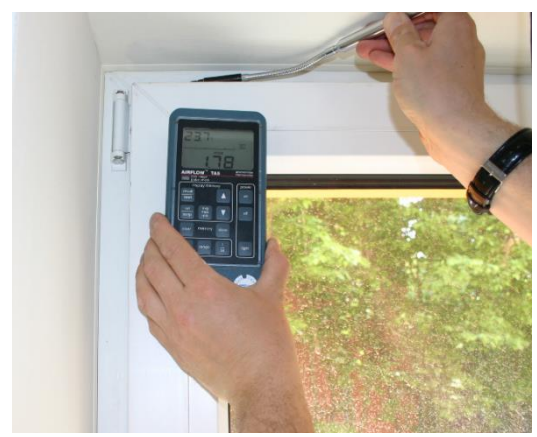

Messung der Luftgeschwindigkeit während des Drucktests an einem noch nicht korrekt justierten Fenster mit einem Thermo-**Anemometer** 

## **Zeitpunkt der Messung**

Von Interesse ist die **Luftdichtheit des vollständig fertiggestellten Gebäudes**. Daher wäre eine Messung nach Fertigstellung des Gebäudes naheliegend. Zu diesem Zeitpunkt sind allerdings alle Einbauten, Estriche, Verkleidungen etc. bereits fertiggestellt. Damit sind viele wichtige Anschlüsse und Durchdringungen der luftdichten Ebene nicht mehr zerstörungsfrei zugänglich. Restleckagen an der luftdichten Ebene können dann nicht mehr nachgearbeitet werden. Das wäre nicht sinnvoll.

Aus diesem Grund ist eine Messung möglichst direkt **nach dem Schließen der luftdichten Ebene** (z.B. Fenstereinbau, Luftdichtheitsbahn im Dach, o.ä.) zielführender und für die Zertifizierung akzeptiert.

Fehlende Bauteile der Gebäudehülle zum Zeitpunkt der Messung beeinträchtigen die Aussagekraft des Ergebnisses. Eine solche Messung ist nur in Ausnahmefällen für die Zertifizierung zulässig.

Nach der Messung muss die verantwortliche Bauleitung sicherstellen, dass durch Nachfolgearbeiten keine Verletzungen der luftdichten Ebene verursacht werden. Sollte es aus unterschiedlichen Gründen dazu Bedenken geben, ist eine weitere Messung durchzuführen. Im Regelfall ist allerdings eine Luftdichtheitsmessung ausreichend.

## **Hüllflächenbezogene Luftdichtheitsanforderung qE50 bei größeren Gebäuden?**

Auch bei großen Gebäuden (≥4000 m<sup>3</sup>) gilt nur der n<sub>50</sub>-Grenzwert. Das PHI empfiehlt jedoch bei großen Gebäuden einen  $q_{E50}$ -Wert von max. 0,6 m<sup>3</sup>/(hm<sup>2</sup>) anzustreben.

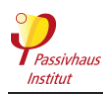

Ergänzende Regeln

## <span id="page-116-0"></span>**3.2.10.a Volumenberechnung Vn50 für den Luftdichtheitstest**

Das für die Berechnung des n<sub>50</sub>-Wertes anzusetzende Luftvolumen innerhalb der beheizten Gebäudehülle V<sub>n50</sub> wird **raumweise** ermittelt. **Dazu wird die Grundfläche des Raums mit der mittleren Raumhöhe multipliziert**. Die Berechnung muss im Protokoll nachvollziehbar dokumentiert sein und mit dem im PHPP eingetragenen Wert übereinstimmen. Es wird das **gesamte Luftvolumen** innerhalb der thermischen Hülle berücksichtigt. Überschlägige Berechnungen mit einem Reduktionsfaktor auf dass Bruttogebäudevolumen sind nicht zulässig.

Die für diese Berechnung zu verwendende Grundfläche ist **abweichend** von der sonst genutzten Energiebezugsfläche. Das Luftvolumen Vn<sup>50</sup> ist nicht gleich dem im PHPP-Blatt "Heizung" zur Berechnung der Lüftungswärmeverluste verwendeten Luftvolumen V<sup>L</sup> (pauschale Raumhöhe 2,5 m).

Unabhängig vom Grad der Fertigstellung des Gebäudes werden immer die **Maße wie bei Fertigstellung** verwendet (z.B. bei fehlendem Estrich).

[Berechnung von EBF und V](https://passipedia.de/_media/picopen/einfamilienhaus-ebf_vn50_berechnung.pdf)<sub>n50</sub> für ein Einfamlienhaus: [Beispiele der wichtigsten Dokumente, die für die](https://passipedia.de/zertifizierung/zertifizierte_passivhausprojekte/beispieldokumente_gebaeudezertifizierung)  [Zertifizierung eingereicht werden müssen](https://passipedia.de/zertifizierung/zertifizierte_passivhausprojekte/beispieldokumente_gebaeudezertifizierung) auf Passipedia Erläuterung zum [Unterschied zwischen V](https://passipedia.de/planung/haustechnik/lueftung/unterscheidung_zwischen_vl_und_vn50_werten)L und Vn50: [www.passipedia.de](http://www.passipedia.de/) → [Gebäudetechnik](https://passipedia.de/planung/haustechnik) → [Lüftung](https://passipedia.de/planung/haustechnik/lueftung)

Die folgenden Elemente zählen **NICHT zum Luftvolumen**:

- Volumen oberhalb von abgehängten Decken. Dies ist unabhängig davon, ob die Decke bereits vorhanden, dicht angeschlossen zur Wand ist oder über diverse Löcher verfügt ("Akustikdecke"). Die Volumenreduktion durch Putzschichten muss nicht berücksichtigt werden.
- Raumhohe vertikale Installationsschächte, Vormauerungen etc. selbst wenn sie perforiert sind, z.B. um Zuluft einzubringen
- Das Luftvolumen von Räumen, die nicht zugänglich sind (z.B. Spitzboden ohne Bodenklappe)

 Fensterleibungen, Türen und Durchgänge (Messung nur bis Wandinnenoberfläche).

Ausnahme: Optional dürfen Nischen von Fenstern und Außentüren mit einer Tiefe von mehr als 0,13 m eingerechnet werden. Damit wird die Volumenberechnung auf Basis der Energiebezugsfläche vereinfacht.

außen

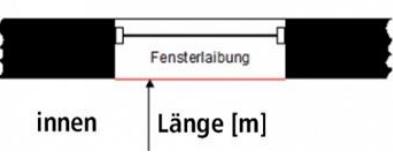

**Die Fensterleibung gehört nicht zum Luftvolumen Vn50**

Folgende Elemente **können zum Luftvolumen gezählt werden** (so behandelt, als wären sie nicht vorhanden = Luftraum):

- Putzschichten
- Sparren, Unterzüge, Abkofferungen
- Das Volumen des **Treppenlaufs** (Bauteil). Damit kann die Grundfläche des Treppenraumes mit der lichten Höhe multipliziert werden. Das Luftvolumen eines **Treppenhauses** gehört zum V<sub>n50</sub> und wird vollständig berücksichtigt.
- Das Luftvolumen der **Aufzugsschächte** und aller **sonstigen Schächte** innerhalb der thermischen Hülle Das Volumen der Aufzugskabine sowie von Rohren, Kanälen usw. (Bauteile) zählt vereinfacht zum Vn50, wird also nicht abgezogen. Damit kann die Grundfläche des Schachtes mit der lichten Höhe multipliziert werden.
- **Vorwandinstallationen** (wenn diese nicht raumhoch sind).
- Raum über **abgehängten Decken aus stab- oder gitterförmigen Elementen** mit Lücken, durch die die darüberliegende (Roh-) Decke sichtbar ist

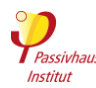

## **Tabelle 12 Hilfestellung zur Berechnung des Luftvolumens innerhalb der luftdichten Ebene eines Gebäudes**

|                | <b>Innerhalb</b>   |                                                                                              |
|----------------|--------------------|----------------------------------------------------------------------------------------------|
|                | der                |                                                                                              |
| Raum           | <b>luftdichten</b> | Volumenberechnung                                                                            |
|                | Hülle?             |                                                                                              |
| $\mathbf{1}$   | ja                 | Lichte Höhe bis zur (geplanten) abgehängten Decke, Unterzug wird nicht vom Volumen abgezogen |
| 2              | Ja                 | Vollständiges Volumen (Berücksichtigung der Dachschrägen)                                    |
| 3              | Nein               | Volumen wird nicht berücksichtigt (außerhalb der Hülle)                                      |
| $\overline{4}$ | $\overline{a}$     | Vollständiges Volumen (Berücksichtigung der Dachschrägen)                                    |
| 5              | Nein               | Volumen wird nicht berücksichtigt (außerhalb der Hülle)                                      |
| 6              | Ja                 | Lichte Höhe bis zur Decke                                                                    |
| $\overline{7}$ | Ja                 | Keller: Vollständiges Volumen                                                                |
| 8              | Ja                 | Keller: Vollständiges Volumen                                                                |
| $\overline{9}$ | <b>Nein</b>        | Keller: Volumen wird nicht berücksichtigt (außerhalb der Hülle)                              |
| 10             | Nein               | Vorbau/Wintergarten: Volumen wird nicht berücksichtigt (außerhalb der Hülle)                 |
|                |                    | 10<br>6<br>Abgehängte Decke<br>8<br>C Passivhaus Institut                                    |

Die umlaufende gestrichelte rote Linie stellt die luftdichte Ebene dar.

## <span id="page-117-0"></span>**Zusätzliche Luftdichtheitskriterien**

## **3.2.10.b Luftdichtheitsanforderung bei "Packaged Terminal Heat Pumps (PTHP)"**

PTHPs sind komplettintegrierte Wärmepumpengeräte zum Heizen und Kühlen, die typischerweise in eine Öffnung der Außenwand eingebaut werden. Leider sind viele der aktuellen Geräte nicht sehr luftdicht und gefährden dadurch die Einhaltung des Luftdichtheitsgrenzwerts für die Gebäudezertifizierung. Folgende Vorgehensweise ist für Passivhäuser vorläufig befristet bis Ende 2023 zulässig:

## $n_{50}$  ≤ 0.8 1/h

ein zusätzlicher Luftdichtheitstest mit abgeklebten PTHPs muss den normalen n<sub>50</sub>-Wert von 0,6 1/h einhalten.

## **3.2.10.c Anforderung an die Luftdichtheit zwischen Wohneinheiten**

Ein luftdichter Abschluss zwischen Wohneinheiten ist aus verschiedenen Gründen wichtig. Für die Einhaltung der Zertifizierungskriterien spielt allerdings nur die Luftdichtheit an der Bilanzgrenze des Gebäudes (thermische Gebäudehülle) eine Rolle.

## <span id="page-117-1"></span>**Durchführung des Luftdichtheitstests**

## **3.2.10.d Akzeptable Abweichung zwischen Unterund Überdruckmessung**

Es gibt keine Anforderung an eine maximale Differenz zwischen der Leckagemessung mit Über- und Unterdruck.

## **3.2.10.e Durchführung der Messung**

Für die energetische Bilanzierung eines Gebäudes im PHPP ist der Nutzungszustand bei normalem<br>Gebäudebetrieb von Interesse. Beabsichtigte Gebäudebetrieb von Interesse. Beabsichtigte Öffnungen, die für die Messung verschlossen werden müssen, sind im Regelfall nur die Außen- und Fortluftöffnungen der Lüftungsanlage. Entscheidend ist, dass alle für die Messung erzeugten **temporären Abdichtungen** genau protokolliert werden.

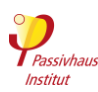

Bei Nichtwohngebäuden mit intermittierender Betriebsweise der Lüftungsanlage müssen die vorhandenen Verschlussklappen während der Luftdichtheitsmessung geschlossen sein, sie dürfen jedoch nicht zusätzlich abgeklebt werden.

Für die Messung dürfen *keine* weiteren Abdichtungen an der an der den an der den an der den anden an der den a<br>der ande Gebäudehülle vorgenommen werden der Gebäudehülle vorgenommen werden (Schlüssellöcher, undichte Fenster, Katzenklappen etc.).

Ausnahmen können nur die temporären Abklebungen bei **fehlenden Bauteilen** bilden, welche die Luftdichtheit verändern (z.B. fehlende Türschwelle, fehlender Geruchsverschluss bei der Abwasserleitung). Diese Abklebungen müssen wiederum genau protokolliert werden.

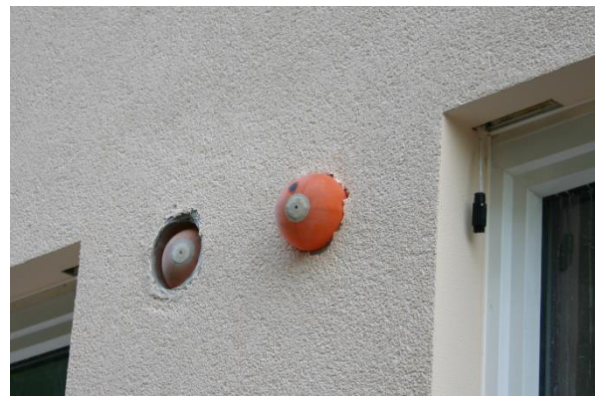

Temporäres Verschließen der Außenluft- und Fortluftöffnung der Lüftungsanlage während des Drucktests

## **3.2.10.f Luftdichtheitstest mit abgelaufener Kalibrierung**

Der Luftdichtheitstest muss gemäß ISO 9972 ausgeführt werden. Dort wird gefordert, dass das Messsystem regelmäßig entsprechend den Spezifikationen des Herstellers oder genormten Qualitätssicherungssystemen kalibriert werden muss. Wenn die letzte Kalibrierung schon zu lange zurückliegt, darf das Ergebnis der Messung nicht für die Zertifizierung verwendet werden.

## **3.2.10.g Luftdichtheitstest schon einige Jahre alt**

Wenn ein Gebäude schon vor einigen Jahren gebaut/renoviert wurde, und nun die Zertifizierung nachgeholt werden soll, darf ein Luftdichtheitstest, der zur Zeit der Baumaßnahme durchgeführt wurde, für die Zertifizierung verwendet werden. Voraussetzung ist, dass in der Zwischenzeit keine weiteren Baumaßnahmen am Gebäude durchgeführt wurden, die die Luftdichtheit in relevantem Umfang verändern könnten.

## **3.2.10.h Einfluss der Dichtheit von Lüftungskanälen beim Gebäudeluftdichtheitstest**

Die Außen- und Fortluftkanäle von Lüftungsanlagen, die während des Kühl-/Heizbetriebs dauerhaft in Betrieb<br>sind, dürfen beim Gebäudeluftdichtheitstest sind, dürfen beim Gebäudeluftdichtheitstest verschlossen werden. Wenn dies nicht möglich ist, können alternativ alle Zu- und Abluftkanäle verschlossen werden. Dann fließen jedoch unvermeidlich die Leckagen des Kanalnetzes mit in den n<sub>50</sub>-Wert ein.

## **3.2.10.i Luftdichtheitstest gemäß Methode 3 der ISO 9972**

Der Luftdichtheitstest muss gemäß Methode 1 der ISO 9972 ausgeführt werden (mit Ausnahme der in den Kriterien genannten Abweichungen). In den nationalen Ausgaben der Norm enthält Methode 3 jeweils die nationalen Ergänzungen zur Norm. In Deutschland erfüllt ein nach Methode 3 ausgeführter Test auch die Anforderungen an die Gebäudezertifizierung. Für andere Länder hat das PHI das bis jetzt noch nicht überprüft. Es gilt daher für diese immer Methode 1 (inkl. der in den Kriterien genannten Abweichungen). Nationale Regelungen, die davon abweichen (z.B. zur Ermittlung des Gebäudevolumens) sind daher für die Gebäudezertifizierung nicht zulässig.

## **3.2.10.j Luftdichtheitstest für jedes Geschoss einzeln durchführen**

Es ist zulässig die Geschosse eines Gebäudes einzeln zu testen und die Ergebnisse zu addieren, wenn das aus logistischen Gründen einfacher ist (z.B. bei bewohnten Gebäuden). Allerdings wird das Ergebnis in der Regel deutlich auf der sicheren Seite liegen, weil innenliegende Leckagen zwischen den Geschossen mitgemessen werden. Wenn Erschließungsflächen (Treppenhaus / Flure) innerhalb der thermischen Gebäudehülle liegen, müssen sie immer auch mitgetestet werden.

## **3.2.10.k Gemeinsamer Luftdichtheitstest bei Reihenhäusern**

Wird eine Reihenhauszeile als ein Gebäude zertifiziert (ein PHPP für die ganze Zeile), dann kann auch der Luftdichtheitstest für alle Reihenhäuser der Zeile gemeinsam ausgeführt werden. Voraussetzung ist natürlich, dass es entsprechend große Öffnungen zwischen den Reihenhäusern gibt (z.B. Installationsdurchführungen), damit auch im am weitesten vom Messventilator entfernten Reihenhaus noch ein ausreichender Druck erreicht wird.

Sollen die Reihenhäuser einzeln zertifiziert werden (ein PHPP pro Reihenhaus, jedes einzelne Reihenhaus erreicht den Passivhaus-Standard), dann sind auch getrennte Luftdichtheitstest für jedes Reihenhaus erforderlich.

## **3.2.10.l Einzelne Räume vom Luftdichtheitstest ausnehmen**

Manchmal können kleinere Anteile eines Gebäudes nicht und nur unter erhöhtem Aufwand gemessen werden. Grund ist u.a. ein fehlender Luftverbund zum Rest des Gebäudes (z.B. Lagerraum mit Zugang von außen) oder die Abwesenheit eines Mieters in einem Mehrfamilienhaus beim vereinbarten Testtermin (Wohnungstür kann nicht geöffnet werden). In solchen Fällen ist die Messung gemäß ISO 9972 trotzdem gültig, wenn das fehlende Volumen kleiner als 5 % des Gesamtvolumens (Vn50) ist.

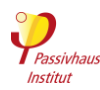

**3.2.10.m Luftdichtheits-Messung von Hoch-**

Für die Messung von hohen Gebäuden (z.B. Hochhäusern) gelten besondere Randbedingungen. Bitte wenden Sie sich an Ihren Zertifizierer oder an

[Anleitung](https://passipedia.de/planung/luftdichtheit/luftdichtheits-messung_von_hochhaeusern) für Luftdichtheits-Messung von Hochhäusern: [www.passipedia.de](http://www.passipedia.de/) → [Ein Passivhaus planen und bauen](https://passipedia.de/planung) →

[building.certification@passiv.de](mailto:building.certification@passiv.de)

Folgende Informationen müssen im Testbericht enthalten sein:

- Grund für den Ausschluss aus der Messung
- Größe des fehlenden Bereichs in m² oder m³
- Beschreibung des Vorgehens bei der Messung

Das Gesamtvolumen Vn50 für die Berechnung des qE50-Werts bzw. die Hüllfläche für den qE50-Wert dürfen jeweils den fehlenden Bereich beinhalten.

**3.2.11 Fotos**

Zurück zur Kompaktfassung: [►3.2.11](#page-38-0)

Der Baufortschritt ist durch exemplarische Fotos zu belegen. Es ist jedoch keine lückenlose fotographische Dokumentation aller Maßnahmen erforderlich.

**häusern**

[Luftdichtheit](https://passipedia.de/planung/luftdichtheit)

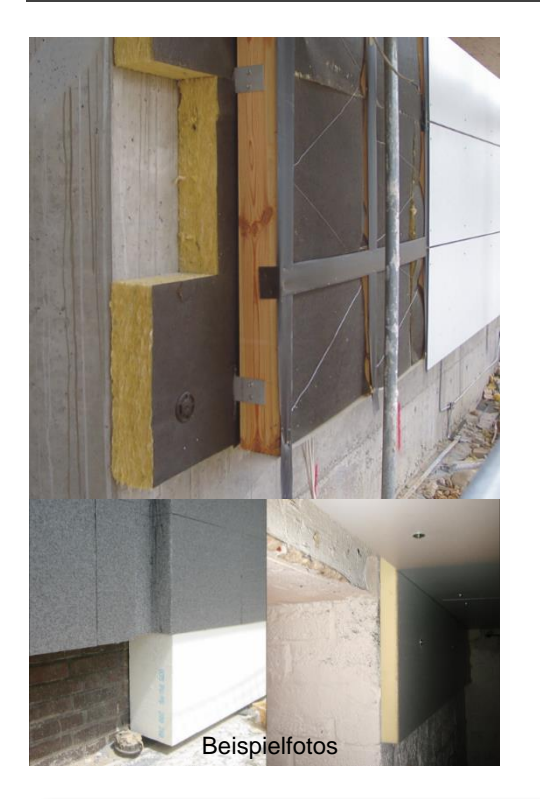

Checkliste Baustellenfotos: – [www.passipedia.de](http://www.passipedia.de/) [Passivhaus-Zertifizierung](https://passipedia.de/zertifizierung) → [Gebäudezertifizierung](https://passipedia.de/zertifizierung/zertifizierte_passivhausprojekte) Beispiele der wichtigsten Dokumente, die für die Zertifizierung eingereicht werden müssen

Ergänzende Regeln

Kriterien

Fotos sollten möglichst zu einem Zeitpunkt gemacht werden, wenn die Einbausituation noch nicht durch Verkleidungen o.ä. verdeckt ist. Es sollten typischerweise die folgenden Bereiche fotografiert werden:

- **Wärmedämmung** der Gebäudehülle (möglichst mit Zollstock im Foto zur Veranschaulichung der Dämmdicke)
	- o Bodenplatte oder Kellerdecke
	- o Perimeterbereich
	- o Wanddämmung
	- o Dachdämmung
- Produktdaten-Aufkleber von
	- o Fensterrahmen und Verglasung
	- o Heiz- und Kühlgeräten
	- o Lüftungsgerät
- Dämmung und Befestigung von Lüftungslei¬tungen
- Dämmung und Befestigung von Heizungs-, Warmwasser- und Kühl-Leitungen
- Weitere energetisch relevante Baudetails, z.B. Wärmebrücken.

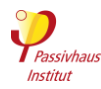

# **3.2.12 Ausnahmeregelungen (u.a. im EnerPHit-Bauteilverfahren)**

Zurück zur Kompaktfassung: [►3.2.12](#page-38-1)

Kriterien

Ggf. erforderliche Nachweise für Inanspruchnahme einer in den Kriterien vorgesehenen Ausnahmeregelung z.B. Wirtschaftlichkeitsberechnung (siehe [3.2.13\)](#page-38-2), schriftliche Bestätigung der Denkmalschutzbehörde, Auszug aus Gesetz/Verordnung, Planausschnitt.

Grundsätzlich ist bei Überschreitung eines standardmäßig geforderten Kennwerts auf Grundlage einer Ausnahmeregelung durch Vorlage geeigneter Unterlagen eindeutig und mit Unterschrift des Verantwortlichen nachzuweisen, dass die Voraussetzungen für die Ausnahmeregelung erfüllt sind.

# **3.2.13 Wirtschaftlichkeitsberechnung (nur für EnerPHit)**

Zurück zur Kompaktfassung: [►3.2.13](#page-38-2)

Kriterien

Ggf. erforderlich als Nachweis für die Inanspruchnahme einer Ausnahmeregelung (siehe Abschnitt [3.2.12\)](#page-38-1).

Berechnung der Wirtschaftlichkeit gegenüber einer Sanierung ohne Verbesserung der Energieeffizienz unter Verwendung des PHPP-Blatts "Vergleich". Verwendung der im PHPP voreingetragenen Randbedingungen, falls keine abweichenden nationalen Randbedingungen nachgewiesen werden. Subventionierte Energiepreise dürfen nicht angesetzt werden.

Alternativ: **Eigene Berechnung** in Abstimmung mit dem Zertifizierer mit einer dynamischen Bewertungsmethode (z.B. Kapitalwertmethode) über den Lebenszyklus des Bauteils auf Basis aller relevanter Kosten abzüglich Ohnehin-Kosten; genauere Beschreibung z.B. in "Wirtschaftlichkeit von Wärmedämm-Maßnahmen im Gebäudebestand 2005", Download unter [www.europhit.eu.](http://www.europhit.eu/)

# **3.2.14 Nachweis der Allgemeinen Mindestanforderungen (nach Kapitel 2.4)**

Zurück zur Kompaktfassung: [►3.2.14](#page-38-3) Kriterien

# **Lüftung**

**Zu niedrige relative Raumluftfeuchte:** Grobkonzept, das darlegt, wie im Bedarfsfall Maßnahmen zur Erhöhung der monatsmittleren relativen Feuchte auf über 30 % (in allen Monaten) nachgerüstet werden können.

**Zugerscheinungen:** Für Zuluft-Räume ab 2-fachem Luftwechsel im Normalbetrieb (z.B. Klassenzimmer, Besprechungsraum): plausible Beschreibung wie Zuglufterscheinungen vermieden werden.

# **Feuchteschutz**

**Auffeuchtung im Bauteil**: Wenn von Seiten des Zertifizierers Bedenken hinsichtlich bauphysikalisch bedingter Feuchteschäden bestehen, kann ein Feuchteschutznachweis nach anerkannten Regeln der Technik angefordert werden. Beispielsweise ist dies in der Regel bei folgenden Konstruktionen der Fall:

o innengedämmte Bauteile im Heizklima

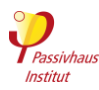

- o bestimmte Flachdachkonstruktionen (z.B. mit Dachbegrünung) im Heizklima
- o gedämmte Bauteile in feucht-heißem Klima

Bei solchen kritischen Konstruktionen, muss außerdem die feuchtetechnische Eignung der Komponenten im vorliegenden Anwendungsfall belegt werden. In Zweifelsfällen muss durch ein entsprechendes Gutachten (mit rechtlich wirksamer Übernahme der Verantwortung) mit anerkannten Verfahren nachgewiesen werden, dass eine feuchtetechnische Eignung vorliegt. In der Regel erfolgt dies durch eine hygrothermische Simulation.

Zudem muss dann eine sorgfältige Detailplanung nachgewiesen werden. Bei Innendämmung im Heizklima muss diese Planung so beschaffen sein, dass bei einer dieser Planung entsprechenden Ausführung, eine Hinterströmung der Dämmebene mit Innenraumluft sicher und dauerhaft verhindert wird.

# **Thermische Behaglichkeit**

Sollen die in Abschnitt [2.4.5](#page-20-0) ["Mindestwärmeschutz"](#page-20-0) genannten Anforderungen an die thermische Behaglichkeit überschritten werden, so kann alternativ ein Nachweis der Komfortbedingungen nach DIN EN ISO 7730 vorgelegt werden (gilt nicht für Energiesparhäuser).

## **Nutzerzufriedenheit**

Soll von einer der in Abschnitt [2.4.6](#page-21-0) genannten Ausnahmen Gebrauch gemacht werden, so sind die Voraussetzungen dafür durch geeignete Nachweise zu belegen.

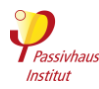

# **3.2.15 Bauleitererklärung**

Zurück zur Kompaktfassung: [►3.2.15](#page-39-0)

Kriterien

Mit der Bauleitererklärung muss die Ausführung gemäß geprüfter Projektierung dokumentiert und bestätigt werden. Soweit relevant für die Einhaltung der Kriterien sind abweichende Ausführungen zu benennen und für abweichende Produkte die entsprechenden Nachweise zu erbringen.

**Unter Umständen kann die Vorlage zusätzlicher Prüfberichte oder Datenblätter zu den im Gebäude verwendeten Komponenten notwendig werden. Wenn günstigere Annahmen als im Standard-PHPP-Rechenverfahren angesetzt werden sollen, sind diese durch genauere Nachweise zu belegen**.

Infos und Hinweise

<span id="page-122-0"></span>Eine Überwachung der Bauausführung durch den Zertifizierer ist für die Gebäudezertifizierung aus Kostengründen nicht gefordert. Stattdessen übernimmt die von der Bauherrschaft für die Überwachung der Bauausführung beauftragte Person mit der **Bauleitererklärung** die **rechtliche Verantwortung** dafür, dass die Ausführung gemäß den für die Zertifizierung eingereichten Unterlagen erfolgt ist. Es ist ausreichend, die unterschriebene Erklärung als Scan einzureichen.

Vorlage für die Bauleitererklärung:

[www.passipedia.de](http://www.passipedia.de/) → [Passivhaus-Zertifizierung](https://passipedia.de/zertifizierung) [Gebäudezertifizierung](https://passipedia.de/zertifizierung/zertifizierte_passivhausprojekte) → [Beispiele der wichtigsten](https://passipedia.de/zertifizierung/zertifizierte_passivhausprojekte/beispieldokumente_gebaeudezertifizierung)  [Dokumente, die für die Zertifizierung eingereicht werden](https://passipedia.de/zertifizierung/zertifizierte_passivhausprojekte/beispieldokumente_gebaeudezertifizierung)  [müssen.](https://passipedia.de/zertifizierung/zertifizierte_passivhausprojekte/beispieldokumente_gebaeudezertifizierung)

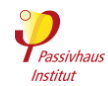

# **3.3 Vorzertifizierung für schrittweise durchgeführte Modernisierungen**

Zurück zur Kompaktfassung: [►3.3](#page-40-0)

Kriterien

Infos und Hinweise

Werden Gebäude in mehreren, in zeitlichem Abstand aufeinander folgenden Einzelschritten energetisch modernisiert, so ist eine Vorzertifizierung als EnerPHit- (oder Passivhaus-) Projekt möglich. Voraussetzung ist das Aufstellen eines umfassenden **EnerPHit-Sanierungsplans** (ESP). Das Vorzertifikat gibt Eigentümern und Planern die Sicherheit, dass nach plangemäßer Umsetzung aller Modernisierungsschritte der angestrebte Standard tatsächlich erreicht wird. Das Verfahren wird im Folgenden beschrieben.

## **Qualitätssicherung für schrittweise durchgeführte Modernisierungen**

Viele Bauherren möchten keine Komplettmodernisierung, sondern renovieren jeweils nur Bauteile mit aktuellem Instandsetzungsbedarf. Häufig kann dann gleichzeitig zu geringen Mehrkosten auch der Wärmeschutz mit Passivhaus-Komponenten auf einen zukunftsfähigen Standard gebracht werden.

Bevor es losgeht, sollte ein **Gesamtplan** für den aktuellen sowie für alle folgenden Modernisierungsschritte aufgestellt werden. Nur so kann sichergestellt werden, dass alle Modernisierungsschritte gut zusammenpassen und der Eigentümer sich nach dem letzten Schritt über ein behagliches Gebäude mit geringen Energiekosten freuen kann.

Der **EnerPHit-Sanierungsplan** bietet eine Methodik für einen solchen Gesamtplan. Er ist in den PHPP-Dateien enthalten. Als zusätzliche Qualitätssicherung bietet das Passivhaus Institut eine **Vorzertifizierung** als EnerPHit- (oder Passivhaus-) Projekt an.

Voraussetzung dafür ist neben einem sorgfältig aufgestellten EnerPHit-Sanierungsplan, dass der erste Sanierungsschritt bereits umgesetzt ist und damit eine Energieeinsparung von mindestens 20 Prozent erzielt wird.

Die genauen Anforderungen werden im Abschnitt "Vorzertifizierung für schrittweise durchgeführte Modernisierungen" der Kriterien erläutert. Das Vorzertifikat gibt Eigentümern und Planern die Sicherheit, dass nach plangemäßer Umsetzung aller Modernisierungsschritte der angestrebte Standard tatsächlich erreicht wird.

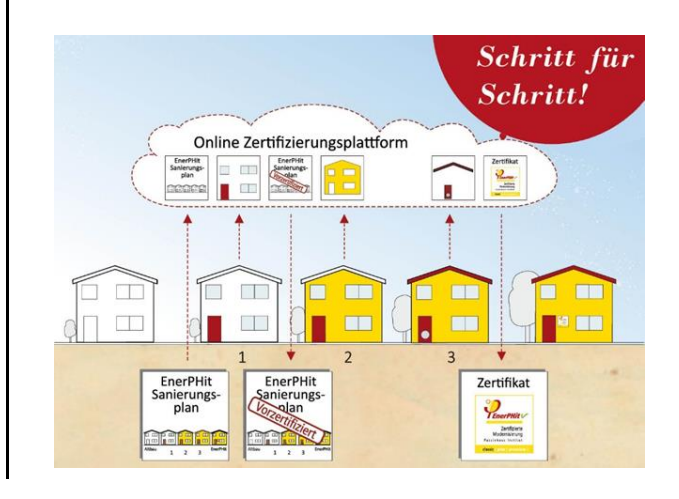

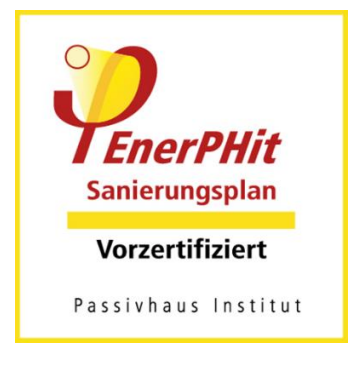

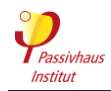

# **3.3.1 Ablauf der Vorzertifizierung**

Zurück zur Kompaktfassung: [►3.3.1](#page-40-1)

Kriterien

Die Vorzertifizierung kann erfolgen, sobald alle im Folgenden genannten Voraussetzungen erfüllt sind:

- Der ESP und alle weiteren gemäß Abschnitt [3.3.4](#page-41-0) "Einzureichende Dokumente für die **Vorzertifizierung"** erforderlichen Dokumente wurden beim Zertifizierer eingereicht.
- **Der erste Modernisierungsschritt** ist abgeschlossen und erfüllt die Vorgaben des ESP.
- Der **Energiebedarf** wurde gegenüber dem Ausgangszustand signifikant gesenkt. Dies kann nach Fall a, b, c oder d nachgewiesen werden:
	- a) Senkung des erneuerbaren (PER) oder nicht erneuerbaren (PE) Primärenergiebedarfs um mindestens 20 %
	- b) Senkung des Heizwärmebedarfs bzw. der Summe aus Kühl- und Entfeuchtungsbedarf um mindestens 20 % oder 40 kWh/m²a; berücksichtigt wird nur eine Verminderung bei derjenigen Art von Raumkonditionierung (Heizung bzw. Kühlung + Entfeuchtung), die im Ausgangszustand den höheren Nutzenergiebedarf hatte.
	- c) Nahezu vollständige Modernisierung mindestens einer Eigentumseinheit gemäß dem ESP bei einem Gebäude mit mehreren Eigentümern
	- d) Errichtung eines neues Anbaus gemäß dem ESP
- Eine **Leckage-Suche**<sup>24</sup> wurde durchgeführt.

Es wird empfohlen, die erforderlichen Dokumente gemäß Abschnitt [3.3.4](#page-41-0) **["Einzureichende](#page-125-0)  [Dokumente für die Vorzertifizierung"](#page-125-0)** schon vor Umsetzung der ersten Modernisierungsmaßnahme zur Prüfung einzureichen, damit eventuelle Abweichungen von den Anforderungen noch vor der Ausführung erkannt werden können.

Auch für alle nachfolgenden Schritte wird empfohlen, jeweils vor Umsetzung der Modernisierungsmaßnahmen die Unterlagen für die jeweiligen Maßnahmen zur Prüfung einzureichen. Der Zertifizierer kann dann nach Abschluss dieser Maßnahmen eine aktualisierte Version des Vorzertifikats ausstellen.

Nach Abschluss des letzten Modernisierungsschrittes kann eine EnerPHit- (oder Passivhaus-) Zertifizierung beantragt werden. Hierfür sind die gemäß Abschnitt [3.2](#page-30-0) erforderlichen Dokumente einzureichen, sofern sie nicht schon bei vorangehenden Modernisierungsschritten übergeben wurden.

 $\overline{a}$ 

<sup>&</sup>lt;sup>24</sup> Eine Leckage-Suche ist nur nach Maßnahmen erforderlich, die Einfluss auf die Luftdichtheit der Gebäudehülle haben können. Die Leckage-Suche sollte zu einem Zeitpunkt im Bauablauf durchgeführt werden, an dem die betreffenden Bauteile noch gut zugänglich sind.

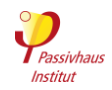

# **3.3.2 Zulässige Modernisierungsabläufe**

Zurück zur Kompaktfassung: [►3.3.2](#page-41-1)

Kriterien

Die Vorzertifizierung kann auf beliebige Varianten einer schrittweise durchgeführten Modernisierung angewandt werden. Dazu gehören zeitlich nicht zusammenhängende Energiespar-Maßnahmen an einzelnen:

- **Komponenten** (z.B. 1. Schritt: Wanddämmung; 2. Schritt Fensteraustausch und Lüftungsanlage; 3. Schritt: Dachdämmung und Heizung etc.)
- **Gebäudeabschnitten** (z.B. einzelne Gebäudeflügel, Wohnungen, neue Anbauten oder Reihenhäuser)

# **3.3.3 Feuchteschutz: Anforderungen an Zwischenzustände**

Zurück zur Kompaktfassung: [►3.3.3](#page-41-2)

Kriterien

Bezüglich des Risikos von feuchtebedingten Bauschäden gilt ein **Verschlechterungsverbot**, d.h. durch einzelne Modernisierungsschritte darf sich kein Schadensrisiko ergeben, das vor Beginn der Modernisierung nicht oder nur in geringerem Umfang bestand.

# <span id="page-125-0"></span>**3.3.4 Einzureichende Dokumente für die Vorzertifizierung**

Zurück zur Kompaktfassung: [►3.3.4](#page-41-0) Kriterien

- PDF des vollständig ausgefüllten **EnerPHit-Sanierungsplans** (ESP), mit dem der angestrebte Standard (EnerPHit/Passivhaus) erreicht wird, inklusive der folgenden Dokumente:
	- o Alle relevanten Tabellenblätter des ESP-Ausgabedatei (Excel-Vorlage enthalten in den PHPP-Dateien)
	- o Anlage mit
		- o Bestandsplänen
		- o Plänen des Gebäudes im vollständig modernisierten Zustand mit schematischer Darstellung der Lage der Dämmebene und der Luftdichtheitsebene in allen Bauteilen der Gebäudehülle (Grundrisse, Schnitte und ggf. Ansichten, Maßstab 1:50 bis 1:100)
		- o Schematisch vereinfachten Regel- und Anschlussdetails der Gebäudehülle für die zukünftigen Schritte mit Darstellung von Lage und Anschluss der Dämmebene und der Luftdichtheitsebene (inkl. Darstellung von Zwischenzuständen)
- Vollständig ausgefülltes **PHPP** als Excel-Datei. Die einzelnen Modernisierungsschritte sind jeweils als eine Variante im Arbeitsblatt "Varianten" eingetragen.
- Alle gemäß Abschnitt [3.2](#page-30-0) erforderlichen Dokumente für die zum Zeitpunkt der Einreichung schon umgesetzten **Energiespar-Maßnahmen**.

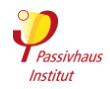

 Protokoll der **Leckage-Suche** bei Unterdruck (Abschnitt [3.2.10\)](#page-37-0) im Bereich der modernisierten Bauteile (nur nach Umsetzung von Maßnahmen, die Einfluss auf die Luftdichtheit der Gebäudehülle haben können).

Infos und Hinweise

Schritt für Schritt modernisieren mit dem EnerPHit-Sanierungsplan:

→ [www.passiv.de](http://www.passiv.de/) → [Zertifizierung](https://passiv.de/de/03_zertifizierung/03_zertifizierung.htm) → [Gebäude](https://passiv.de/de/03_zertifizierung/02_zertifizierung_gebaeude/04_enerphit/04_enerphit.htm) → [Ablauf](https://passiv.de/de/03_zertifizierung/02_zertifizierung_gebaeude/02_wohngebaeude/02_wohngebaeude.htm)

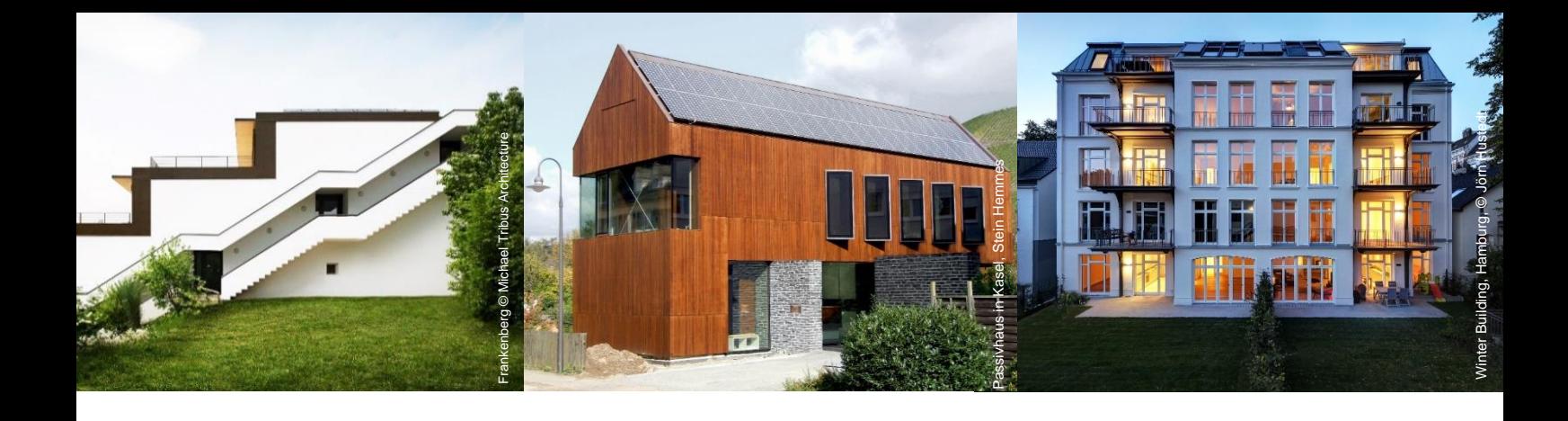

# **SONSTIGES**

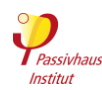

# <span id="page-128-0"></span>**4 Weitere Informationsquellen**

# **Dokumente für die Gebäudezertifizierung**

Nachfolgend finden Sie Links zu Beispielversionen der wichtigsten Dokumente, die für die Zertifizierung eingereicht werden müssen.

Alle Dokumente finden Sie unter:

## [www.passipedia.de](https://passipedia.de/)

[→Passivhaus-Zertifizierung](https://passipedia.de/zertifizierung) [→ Gebäudezertifizierung](https://passipedia.de/zertifizierung/zertifizierte_passivhausprojekte) → Beispiele der wichtigsten Dokumente, die für die [Zertifizierung eingereicht werden müssen.](https://passipedia.de/zertifizierung/zertifizierte_passivhausprojekte/beispieldokumente_gebaeudezertifizierung)

## **Beispieldokumente**

- [Ausgefülltes Passivhaus-Projektierungspaket](https://passipedia.de/zertifizierung/zertifizierte_passivhausprojekte/beispieldokumente_gebaeudezertifizierung)  [\(PHPP\)](https://passipedia.de/zertifizierung/zertifizierte_passivhausprojekte/beispieldokumente_gebaeudezertifizierung) für ein Wohngebäude als PDF
- [Beispielpläne und -details](https://passipedia.de/zertifizierung/zertifizierte_passivhausprojekte/beispieldokumente_gebaeudezertifizierung)
- [Detaillierte EBF-](https://passipedia.de/zertifizierung/zertifizierte_passivhausprojekte/beispieldokumente_gebaeudezertifizierung) und V<sub>n50</sub>-Berechnung für Einfamilienhäuser mit "EFH-Hilfe" (siehe PHPP-Dateien)
- [Beispiel-Fensterliste](https://passipedia.de/zertifizierung/zertifizierte_passivhausprojekte/beispieldokumente_gebaeudezertifizierung)
- **[Beispiel für ein Verglasungsdatenblatt](https://passipedia.de/zertifizierung/zertifizierte_passivhausprojekte/beispieldokumente_gebaeudezertifizierung)**
- **[Beispiel Fensterrahmen U-Wert \(U](https://passipedia.de/zertifizierung/zertifizierte_passivhausprojekte/beispieldokumente_gebaeudezertifizierung)f) Berechnung** [nach EN ISO 10077-2](https://passipedia.de/zertifizierung/zertifizierte_passivhausprojekte/beispieldokumente_gebaeudezertifizierung)
- **Beispiel Glasrand Wärmebrückenberechnung nach** [EN ISO 10077-2](https://passipedia.de/zertifizierung/zertifizierte_passivhausprojekte/beispieldokumente_gebaeudezertifizierung)
- Beispiel [Pflichtblatt Lüftung](https://passipedia.de/zertifizierung/zertifizierte_passivhausprojekte/beispieldokumente_gebaeudezertifizierung) (Auslegung und Einregulierungsprotokoll der Lüftungsanlage)
- Protokoll einer [Luftdichtheitsmessung](https://passipedia.de/zertifizierung/zertifizierte_passivhausprojekte/beispieldokumente_gebaeudezertifizierung)
- Vollständiger [EnerPHit-Sanierungsplan](https://passipedia.de/zertifizierung/zertifizierte_passivhausprojekte/beispieldokumente_gebaeudezertifizierung) für eine schrittweise durchgeführte Modernisierung zum EnerPHit-Standard
- [Erfassungsbogen für Anlagen zur Erzeugung](https://passipedia.de/zertifizierung/zertifizierte_passivhausprojekte/beispieldokumente_gebaeudezertifizierung)  [erneuerbarer Energie,](https://passipedia.de/zertifizierung/zertifizierte_passivhausprojekte/beispieldokumente_gebaeudezertifizierung) die nicht im räumlichen Zusammenhang mit dem Grundstück stehen

## **Leitfäden, Checklisten und Vorlagen**

- Anleitung zur Dokumentation einer [Wärmebrückenberechnung](https://passipedia.de/zertifizierung/zertifizierte_passivhausprojekte/beispieldokumente_gebaeudezertifizierung) für ein an die Außenluft angrenzendes Anschlussdetail
- Anleitung zur Dokumentation einer [Wärmebrückenberechnungen](https://passipedia.org/certification/certified_passive_houses/example_documents) für erdberührter [Bauteile:](https://passipedia.org/certification/certified_passive_houses/example_documents)
	- o Außenwand auf Bodenplatte
	- o Innenwände auf Bodenplatte
	- o Beheizter Keller
	- o Unbeheizter Keller
- Anleitung zur Dokumentation der Berechnung eines Fensterprofils und einer [Fenster-](https://passipedia.org/certification/certified_passive_houses/example_documents)[Einbauwärmebrücke.](https://passipedia.org/certification/certified_passive_houses/example_documents)
- Checkliste für den Prüfbericht der [Luftdichtheitsmessung](https://passipedia.org/planning/airtight_construction/general_principles/checklist_test_reports_of_airtightness_measurements)
- Vorlage für die [Bauleitererklärung](https://passipedia.de/zertifizierung/zertifizierte_passivhausprojekte/beispieldokumente_gebaeudezertifizierung)
- Checkliste für [Baustellenfotos](https://passipedia.de/zertifizierung/zertifizierte_passivhausprojekte/beispieldokumente_gebaeudezertifizierung)

## **Zusätzliche Tools und Hilfsmittel**

Für zusätzliche Tools und Hilfsmittel, siehe auch:

- PHPP-Download-Paket und das PHPP-Handbuch, Abschnitt "Zusätzliche Tools".
- Übersich[t Passivhaus-Planungstools](https://passipedia.de/planung/tools)
- Übersich[t Leitfäden und Hilfsmittel](https://passipedia.de/planung/leitfaeden_und_hilfsmittel)

# **Passivhaus und EnerPHit - allgemeine Informationen**

## **Passipedia**

Die stetig wachsende Wissensdatenbank "Passipedia" basiert auf mehr als zwei Jahrzehnten Erfahrung mit Forschung und Anwendung zum energie¬effizienten Bauen und Sanieren.

## [www.passipedia.de](https://passipedia.de/)

## **Aktiv für mehr Behaglichkeit: Das Passivhaus**

Die kostenlose Informationsbroschüre "Das Passivhaus" enthält grundlegende Informationen zum Passivhaus-Standard sowie zur Modernisierung mit Passivhaus-Komponenten.

[www.ig-passivhaus.de](https://www.ig-passivhaus.de/) 

## **Gebäudekriterien, Passivhaus – EnerPHit – PHI-Energiesparhaus**

Gebäudekriterien des Passivhaus Instituts und Beschreibung des Zertifizierungsverfahrens.

## [www.passiv.de](http://www.passiv.de/)

- → [Zertifizierung](http://www.passiv.de/de/03_zertifizierung/03_zertifizierung.htm) → [Gebäude](http://www.passiv.de/de/03_zertifizierung/02_zertifizierung_gebaeude/02_gebaeudezertifizierung.htm)
- → [Energiestandards | Kriterien](https://passiv.de/de/03_zertifizierung/02_zertifizierung_gebaeude/04_enerphit/04_enerphit.htm)

## **Gebaute Projekte**

## **Passivhaus-Datenbank**

Datenbank mit Fotos und Beschreibungen von mehreren Tausend gebauten Passivhäusern und EnerPHit-Modernisierungen.

[www.passivhausprojekte.de](http://www.passivhausprojekte.de/)

## **Detaillierte Objektdokumentationen**

Ausführliche technische Dokumentationen einer Vielzahl von gebauten Passivhäusern und EnerPHit-Modernisierungen.

[www.passivhausplaner.eu](https://cms.passivehouse.com/de/training/zertifikate/handwerker/)

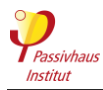

## **Veranstaltungen**

## **Tage der offenen Tür im Passivhaus**

Passivhäuser auf der ganzen Welt öffnen Ihre Türen für Besucher

[www.ig-passivhaus.de](https://www.ig-passivhaus.de/)

## **Internationale Passivhaustagung**

Die wichtigste internationale Passivhaus-Veranstaltung, auf der jedes Jahr ca. 1000 Fachleute aus der ganzen Welt zusammenkommen, um sich zum energieeffizienten Bauen und Sanieren auszutauschen.

[www.passivhaustagung.de](https://passivhaustagung.de/de/)

## **Passivhaus Award**

Der Wettbewerb wird vom Passivhaus Institut ausgelobt. Eine international besetzte Jury prüft unter anderem die Gestaltung, Wirtschaftlichkeit, Energieversorgung und Nachhaltigkeit der eingereichten Gebäude.

[www.passivehouse-award.org](https://cms.passivehouse.com/de/passive-house-award/)

## **Zertifizierung und Weiterbildung**

## **Passivhaus- und EnerPHit-Zertifizierung**

Informationen zum Qualitätssicherungsprogramm des Passivhaus Instituts

[www.passiv.de](http://www.passiv.de/)

→ [Zertifizierung](http://www.passiv.de/de/03_zertifizierung/03_zertifizierung.htm) → [Gebäude](http://www.passiv.de/de/03_zertifizierung/02_zertifizierung_gebaeude/02_gebaeudezertifizierung.htm)

## **Komponentendatenbank**

Umfassende Datenbank zertifizierter passivhausgeeigneter Komponenten

[Komponentendatenbank](https://database.passivehouse.com/de/components/)

## **Passivhausplaner**

Informationen zum Weiterbildungsprogramm des Passivhaus Instituts und Verzeichnis mit tausenden zertifizierten Passivhaus-Planern

[www.passivhausplaner.eu](https://cms.passivehouse.com/de/training/)

 $\rightarrow$  [Fachleute](https://cms.passivehouse.com/de/training/fachleute-suche/)  $\rightarrow$  Planersuche

## **Passivhaus Handwerker**

Informationen zum Weiterbildungsprogramm des Passivhaus Instituts und Verzeichnis mit tausenden zertifizierten Passivhaus-Handwerkern

[www.passivhausplaner.eu](https://cms.passivehouse.com/de/training/)  $\rightarrow$  [Fachleute](https://cms.passivehouse.com/de/training/fachleute-suche/)  $\rightarrow$  Planersuche

## **Organisationen**

## **Passivhaus Institut**

Unabhängiges Forschungsinstitut, das maßgeblich den Passivhaus-Standard enwickelt hat.

[www.passiv.de](http://www.passiv.de/)

## **International Passivhaus Association**

Ein globales Netzwerk, das Passivhaus-Experten auf der ganzen Welt verbindet.

[www.passivehouse-international.org](http://www.passivehouse-international.org/)

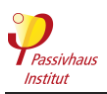

# <span id="page-130-0"></span>**5 FAQ**

## **Allgemein**

#### Darf ich mein Gebäude auch "Passivhaus" nennen, **wenn es nicht zertifiziert ist?**

Der Passivhaus-Standard wird vom Passivhaus Institut definiert, ist jedoch bewusst nicht als Markenzeichen geschützt. Auch ohne Zertifizierung kann z.B. ein Energieberater einen Passivhaus-Nachweis mit dem PHPP aufstellen. Werden alle Anforderungen eingehalten, darf das Gebäude dann auch ohne Zertifizierung als "Passivhaus" bezeichnet werden. Allerdings darf das Siegel "Zertifiziertes Passivhaus", das auch das Logo des Passivhaus Instituts enthält, nicht in Zusammenhang mit diesem Gebäude verwendet werden, sondern nur für tatsächlich zertifizierte Passivhäuser.

#### **Kann ein Gebäude auch rein auf Basis von Messwerten zertifiziert werden?**

Es ist sehr schwierig und nicht sehr verlässlich, genaue Schlüsse aus den Daten einer Gebäudemessung zu ziehen. Es gibt zu viele Variablen: Wetter, Nutzerverhalten, Qualität der Messung, Aufteilung von Heizenergieerzeugung und Verteilverlusten der Heizenergie etc. Daher ist eine Zertifzierung auf Basis von Messdaten nicht zulässig.

#### **Dürfen nur zertifizierte Passivhaus-Planer das PHPP für die Gebäudezertifizierung aufstellen**

Das Passivhaus Institut empfiehlt, zertifizierte Passivhaus-Planer mit der Passivhaus-Berechnung zu beauftragen. Grundsätzlich darf jedoch jeder, der über eine ausreichende Qualifikation verfügt, die Berechnung aufstellen und beim Zertifizierer einreichen.

## **Was ist der Unterschied zwischen einem Zertifizierten Passivhaus-Planer und einem Passivhaus-Zertifizierer?**

Zertifizierte Passivhaus-Planer oder -Berater haben eine durch das Passivhaus Institut überprüfte Qualifikation, um Passivhäuser zu berechnen oder zu planen. Weltweit gibt es mehrere Tausend zertifizierte Planer.

Suche nach zertifizierten Passivhaus-Planern auf:

## ww[w.passiv.de/training](https://cms.passivehouse.com/de/training/)

Passivhaus-Zertifizierer sind vom Passivhaus Institut vertraglich ermächtigt, in dessen Namen und nach dessen Methodik Passivhäuser zu zertifizieren. In den meisten Ländern gibt es nur eine oder nur wenige Zertifizierungsstellen.

Die Liste der Zertifizierer finden Sie unter:

[www.passiv.de](http://www.passiv.de/) → [Zertifizierung](http://www.passiv.de/de/03_zertifizierung/03_zertifizierung.htm) → [Gebäude](http://www.passiv.de/de/03_zertifizierung/02_zertifizierung_gebaeude/02_gebaeudezertifizierung.htm) → **[Zertifizierer](http://www.passiv.de/de/03_zertifizierung/03_zertifizierer/01_autorisiert/01_autorisiert.html)** 

#### **Dürfen nur zertifizierte Passivhaus-Komponenten oder Bauteile, die die Anforderungen an zertifizierte Komponenten einhalten, verbaut werden?**

Die weitgehende Verwendung von Passivhaus-Komponenten erleichtert Planung und Zertifizierung, da für diese unabhängig geprüfte energetische Kennwerte für die PHPP-Berechnung vorliegen. Der Einbau nicht zertifizierter Produkte ist aber grundsätzlich auch zulässig. Dann kann aller-dings evtl. der gesicherte Nachweis der Kennwerte aufwändig oder schwierig werden.

Für Passivhaus, EnerPHit- nach Energiebedarfsverfahren sowie für das PHI-Energiesparhaus dürfen grundsätzlich auch Produkte installiert werden, die die Anforderungen an passivhaus-geeignete Komponenten nicht einhalten. Voraussetzung dafür ist, dass die thermische Behaglichkeit und der Feuchteschutz nicht beeinträchtigt werden.

## **Gibt es eine Jahresgebühr für Passivhaus Plakette und Zertifikat meines Gebäudes?**

Die Zertifizierungskosten sind nur einmalig und es fallen keine weiteren Gebühren an.

## **Randbedingungen**

#### **Kann ich einen neuen Anbau an mein bestehendes Haus zertifizieren lassen?**

Ja, neue Anbauten können einzeln zertifiziert werden, wenn sie mindestens eine Außenwand, eine Dachfläche und eine Bodenplatte bzw. Kellerdecke beinhalten. Siehe [2.5.1.](#page-60-0)

## **Können Gebäudeteile von der Zertifizierung ausgenommen werden, z.B. Einzelhandelsflächen im Erdgeschoss eines Wohn- und Geschäftshauses?**

Grundsätzlich wird immer die Gesamtheit einer geschlossenen (d.h. gedämmten und luftdichten) Gebäudehülle zertifiziert, z. B. Reihenhauszeile, Mehrfamilienhaus oder Bürohaus. Es ist nicht zulässig, Teile eines Gebäudes von der Energiebilanz auszunehmen. Abweichend von dieser Grundregel ist die Zertifizierung für die folgenden Gebäudeteile möglich: siehe: [2.5.1.](#page-60-0)

Werden einzelne Wohnungen in einem Mehrfamilienhaus saniert, so besteht die Möglichkeit einer Vorzertifizierung auf Basis eines EnerPHit-Sanierungsplans (siehe [0\)](#page-122-0).

Schritt für Schritt modernisieren mit dem EnerPHitSanierungsplan: [www.passiv.de](http://www.passiv.de/) → [Zertifizierung](https://passiv.de/de/03_zertifizierung/03_zertifizierung.htm) [Gebäude](https://passiv.de/de/03_zertifizierung/02_zertifizierung_gebaeude/04_enerphit/04_enerphit.htm) → [Ablauf](https://passiv.de/de/03_zertifizierung/02_zertifizierung_gebaeude/02_wohngebaeude/02_wohngebaeude.htm)

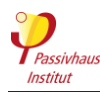

## **Muss bei der Zertifizierung einer Reihenhauszeile jedes Einzelhaus die Anforderungen getrennt einhalten?**

Der Nachweis kann entweder über eine Gesamtberechnung für die Reihenhauszeile als Ganzes oder mit Einzelberechnungen für jedes Reihenhaus erfolgen (siehe [2.5.1.d\)](#page-62-0).

#### **Können auch Gebäude mit Sondernutzungen wie Schwimmbad, Supermarkt oder Krankenhaus als Passivhaus zertifiziert werden?**

Auch bei Sondernutzungen ist häufig eine Passivhaus-Zertifizierung möglich. Die Anforderungen können jedoch von den normalen Passivhaus-Kriterien abweichen. Daher ist eine frühzeitige Abstimmung mit dem Passivhaus Institut schon zu Planungsbeginn wichtig. Bei einigen Nutzungen kann die Zertifizierung nur durch das Passivhaus Institut und nicht durch andere akkreditierte Zertifizierer durchgeführt werden.

[Leitfaden](https://passiv.de/downloads/05_hallenbaeder_leitfaden_passivhaus.pdf) für Schwimmbäder und [Forschungsbericht](https://passiv.de/downloads/05_hallenbaeder_bericht_ph-konzept.pdf) finden Sie unter: [www.passiv.de](http://www.passiv.de/) → [Publikationen & Tools](https://passiv.de/de/05_service/05_service.htm)→ [Kostenlose Fachliteratur und Projektberichte](https://passiv.de/de/05_service/03_fachliteratur/03_fachliteratur.htm) [Forschungsarbeiten](https://passiv.de/de/05_service/03_fachliteratur/030306_hallenbad.htm) – Hallenbad

## **Mein Gebäude hat nutzungsbedingt einen sehr hohen Strombedarf. Muss es trotzdem den Primärenergie-Grenzwert einhalten?**

Für dicht belegte Wohn- und Bürogebäude gibt es einen alternativen speziell für das einzelne Gebäude berechneten Grenzwert. Dieser kann im PHPP-Blatt ausgewählt werden (Bereich "Projekteinstellungen").

Wenn bei Sondernutzungen (z.B. Krankenhaus) ein sehr<br>hoher Strombedarf auftritt. kann der Primärhoher Strombedarf auftritt, energiekennwert in Rücksprache mit dem Passivhaus Institut überschritten werden. Ein Nachweis der effizienten Nutzung elektrischer Energie für alle größeren Verbraucher ist dafür erforderlich. Was im Einzelfall als "effiziente Nutzung" angesehen werden kann, wird mit dem Zertifizierer abgestimmt.

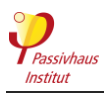

# <span id="page-132-0"></span>**6 Glossar**

## **Bauleitererklärung**

Die Gebäudezertifizierung des Passivhaus Instituts beruht überwiegend auf einer Prüfung der Planung. Als Nachweis, dass die Bauausführung der geprüften Planung entspricht, unterzeichnet der zuständige Bauleiter eine entsprechende Erklärung. [. Vorlage:](https://passipedia.de/zertifizierung/zertifizierte_passivhausprojekte/beispieldokumente_gebaeudezertifizierung) [www.Passipedia.de](https://passipedia.de/start) → [Gebäudezertifizierung](https://passipedia.de/zertifizierung/zertifizierte_passivhausprojekte) [Beispiele der wichtigsten Dokumente](https://passipedia.de/zertifizierung/zertifizierte_passivhausprojekte/beispieldokumente_gebaeudezertifizierung)

## **Bilanzgrenze**

Beim Nachweis mit dem Passivhaus-Projektierungspaket ist die Bilanzgrenze die gedämmte und luftdichte Gebäudehülle, die das beheizte bzw. gekühlte Gebäudevolumen umschließt. Berücksichtigt werden die Energieströme (z.B. Wärmeverluste durch Wärmeleitung oder Luftaustausch), die an dieser Hüllfläche entstehen.

## **Cool colours**

Cool Colors sind Farben, die im infraroten Teil des solaren Spektrums einen geringen Absorptionskoeffizienten haben. Das Ergebnis ist, dass sich so beschichtete Außenoberflächen bei Sonneneinstrahlung weniger stark aufheizen. Im EnerPHit-Bauteilverfahren gibt es die Anforderung Cool Colors im heißen und sehr heißen Klima zu verwenden.

## **Drucktest-Luftwechsel n<sup>50</sup> [1/h]**

Messreihe mit Unterdruck UND Überdruck: gemessen wird der Luftvolumenstrom der sich bei 50 Pascal<br>Druckdifferenz zwischen Umgebung und Ge-Druckdifferenz zwischen Umgebung und Gebäudeinnerem einstellt. Teilt man diesen durch das Nettoraumluftvolumen, so ergibt sich die Luftwechselrate n bei 50 Pascal: der n<sub>50</sub>-Wert. Beim Passivhaus darf dieser nicht höher als 0,6 1/h sein

## **Einbauwärmebrücke (ΨEinbau)**

Am Anschlusspunkt des Fensterrahmens an die Wand entstehen zusätzliche Wärmeverluste, die im PHPP mit der Einbauwärmebrücke berücksichtigt werden. Die Einbauwärmebrücke wird grundsätzlich kleiner, wenn das Fenster in der Dämmebene eingebaut wird oder wenn der Rahmen von außen überdämmt, d.h. mit Wärmedämmung überdeckt wird.

## **Einregulierungsprotokoll**

Nach Installation der Lüftungsanlage sollten die in der Planung vorgesehenen Volumenströme an allen Zu- und Abluftdüsen eingestellt werden. Außerdem wird überprüft, ob der Gesamtmassenstrom der Luft, die über die Lüftungsanlage in das Gebäude gelangt, mit dem Gesamtmassenstrom übereinstimmt, der das Gebäude verlässt. Diesen Vorgang bezeichnet man als Einregulierung. Als Nachweis der erfolgten Einregulierung ist für die Gebäudezertifikate des

Passivhaus Instituts immer ein unterschriebenes und vollständiges Einregulierungsprotokoll einzureichen.

## **Energiebezugsfläche (EBF)**

Die Energiebezugsfläche (EBF) ist die Netto-Grundfläche eines Gebäudes, die beheizt beziehungsweise klimatisiert wird. Die EBF entspricht ungefähr der Wohnbzw. Nutzfläche. Sie stellt damit ein Maß für den Nutzen des Gebäudes dar. Je nach Nutzung der Räume werden die Flächen unterschiedlich gewichtet – 100 % bzw. 60 %. Die Regeln zur Ermittlung der EBF sind im PHPP-Handbuch erläutert.

## **EnerPHit**

EnerPHit ist ein Gebäude-Energiestandard, der vom Passivhaus Institut für die Anwendung bei Altbauten entwickelt wurde, bei denen der Passivhaus-Standard nur schwierig zu erreichen wäre. EnerPHit-Gebäude verwenden Passivhaus-Komponenten und erzielen damit trotz eines im Vergleich zum Passivhaus-Standard leicht höheren Energiebedarfs nahezu alle Vorteile eines Passivhauses.

## **EnerPHit-Sanierungsplan**

Der EnerPHit-Sanierungsplan (ESP) ist ein Dokument für Gebäudeeigentümer. Er beinhaltet ein durchdachtes Gesamtkonzept für schrittweise durchgeführte Modernisierungen. Dieses berücksichtigt wichtige Zusammenhänge zwischen den verschiedenen Energiesparmaßnahmen. So wird sicher und mit überschaubarem Aufwand über alle Modernisierungsschritte hinweg ein optimales Endergebnis erzielt. Die in den PHPP-Dateien enthaltene ESP-Datei erzeugt durch Einlesen eines ausgefüllten PHPPs die Grundstruktur des Sanierungsplans.

## **fRSI: Temperaturfaktor**

Der Temperaturfaktor ist ein dimensionsloses Maß für das Verhältnis von Außenlufttemperatur und minimaler Innenoberflächentemperatur und kann als ein Indikator für die Gefahr von Schimmel– und Tauwasserbildung genutzt werden. Dabei gilt: Je höher der Temperaturfaktor, umso wärmer die Innenoberfläche, umso geringer das Schimmel- oder Tauwasserrisiko.

## **g-Wert**

Der Gesamtenergiedurchlassgrad, kurz g-Wert genannt, erfasst die Energiedurchlässigkeit eines transparenten Bauteils, wie etwa einer Verglasung. Er setzt sich zusammen aus der direkt durchgelassenen Sonnenstrahlung und der sekundären Wärmeabgabe, die vom Glas nach innen durch Abstrahlung und Konvektion erfolgt. Ein g-Wert von 1 entspräche einem Energiedurchlass (Wärmegewinn) von 100 %. Bei einer modernen Dreifachverglasung liegt der g-Wert bei etwa 0,55.

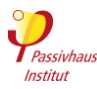

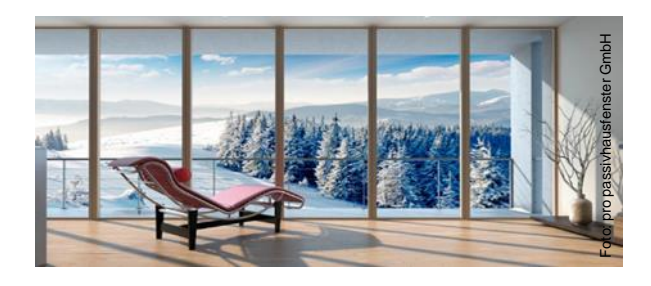

## **Häufigkeit überhöhter Feuchte**

Anteil der Stunden des Jahres mit einer Raumluftfeuchte über 12 g/kg (Gramm Wasser pro Kilogramm Luft).

## **Heizlast [W/m²]**

Die Heizlast ist die vom Heizsystem abzugebende Wärme, die den beheizten Räumen zugeführt werden muss, um auch unter ungünstigsten Bedingungen (kalte Außentemperaturen / keine Sonneneinstrahlung) die gewünschte Innentemperatur aufrechtzuerhalten.

## **Heizwärmebedarf [kWh/(m²a)]**

Die Nutzenergie, die benötigt wird, um ein Gebäude auf ein angenehmes Raumklima - mindestens 20 °C - zu heizen. In einem Passivhaus ist der Heizbedarf rund 90 % niedriger als in einem bestehenden konventionellen Gebäude.

## **IWQ: Interne Wärmequellen**

Die internen Wärmequellen setzen sich aus der von Personen und Geräten im Gebäude abgegeben Wärme zusammen. Im Winter unterstützen sie die Beheizung des Gebäudes - im Sommer erhöhen sie als unerwünschte Wärmelasten den Kühlbedarf. Für Wohngebäude und einige Arten von Nichtwohngebäuden (z.B. Büro/Verwaltung, Schule) sind im PHPP Standard-Werte für die IWQ festgelegt, die für die Zertifizierung verwendet werden müssen.

## **Klimazone**

Jeder Standort auf der Welt fällt in eine der insgesamt sieben vom Passivhaus Institut definierten Klimazonen. An Standorten, die in der gleichen Klimazone liegen, sind in der Regel ähnliche Effizienzmaßnahmen erforderlich, um den Passivhaus-Standard zu erreichen. Die Anforderungen im EnerPHit-Bauteilverfahren orientieren sich an der jeweiligen Klimazone. Die Klimazone wird im Passivhaus-Projektierungspaket (PHPP) aus den Klimadaten des Gebäudestandorts ermittelt.

## **Kühl- und Entfeuchtungsbedarf [kWh/(m²a)]**

Die Nutzenergie, die erforderlich ist, um die gewünschten Innenraumbedingungen im Kühlfall aufrechtzuerhalten (PHPP-Standardauslegung max. 25°C und 12 g/kg Luftfeuchtigkeit). Die Effizienz der Kälteerzeugung bzw. Entfeuchtung wird hierbei noch nicht berücksichtigt.

## **Kühllast [W/m²]**

Die Kühllast ist die aus einem Gebäude abzuführende Wärmelast, um einen vorgegebenen Raumluftzustand auch im ungünstigsten Fall (hohe Außentemperatur und Sonneneinstrahlung) zu erhalten.

## **Luftdichte Ebene**

Die Schicht in den Bauteilen der Gebäudehülle, die für die Luftdichtheit sorgt. Zum Erreichen einer sehr guten Gebäudeluftdichtheit sollte es nur **eine** luftdichte Ebene geben, die jedoch das gesamte beheizte/gekühlte Gebäudevolumen ohne Unterbrechungen umschließt. Die luftdichte Ebene kann z.B. durch Folien, Putzschichten oder Stahlbetonbauteile gebildet werden.

## **Luftdichtheit**

Eine ausgezeichnete Luftdichtheit der Gebäudehülle ist erforderlich, um die Vorteile eines Passivhauses zu erreichen: geringen Energiebedarf, Behaglichkeit, schadensfreie Konstruktionen. Sie ist außerdem Voraussetzung für die effiziente und zuverlässige Funktion der Lüftungsanlage. Die Luftdichtheit von Gebäuden wird mit einem Differenzdrucktest (Luftdichtheitstest) bestimmt.

## **Lüftungswärmeverluste**

Die Wärmeverluste, die während der Heizperiode durch Luftaustausch mit der Außenluft entstehen - entweder gezielte durch Austausch über die Lüftungsanlage bzw. Fensterlüftung oder unbeabsichtigt durch Entweichen warmer Innenraumluft durch undichte Stellen in der Gebäudehülle. Im Passivhaus werden die<br>Lüftungswärmeverluste durch eine Wär-Lüftungswärmeverluste durch eine merückgewinnung in der Lüftungsanlage sowie durch eine sehr luftdichte Gebäudehülle auf ein Minimum reduziert.

## **Luftwechselrate [1/h]**

Gibt an, wie oft das im Gebäude vorhandene Luftvolumen in einer Stunde ausgetauscht wird. Bei Passivhaus-Wohngebäuden liegt der Wert in der Regel zwischen 0,3 und 0,5 1/h.

## **Mindestwärmeschutz**

Der Mindestwärmeschutz beschreibt die Anforderung an das Gebäude bzw. die Gebäudehülle, um Mindestanforderungen an Bauschadensfreiheit (Tauwasser/Schimmel) sowie an die thermische Behaglichkeit zu erfüllen. Passivhäuser und EnerPHit-Modernisierungen erfüllen diese relativ geringen Anforderungen durch ihren sehr guten Wärmeschutz in der Regel automatisch. Das Passivhaus Institut definiert in seinen Gebäudekriterien die Anforderungen an den Mindestwärmeschutz.

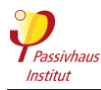

Ein Passivhaus Classic ist an sich schon sehr energieeffizient. Für die Klassen "Plus" und "Premium" ist das Gebäude für die effiziente Nutzung erneuerbarer Energie optimiert und es erzeugt zusätzlich erneuerbare Energie, z.B. durch Photovoltaik-Module auf dem Dach. Die gleiche Klassenabstufung gibt es analog beim EnerPHit-Standard.

## **Passivhaus-Komponenten**

Passivhaus-Komponenten sind Bauprodukte wie Fenster, Wärmedämmung, Lüftungsanlagen etc., die für die Verwendung in Passivhäusern oder bei EnerPHit-Modernisierungen geeignet sind. Das Passivhaus Institut legt die Anforderungen an Passivhaus-Komponenten fest und zertifiziert Produkte, die diese einhalten. Für die inzwischen über 1000 zertifizierten Passivhaus-Komponenten liegen zuverlässige Kennwerte vor, die eine der Realität entsprechende Berechnung des Gebäudeenergiebedarfs ermöglichen.

## **Passivhaus**

Passivhäuser sind äußerst energieeffizient, behaglich, wirtschaftlich und umweltfreundlich zugleich. "Passivhaus" ist kein Markenname, sondern ein Baukonzept, das jedem offen steht. Der Passivhaus-Standard hat sich seit über 25 Jahren weltweit bei zehntausenden Gebäuden in der Praxis bewährt.

## **Passivhaus-Standard**

Der Passivhaus-Standard ist ein klar definierter, transparenter und bewährter Weg zu besseren Gebäuden. Der internationale leistungsbasierte Standard verfolgt einen Ansatz, bei dem die Gebäudeeffizienz im Vordergrund steht. So entstehen langlebige, widerstandsfähige Gebäude, die den Heiz- und Kühlbedarf um bis zu 90 % reduzieren. Dadurch werden die gebäudebezogenen Kohlenstoffemissionen und<br>Betriebskosten drastisch gesenkt. Passivhäuser Betriebskosten drastisch gesenkt. Passivhäuser verbinden hohen thermischen Komfort und gute Raumluftqualität mit niedrigem Energieverbrauch und schaffen so kostengünstig ein gesundes und komfortables Raumklima.

## **PER: Erneuerbare Primärenergie [kWh/(m²a)]**

Das Angebot an erneuerbarer Energie schwankt naturgemäß in Abhängigkeit von Sonneneinstrahlung, Windstärke und Niederschlagsmenge. Für eine zukünftige Versorgung mit 100% erneuerbarer Energie muss deshalb ein Teil des erzeugten Stroms zwischengespeichert werden. Diese Speicherung ist unweigerlich mit Verlusten verbunden. Insbesondere bei saisonaler Langzeitspeicherung z.B. durch Erzeugung von speicherbarem Methangas, steht am Ende nur noch etwa ein Drittel des ursprünglich gewonnenen Stroms zur Verfügung.

Der PER-Bedarf drückt aus, wie viel erneuerbare Energie ursprünglich erzeugt werden muss, um den gesamten Energiebedarf eines Gebäudes zu decken. Er enthält somit auch die Speicherverluste. Das PER-

Verfahren wurde vom Passivhaus Institut entwickelt, um Gebäude bereits in der Planung für die Nutzung erneuerbarer Energien zu optimieren.

## **PHI-Energiesparhaus**

Der PHI-Energiesparhaus-Standard eignet sich für Gebäude, die aus verschiedenen Gründen den Passivhaus-Standard nicht ganz erreichen. Die Anforderungen an die Energieeffizienz sind hoch, allerdings etwas geringer als bei Passivhäusern. Der Nachweis erfolgt wie beim Passivhaus mit dem Passivhaus-Projektierungspaket (PHPP).

## **PHPP: Passivhaus-Projektierungspaket**

Das PHPP ist eine übersichtliche und leicht zu erlernende Software für die Energiebilanzierung. Das PHPP dient der Energieplanung sowie dem Nachweis der vom Passivhaus Institut definierten Energiestandards. Eine Vielzahl von Messprojekten belegt eine sehr gute Übereinstimmung zwischen der Berechnung und dem tatsächlichen Energieverbrauch im Gebäude. Das PHPP kann auf der Website des Passivhaus Instituts erworben werden.

## **Psi-Wert Glasrandwärmebrücke (ΨGlasrand)**

Der Wert für die Glasrandwärmebrücke ΨGlasrand steht für die durch die Abstandhalter am Glasrand verursachten zusätzlichen Wärmeverluste. Der Wert wird durch den verwendeten Abstandhalter, die Verglasung sowie die Einbausituation im Rahmen bestimmt.

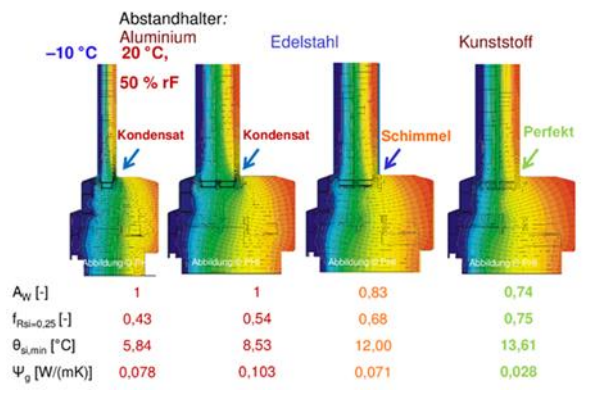

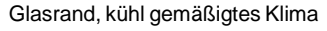

## **Psi-Wert: Wärmebrückenverlustkoeffizient [W/(mK)]**

Der Wärmebrückenverlustkoeffizient oder Ψ-Wert (Psi-Wert) wird beim Passivhaus-Nachweis nach ISO 10211 mit Außenmaßbezug berechnet (muss identisch mit Maßbezug der Hüllflächenberechnung sein). Der Ψ-Wert beschreibt die zusätzlichen Wärmeverluste im Vergleich zum ungestörten Regelbauteil an einem<br>Bauteilanschluss (lineare Wärmebrücke). Bei Bauteilanschluss (lineare Wärmebrücke). Bei punktförmigen Wärmebrücken spricht man vom Chi-Wert [W/K].

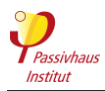

Einige Lüftungsgeräte verfügen neben einer Wärmerückgewinnung auch über eine Feuchterückgewinnung. Die Rückfeuchtzahl gibt das Verhältnis der übertragenen absoluten Feuchte zu der maximal übertragbaren Feuchte an.

## **Solare Wärmegewinne / Solarlast**

In der Heizperiode verringert erwünschte Sonneneinstrahlung durch die Fenster als solarer Wärmegewinn den Heizwärmebedarf. In der Kühlperiode er-höht unerwünschte Sonneneinstrahlung auf Fenster, Dach und Wände als Solarlast den Kühlbedarf. In den EnerPHit-Kriterien nach Bauteilverfahren gibt es für aktiv gekühlte Gebäude eine Anforderung an die Solarlast, die über die Verglasungsfläche maximal ins Gebäude gelangen darf.

## **SRI: Solar-Reflexions-Index**

Der SRI ist ein Kennwert für Gebäude-Außenoberflächen. Er beschreibt die Aufheizung unter Sonneneinstrahlung. Er berücksichtigt sowohl die Absorption als auch die Emissivität der Oberfläche. Je höher der SRI-Wert, desto weniger heizt sich eine Oberfläche auf. Im EnerPHit-Bauteilverfahren gibt es für heißes und sehr heißes Klima eine SRI-Anforderung.

## **Thermische Behaglichkeit**

Thermische Behaglichkeit ist ein subjektives Empfinden des Körpers und zeigt, ob sich ein Mensch in seiner Umgebung wohl fühlt oder nicht. Wichtig für die Behaglichkeit sind u.a. die Raumlufttemperatur, die Oberflächentemperatur der Bauteile und die Luftgeschwindigkeit. Die Gebäude-Kriterien des Passivhaus Instituts enthalten Mindestanforderungen an die thermische Behaglichkeit, insbesondere an die U-Werte der Fenster.

## **Transmissionswärmeverluste**

Der Transmissionswärmeverlust ist der durch Wärmeleitung durch die Bauteile der thermischen Gebäudehülle verursachte Wärmeverlust.

## **Überbaute Fläche**

Die Überbaute Fläche dient als Bezugsfläche für die Bewertung der Erzeugung erneuerbarer Energie, da sie prinzipiell der Fläche entspricht, die für Sonnenenergiegewinnung nutzbar ist. Sie ist die Orthogonalprojektion der beheizten bzw. klimatisierten Gebäudehülle auf eine horizontale Ebene. Damit wird die vom Gebäude belegte Erdoberfläche beschrieben.

## **Übertemperaturhäufigkeit**

Ein Maß für den Sommerkomfort in einem Gebäude. Es beschreibt den Prozentsatz der Stunden im Jahr, in denen die durchschnittliche Innentemperatur 25 °C überschreitet. Dieser Wert darf nicht höher als 10 %

sein, um den Passivhaus-Standard zu erfüllen. Das Passivhaus Institut empfiehlt Werte unter 5 %.

## **Uf: Fensterrahmen-U-Wert [W/(m²K)]**

Der Fensterrahmen-U-Wert gibt die Energieverluste durch den Fensterrahmen an.

## **Ug: Verglasungs-U-Wert [W/(m²K)]**

Der Verglasungs-U-Wert gibt die Energieverluste durch die Fensterverglasung an. Für den Passivhaus-Nachweis ist die Angabe mit zwei Nachkommastellen erforderlich.

## **Uw, eingebaut [W/(m²K)]**

Der Uw-Wert im eingebauten Zustand unter Berücksichtigung der Einbauwärmebrücke.

## **Uw: Fenster-U-Wert [W/(m²K)]**

Der Fenster-U-Wert (Uw) gibt die Energieverluste durch das gesamte Fenster an. Er gibt nicht automatisch eine genaue Auskunft über die Güte des Rahmens. Hier muss genauer hingesehen werden.

## **U-Wert [W/(m²K)]**

Der Wärmedurchgangskoeffizient (U-Wert) ist ein Maß für den Durchgang des Wärmestroms durch eine oder mehrere Materialschichten, wenn auf bei-den Seiten unterschiedliche Temperaturen herrschen. Der U-Wert in W/(m²K) definiert die Energiemenge pro Zeiteinheit, die durch eine Fläche von einem Quadratmeter fließt, wenn sich auf beiden Seiten die Lufttemperatur um 1 Kelvin unterscheidet. Je kleiner dieser Wert, umso besser ist die Dämmwirkung der Gebäudehülle.

## **Wärmebereitstellungsgrad [%]**

Der Wärmebereitstellungsgrad des Lüftungsgeräts beschreibt vereinfacht gesagt, wie viel Prozent der in der Abluft enthaltenen Wärmeenergie durch den Wärmetauscher wieder der Zuluft zugeführt werden und somit nicht verloren geht. Das für den Passivhaus-Nachweis verwendete Verfahren zur Bestimmung des Wärmebereitstellungsgrads sorgt für eine physikalisch korrekte Berechnung der Energieströme.

Auf anderem Wege ermittelte Werte sind für den Passivhaus-Nachweis in der Regel ungeeignet. Der effektive Wärmebereitstellungsgrad der Lüftungsanlage berechnet sich aus dem Wärmebereitstellungsgrad des Lüftungsgeräts und einem Abzug für Wärmeverluste über die Lüftungskanäle zwischen Gerät und thermischer Gebäudehülle.

## **Wärmeleitfähigkeit [W/(mK)]**

Die Wärmeleitfähigkeit (auch Lambda-Wert) beschreibt, wie gut ein Material Wärme leitet. Dämmstoffe haben eine sehr geringe Wärmeleitfähigkeit und verhindern

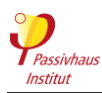

## **Wirkungsgrad des Erdreichwärmetauschers: η ΕWÜ [%]**

Erdreichwärmetauscher (auch Erdreichwärmeübertrager) werden eingesetzt, um die Außenluft im Winter vorzuwärmen bzw. im Sommer vorzukühlen, bevor sie ins Gebäude gelangt. Im einfachsten Fall wird die Außenluft durch im Erdreich verlegte Rohre geführt. Der Wirkungsgrad ist ein Maß für die Effizienz des Erdreichwärmeübertragers und gibt an, zu welchem Anteil er die Temperaturdifferenz zwischen der Außenluft und der Jahresmitteltemperatur des Erdreichs ausgleicht.

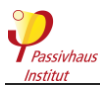

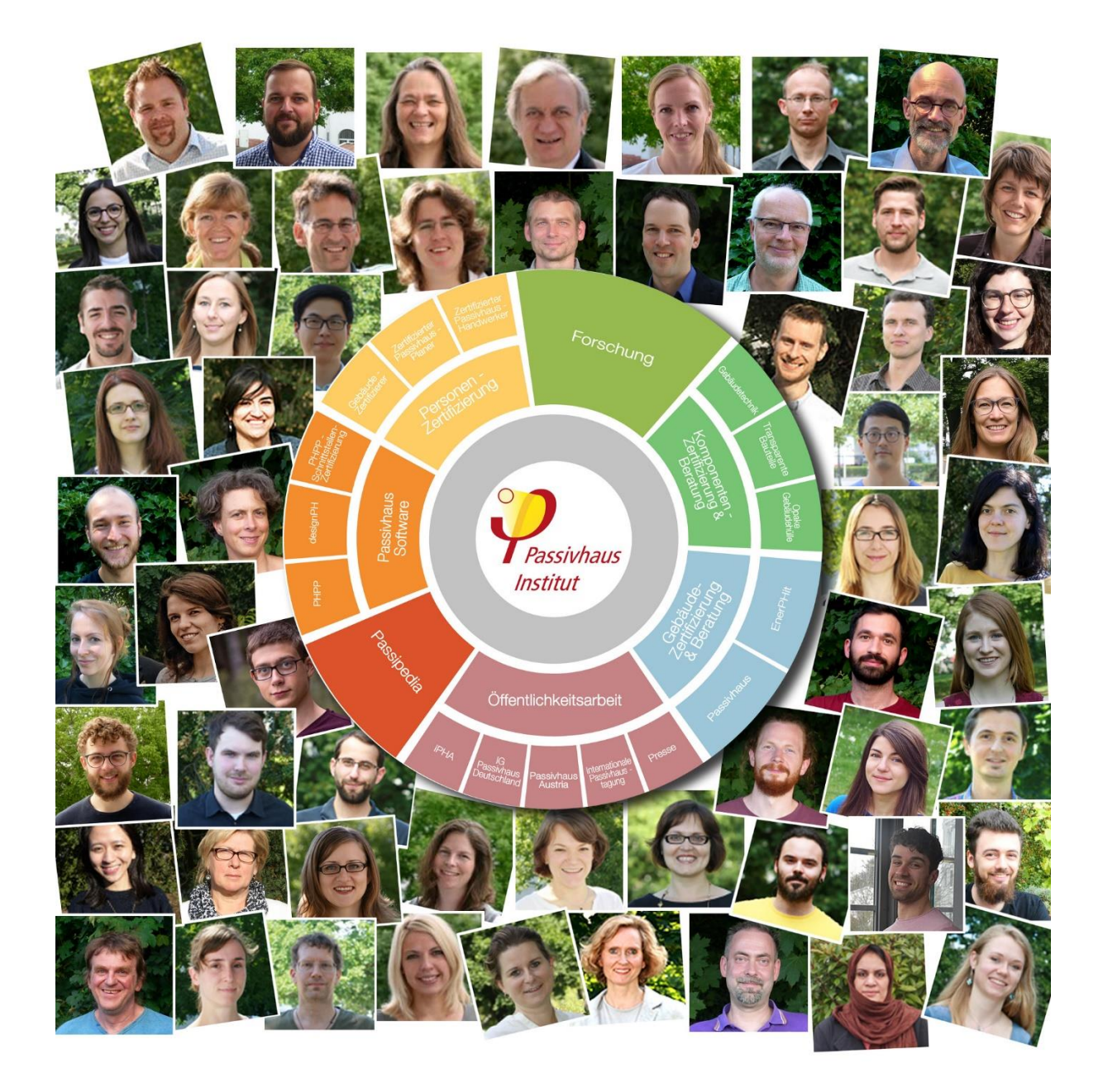

## **Das Passivhaus Institut stellt sich vor**

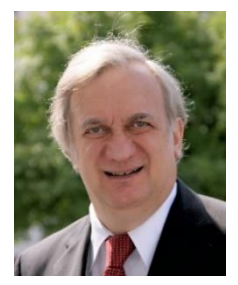

Das Passivhaus Institut (PHI) ist ein **unabhängiges Forschungsinstitut** zur hocheffizienten Nutzung von Energie bei Gebäuden unter der wissenschaftlichen Leitung von Prof. Dr. Wolfgang Feist mit einem ständig wachsenden, interdisziplinären Team. Insbesondere die Entwicklung des Passivhaus-Konzepts wurde vom PHI maßgeblich gestaltet.

Inzwischen besetzt das Institut eine internationale Spitzenposition in der Forschung und der Entwicklung von Baukonzepten, Baukomponenten, Planungswerkzeugen und in der Validierung bei besonders energieeffizienten Gebäuden.

Das Passivhaus Institut stellt sein Wissen jedem zur Verfügung. Die Erkenntnisse zum Passivhaus-Standard, die Zertifizierung und Weiterbildung sowie der Vertrieb von Planungstools wie dem

Passivhaus Projektierungs-Paket (PHPP) und designPH dürfen daher in keinem Land von örtlichen Institutionen als Monopol betrachtet werden. Das Passivhaus Institut schließt keine Exklusivverträge. Sofern die Voraussetzungen gegeben sind, geht das Passivhaus Institut in jedem Land mit geeigneten Partnern Kooperationen ein. Bei Fragen zur Zertifizierung von Personen, Gebäuden und Gebäudekomponenten sowie zu allen relevanten Beratungsdienstleistungen kann das Passivhaus Institut auch direkt kontaktiert werden.